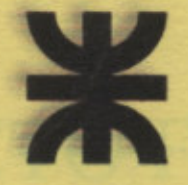

UNIVERSIDAD TECNOLÓGICA NACIONAL FACULTAD REGIONAL VENADO TUERTO

## **PROYECTO FINAL Nº 36**

**INGENIERÍA CIVIL** 

# **PLANTA DE TRATAMIENTO DE MAIZ CON ESPIGA**

**Alumno:** 

**ARANDA, GUSTAVO A.** 

**Director de Proyecto:** 

**Ing. Alberdi, Carlos** 

**Docentes:** 

**Ing. Rena, Jorge** Ing. Braun, Oscar.

**Año 2010** 

# PROYECTO FINAL Nº 36

# **PLANTA DE TRATAMIENTO DE MAIZ CON ESPIGA.**

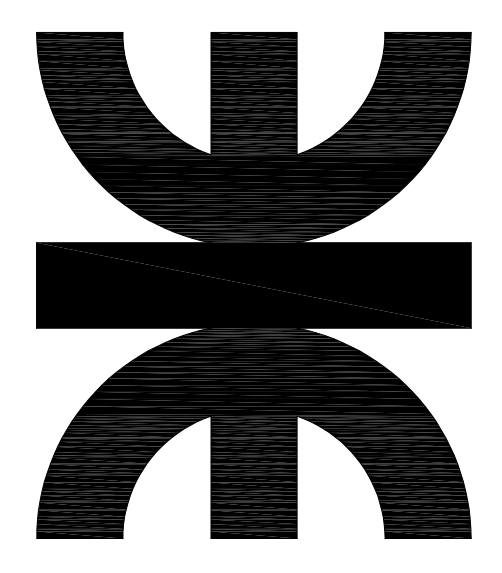

 *PLANTA DE TRATAMIENTO DE MAIZ CON ESPIGA.* 

#### *INDICE*

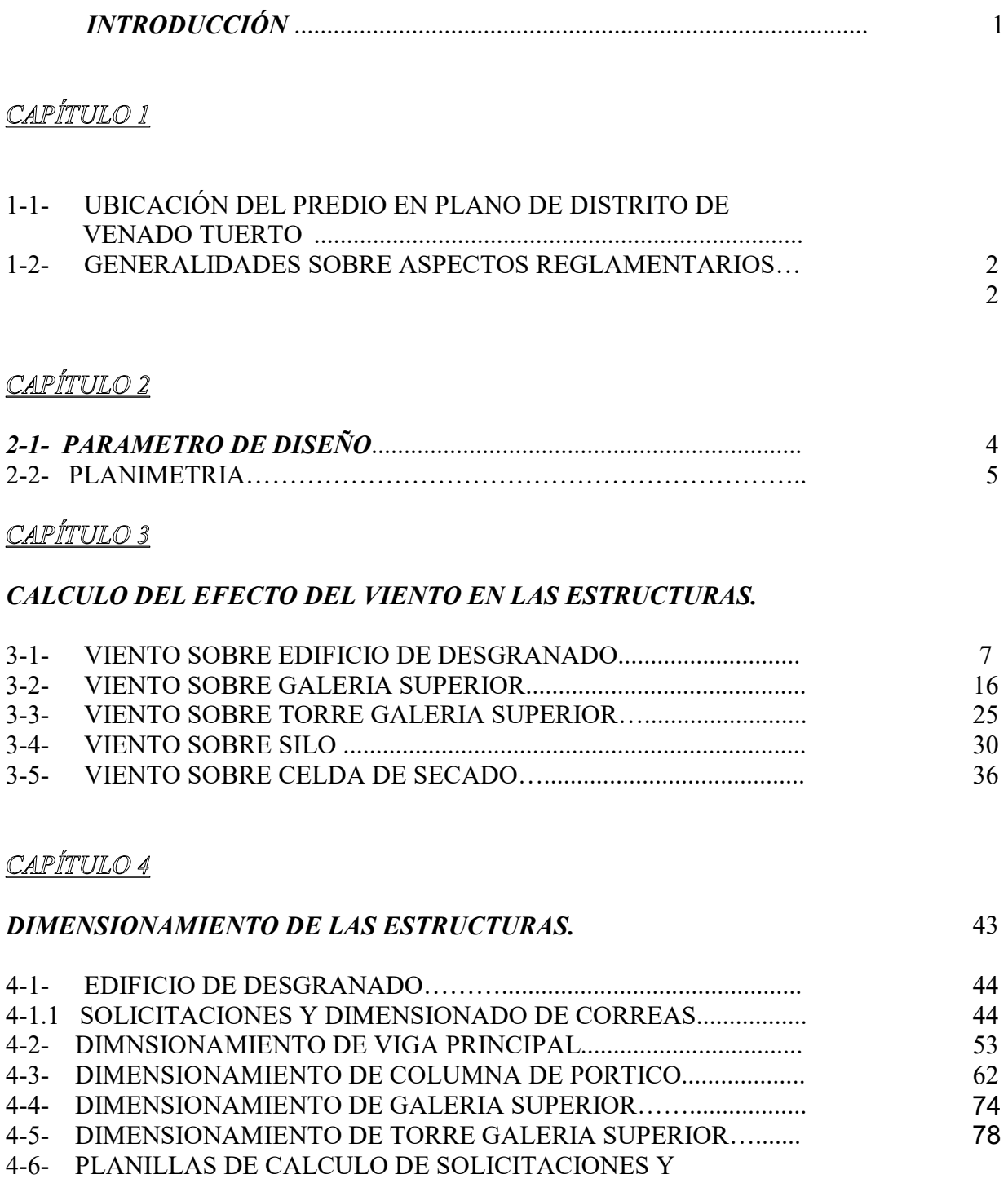

DIMENSIONAMIENTO DE LAS ESTRUCTURAS DE HORMIGON ARMADO…………………………………………………………… …....... 79

 *PLANTA DE TRATAMIENTO DE MAIZ CON ESPIGA.* 

87

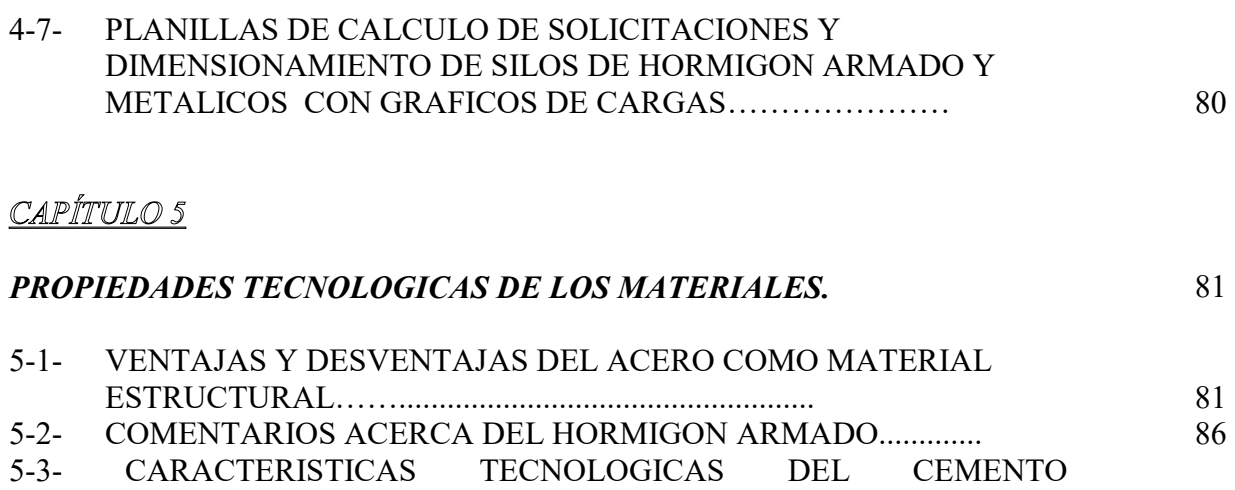

PORTLAND………......................................................................................

#### CAPÍTULO 6

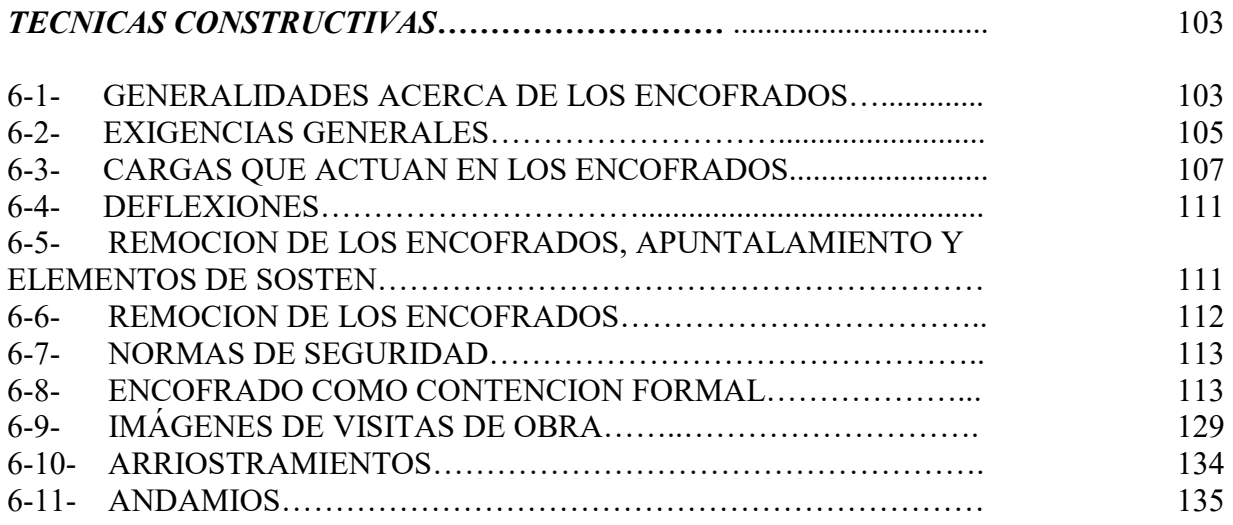

#### CAPÍTULO 7

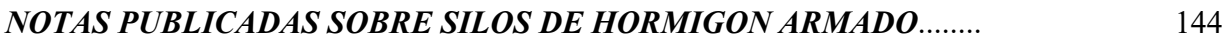

# CAPÍTULO 8

#### *CÓMPUTO Y PRESUPUESTO.*

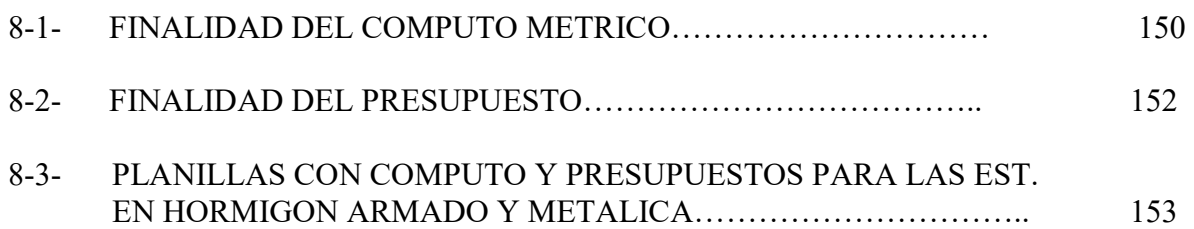

#### <u>CAPÍTULO 9</u>

#### *PLANIFICACION Y PROGRAMACION.*

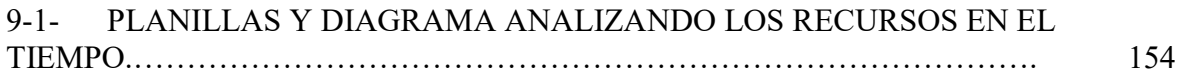

#### <u>CAPÍTULO 10</u>

#### *ANALISIS DE INVERSION.*

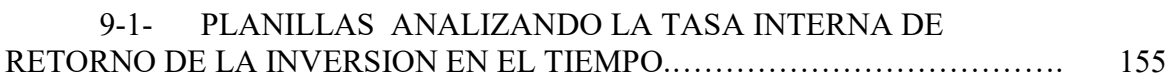

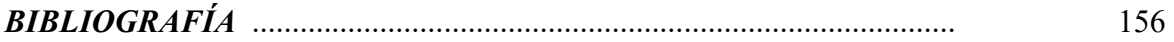

#### *OBJETIVOS.*

 Los objetivos que se desarrollan en esta tesis, son los siguientes: Dado un sector de una planta de tratamiento de maíz con espiga.

 Resolver y presentar una alternativa al material utilizado generalmente en las obras, como el uso del acero como material principal.

 En primer lugar seleccionar el material alternativo a utilizar, considerando sus propiedades tecnológicas.

 Analizar cada uno de los elementos que integran las estructuras estudiando tensiones y deformaciones actuantes.

 Considerar los lineamientos generales acerca de los procedimientos constructivos para la ejecución de las estructuras.

 Evaluar económicamente dichos proyectos a través del análisis del cómputo y presupuesto.

 Llegar a una conclusión de la elección del material, con una variedad de recursos que nos brinden mayor seguridad en dicha elección, teniendo en cuenta las prioridades particulares del comitente.

#### *INTRODUCCIÓN*

 En las paginas de presente proyecto referido a un sector de una planta agroindustrial. En el cual se encontrara una descripción detallada del cálculo y diseño de la estructura de acero, para luego desarrollar el cálculo y diseño de la estructura en hormigón armado como material alternativo.

 Resolviendo las estructuras para ambos materiales se nos presentan alternativas concretas a resolver, como cuestiones técnicas o técnicas constructivas que distan mucho para cada material en cuestión.

 Seguidamente se procede con el desarrollo de un cómputo y presupuesto con valores globales de mercado vigentes actualmente.

Por ultimo se realiza un análisis comparativo para ambos materiales y poder distinguir los beneficios que presentan cada uno respecto del otro, considerando aspectos como Tiempo-Costos-Recurso.

# **CAPITULO: Nº1**

# **UBICACIÓN Y ASPECTOS REGLAMENTARIOS.**

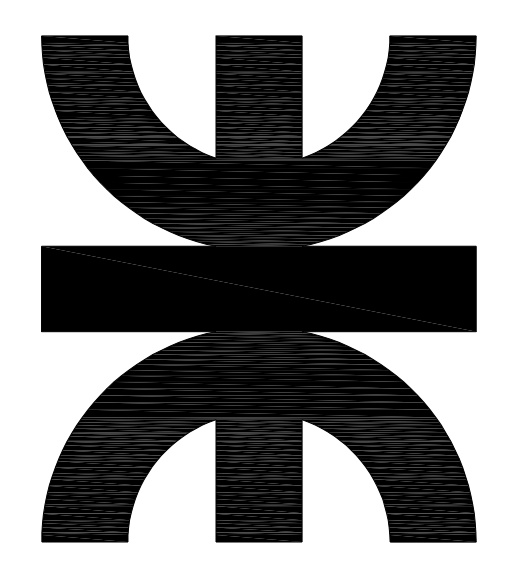

Planta de tratamiento de Maíz con Espiga.

#### CAPITULO 1:

#### 1.1- UBICACION Y LOCALIZACION EN EL PLANO DE ZONIFICACION.

VER PLANO DE DISTRITO DE VENADO TUERTO Y PLANO DE ZONIFICACION SEGUN REGLAMENTO DE ZONIFICACION Y SUBDIVICION DE LA TIERRA.

#### 1.2- GENERALIDADES SOBRE ASPECTOS REGLAMENTARIOS.

LA UBICACION DEL PREDIO SE ENCUENTRA EN LA ZONA DE DISTRITO.

R.: AREA RURAL.

**USOS PERMITIDOS.** 

LA EXPLOTACION DE LA EMPRESA ES DE USO INDUSTRIAL AGRICOLA, LA CUAL NO PRESENTA NINGUNA RESTRICCION REGLAMENTARIA PARA EL DESARROLLO DE LA ACTIVIDAD EN DICHA ZONA.

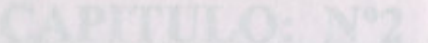

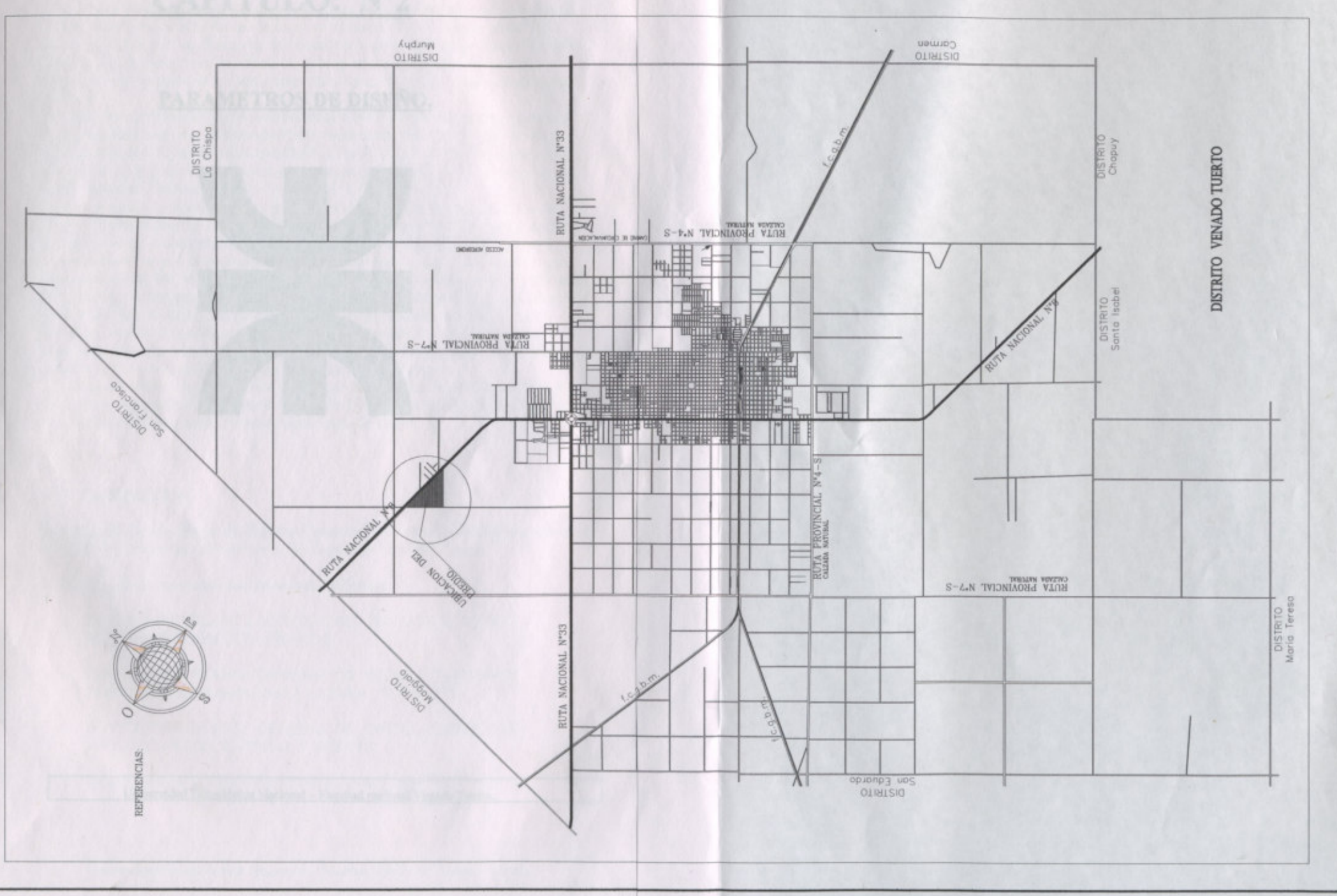

# **CAPITULO: Nº2**

# **PARAMETROS DE DISEÑO.**

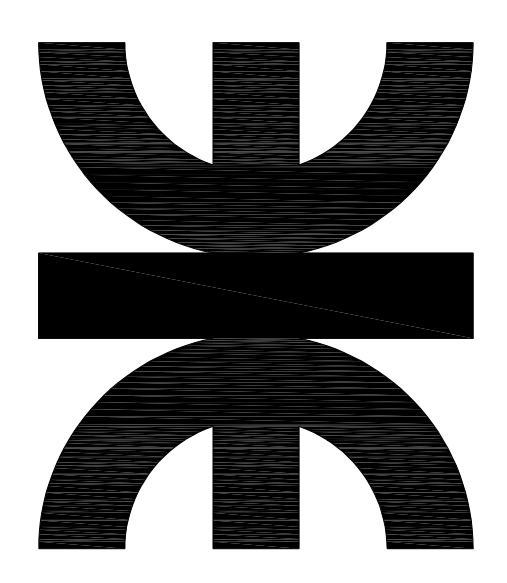

#### *CAPITULO 2:*

#### 2-1- Parámetro de diseño.

 El proyecto esta referido a un sector de la planta de tratamiento de maíz con espiga. Debido a que el desarrollo del proyecto no se fundamenta en la funcionalidad del emprendimiento, sino en el aspecto estructural de la obra. No obstante como es sabido dicho desarrollo estructural fue diseñado en base a las necesidades funcionales y requerimientos técnicos de la obra, que no trataremos en detalle o desarrollarlos con amplitud.

 Como aspectos generales podemos mencionar algunos criterios tenidos en cuenta y que se pueden apreciar en el plano de Planta General de Instalaciones, son las áreas o sectores de ingreso, permanencia transitoria, circulación por las instalaciones y salida del predio con la fluidez que requiere en determinado periodos de de tiempo y con un control adecuado del mismo.

 Podemos resumir y decir que es un proceso en el cual los tiempos de ingreso a la planta y el primer paso que es el secado de maíz con espiga esta controlado y no puede ser interrumpido ni demorado, dichos inconvenientes modifican las condiciones y propiedades del cereal, durante el proceso de secado a temperatura controlada y para una capacidad de 200 toneladas por hora, la celda de secado es descargada y por medio de un redler y es transportado a la celda de desgranado, donde se lleva a cavo como la palabra lo indica la separación de grano con el marlo y la chala, obteniéndose dos productos, uno es la semilla que es transportada por redler y derivadas a silos de almacenamiento y conservación. Por otro lado la obtención de marlo y chala el cual se transfiere a una tolva de descarga para se retirado por camiones.

 El sector de la planta a tratar esta compuesto de una celda de secado de 200tn/h , una celda de desgranado, una batería de silos de 1300tn, una galería superior con redler para la distribución de cereal, tolva de almacenaje de marlo.

#### 2-2- PLANIMETRIA.

En este apartado se incluyen los distintos planos de las estructuras, donde se pueden observar dimensiones generales y detalles constructivos de las mismas.

A continuación se enumeran los planos que se adjuntan:

- o PLANO Nº001- PLANTA GENERAL DE INSTALACIONES EST. METALICA-HORMIGON ARMADO.
- o PLANO Nº002- PLANTA GENERAL DE INSTALACIONES EST. HORMIGON ARMADO- VISTA LATERAL Y FRENTE.
- o PLANO Nº003- PLANTA GENERAL DE INSTALACIONES EST. METALICA-VISTA LATERAL Y FRENTE.
- o PLANO Nº004- EDIFICIO DE DESGRANADO EST. METALICA.
- o PLANO Nº005- EDIFICIO DE DESGRANADO EST. HORMIGON ARMADO.
- o PLANO Nº006- CELDA DE SECADO EST. METALICA.
- o PLANO Nº007- CELDA DE SECADO EST. HORMIGON ARMADO.
- o PLANO Nº008- SILOS METALICOS.
- o PLANO Nº009- SILOS DE HORMIGON ARMADO.
- o PLANO Nº010- GALERIA SUPERIOR EST. METALICA.
- o PLANO Nº011- GALERIA SUPERIOR EST. HORMIGON ARMADO.

# PLANOS.

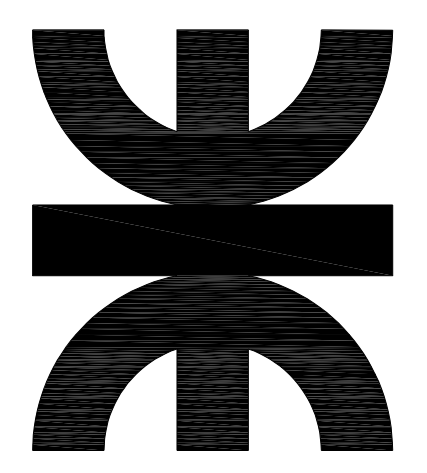

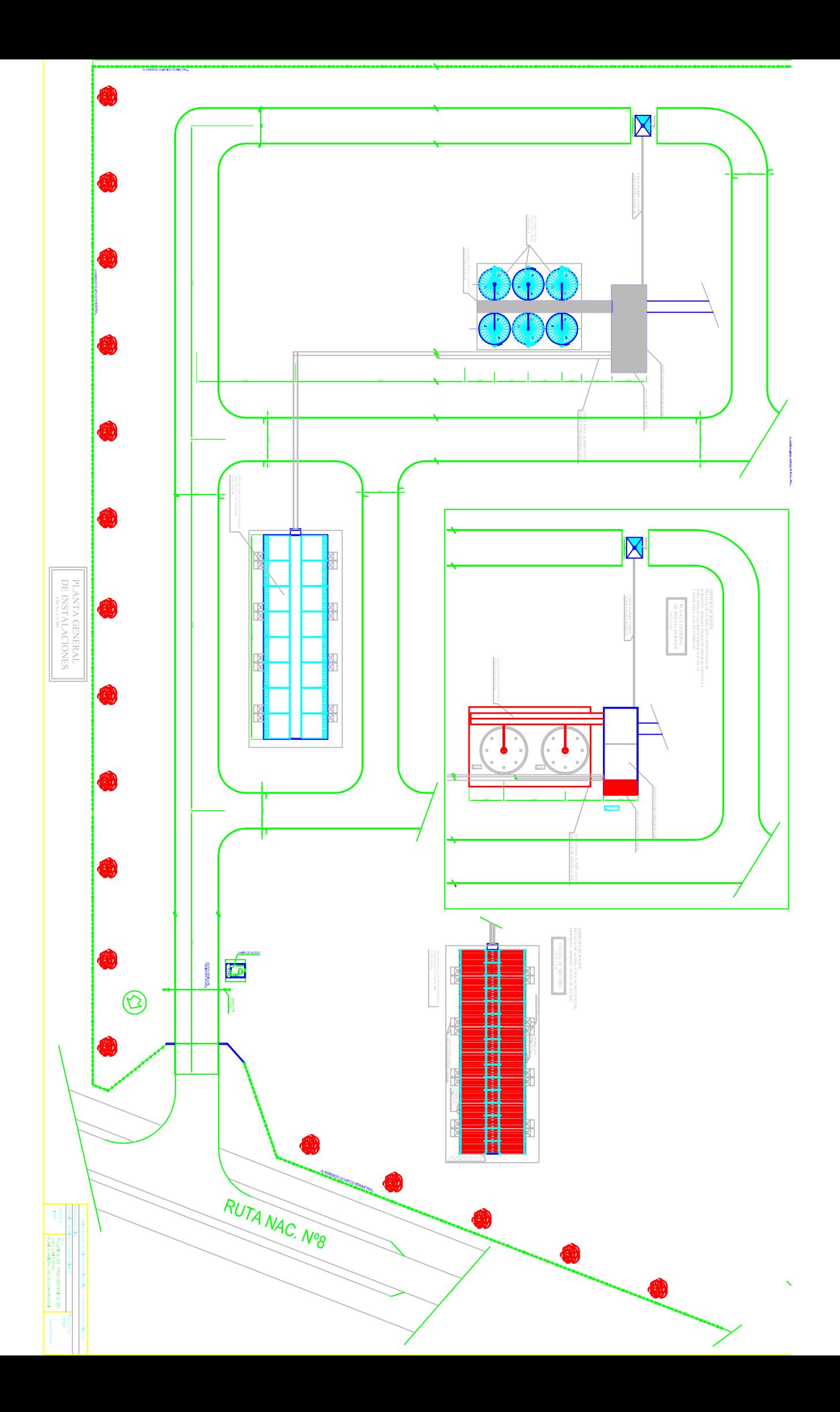

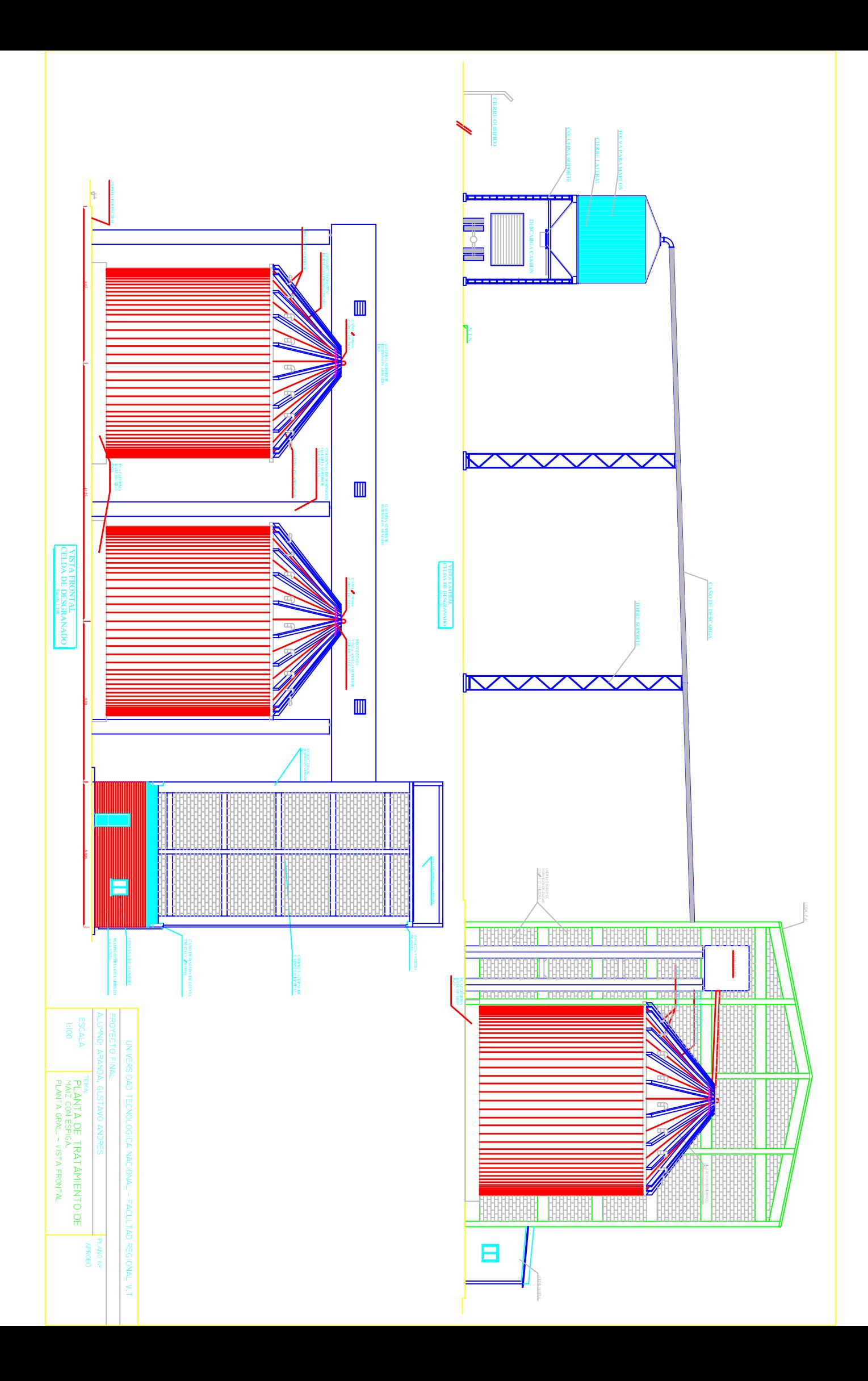

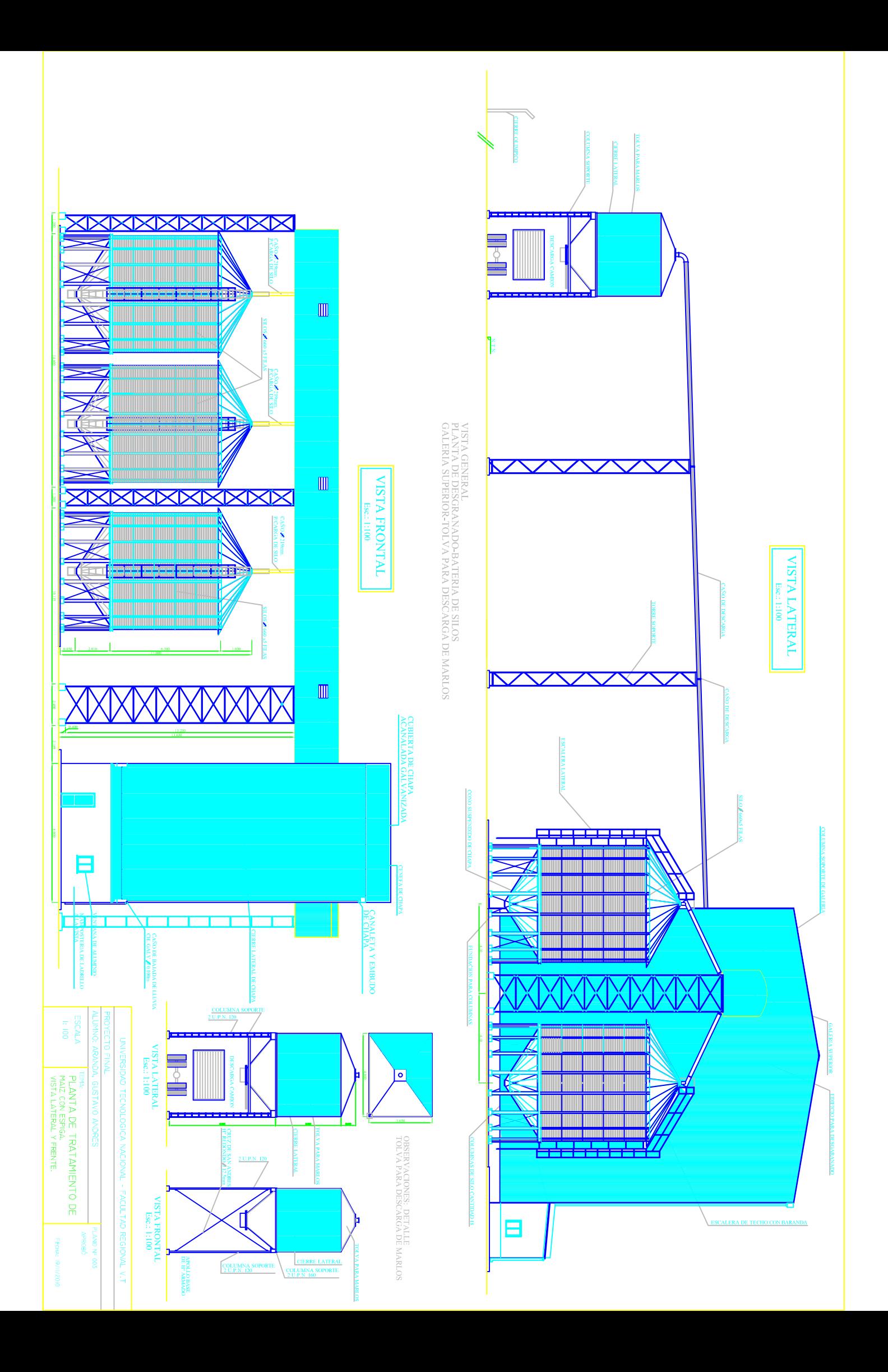

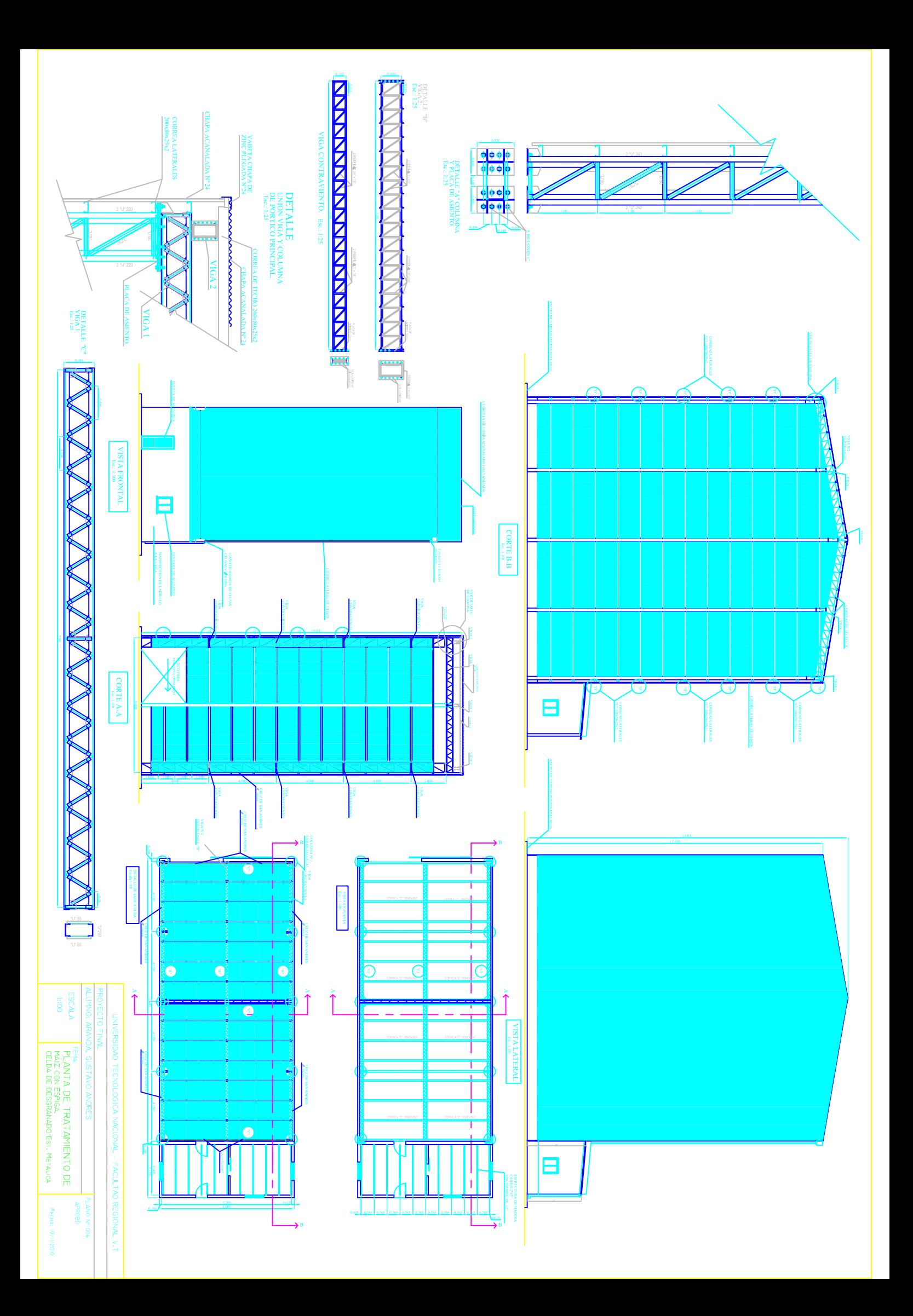

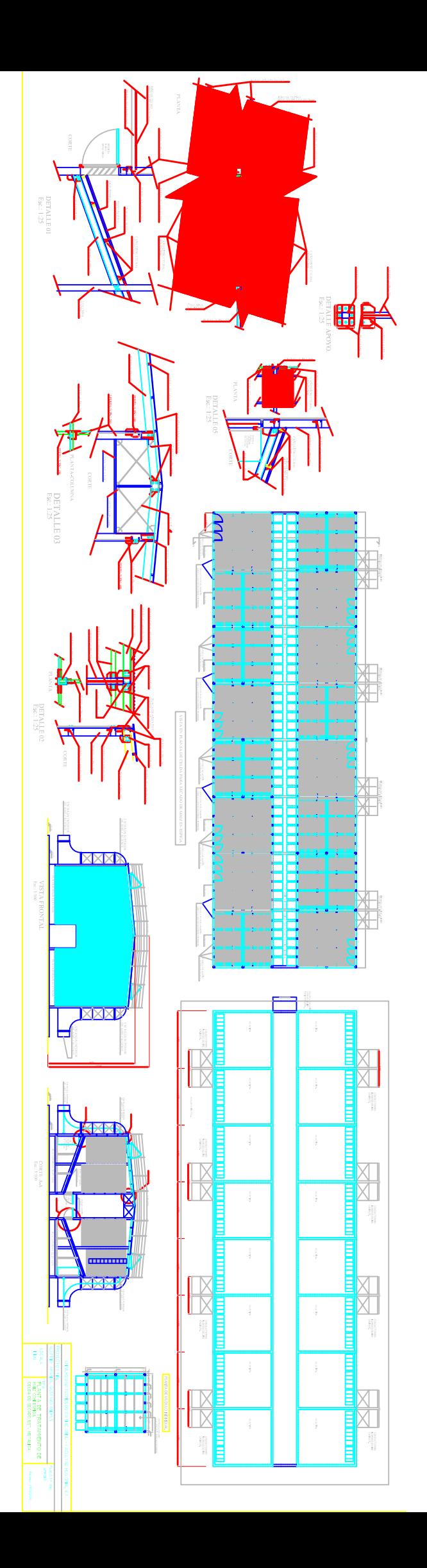

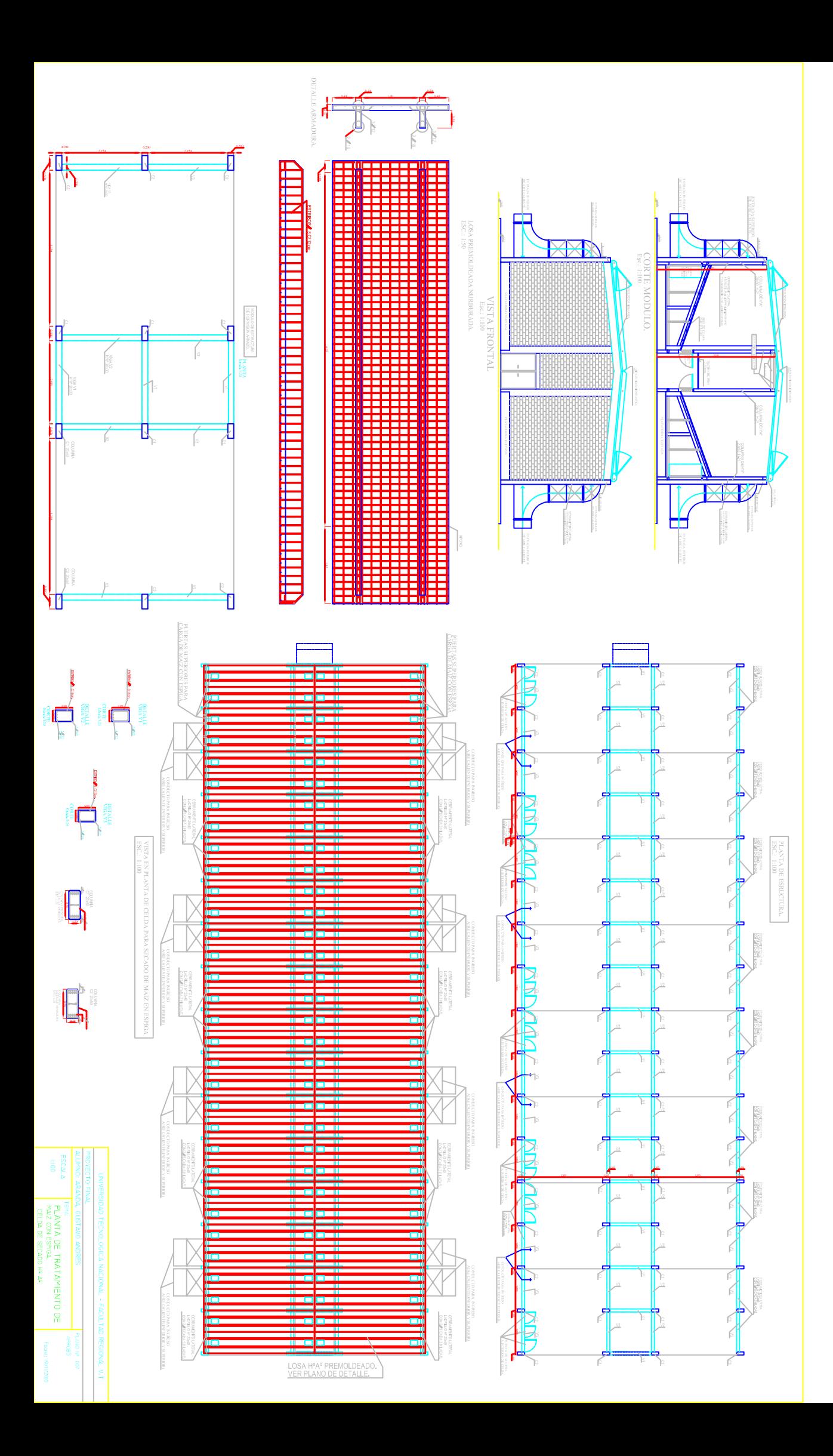

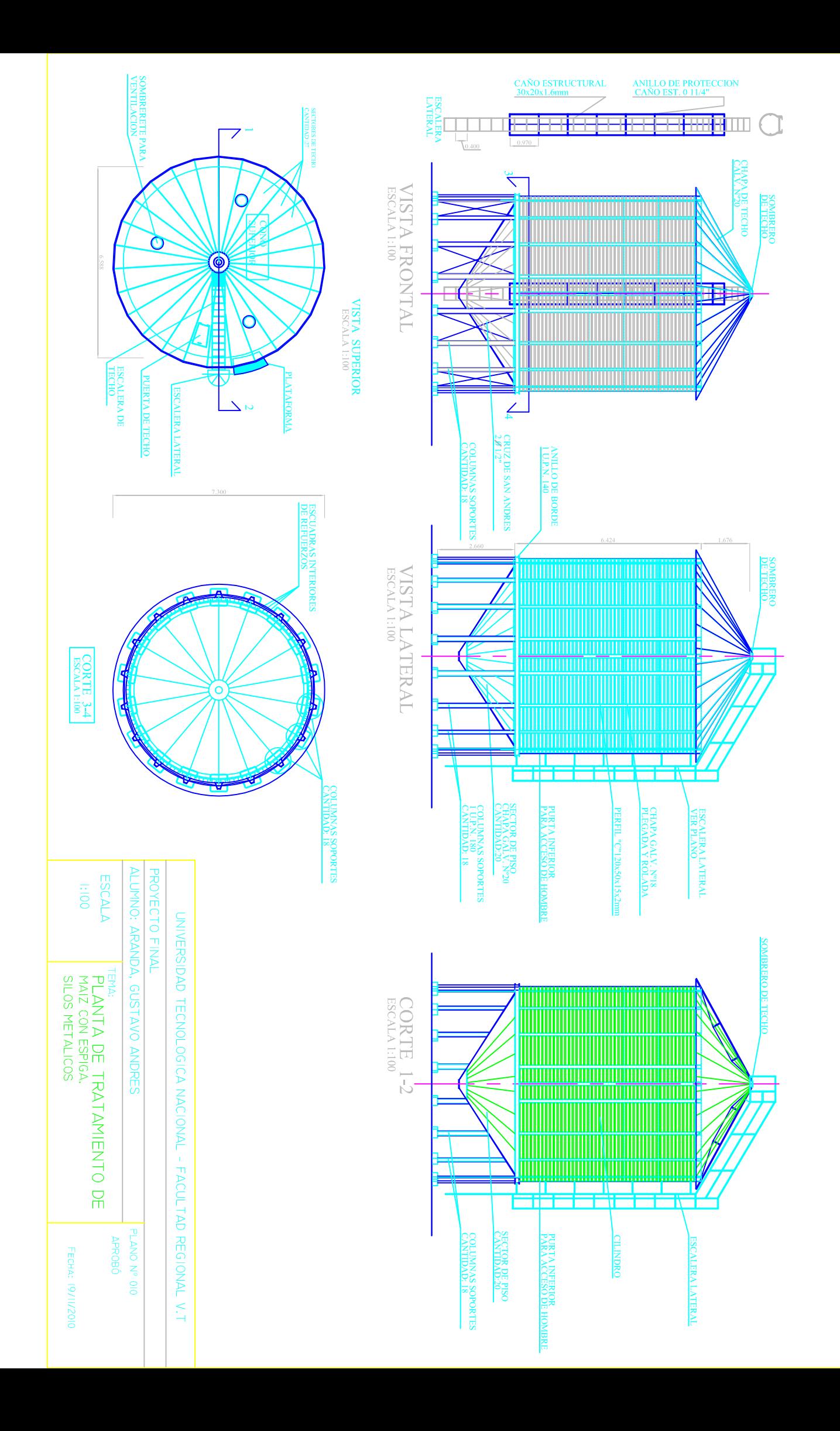

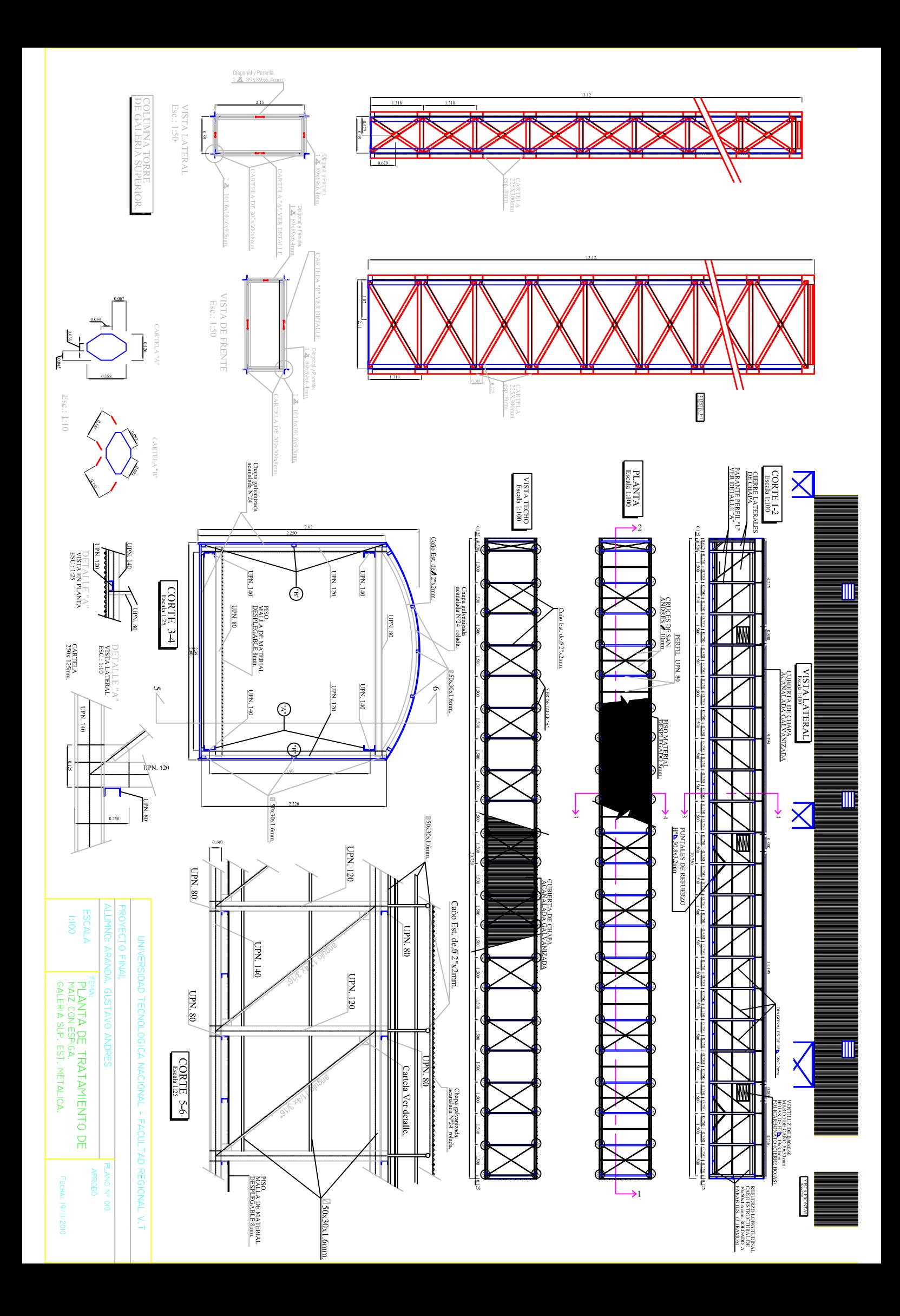

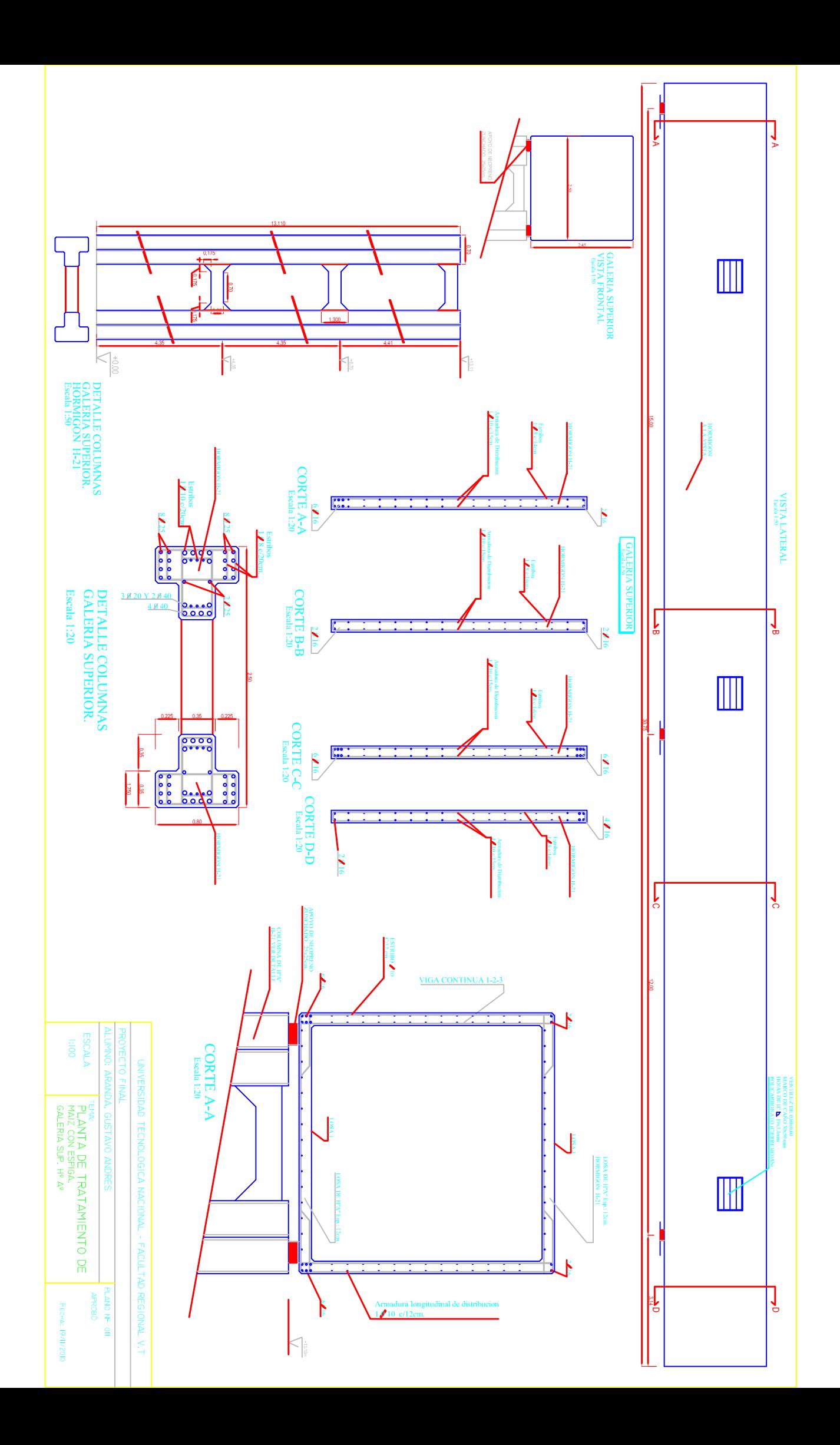

# **CAPITULO: Nº3**

# **CÁLCULO DEL EFECTO DEL VIENTO.**

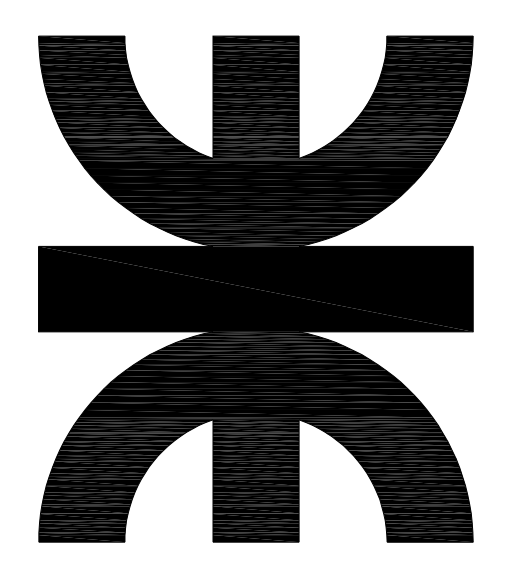

#### **CAPITULO: 3**

### **3.1. CÁLCULO DEL EFECTO DEL VIENTO: SOBRE EDIFICIO DE DESGRANADO. DIMENSIONES Y CARACTERÍSTICAS DEL MISMO.**

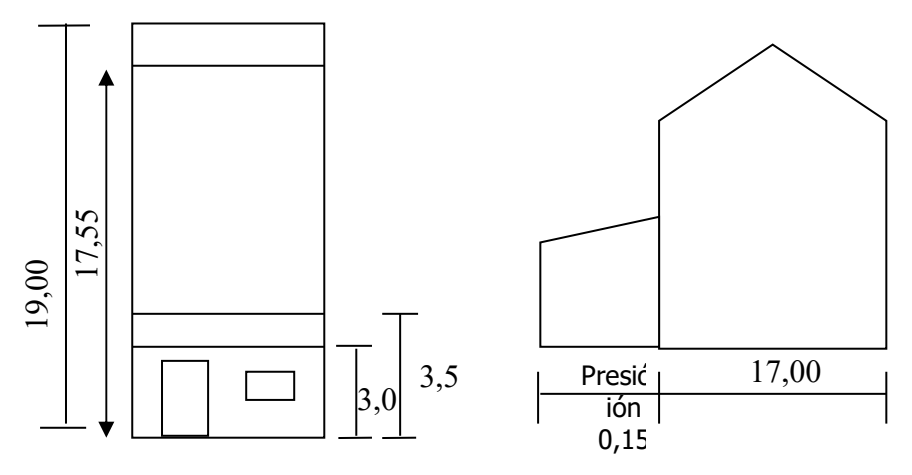

# **PARA EL CÁLCULO DEL EFECTO DEL VIENTO : SE UTILIZA EL REGLAMENTO CIRSOC 102. 3.1.1. VELOCIDAD DE REFERENCIA: [m/seg.]**

Este valor se obtiene en función de la zona del país.  $\beta$  =30m/seg. (de Fig. 4 – Pag. 19 – CIRSOC 102)

# **3.1.2. CÁLCULO DE LA VELOCIDAD BÁSICA DE DISEÑO Vo.**

Vo= Cp.  $X \beta$ . Cp : Coeficiente de velocidad probable que depende de la construcción. ( de Tabla 2 Pag. 20 – CIRSOC 102)  $Cp = 1,45$ Vo= 1.45x 30m/seg. **Vo= 43.5m/seg.** 

## **3.1.3. CÁLCULO PRESIÓN DINÁMICA BÁSICA qo:**

 $qo = 0.000613xVo<sup>2</sup>$ qo=  $0.000613x(43.5)^2$ **qo=1.16 KN/m<sup>2</sup>**

 $-6 -$ 

# **3.1.4. CÁLCULO DE LA PRESIÓN DINÁMICA DE CÁLCULO qz:**

qz= qo x Cz x Cd

Cd: Coef. Que depende de las dimensiones de la construcción. ( de Tabla  $5 -$  Pag.  $27 -$  CIRSOC)

 $h/Vo = 10.4/43.5 = 0.239$ Cd= 0.93 en función de  $a/h = 48.2 / 10.4 = 4.63$ Rugosidad Tipo II b/h =  $15 / 10.4 = 1.44$ 

Cz: Coef. Adimensional que expresa la ley de variación de presión con la altura y toma en cuenta la rugosidad del terreno.

Rugosidad tipo II=0.05 ( Tabla 3 - Pag. 22)

Cz= [ln( Z / Zo,i)/ ln (  $10$  / Zo,<sub>1</sub>)]<sup>2</sup> x (Zo,i / Zo,<sub>1</sub>)<sup>0.1412</sup> =

Cz=  $\left[ ln(8/0.05) / ln(10 / 0.005) \right]^{2}$  x  $(0.05/0.005)^{0.1412}$  =  $Cz = 0.672$ 

 $\rightarrow$ qz= qo x Cz x Cd

qz=1.16 x 0.672 x 0.93

 **qz=0.72KN/m<sup>2</sup>**  $\rightarrow$  = 72.5 Kg/m<sup>2</sup>

#### **3.1.5. CÁLCULO DE LAS ACCIONES:**

El calculo de las acciones unitarias ejercidas por el viento sobre una de las caras de un elemento de superficie de la construcción ubicado al nivel Z.

Se determina con:

$$
Wz = C \times qz =
$$

 $-7 -$ 

#### **Relación de dimensiones.**

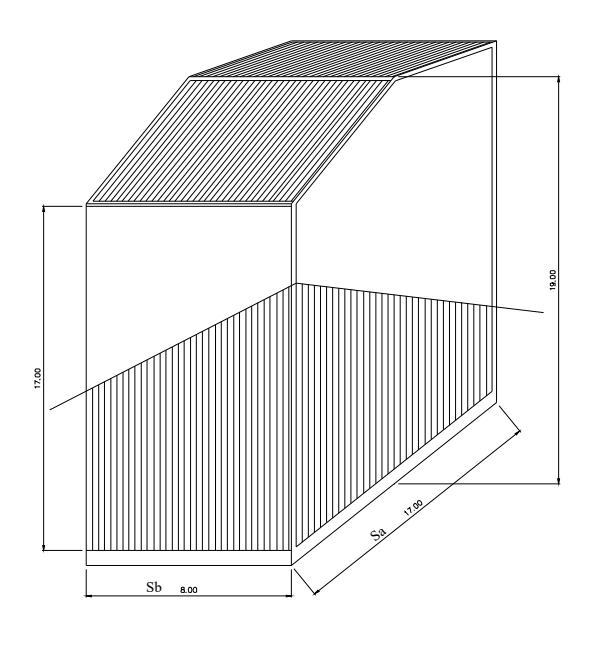

$$
\lambda a = \frac{h}{a} = \frac{19}{17} = 1,117 \quad \text{(Sa= Cara mayor)}
$$
\n
$$
\lambda b = \frac{h}{b} = \frac{19}{8} = 2,375 \quad \text{(Sb = Cara menor)}
$$
\n
$$
\frac{b}{a} = \frac{8}{17} = 0,470
$$

#### **3.1.6. COEFICIENTE DE FORMA :**

 $\delta$  o  $\rightarrow$  Para construcciones apoyadas sobre el suelo, Pag. 45/ Fig. 13.

#### **3.1.6.1. Viento normal al lado mayor**  $\perp$  **(Sa):**

Como  $\lambda$  a = 1,117  $\geq$  0,5 Por el cuadrante sup. Izquierdo  $\delta$  oa = 1

#### **3.1.6.2. <u>Viento normal al lado menor**  $\perp$  **(Sb):</u>**

Como  $\lambda$  b = 2,38  $\geq$  1 Por el cuadrante sup. Derecho  $\delta$  ob = 0,99

#### **3.1.7. CÁLCULO DE LOS COEFICIENTES DE PRESIÓN EXTERIORES.**

Wr,z: acción unitaria resultante Ce, Ci : Coeficiente de presión sobre las caras exteriores e interiores respectivamente.  $Wr, z = (Ce-Ci) \times qz$ 

#### **3.1.7.1. Coeficientes exteriores Ce en paredes. ( Tabla 6 – Pag. 48).**

Barlovento:  $Ce= +0.8$ 

Sotavento: Ce=  $-(1,3 \delta - 0,8)$ 

**•** Dirección del viento normal al lado mayor $\perp$  (Sa).

Barlovento: Cea= +0.8 Sotavento: Cea= -0.5

**•** Dirección del viento normal al lado menor  $\perp$  (Sb).

Barlovento: Ceb= +0.8 Sotavento: Ceb= -0.305

 **PRESIÓN EXTERIOR CUBIERTAS Tabla 7 Pág. 50 y Fig. 17 y 18** 

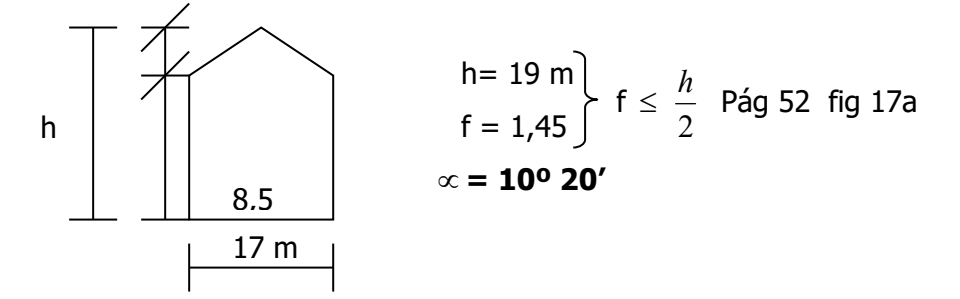

**b)** Viento  $\perp$  Sa :

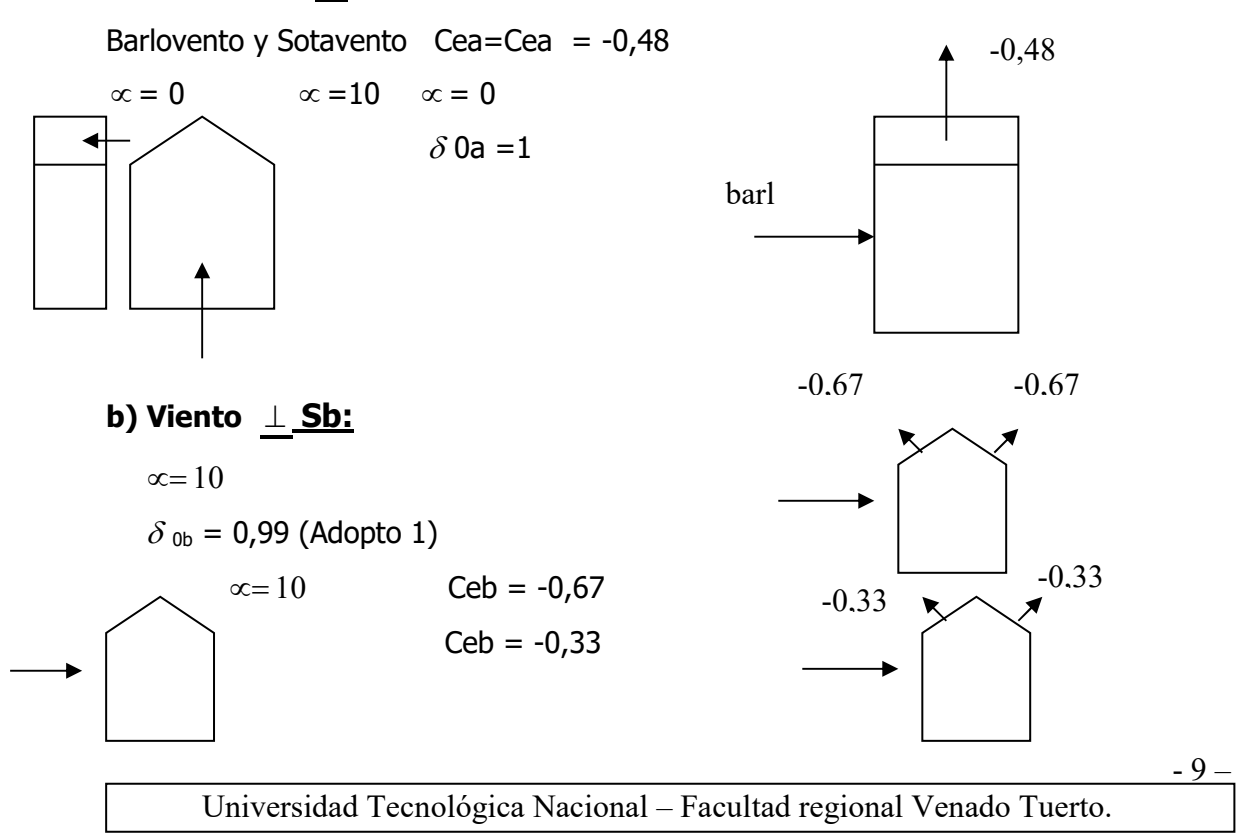

#### **3.1.8. CÁLCULO DE LOS COEFICIENTES DE PRESIÓN INTERIORES.**

Según Tabla 8 – pag. 54 – CIRSOC 102 , Tipo de construcción cerrada.

**Con una pared abierta**  $u \ge 35$  $\qquad \qquad \perp$  **Sb**  $\delta$  0b = 0,99  $\approx$  1 Para Ci =  $+0.8$  (Presión) Para Ci= -0,6 (1,3  $\delta$  - 0,8) Para Ci = -0,3 Succión

**Para pared abierta al viento Sa** 

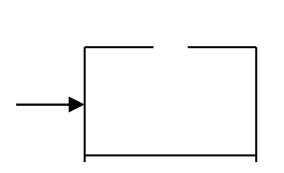

 $Ci = -(1,3 \delta - 0,8)$  **Ci= -0,5 Succión**   $Ci= +0.6 (1.8 - 1.3 \delta)$  **Ci= 0,3 Presión** 

#### - **Valores límites:**

para Ci entre  $-0.20$  y  $0 = -0.20$ para Ci entre  $0 \text{ y } 0.15 = +0.15$ 

#### - **Dirección del viento perpendicular al lado mayor Sa:**

Ci  $_{\text{Bar1}} = 0.8$  Presión

 $C$ i<sub>Barl</sub> = - 0.6(1.3  $\cdot \delta$  **oa** - 0.8)  $Ci<sub>Barl</sub> = -0.3$  Succión

#### - **Dirección del viento perpendicular al lado mayor Sa:**

con una pared abierta  $\mu$  > 35%

Ci <sub>Sot</sub>. = 0.6 (  $1.8 - 1.3 \cdot \delta$  **oa** )  $Ci$ <sub>Sot</sub>. = 0.3 Presión

Ci <sub>Sot</sub> = - ( 1.3  $\cdot$   $\delta$  **oa** - 0.8 )  $Ci$   $_{\text{Sot}} = -0.5$ 

 Entonces considero peor condición para Coef. Internos Ci. Presión Ci = 0.8 Succión Ci = - 0.5

#### **3.1.9. COMBINACIÓN DE ACCIONES:**

#### a) Viento perpendicular a la cara  $\perp$  menor Sb. (para paredes frontales)

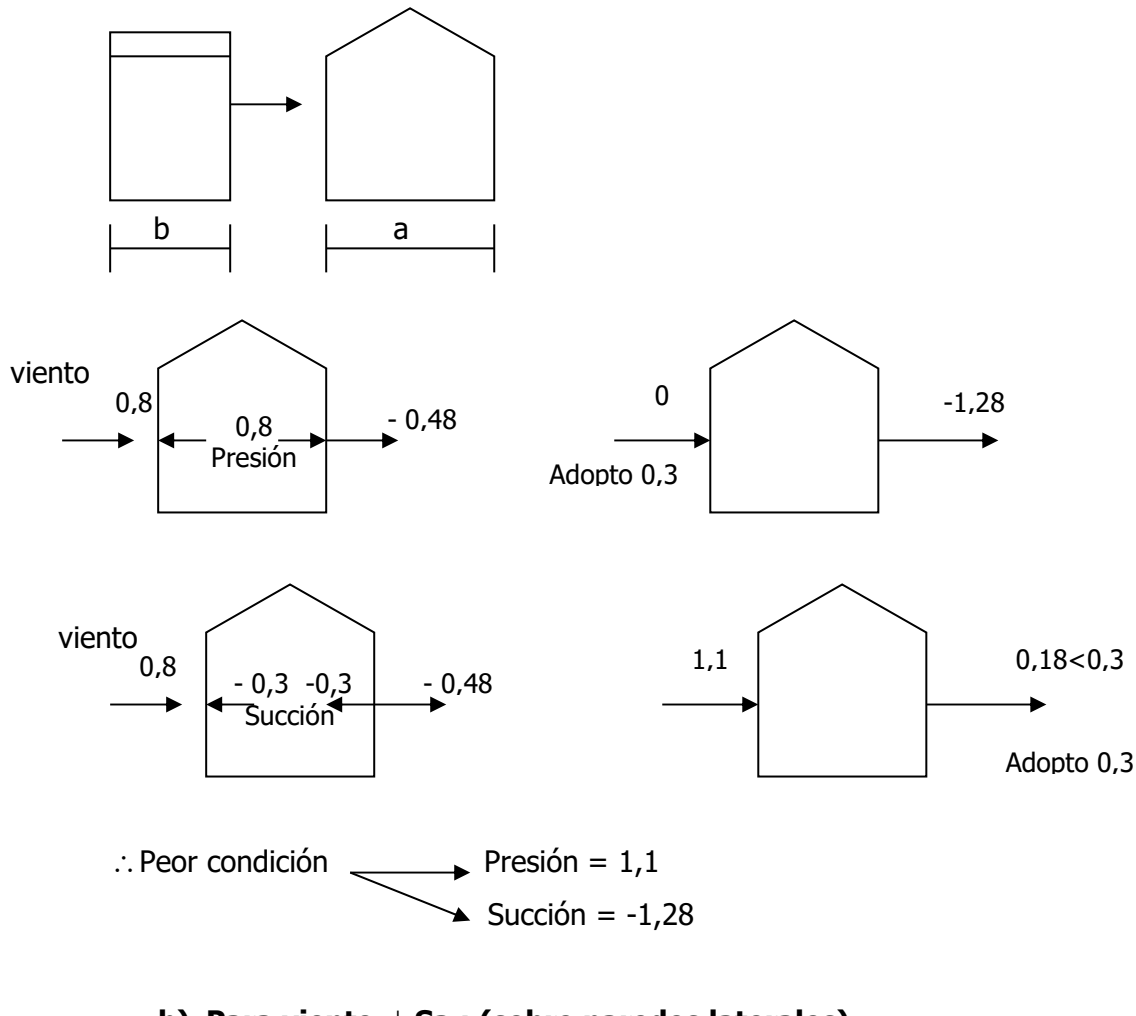

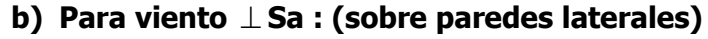

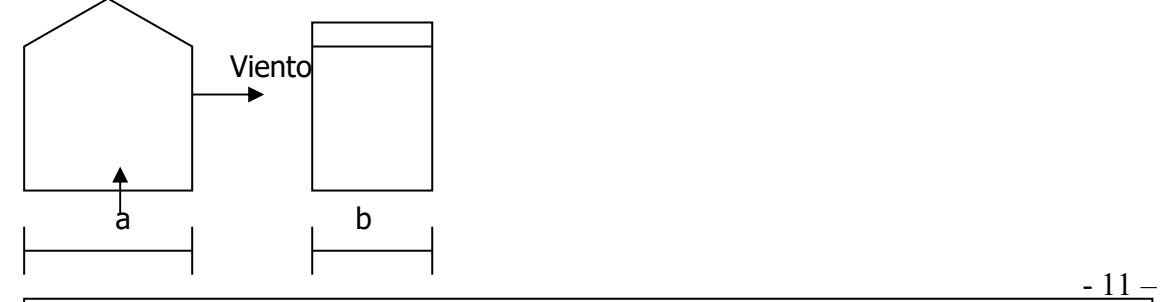

Planta de tratamiento de Maíz con Espiga.

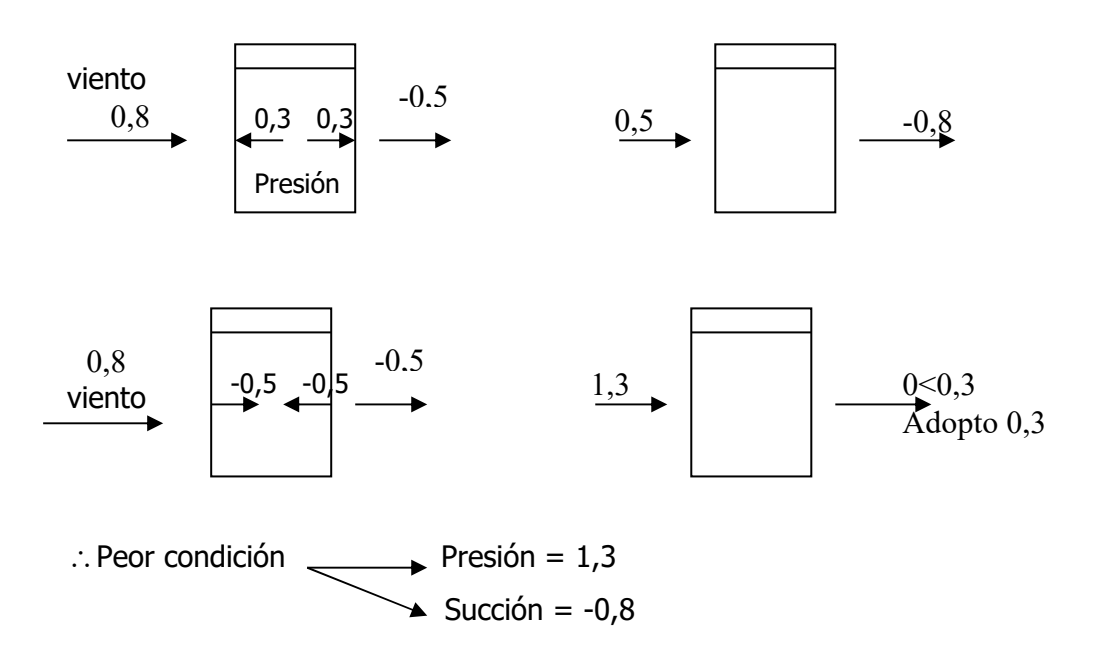

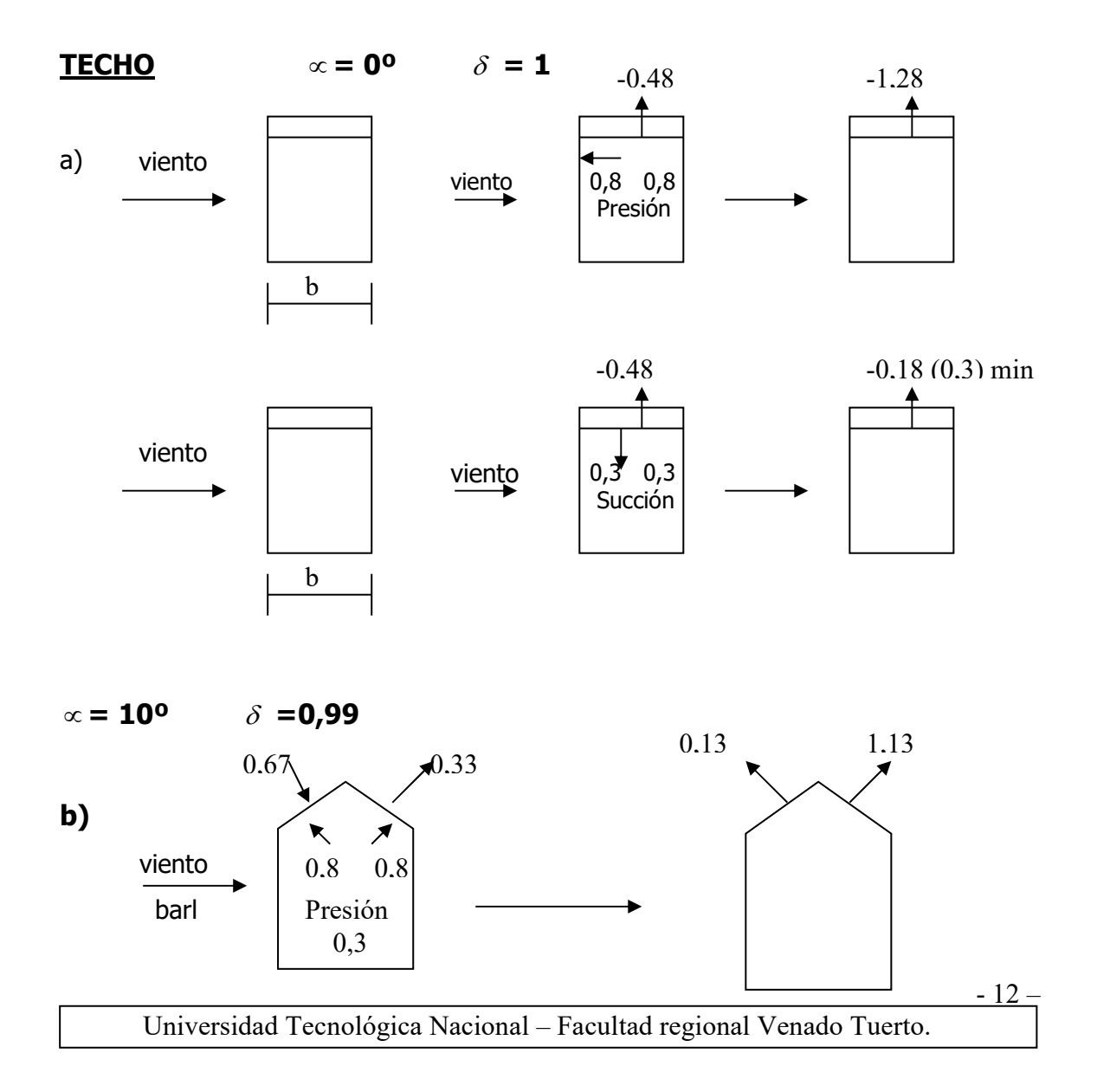

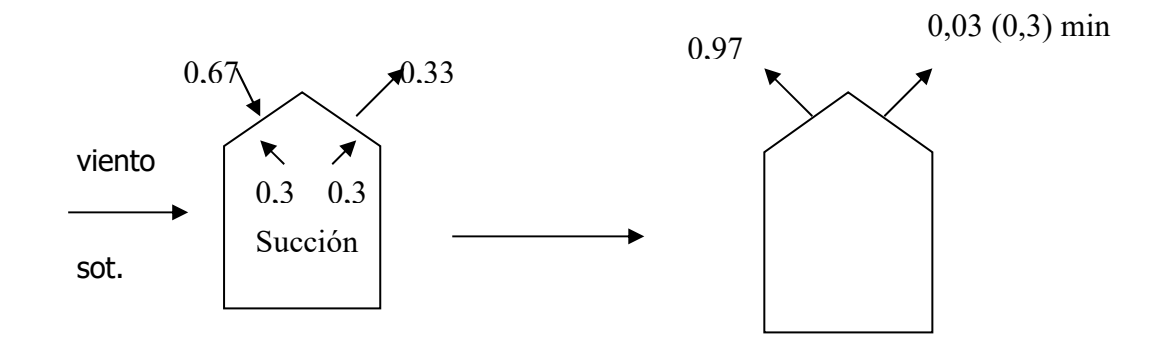

Peor condición **Presión = 0,97 Succión = -1,28** 

#### **3.1.10. CÁLCULO DE LAS ACCIONES UNITARIAS**

**Wz = C. qz**  $\left( \frac{\text{Kg}}{\text{m}^2} \right)$  81,5 KN/m2

**Wz**= C . 81,5 Kg/m<sup>2</sup>

#### **3.1.10.1. PAREDES FRONTALES**

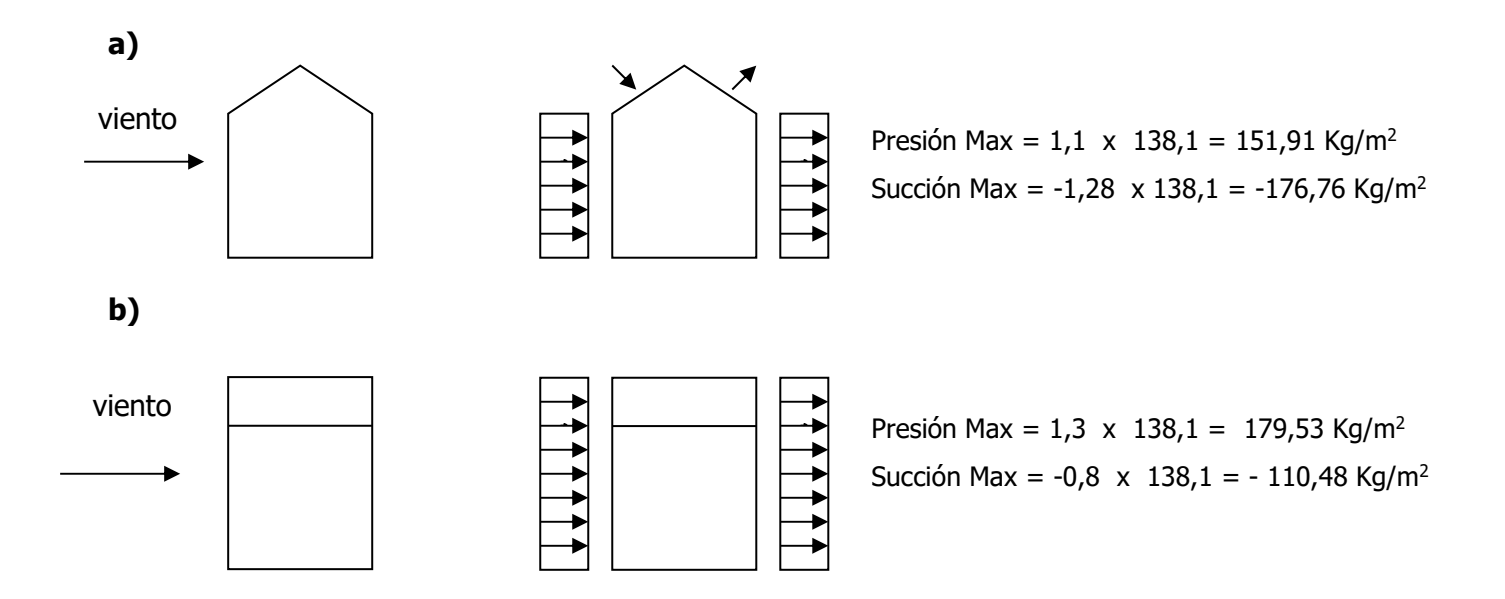

 $-13 -$ 

#### **3.1.10.2. CUBIERTA**

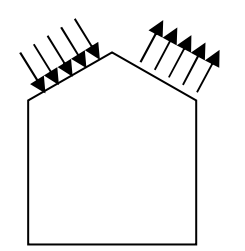

Presión Max = 0,97 X 138,1 = **133,95 Kg/m<sup>2</sup>** Succión Max = -1,28 X 138,1 = **-176,76Kg/m<sup>2</sup>**

# **ACLARACIÓN CUBIERTA**

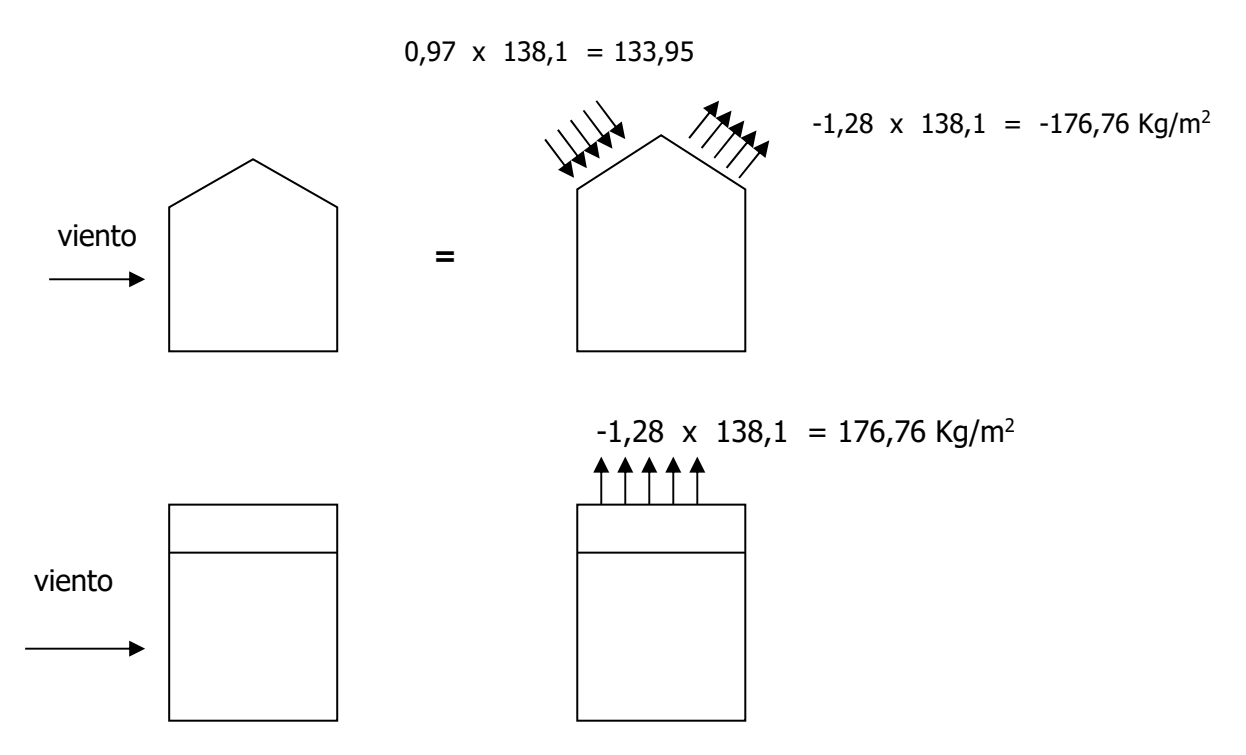

 $-14 -$ 

# **3.2. CÁLCULO DEL EFECTO DEL VIENTO: SOBRE GALERÍA SUPERIOR.**

#### **CARACTERÍSTICAS DEL MISMO.**

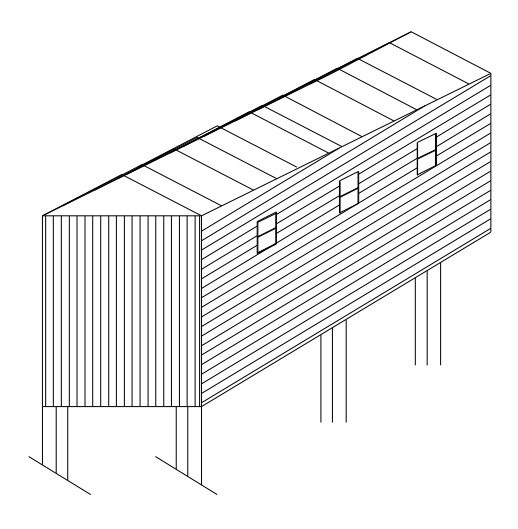

# PARA EL CÁLCULO DEL EFECTO DEL VIENTO :

SE UTILIZA EL REGLAMENTO CIRSOC 102.

#### **3.2.1. VELOCIDAD DE REFERENCIA: [m/seg.]**

Este valor se obtiene en función de la zona del país.

 $\beta$  =30m/seg. (de Fig. 4 – Pag. 19 – CIRSOC 102)

### **3.2.2. CÁLCULO DE LA VELOCIDAD BÁSICA DE DISEÑO Vo.**

Vo= Cp.  $X \beta$ 

Cp : Coeficiente de velocidad probable que depende de la construcción.

( de Tabla 2 Pag. 20 – CIRSOC 102)

 $Cp = 1,45$ 

Vo= 1.45x 30m/seg. **Vo= 43.5m/seg.** 

# **3.2.3. CÁLCULO PRESIÓN DINÁMICA BÁSICA qo:**

qo= 0.000613xVo<sup>2</sup> qo=  $0.000613x(43.5)^2$  $qo=1.16$  KN/m<sup>2</sup>

# **3.2.4. CÁLCULO DE LA PRESIÓN DINÁMICA DE CÁLCULO qz:**

qz= qo x Cz x Cd

Cd: Coef. Que depende de las dimensiones de la construcción. ( de Tabla  $5 -$  Pag.  $27 -$  CIRSOC)

 $h/Vo = 2.5 / 43.5 = 0.057$  $\rightarrow$ Cd= 0.93 en función de a/h = 30.75 / 2.5 = 12.3 Rugosidad Tipo II b/h =  $2.6 / 2.5 = 1.04$ 

Cz: Coef. Adimensional que expresa la ley de variación de presión con la altura y toma en cuenta la rugosidad del terreno.

Rugosidad tipo II=0.05 ( Tabla 3 - Pag. 22)

Cz= [ln( Z / Zo,i)/ ln (  $10$  / Zo,<sub>1</sub>)]<sup>2</sup> x (Zo,i / Zo,<sub>1</sub>)<sup>0.1412</sup> =

Cz=  $\left[\ln(14/0.05) / \ln(10/0.005)\right]^{2}$  x  $(0.05/0.005)^{0.1412}$  =  $Cz = 0.76$ 

 $\rightarrow$ qz= qo x Cz x Cd

qz=1.16 x 0.76 x 0.93

 **qz=0.819KN/m<sup>2</sup>**  $\rightarrow$  = 81.9 Kg/m<sup>2</sup>

#### **3.2.5. CÁLCULO DE LAS ACCIONES:**

El cálculo de las acciones unitarias ejercidas por el viento sobre una de las caras de un elemento de superficie de la construcción ubicado al nivel Z.

Se determina con:

$$
Wz = C . qz
$$

 $-16 -$ 

#### **3.2.6. RELACIÓN DE DIMENSIONES**

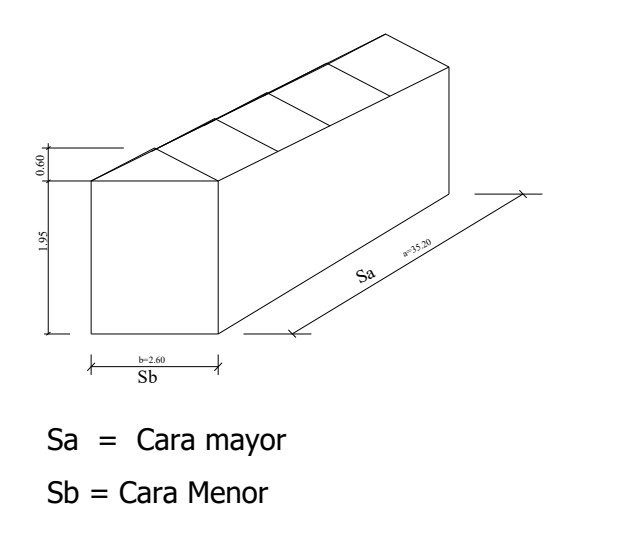

$$
\lambda a = \frac{h}{a} = \frac{2,5}{30,75} = 0,081
$$
  

$$
\lambda b = \frac{h}{b} = \frac{2,5}{2,6} = 0,96
$$
  

$$
\frac{b}{a} = \frac{2,6}{30,75} = 0,085
$$

#### **3.2.7. COEFICIENTE DE FORMA**

*h* (Para construcciones separadas del suelo Pág 44) e= 13,6 (separación del suelo) e>h

Según figura 14 Pág 46 =>  $\frac{m}{h_2}$ . *h*  $\frac{ae}{1}$  = 5,2 30,75.13,6  $\frac{1}{2}$  = **66,91** *h*  $\frac{a}{a}$  = 2,5 30,75 = **12,3**   $\delta h = 1,3$ 

# **3.2.8. CÁLCULO DE LOS COEFICIENTES DE PRESIÓN EXTERIORES.**

Wr,z: acción unitaria resultante

Ce, Ci : Coeficiente de presión sobre las caras exteriores e interiores respectivamente.  $Wr, z = (Ce-Ci) \times qz$ 

#### **a) Sobre cara Inferior para construcciones separadas del suelo:**

Pagina 47 – CIRSOC 102

Ce = -0.8 Succión.
## **b) Coeficientes exteriores Ce en paredes. ( Tabla 6 – Pág. 48).**

Barlovento: +0.8

Sotavento: - (1.3*h* – 0.8)

• Dirección del viento normal al lado mayor  $\perp$  (Sa).

Barlovento: Cea= +0.8 Sotavento: Cea= -0.89

**•** Dirección del viento normal al lado menor  $\perp$  (Sb).

Barlovento: Ceb= +0.8 Sotavento: Ceb= -0.89

# **c) Cubierta coeficientes exteriores Ce Techo ( Tabla 7 - Pág. 51 / Fig. 18 – Pág.53).**

Dirección de viento normal a la mayor (Sa).

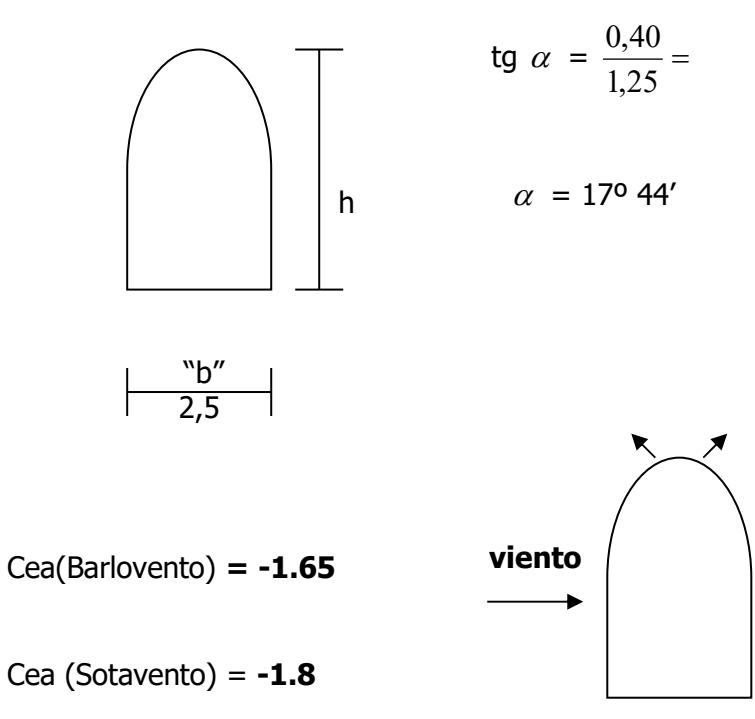

 $-18 -$ 

Cea(Barlovento) **= -2,0** 

**viento** 

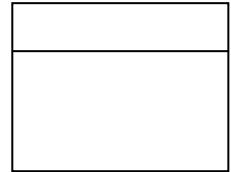

Cea (Sotavento) = -**2,0** 

## **3.2.9. CÁLCULO DE LOS COEFICIENTES DE PRESIÓN INTERIORES.**

Según Tabla 8 – pag. 54 – CIRSOC 102, Tipo de construcción cerrada,  $\mu$  < 5%

#### - **Valores límites:**

para Ci entre  $-0.20$  y  $0 = -0.20$ para Ci entre  $0 \text{ y } 0.15 = +0.15$ 

#### - **Dirección del viento perpendicular al lado mayor Sa:**

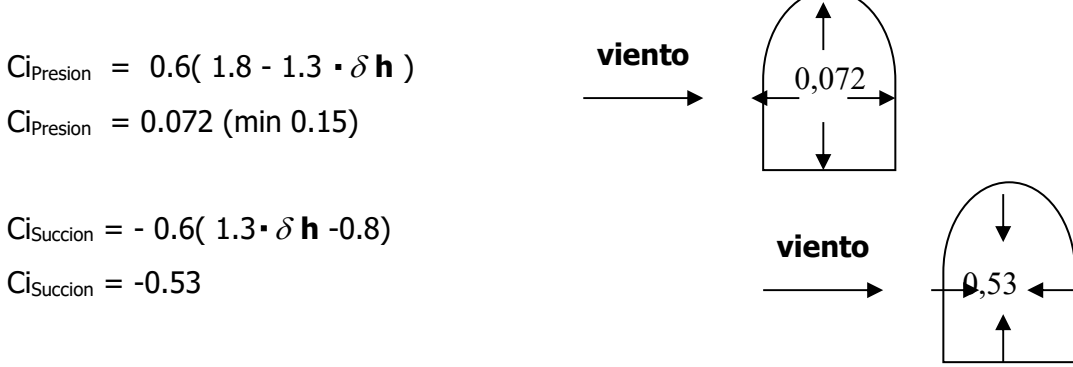

 **Entonces considero peor condición para Coef. Internos Ci.** 

 Presión Ci = 0.15 Succión Ci = - 0.53

## **3.2.10. COMBINACIÓN DE ACCIONES:**

#### **a) Viento perpendicular a la cara menor Sb.**

A partir de los coeficientes Ce,Ci. Barlovento: Ce =  $0.8$  Presión  $\rightarrow$ Ci =  $0.15$ Presión ← Ce – Ci =  $0.65$  Presión  $\rightarrow$ 

 $-19-$ 

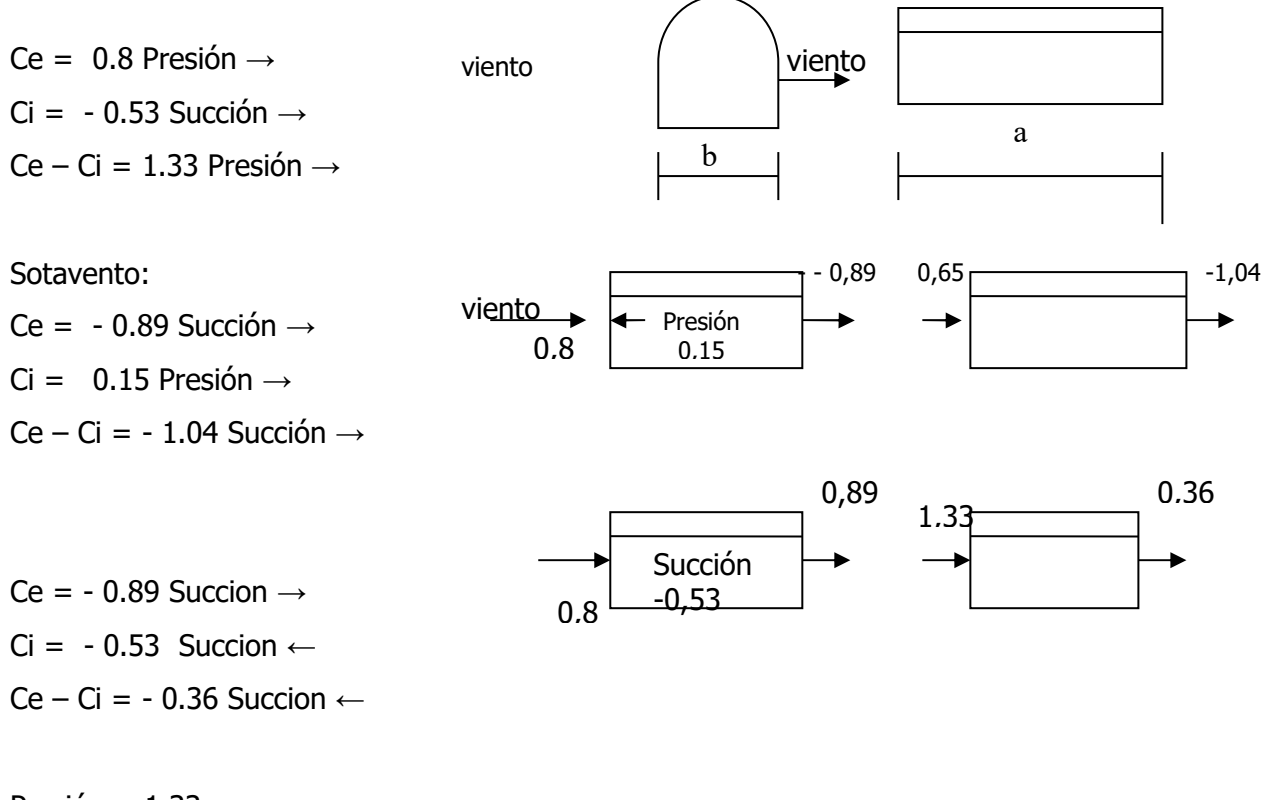

Presión = 1.33 Succión = - 1.04

## **b) Viento perpendicular Sa (sobre paredes laterales)**

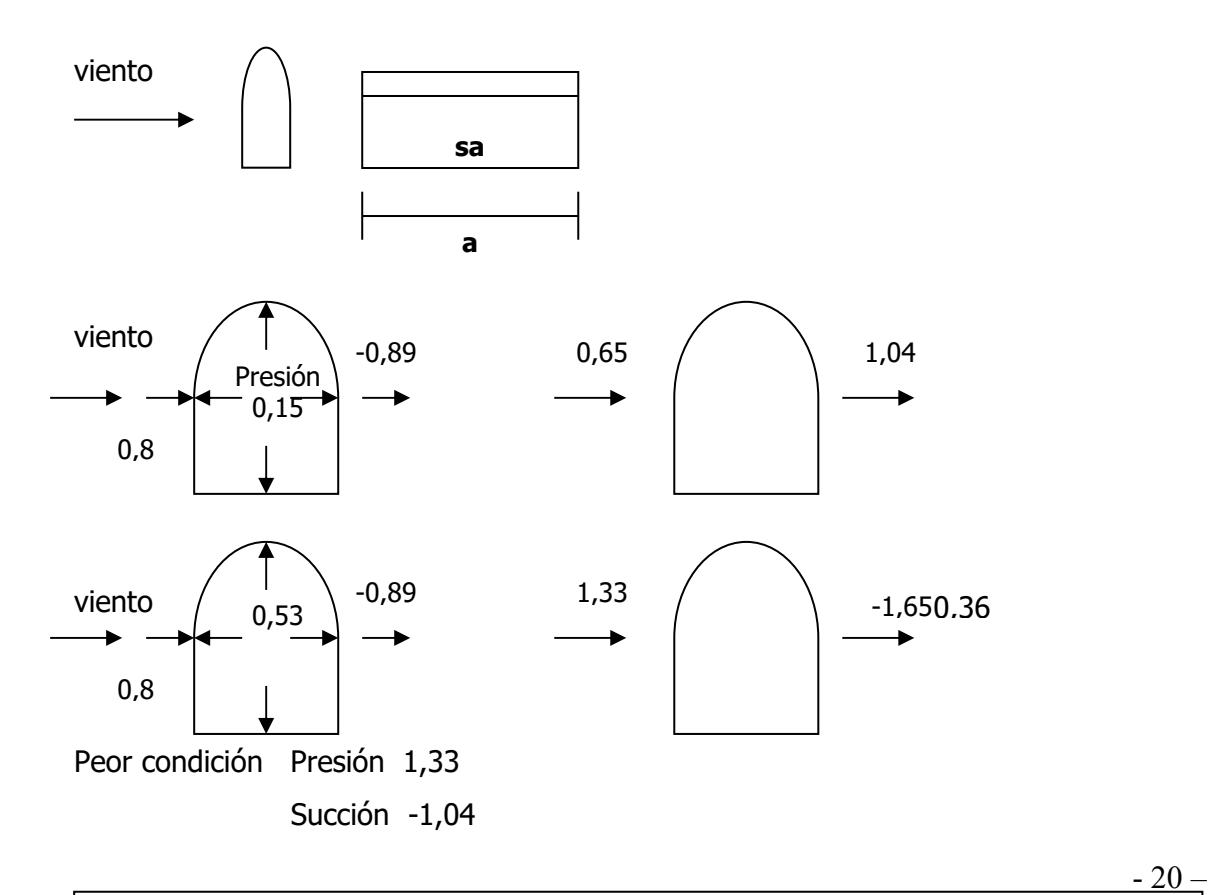

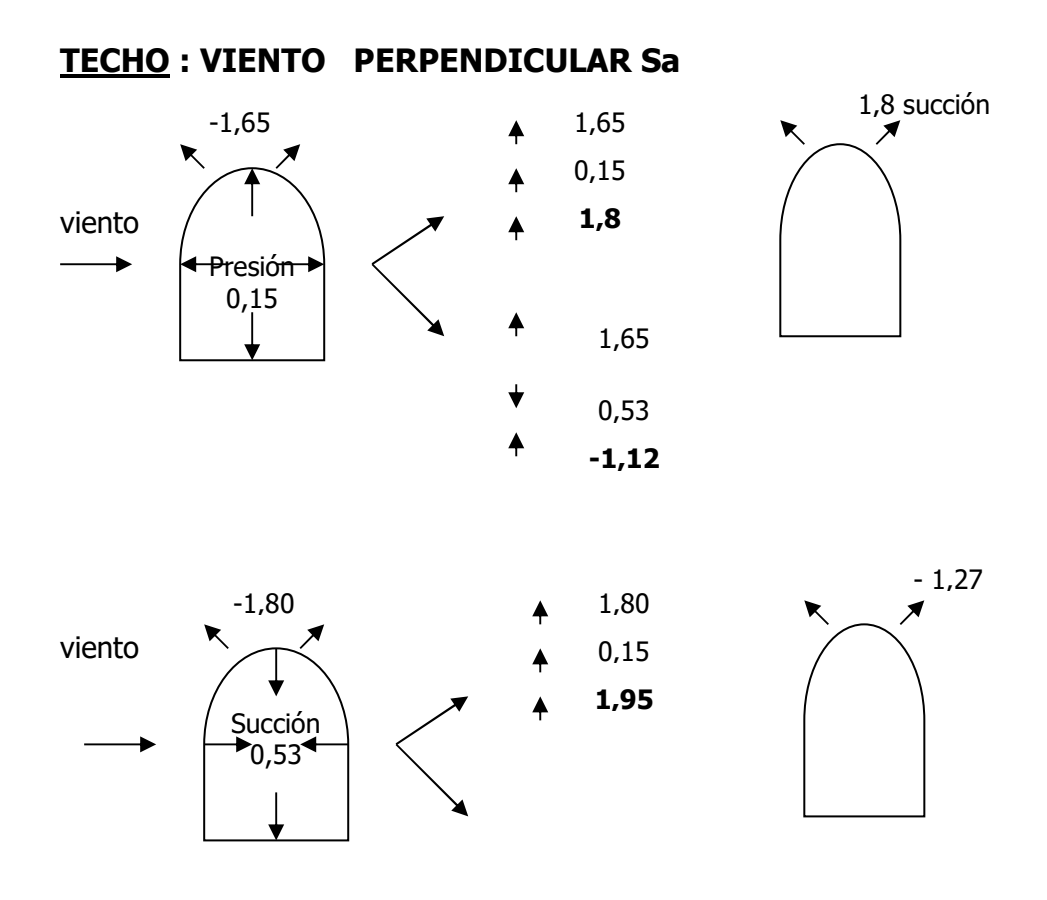

## **VIENTO PERPENDICULAR Sb**

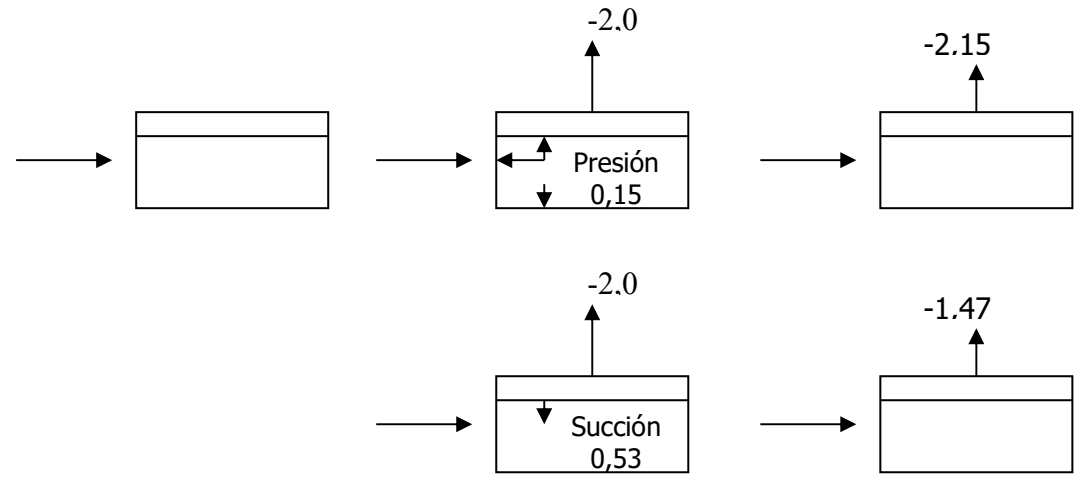

**Peor condición Succión 2,15** 

Universidad Tecnológica Nacional – Facultad regional Venado Tuerto.

 $-21 -$ 

**PISO.** 

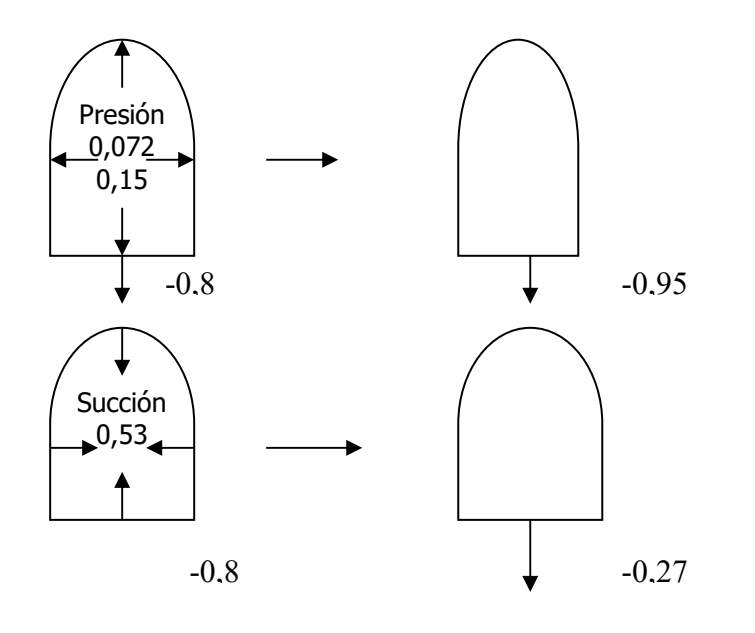

**Peor Condición Succión -0,95** 

## **3.2.11. CÁLCULO DE LAS ACCIONES UNITARIAS**

 $Wz = C . qz$ Wz= C . 103,5 Kg/m<sup>2</sup>

## **a) Paredes frontales**

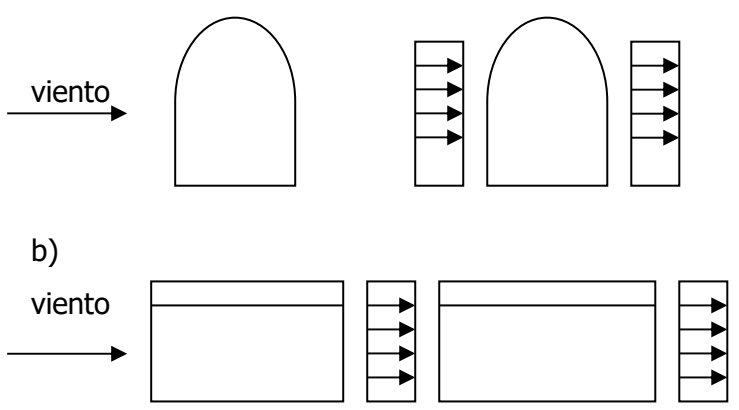

Presión Max = 81,9 Kg/m<sup>2</sup> . 1,33 = **137,65 Kg/m<sup>2</sup>** Succión Max= 81,9 . (-0,962) = **-99,56Kg/m<sup>2</sup>**

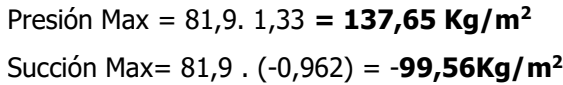

 $-22 -$ 

## **CUBIERTA**

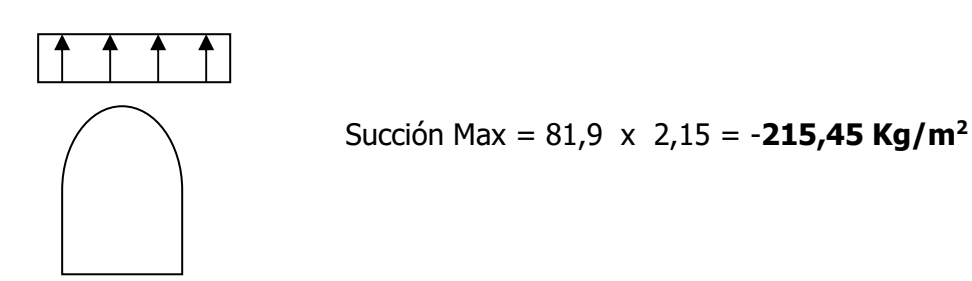

**PISO** 

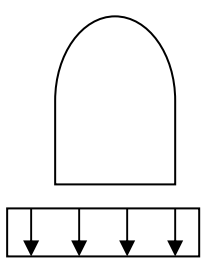

Succión Max = 81,9 x 0,95 = -**90,25 Kg/m<sup>2</sup>**

# **3.3.1 CÁLCULO DE VIENTO SOBRE TORRE GALERÍA SUPERIOR**

#### **3.3.2. Determinación de la acción del viento sobre la torre.**

- Se considera la torre de mayores dimensiones como caso más desfavorable.

Adoptamos una configuración de la torre de 13,12 mts de alto y 2,15 mts de lado y cada vano mide 1,32

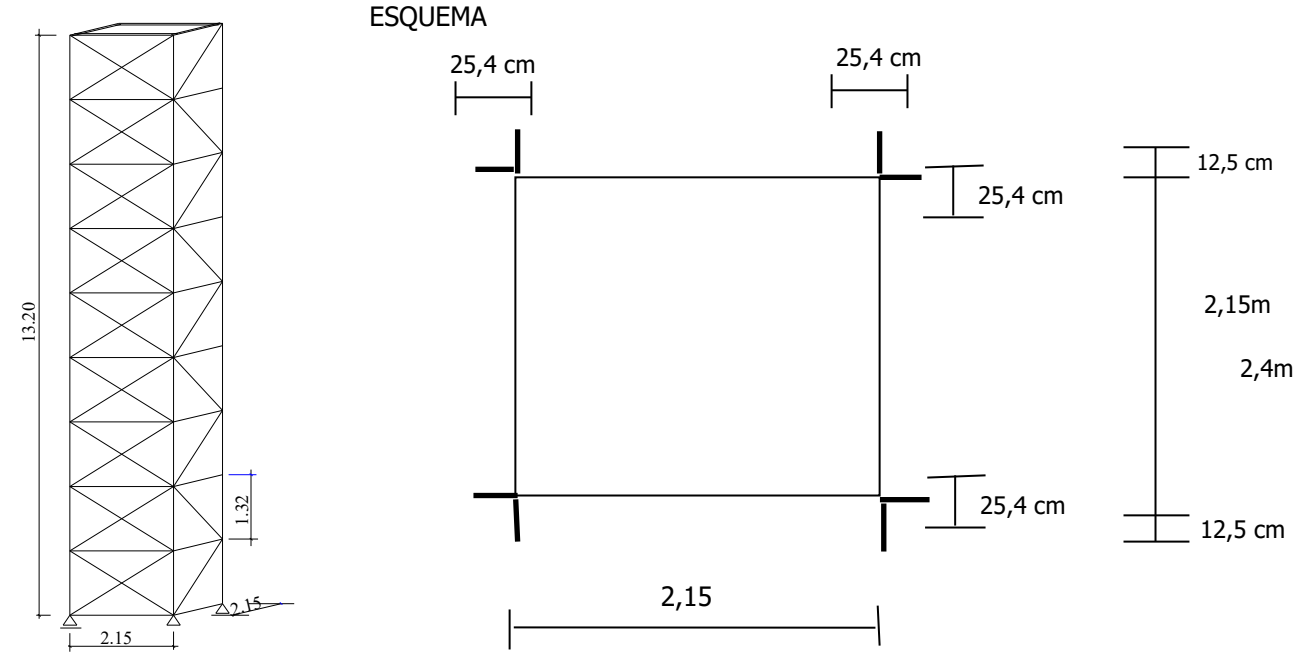

## **3.3.3.1. Punto 9.3.1.2. Determinación de la relación de solidez**

Los elementos planos se caracterizan por su relación de solidez; dado por el valor.

 $\varphi = A_e$  $13,20x2,40$  $12,09m2$ *x m* Ae= El área efectiva del reticulado panel normal a la dirección del viento, descontando huecos.

A

$$
\varphi = \frac{12,09m^2}{2(1.68m)^3} = 0,381
$$

A= el área encerrada por el perímetro exterior o panel, incluido huecos, expresada en metros cuadrados

```
31,68m<sup>2</sup>
```
 $-24 -$ 

## **3.3.3.2. Punto 9.3.3. ELEMENTOS PLANOS MÚLTIPLES**

Determinación del viento de la cara a Barloviento calculado según 9.3.3.2 sobre la cara a barloviento actuara una fuerza calculada según 9.3.2

Wb= Ce  $\times$  Q zn  $\times$  Ae

Siendo: Ce= coeficiente global de empuje, según TABLA21 = 1,70

## **3.3.4. Determinación de la velocidad de referencia β de tabla 1, Pag 18 y fig. 4**

Pág 19. Para santa Fe una isoclea de 30m/seg

$$
\beta = 30/\text{seg}
$$

## **3.3.5. Cálculo de la velocidad básica de diseño Vo.**

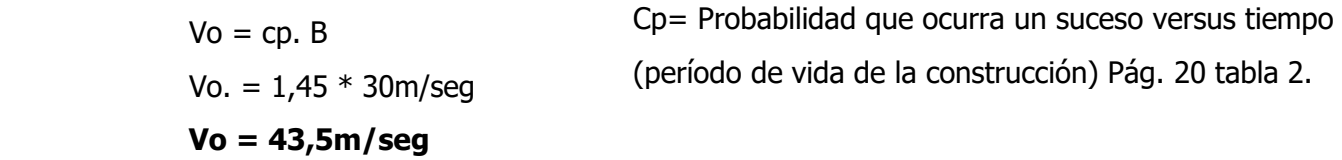

## **3.3.6. calculo de presión dinámica básica (qo)**

 $q_0 = 0,000613$  Vo <sup>2</sup>  $q_0$ = 0,000613 \* 43,5 m<sup>2</sup>/seg  $q_0$ = 1,159

## **3.3.7. Cálculo de la presión dinámica de cálculo (qz)**

$$
qz = qo * Cz * Cd
$$

 $Cz$  = Rugosidad tipo II y Zn < 13 m; Z<sub>0,i</sub> = 0,005; Z<sub>0,1</sub> = 0,005

$$
c_{z} = \left[\frac{\ln\left(\frac{z}{z_{oi}}\right)}{\ln\left(\frac{10}{z_{oi}}\right)}\right]^{2} \cdot \left(\frac{Zo_{i}i}{Z o_{i}1}\right)^{0,1412}
$$

 $-25 -$ 

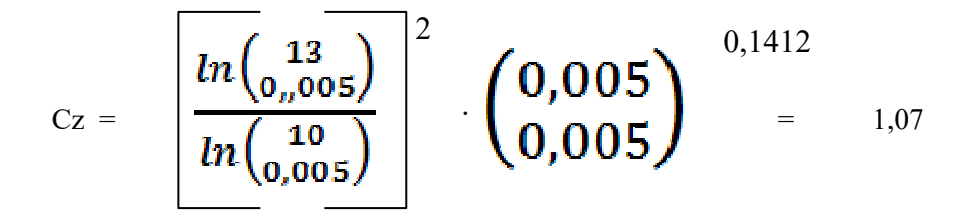

Verifico en tabla 4 Pág 26 Interpolando para pugosidad tipo I c/20 y 10mts Cz= 1,057 (adopto 1,07)

W = La acción de conjunto, expresada en KN.

 $Q_{\text{Zn}} =$  El valor medio de la presión dinámica de calculo expresado en Kn/m<sup>2</sup> = 0,687

Ae = Área efectiva del reticulado o panel normal a la dirección del viento, descontando huecos.

# **3.3.7.1.PRESIÓN DINÁMICA DE CÁLCULO qz = qox Cz x Cal**

- Cd = 0,99 = 
$$
\frac{a}{h} = \frac{2,15}{13,2} = 0,162
$$
  
\n $\frac{h}{Vo} = \frac{13,2}{42,05} = 0,314$   
\n $\frac{h}{Vo} = \frac{13,2}{42,05} = 0,314$   
\nDé tabla Pág 27

 $-Cz = 1,07$ 

Para  $Z = 13,20$  m Rugosidad tipo III (Hoja anterior) Hoja anterior qo= **1,159 KN/m<sup>2</sup>** qz = qo x Cz x Cd = 116 x 1,07 x 0,99 = **122,87 Kg/m<sup>2</sup>**

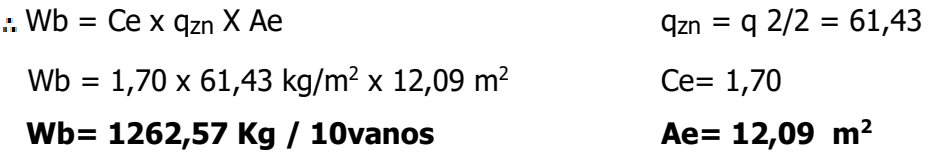

#### **a) Determinación del viento sobre la cara sotavento calculado según 9.3.3.3**

Las piezas que siguen a la acción a barlovento si están igualmente espaciadas reciben una fuerza igual a la anterior, multiplicada por un coeficiente de reducción n<1; que se establece en la tabla 23 y que esta en función de la relación de separación Rs, y de la relación de solidez aerodinámica Ra

 $-26 -$ 

 $\text{Rs} = \frac{6}{a}$ 

e=®**ം**⊘ശ®ശങ്ക© \*© ം **ಹಿ**©©ಹಿ 360 92**0**00003030

00 02000mc320

e= 1,32

 $Rs = \frac{1,32}{2,15} = 0,61$ 

 $\text{Rs} = \frac{1.32}{0.95}$  = 1,389 Adopto a= Menor dimensión de la pieza en la dirección normal al viento

**Luego:**  $Ra = Q \times K$ 

 $\mathbb{Q}$  = Relación de solidez

K = Valor de tabla 22, Pág. 99 en función de tipo de barra y el régimen de flujo.

 $a = 2,15$ 

 $K = 1,50$ 

 $Ra = 0.381 \times 1.5 = 0.571$ 

Ahora con Rs y Ra. Calculamos según tabla 23 de pág. 100 la relación de minoración

## **η = 0,58** Adopto

Por lo tanto la acción en conjunto en la cara sotavento es:

Ws = η . wb = 0,58 x 1262,6 kg = **732,3 kg** 

## **b) Determinación de la acción total del viento sobre la torre.**

Ahora se procede al cálculo de la acción total del viento sobre la torre la debida a barlovento (reticulado frontal) y la debida a la cara a sotavento (resticulado posterior)

> $W = Wb + Ws$  W = 1262,6 + 732,3 = 1994,5 kg = **19,94 KN W = 20 Kn Todos los vanos** 20 KN/10 = **2KN/vano** Esto dividido 2 (Nodo c/lado) =

Pág 26 Tabla 4

 $Cz = 1,057$   $Cz =$ 

Pág 22 Tabla 3  $Zo,I = 0,005$ 

 $Zo,1 =$ 

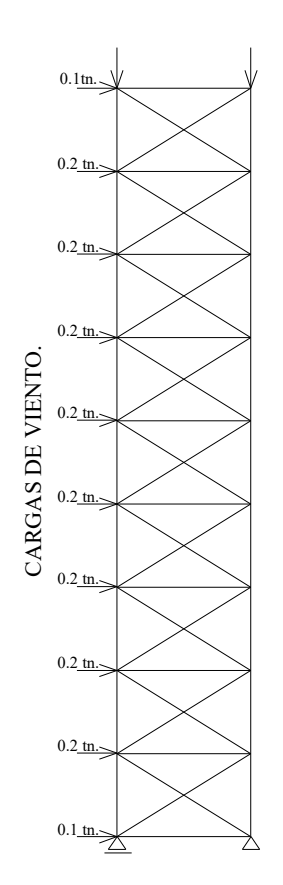

2 0,1412  $ln($  $\left(\begin{matrix} Zo,i\\ Z~0.1 \end{matrix}\right)$  $\left| \begin{array}{c} 0 \\ 0 \\ 0 \end{array} \right|$  $ln($ 

Ae=  $0.25 \cdot 5$  m x  $13.2$  m x  $2 = 6.73$  m<sup>2</sup>

 $U = 0,12$  cm  $\times 2,15 \times 11 = 2,838$  m<sup>2</sup>  $= 0,05 \text{ m} \times 2,52 \times 20 = 2,52 \text{ m}^2$ Cara frente  $12,09 \text{ m}^2$ Diagonal largo 2,52 mts  $1 \frac{1}{2}$  " x 3/16 " = 5 cm x 2,5  $U 120 =$  Ancho = 12 cm  $\blacktriangleright$  Largo 2,15

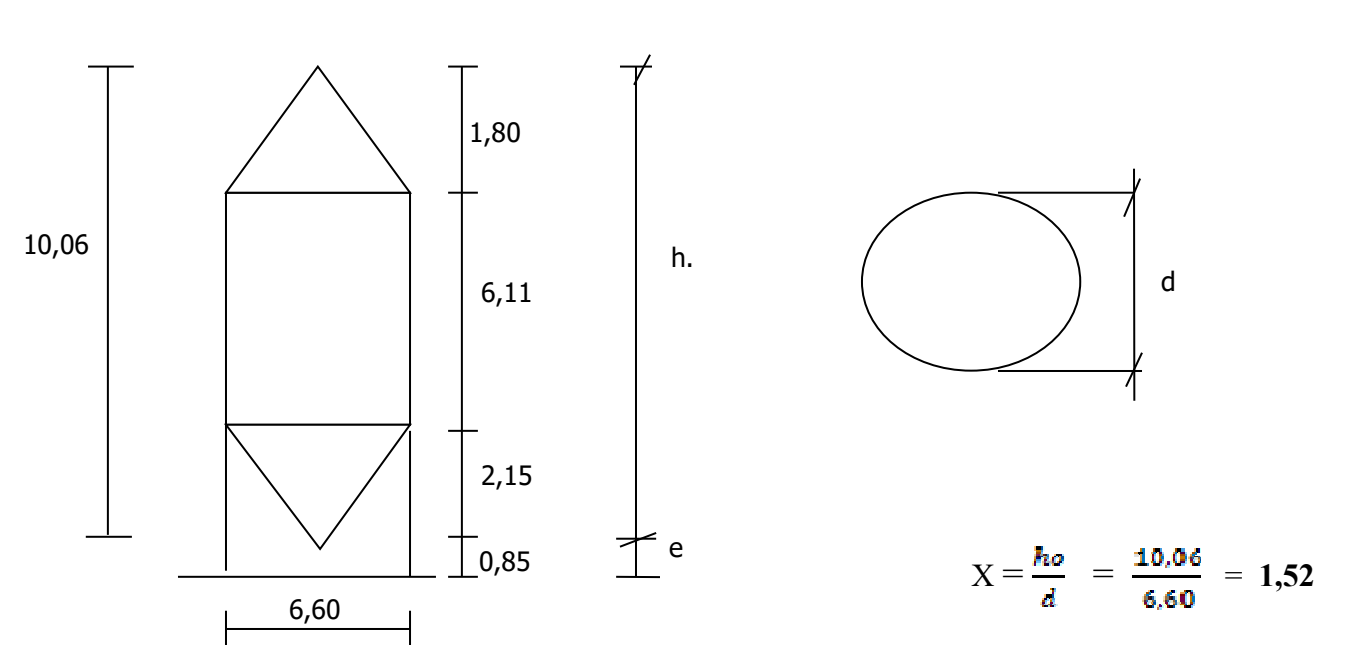

 **3.4. CÁLCULO DE VIENTO SILO** 

- Velocidad de referencia  $β = 30$  m/seg.
- Coeficiente cp para distintos grupos de construcciones (grupo 3)  $Cp = 1.45$

# **3.4.1. CÁLCULO PRESIÓN DINÁMICA BÁSICA qo**

qo = 0,000613 . Vo<sup>2</sup>**= 1,159 KN/m<sup>2</sup> 115,9 Kg/m<sup>2</sup>**

Vo: velocidad básica de diseño Vo= cp . β

**Vo = 43,5 m/seg** 

## **3.4.2.CÀLCULO PRESIÒN DINÀMICA DE CÀLCULO qz**

 $qz = qo . cz'.$  cd 115,9  $.0,67$   $.0,96 = 0,746$   $\rightarrow$  75 Kg/m<sup>2</sup> Cz : coeficiente adimensional / (tipo de rugosidad I)  $Z \leq 10$  m **Cz = 0,67** pág. 26 tabla 4

 $-29 -$ 

Pág. 27 tabla 5 cd = 0,96 d/h<sub>o</sub>. = 
$$
\frac{6,6}{10,06}
$$
 = **0,65**  $\frac{ho}{vo} = \frac{10,06}{43,5}$  = **0,23**

#### **3.4.3.CÀLCULO DE LAS ACCIONES**

Relación de dimensiones

$$
X = \frac{ho}{d} = \frac{10,06}{6,60} = 1,52
$$

**3.4.4. CÀLCULO DE LA CONSTRUCCIÒN** TABLA 10 PÀG 60

Cilindros circulares **TIPO V**

#### **3.4.5. CÁLCULO DEL COEFICIENTE DE FORMA δe**

 $\delta$  e = para prismas cilíndricas con generatrices verticales separadas del suelo e  $\leq$  h  $\delta e = \delta_0 \cdot \frac{e}{h^0} (\delta_0 - \delta_0)$  $= 0.96 - \frac{0.85}{10.06} (0.96 -0.9) = 0.95$ 

Donde  $\delta_0$  y  $\delta_h$  se obtienen del gráfico fig 22 - Pág. 63

$$
\delta_0 = 0.96
$$

$$
\delta_0 = 0.9
$$

$$
\delta_0 = 0.95
$$

#### **3.4.6. CÁLCULO DE LAS ACCIONES UNITARIAS EXTERIORES**

*PAREDES*. (Valores del coeficiente Ce en función de  $\alpha$  y  $\delta$ e) según tabla 11 Pág. 65 categoría V Ce =  $+ 1$ ; ce=0,90; Ce=  $+ 0,70$ ; Ce =  $+ 0,40$ ; Ce = 0,00; Ce=  $- 0,40$  barlovento Ce =  $-0,80$ ; Ce =  $-1,10$ ; Ce =  $-1,00$ ; Ce =  $-0,80$ 

Ce =  $-0.60$ ; Ce =  $-0.40$ ; Ce =  $-0.35$ ; Ce =  $-0.32$ ; Ce =  $0.32$ ; Ce =  $-0.32$ ; Ce =  $-0.32$ ; Ce =  $-0.32$ ;  $Ce = -0,32$ 

#### **3.4.6.1. CUBIERTA: TIPOCONO (capítulo 10) Pág 110**

 $1,5$  d  $\leq$  2,5 d d = 6,6m

 $-30 -$ 

 $10,56 \leq 10,91 \leq 16,5$  = 10,06

# **3.4.7. CÁLCULO COEFICIENTE GLOBAL DE EMPOJE CE Y DEL LEVANTAMIENTO CL SE TOMARAN**:

a) Para cono:

$$
CE = 0.7
$$
  

$$
CL = -0.3
$$

Las fuerzas E de volcamiento y L de levantamiento están expresadas por:

 $E = CE$  .  $q_{zn}$  . A  $L = CL$  .  $q_{zn}$  . As  $E = 0.7$  . 0,575 kN m<sup>2</sup> . (39 m<sup>2</sup>) = L = -0,3 . 0,575 Km/m<sub>2</sub> . 34,2 m<sup>2</sup>  $E = 15,69$  KN  $L = -5,90$  KN

$$
q_{\text{Zn}} = 1.15 \text{ KN/m}^2\% 2 = 0.575 \text{ KN/m}^2
$$
 As  $= \frac{\text{rrd} \cdot 2}{4} = 34.2 \text{ m}^2$ 

E= fuerza global de empuje (  $1$ Kn/m<sup>2</sup>  $\approx$  100 kg/m<sup>2</sup>) L = Fuerza global de levantamiento (  $1KN/m^2$ )  $q_{\text{zn}} =$  El valor medio de la presión dinámica (KN/m<sup>2</sup>)  $A = EI$  área de la superficie maestra  $(m^2)$ As = El área de la base  $(m^2)$ Sup cono =  $\pi$  .r -g =  $\pi$  . 3,3 . 3,75 = **38,97 m<sup>2</sup> Vol cono** =  $\frac{1}{2}$  .  $\pi$  .  $r^2$  .  $h_1 = \frac{1}{2}$  .  $\pi$  . 3,3<sup>2</sup>

#### **3.4.8. CARA INFERIOR CONST. SEPARADAS DEL SUELO**

Coeficiente depresión Ce. Se obtiene de Pág. 68 tabla 13

$$
\begin{array}{ll}\n\text{Ce} &= -0.8 & \frac{e}{h} \leq 1.0 \\
& \frac{0.85}{10.06} = 0.084 \leq 1.0\n\end{array}
$$

# **3.4.9. ACCIONES UNITARIAS INTERIORES (CONST. CERRADAS) TABLA 14, PÁG 68**

 $Ci = + 0.6 (1.10 - CE)$ Presión + 0,6  $(1,10 - 0,525)$ **Ci = 0,345 Presión** 

 $-31 -$ 

33,4

E

 $Ci = -0.6(1.10 - CE)$ Succión =  $-0,6$  (1,10  $-0,525$ ) **Ci = -0,345 Succión**  CE = Coeficiente global de empuje pág 71  $CE = \delta$ . Ce<sub>o</sub>  $CE = 0.95$  . 0.55 **CE = 0,525** 

 $\delta$  = Coeficiente que permite tomar en cuenta la separación de la const. respecto del suelo (función de la categoría de la const. y de la relación de dimensiones  $\lambda$ )

Art. 7.1.5.

CEo = Coeficiente global básico de empuje (función de la categoría de la const.) según Tabla 16 Pág 72.

**E = 15,7 KN**

**L = 5,90 KN**

**R= 16,77 KN**

 $CEo = 0,55$ 

#### **a)CUBIERTA**

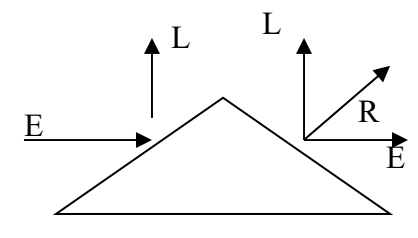

 $R_E = 29,52$  KN

**b)CUBIERTA** 

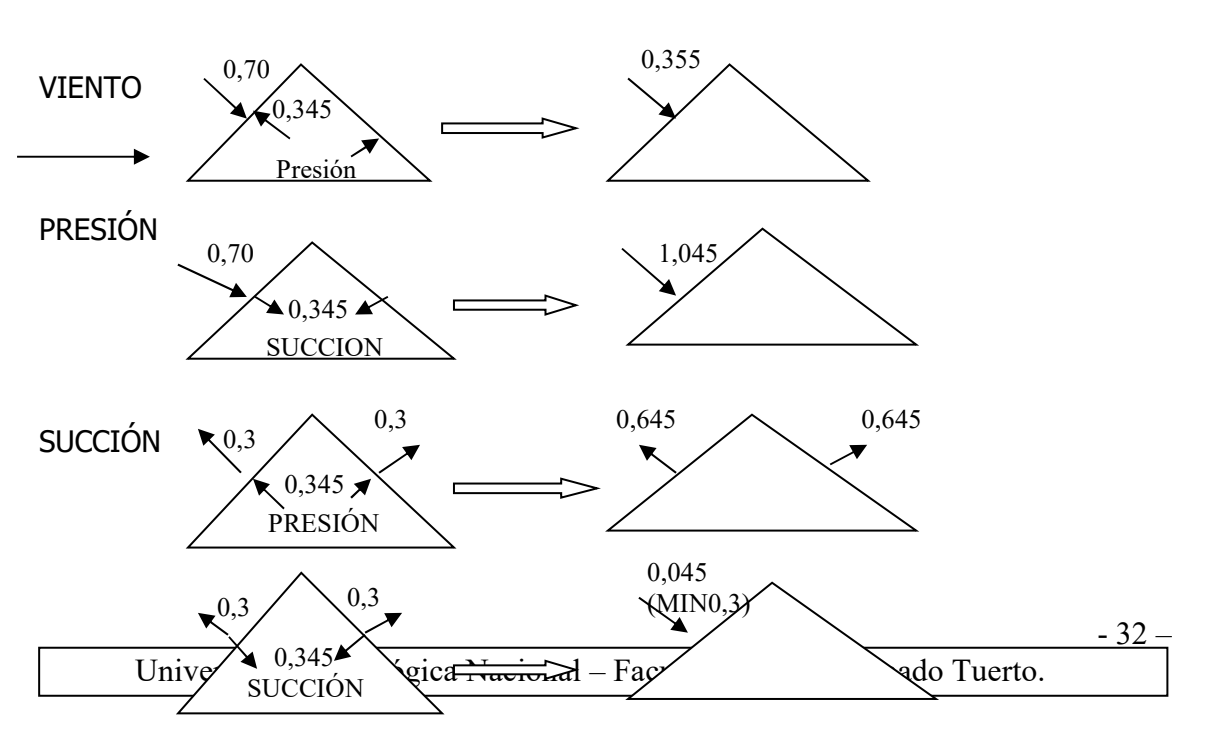

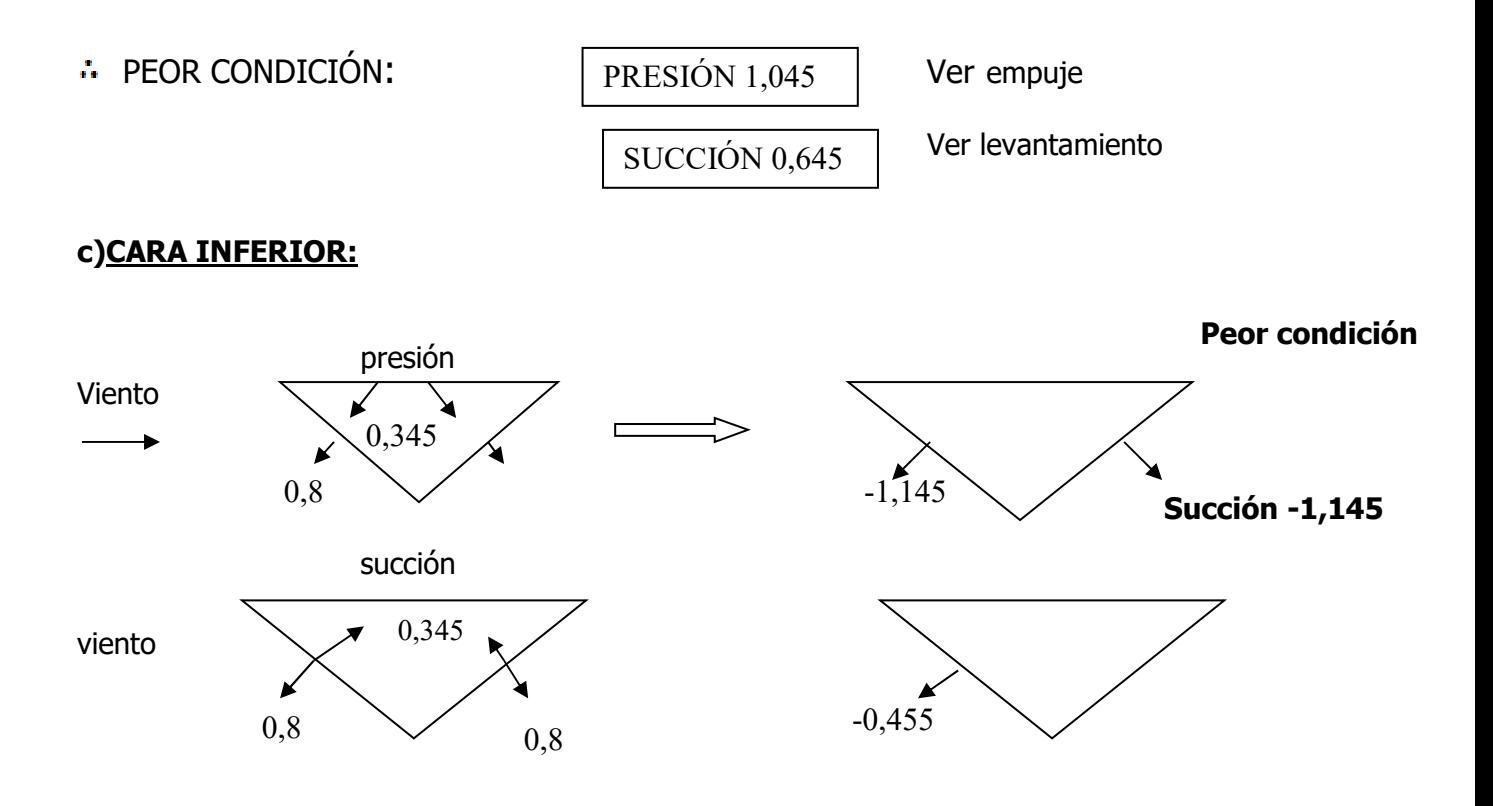

# **3.4.9. COMBINACIÓN DE ACCIONES 3.4.9.1. ACCIONES UNITARIAS RESULTANTES** ART. 5.2.5.2

## **VIENTO EN PARED**

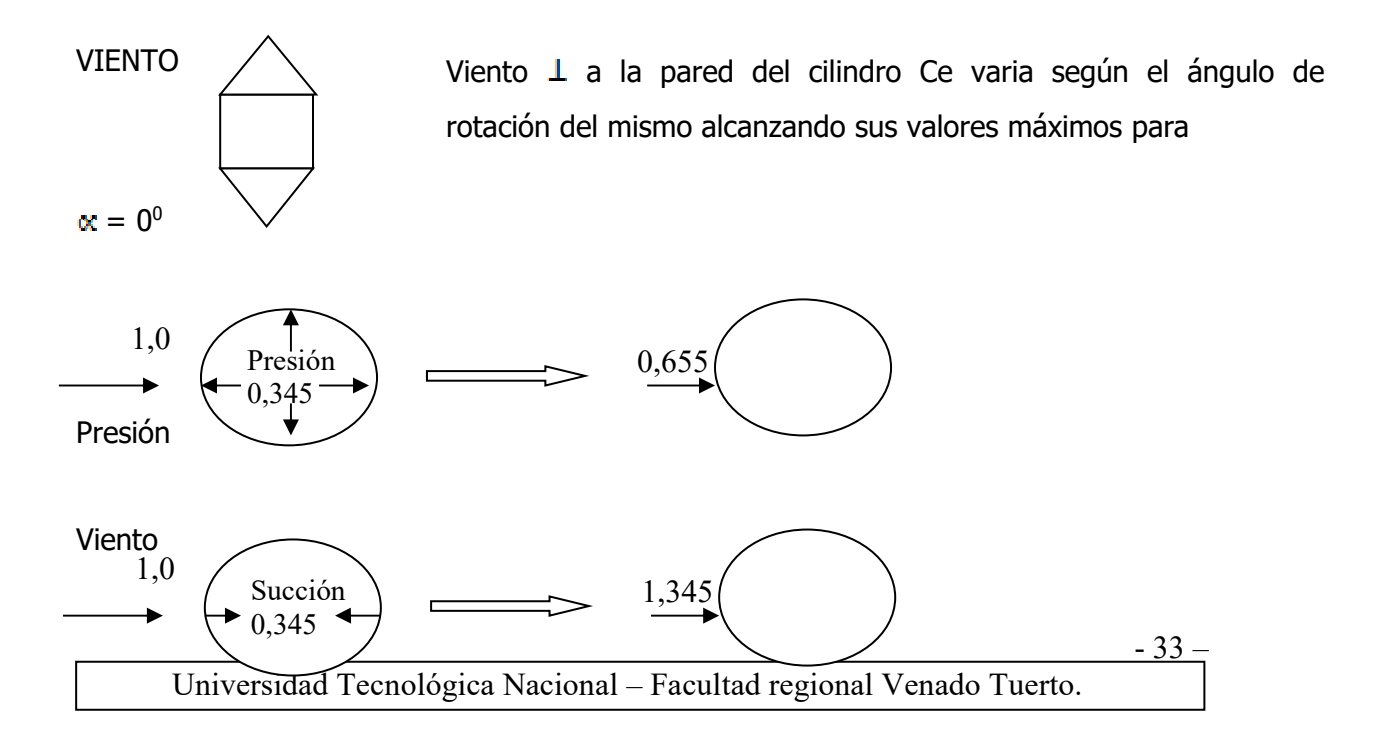

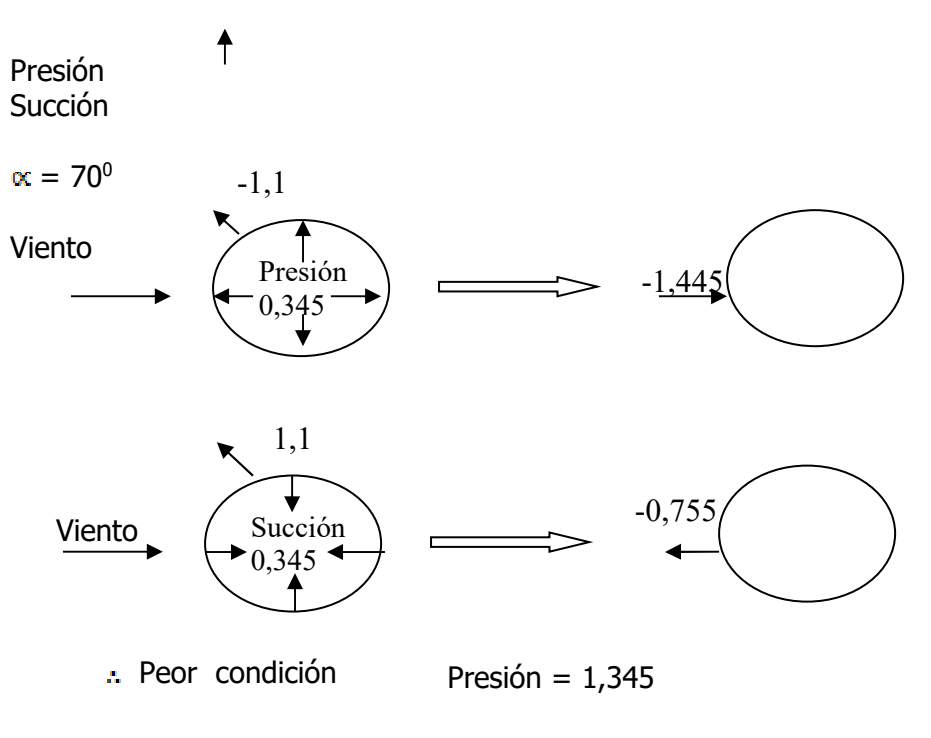

Succión =  $-1,445$ 

## **3.4.9.2. CÁLCULO DE LAS ACCIONES UNITARIAS**

 $Wz = C$  .  $q_z$ 

$$
q_z = 115 \text{ kg/m}^2
$$

## **a)PAREDES**

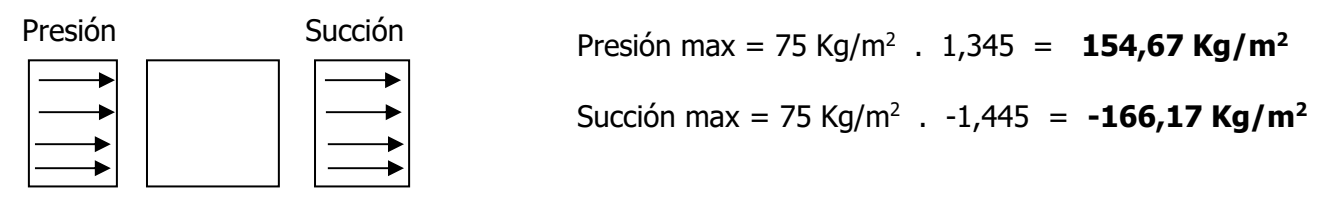

## **b) CUBIERTA**

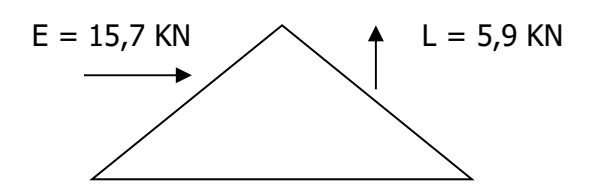

**c) PISO** 

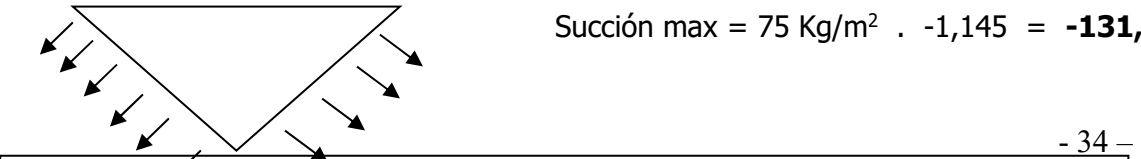

Succión max = 75 Kg/m<sup>2</sup> . -1,145 = **-131,1 kg/m2**

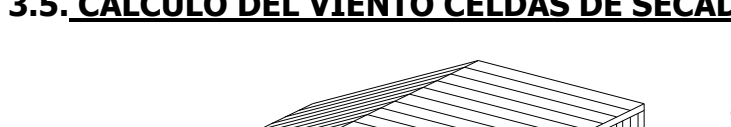

## **3.5. CÁLCULO DEL VIENTO CELDAS DE SECADO**

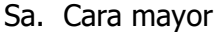

Sb. Carea menor

- $\bullet$  Coef. Cp = 1,45
- Presión dinámica básica qo

 $qo = 0.000613$  Vo<sup>2</sup> **qo = 1,159 KN/m<sup>2</sup>**

Vo = Vol básica de diseño (Vo =  $\beta$ . CP) Vo= 43,5 m/seg

# **3.5.1. CÁLCULO PRESIÓN DINÁMICA DE CÁLCULO (qz)**

 $qz = qo$  Cz. cd  $= 1,159$  . 1,0 . 0,95 = 0,72 = qz presión dinámica de cálculo  $Cz$  = Coeficiente adimencional; Ley de variación de LN presión con la altura y toma en consideración la combinación de rugosidad del terreno.

 Tabla 4 Pág 26 Tabla 4 Pág 26  $Cz = 1.0$  Rugosidad tipo II Para  $z = 10 Cz 0.672$  $Z \le 10$ m z8 Cz = 0,6171 Cd tabla 5 Pág 27  $\frac{h}{V_0}$  =  $\frac{10,40}{43.5}$  = 0,239 Según tabla para condición mas desfavorable  $\frac{b}{n}$  = **1,44** y rugosidad tipo II  $\frac{h}{v_o}$  = **0,239 0,93**   $a_{n} = \frac{48.20}{10.40} = 4.63$  Cd = 0.95

Universidad Tecnológica Nacional – Facultad regional Venado Tuerto.

 $-35 -$ 

$$
\frac{b}{h} = \frac{15,00}{10,40} = 1,44
$$

## **3.5.2. CÁLCULO DE LAS ACCIONES (SEGÚN NIVEL Z)**

 $Wz = C.qz$ 

## **3.5.2.1. RELACIÓN DE DIMENSIONES**

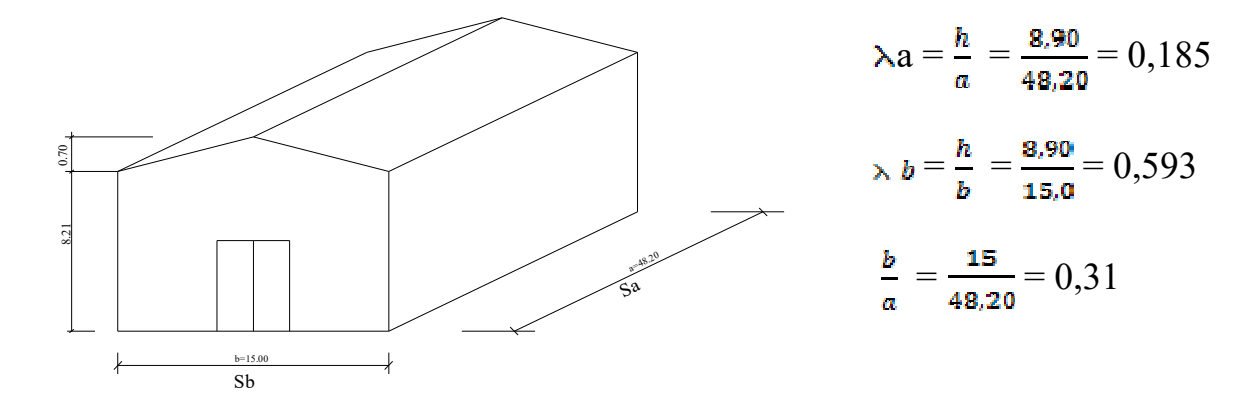

## **3.5.3. COEFICIENTE DE FORMA**

 $\delta$ <sub>0</sub> = FIG 13 Pág 45

**Viento**  $\perp$  sa  $\rightarrow \infty$  a = 0,185  $\leq$  0,5 (cuadrante inf. Izq en función de  $\infty$ b = 0,593)  $\delta$ <sup>0</sup> = 1

**Viento**  $\perp$  sb  $\rightarrow \infty$   $\rightarrow$  = 0,593 < 1 (cuadrante inf. derecho en función de  $\infty$ a)

## $\delta_0 = 0.85$

## **3.5.4. CÁLCULO DE LOS COEFICIENTES PRESIÓN (PAREDES)**

Pág 48 Tabla 6

1) Acciones exteriores: Ce

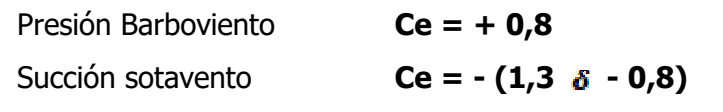

- **a)** Viento **L** Sa  $Ce a = +0.8$  Barloviento  $Cea = -0.5$ Sotavento
- **b**) *Viento*  $\bot$  *sb*  $Ce b = +0.8$  Barloviento  $Ce b = -0,305$ Sotavento

 $-36 -$ 

## **3.5.4.1. CÁLCULO CUBIERTA** Presiones exteriores Tabla 7 Pág 50 y Fig 17 y 18

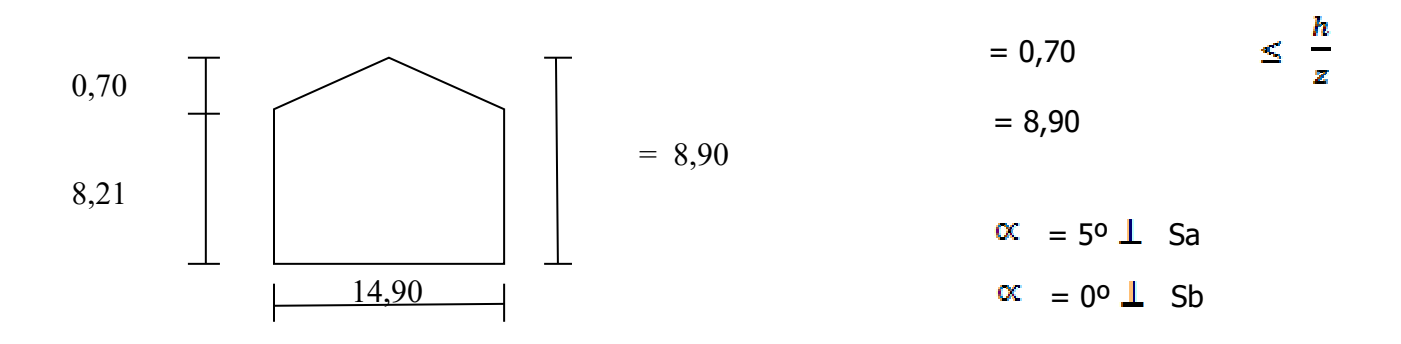

-0,6

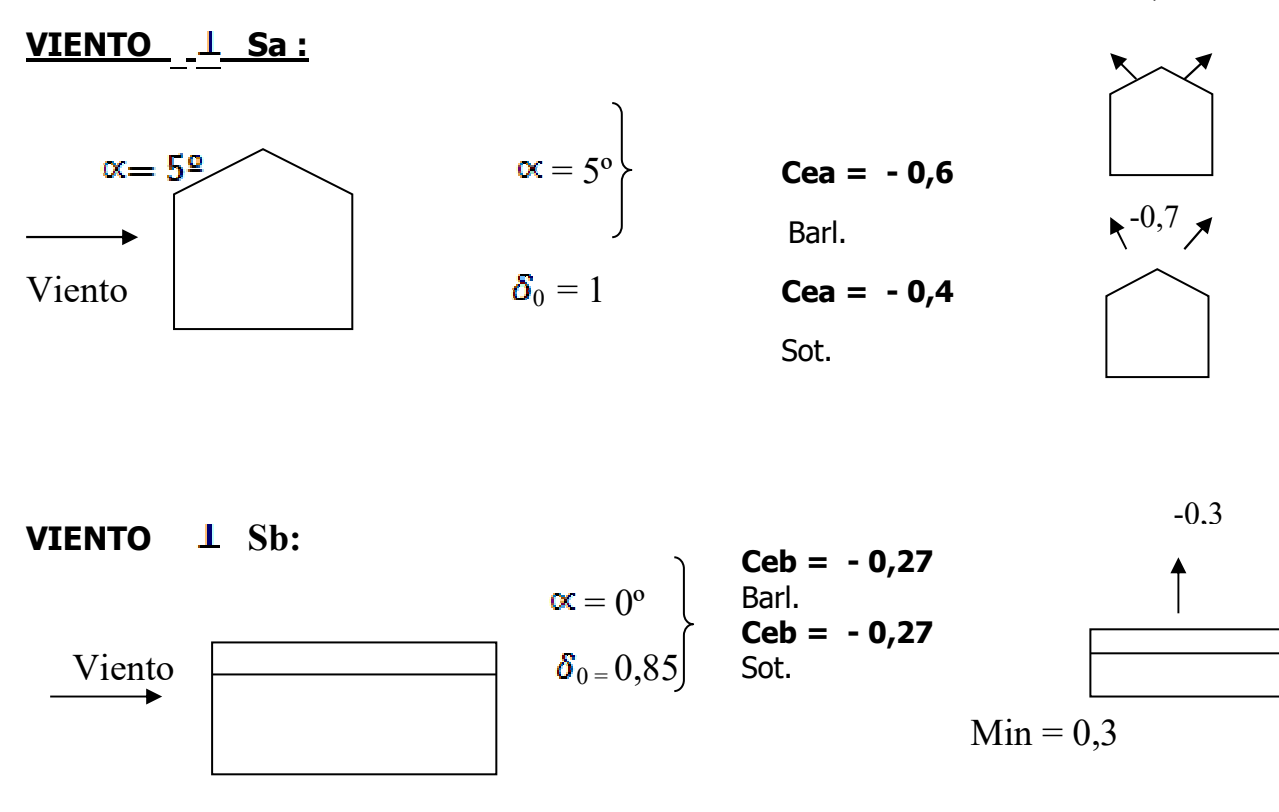

## **3.5.5. ACCIONES INTERIORES: Ci coeficiente de acción interior -Tabla 8 Pág 54**

## La peor condición se logra con Viento  $\perp$  Sa  $\delta_0$  1

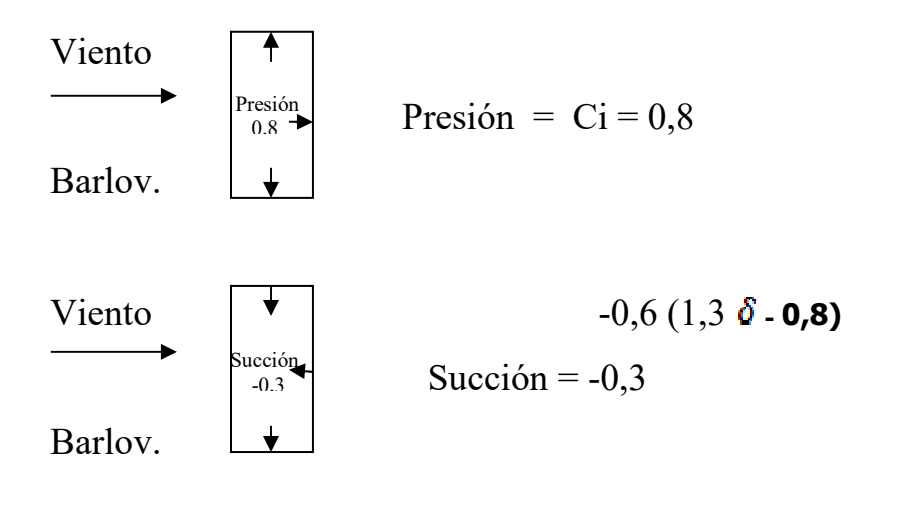

```
Viento \perp Sa \delta_0 1
```
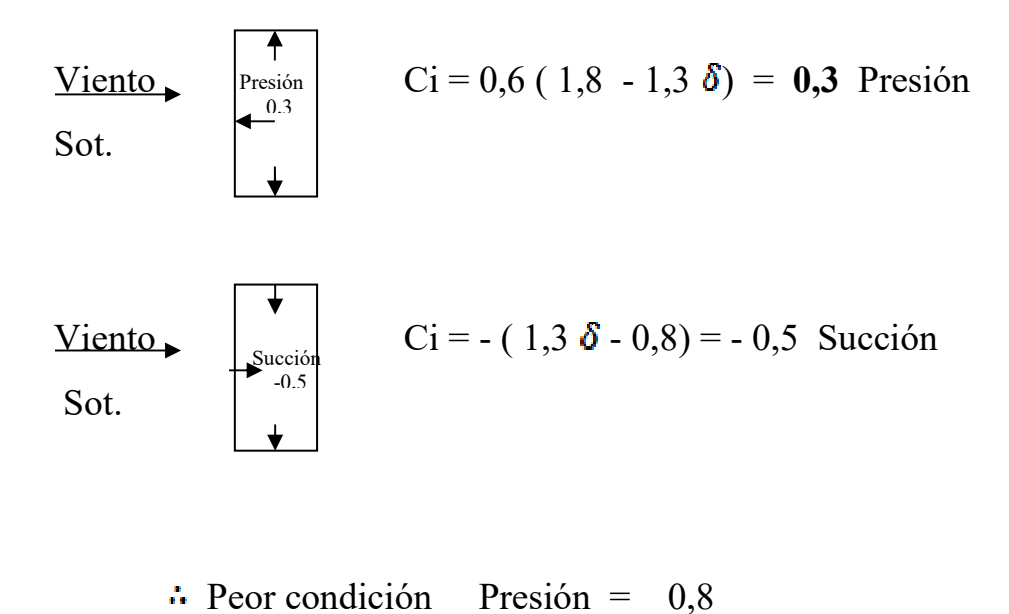

Succión =  $-0,5$ 

## **3.5.6. COMBINACIÓN DE ACCIONES EN PAREDES**

Viento L Sa

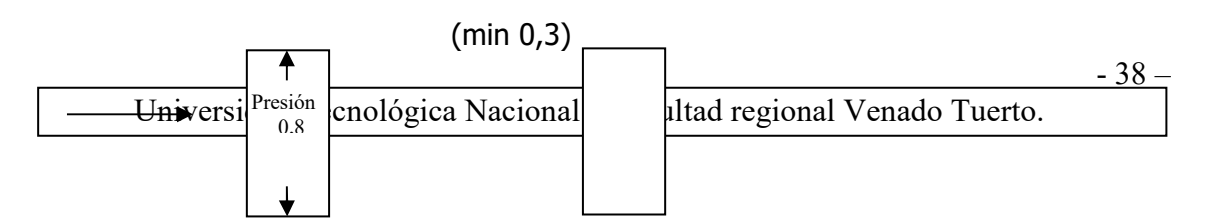

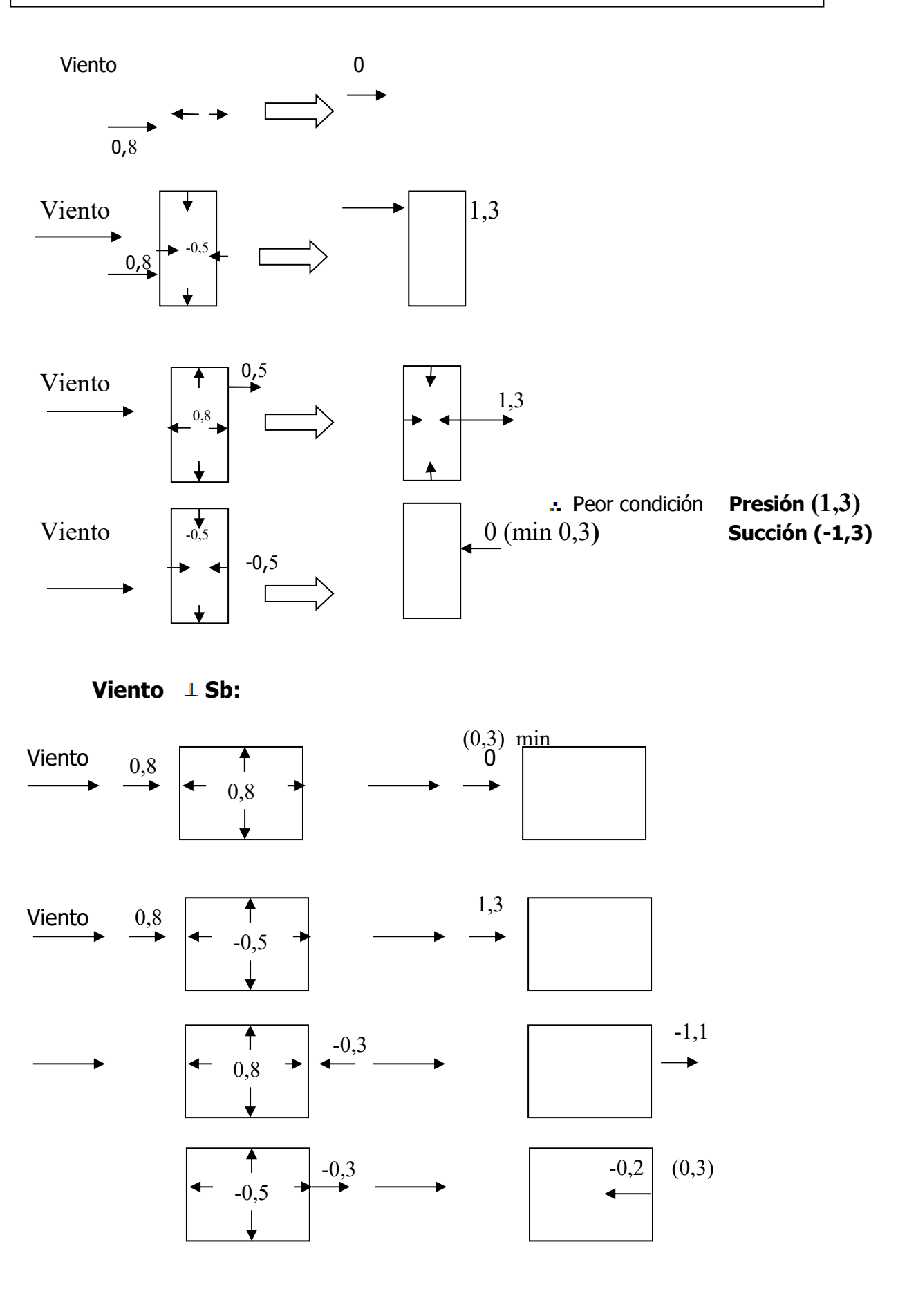

Peor condición **Presión 1,3** 

 $-39 -$ 

 **Succión – 1,1** 

#### **CUBIERTA:**

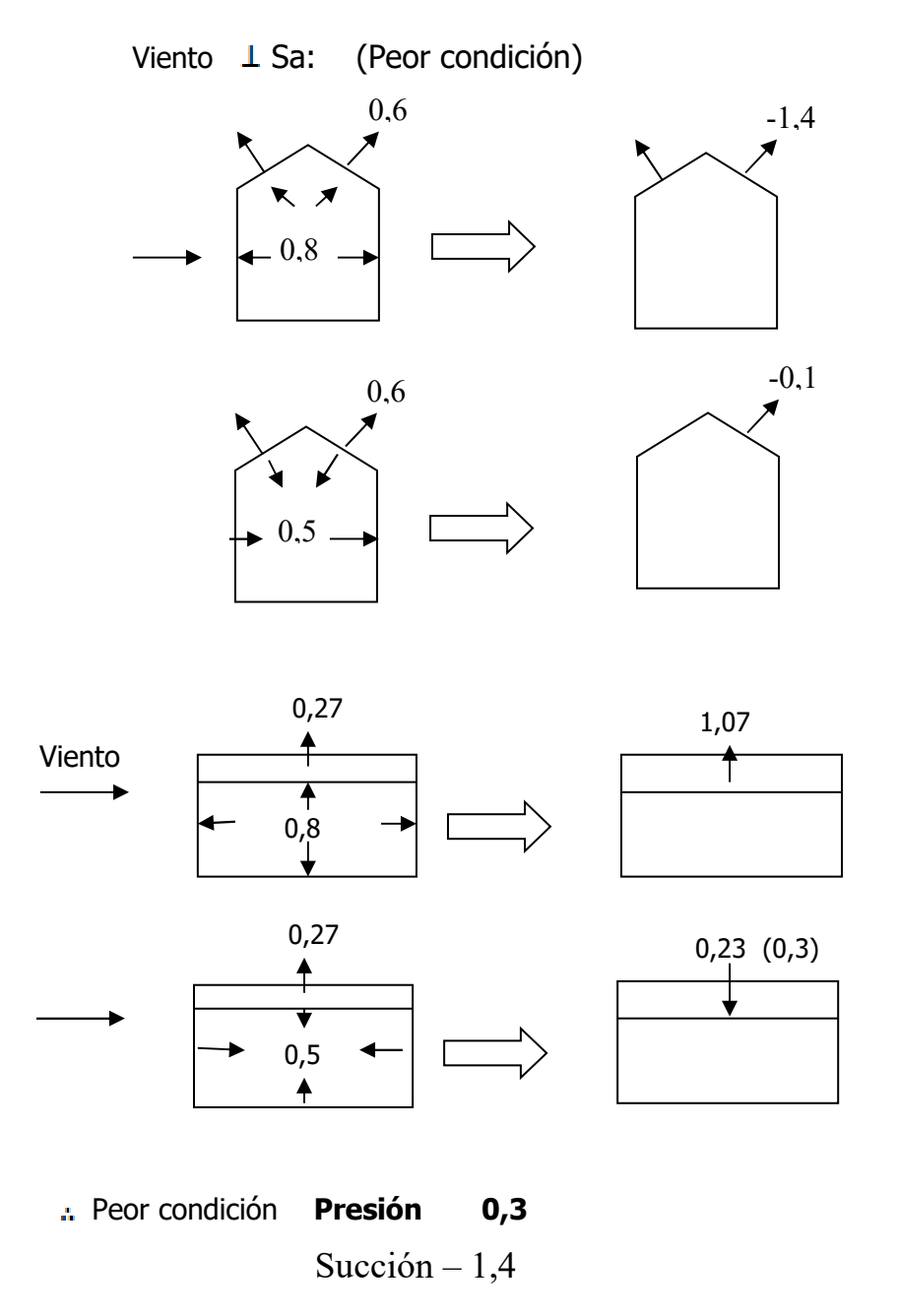

# **3.5.7. CÁLCULO DE LAS ACCIONES UNITARIAS**

## **Wz = c . qz**

 $Wz = C . 110Kg/m^2$ 

 $-40-$ 

**PAREDES VIENTO 1 Sa** 

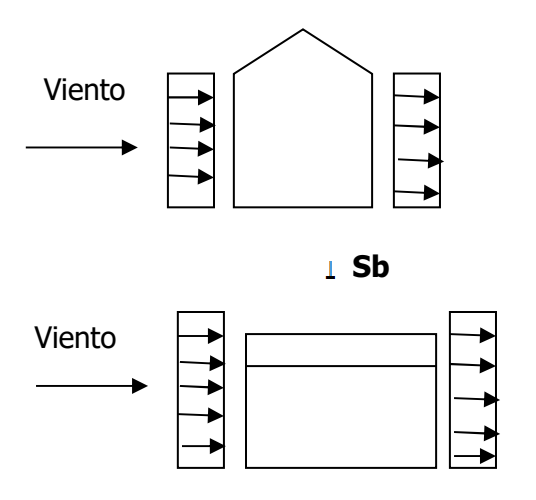

Presión Max =  $110 \text{Kg/m}^2$  .  $1,3 = 143 \text{ Kg/m}^2$ Succión Max = 110 Kg/m<sup>2</sup> . -1,3 = - 143 Kg/m<sup>2</sup>

Presión Max = 110 x 1,3 = 143 Kg/m<sup>2</sup> Succión Max =  $110 \times -1,1 = -121$  Kg/m<sup>2</sup>

#### **CUBIERTA**

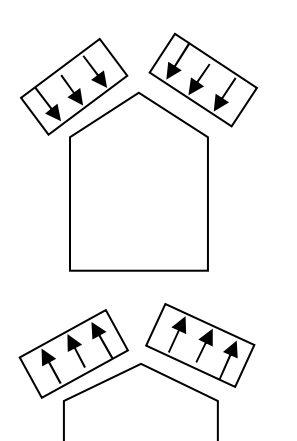

Presión Max = 110 x 0,3 =**33 Kg/m<sup>2</sup>**

Succión Max = 110 x -1,4 = **154 Kg/m2**

 $-41 -$ 

# **CAPITULO: Nº4**

# **PLANIMETRIA Y CALCULO DE LAS ESTRUCTURAS.**

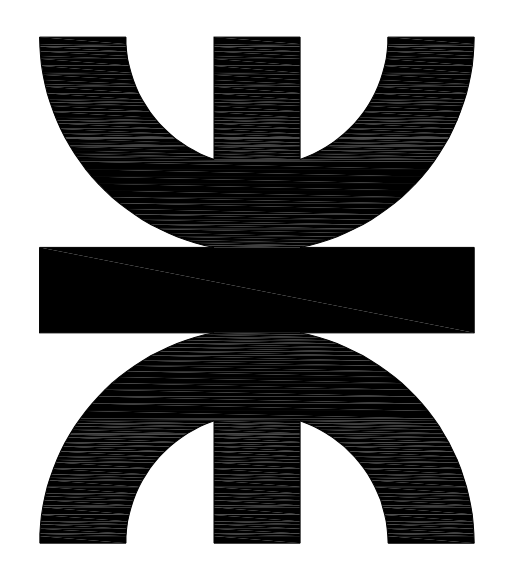

#### **CAPITULO:4 ANALISIS DE CARGA Y DIMENSIONAMIENTO DE LAS ESTRUCTURAS.**

#### **4.1. EDIFICIO DE DESGRANADO**

#### **ESQUEMA DE PORTICO:**

#### **4.1.1. CÁLCULO DE CORREAS DE TECHO:**

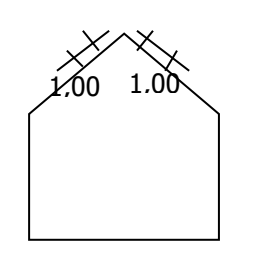

 $\binom{1}{x}$ =3,90 m Cálculo correa como simplemente apollada. Con 1 = 3,90 S = Separación entre correas 1m  $\leq S \leq 1,50$ m se adopta S = 1m

Debido a que el ángulo  $\alpha$  = verificamos en sentido xx. e yy (ver si colocan tillas).

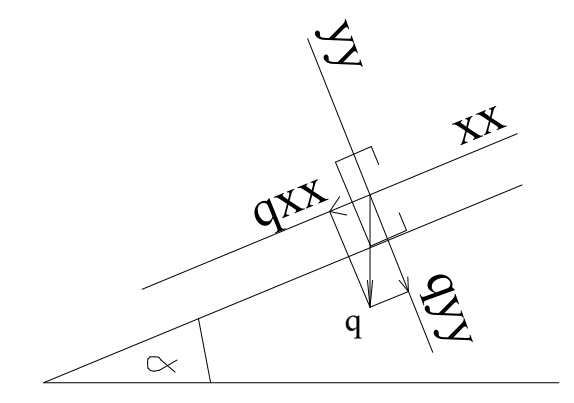

#### **4.1.1.1.ESTADOS DE CARGA**

**a**) **PESO PROPIO**  $\left[$ **qpp** $\right]$ 

- Peso propio de la chapa + elemento de sujeción = **10Kg/m<sup>2</sup>**
- Suponemos peso perfil "C"  $160 \times 60 \times 20 \times 2$  4,8Kg/m  $\approx$  5Kg/m

$$
\therefore \text{app} = \frac{10Kg}{m2} \times 1 \text{ m} + 5 \frac{kg}{m} = 15 \text{ Kg/m}
$$

 $qppy = 15 \cos \alpha = 14,77 \approx 15\,\text{kg/m}$  $qppx = 15$  sen  $\alpha = 2.6$ Kg/m **b**) **SOBRECARGA DE LLUVIA**  $\left| \mathbf{q}_{\text{LL}} \right|$ 

Según cirsoc P/pendiente de  $\propto 10^{\circ}$  tenemos =  $(5^{\circ} = 30 \text{ Kg/m}^2)$ Cirsoc 101 -  $\alpha = 10^{\circ}$  = Pág 11  $\therefore$  q<sub>LL</sub> = ……… x 1 m =  $q_{LLy} \approx 30$  x cos  $\alpha = 29.5$  Kg/m  $q_{LLx} = 30$  x sen  $\alpha x \ln x = 5.2$  Kg/m **c) MONTAJE (CARA DE OPERARIO) Pop**  Adoptamos Pop =100 Kg  $P_{\text{op }y} = 100 \text{ kg}$  ; Pop  $_x = 17,3 \text{ kg}$ **d) CARGA DE VIENTO**  $\begin{bmatrix} q_V \end{bmatrix}$ *Presión MAX* = 134 kg/m<sup>2</sup>  $q_{VV}$  = 134 x cos 10° x 1m = **132 Kg/m**  $q_{vx}$  = 134 x sen 10<sup>o</sup> x 1m = 23 Kg/m *Succión MAX* =  $-177$  Kg/m<sup>2</sup>  $q_{vy}$  = -177 x cos 10° x 1m = -174 kg/m  $q_{VV}$  = -177 x sen 10<sup>o</sup> x 1m= - 30,7 seg/m

#### **4.1.1.2.CALCULO DE SOLICITACIONES**

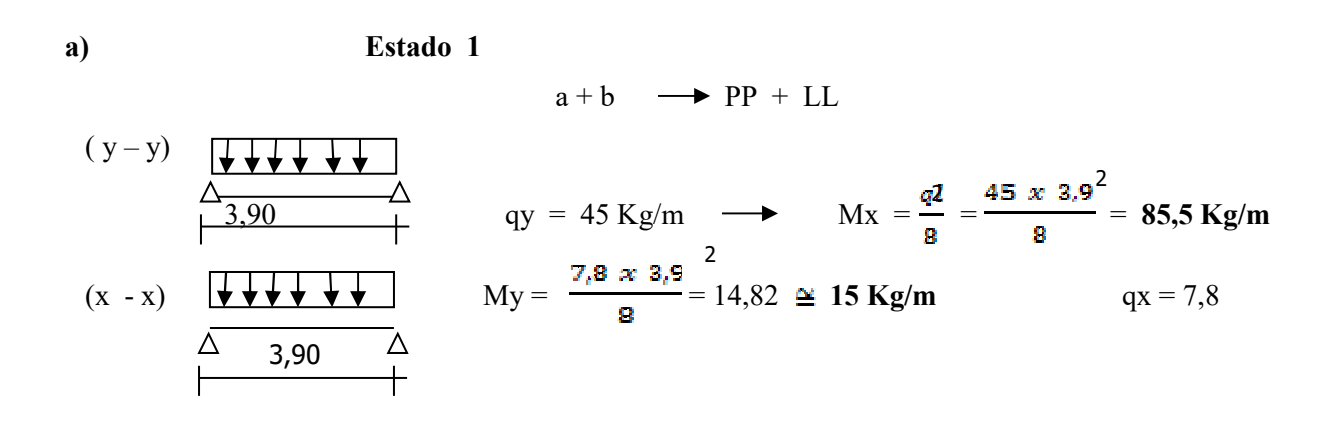

 $-45-$ 

b) **Estado 2:**  $a + c$   $\rightarrow$  Pp + OP

$$
(y - y)
$$
\n
$$
\frac{100\text{kg}}{\sqrt{\frac{x}{\frac{3}{90}} + \frac{100\text{kg}}{1}}}
$$
\n
$$
q = 15 \text{ kg/m}
$$
\n
$$
q = \frac{x\ell}{2}
$$
\n
$$
q = \frac{p \cdot \ell}{4} = 97,5 \text{ kg/m}
$$
\n
$$
\frac{q}{\frac{q}{\ell}} = 50\text{kg}
$$
\n
$$
(x - x)
$$
\n
$$
\frac{17,3\text{kg}}{\sqrt{\frac{x}{\ell}} + \sqrt{\ell}}
$$
\n
$$
q = 2,6 \rightarrow \text{My} = \frac{2,6 \text{ x } 3.9}{8} = 4,94 \text{ kg/m}
$$
\n
$$
\frac{17,3 \text{ kg}}{\sqrt{\frac{x}{\ell}} - \sqrt{\ell}} = 16,86 \text{ kg/m}
$$
\n
$$
q = 1,9 \text{ kg/m}
$$
\n
$$
q = 1,9 \text{ kg/m}
$$
\n
$$
q = 1,9 \text{ kg/m}
$$
\n
$$
q = 1,9 \text{ kg/m}
$$
\n
$$
q = 1,9 \text{ kg/m}
$$

 **My = 21,8 Kg m** 

c)  
\n
$$
(y - y)
$$
\n
$$
y = 132 + 15 = 147 \text{ kg/m}
$$
\n
$$
Mx = \frac{147 x 3.9}{8} = 279.5 \text{ kg/m}
$$
\n
$$
(x - x)
$$
\n
$$
qx = 2.6 + 23 \text{ kg/m} = 25.6
$$
\n
$$
(x - y)
$$
\n
$$
y = 132 + 15 = 147 \text{ kg/m}
$$
\n
$$
y = 132 + 15 = 147 \text{ kg/m}
$$
\n
$$
y = 279.5 \text{ kg/m}
$$
\n
$$
y = 2.6 + 23 \text{ kg/m} = 25.6
$$
\n
$$
(x - x)
$$

 **My = 48,67 kg m** 

#### **4.1.1.2. DIMENSIONAMIENTO**

**Cargas permanentes**  $\rightarrow \text{Tadm} = 1400 \text{kg/cm}^2$ **Cargas accidentales**  $\longrightarrow$   $\tau$ adm = 1600kg/cm<sup>2</sup>

El estado más desfavorable es el **estado 3**

 $2,8$  kN m  $\longrightarrow$  280kN cm  $Mx$  max = 279,5kg m  $280 \text{kg m} \rightarrow 28000 \text{kg cm} \rightarrow$ 

$$
\therefore \text{ W nec} = \frac{Mx}{TW} = \frac{280 \text{ KN cm}}{16 \frac{KN}{cm}^2} = 17.5 \text{ cm}^3
$$

 $-46$  –

Adopto: Perfil "C" 120 x 50 x 15 x 2= Wx = 17,63 Adopto "C"  $140 \times 60 \times 20 \times 2 = W_x = 25,02 \text{ cm}^3$  $I_{x} = 176,40$  cm<sup>4</sup>  $W_{y2} = 7,31$  cm<sup>3</sup>

Momento My Max  $\rightarrow$  P/**estado 3.** 

 $M<sub>ymax</sub> = 48,67$  Kg m

**VERIFICACIÓN DE TENSIONES:** 

**Estado 3**:  $\tau = \frac{Mx}{Wx} + \frac{My}{Wy} = \frac{280 \text{ KN cm}}{25,02} + \frac{49 \text{ Kn cm}}{7,31} =$ 

 $\tau$ = 17,84 KN/cm<sup>2</sup> >  $\tau$ adm (-16Kn/cm<sup>2</sup>)

Adopto: "C" 160 x 60 x 20 x 2 => 
$$
W_x = 30,11 \text{ cm}^3
$$
  
\n $I_x = 240,94 \text{ cm}^4$   $I_y = 30,68$   
\n $W_y = 7,42 \text{ cm}^3$ 

$$
\tau = \frac{280}{30,11} + \frac{49}{7,42} = 15,9 < \tau \text{adm} - 16 \text{ KN/cm}^2
$$

#### **VERIFICACIÓN DE LA FLECHA**

\n
$$
\text{Fadm} = \frac{\ell}{250} = 1,56 \, \text{cm}
$$
\n

\n\n $\text{F} = \frac{5}{384} + \frac{9 \, \ell}{15} \, \frac{4}{x} = \frac{5}{384} \quad \text{X} \quad \frac{1.47 \, \text{X} \, 390 \, \text{d}}{2100000 \, \text{X} \, 240.94} \, \text{cm}^4 = 0.875 \, \text{cm} \, \text{B.C.}$ \n

#### **VERIFICACIÓN DE LA FLECHA (SENTIDO Y - Y )**

$$
qx = 25.6
$$

**E3** My Max =  $48.67 \text{ kg m}$  **Estado 3**  $PP + V \longrightarrow Fy = \frac{v}{2Q}$ ,  $\frac{v}{E} \frac{1}{2Q} = \frac{1}{2Q}$ ,  $\frac{v}{2400000} \frac{1}{20.60} =$  $Fy = 1,19$  cm < Fadm B.C. 4 4

**E<sub>2</sub>** Estado 2 PP + op => q <sub>xpp</sub> = 2,6 kg/m

$$
q_{\text{xop}} = 17.3 \text{ kg}
$$

$$
Fx = \frac{5}{384} \times \frac{0.026 \times 390^{4}}{2100000 \times 30.68} + \frac{17.3 \times 390^{3}}{48 \times 2100000 \times 30.68} = 0,12 + 0,33 = 0,45 cm < Fadm B.C.
$$

**No es necesario colocar tillas** 

#### **4.1.2. CORREAS DE PAREDES LATERALES (Lateral)**

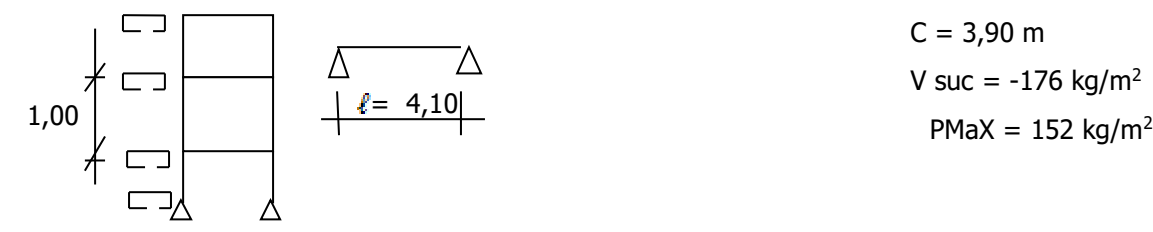

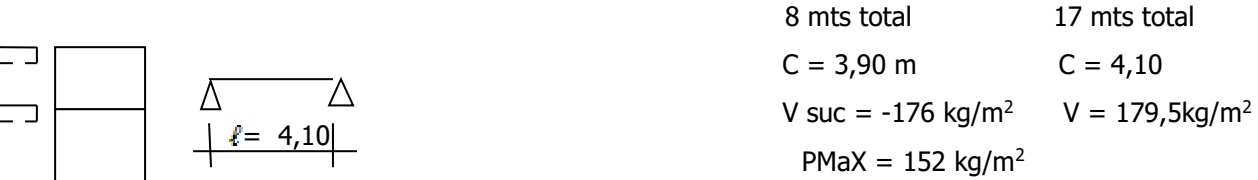

#### **4.1.2.1. ESTADO DE CARGA Y SOLICITACIONES**

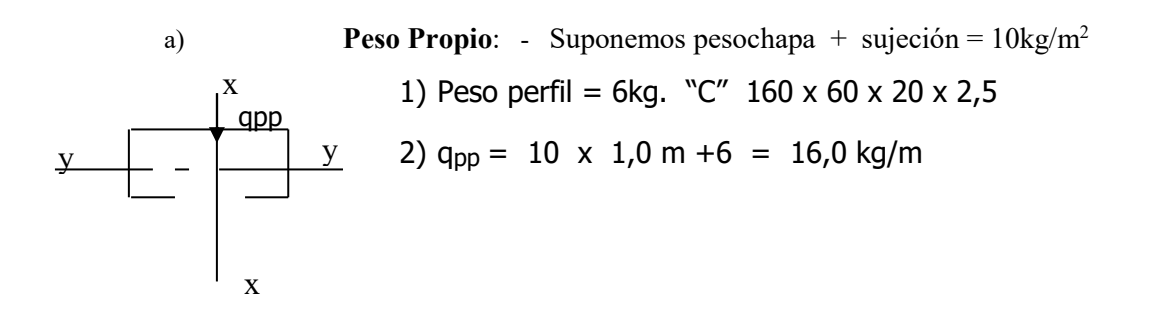

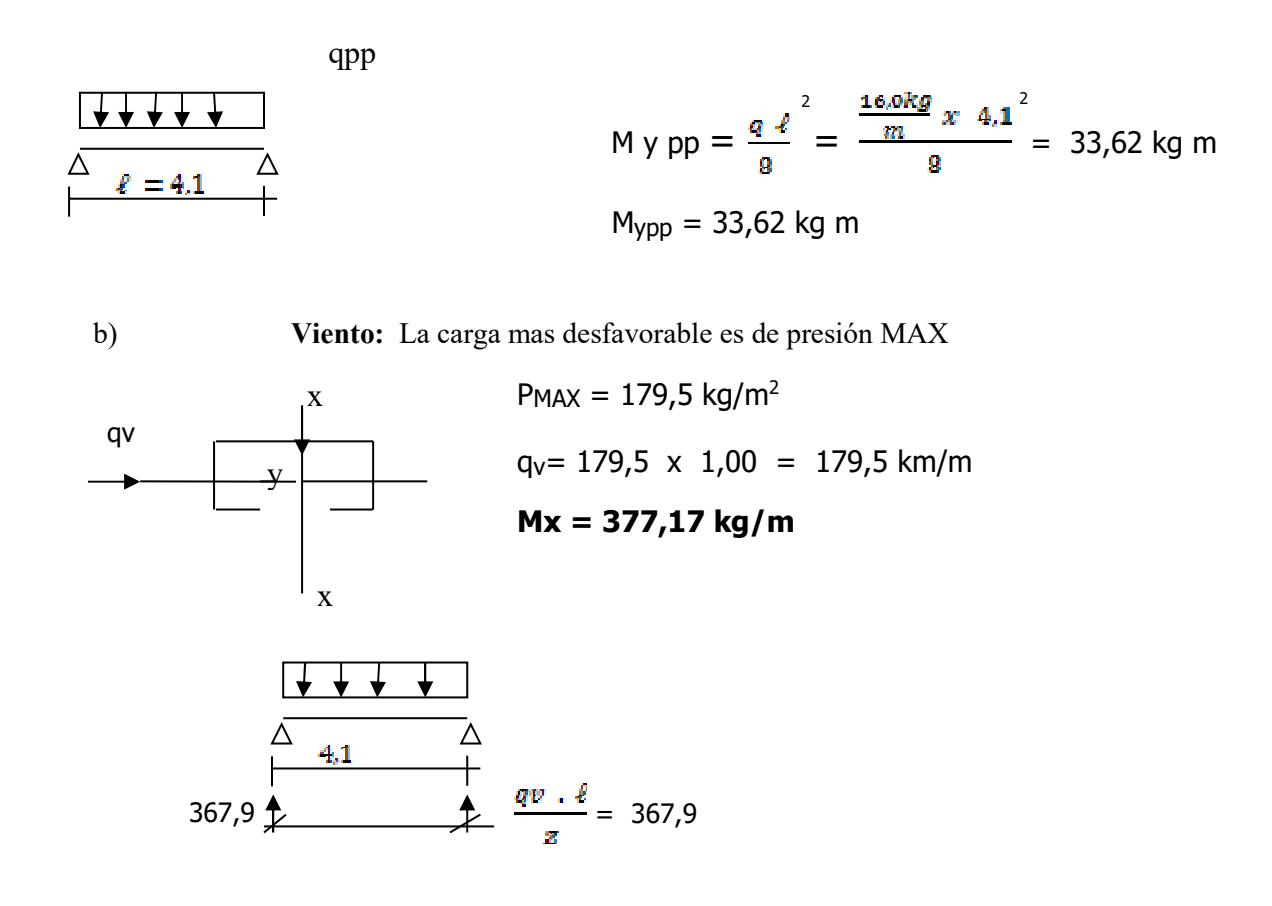

c) **Peso operario**  $\Rightarrow$  Pop = 100kg . (Montaje)

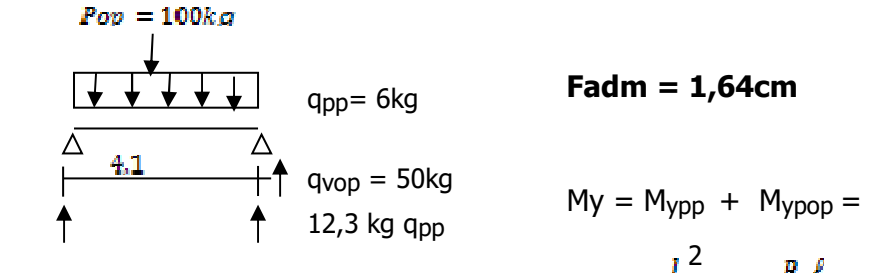

**Fadm = 1,64cm** 

$$
My = M_{ypp} + M_{ypop} =
$$
\n
$$
= q \frac{l}{8}^{2} + \frac{p_{1}l}{4} = \frac{6 \times 4.1}{8} + \frac{100 \times 4.1}{4} =
$$
\n
$$
My = 115.1 \text{ kgm} \quad {}^{\circ}C'' = 160 \times 60 \times 20 \times 2.5
$$
\n
$$
I_{x} = 294.93 \text{ cm}^{4}
$$
\n
$$
I_{y} = 37.02 \text{ cm}^{4}
$$
\n
$$
W_{x} = 36.86 \text{ cm}^{3}
$$
\n
$$
W_{y} = 8.95 \text{ cm}^{3}
$$

$$
F_{Xpp} + F_{Xpop} = \frac{5}{384} \frac{0.06 \times 410^{4}}{2100000 \times 37.02} + \frac{1}{48} \frac{100 \times 410^{3}}{2100000 \times 37.02}
$$
  
0,207 1,35 50,55 50,55 50,55 50,55 50,55 50,52

**Fx = 2,12 cm > Fadm "C" 180 Fx = 1,55 cm < Fadm B.C.**   $I_x = 358,56$  $I_v = 50,55$  $W_x = 39,84$  $W_v = 10,67$ 

#### **NO NECESITO COLOCAR TILLAS**

#### **4.1.3. CORREAS EN PAREDES FRONTALES**

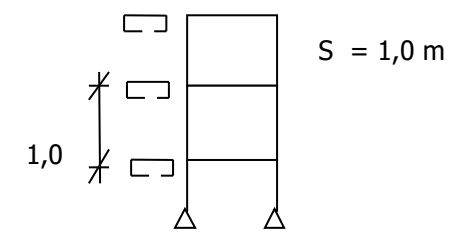

#### **4.1.3.1. ESTADOS DE CARGAS Y SOLICITACIONES**

#### **a) Peso propio**

- Peso chapa + elem. Sujeción =  $10 \text{kg/m}^2$
- Peso perfil  $+ = 6$  kg/m
- $q_{\text{pp}} = 16,0\text{kg/m}$

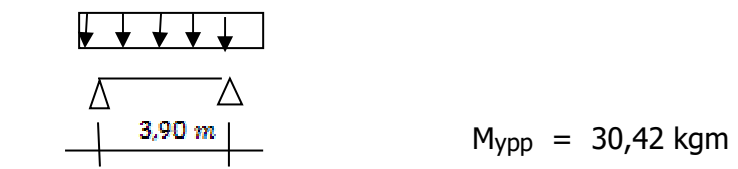

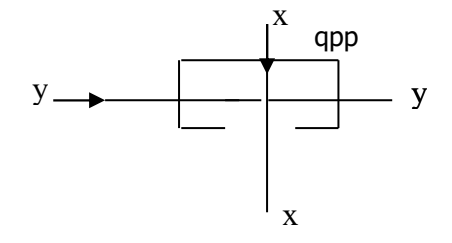

$$
M_{\text{ypp}} = 30,42 \text{ kgm}
$$

b) **Viento:** El mejor es succión q<sub>vMAX</sub> = 176kg/m<sup>2</sup> qv= 176 x 1,00 = 176,0 kg/m **Mxv = 334,62 kg m** 

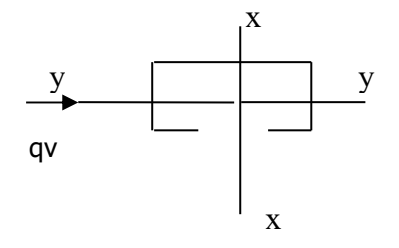

#### **4.1.3.2. DIMENSIONAMIENTO**

#### **adm 1600kg/cm<sup>2</sup>**

 $W_{\text{Nec}} = \frac{2000 \text{ kg}}{3.600 \text{ kg/m}^2} = 20.91 \text{ cm}^3$ 

Adopto: "C" (Acindar) = 180 x 70 x 25 x 2 Ix = 358,56  $Iy = 50,55$  $Wx = 39,84$  $Wv = 10,67$ 

#### **a) VERIFICACIÓN DE TENSIONES**

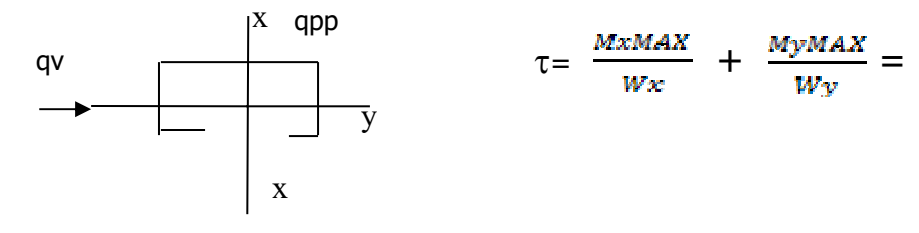

Peor condición (correa lateral)  $\tau$ adm = 1600kg/cm<sup>2</sup>

 $My_{\text{pp}}$ = 33,4 kg m=> (33,4 kg m)  $Mx_v = 596.2$  kg m  $\Rightarrow$  (377,7 kg m)  $\tau = \frac{37766 \text{ kg cm}}{300 \Omega 4 \text{ cm}} \text{ s} + \frac{3346 \text{ kg cm}}{30.67 \text{ cm}}$  $\tau = 1259, 3 < \tau$ adm

#### **4.1.4. ANÁLISIS DE CARGAS P/LOS PORTICOS**

#### **COMENTARIOS:**

1º se presupone un peso propio de la sercha y se dimensiona; luego se obtiene el P. propio real.

Luego se carga **p. propio real**, y se verifica nuevos esfuerzos y p/ proceder al cálculo de las columnas.

**a) Estados de Cargas** 

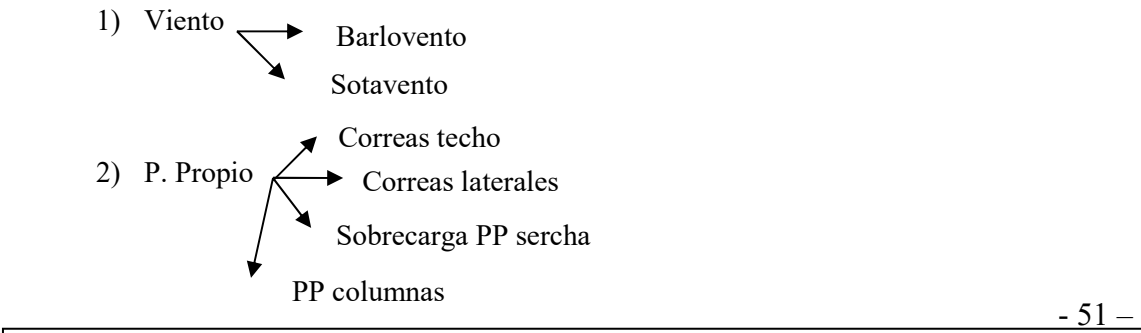

- 3) Sobrecarga lluvia
- 4) Procesamiento del pórtico por P-Plan

Ver esquema de pórtico.

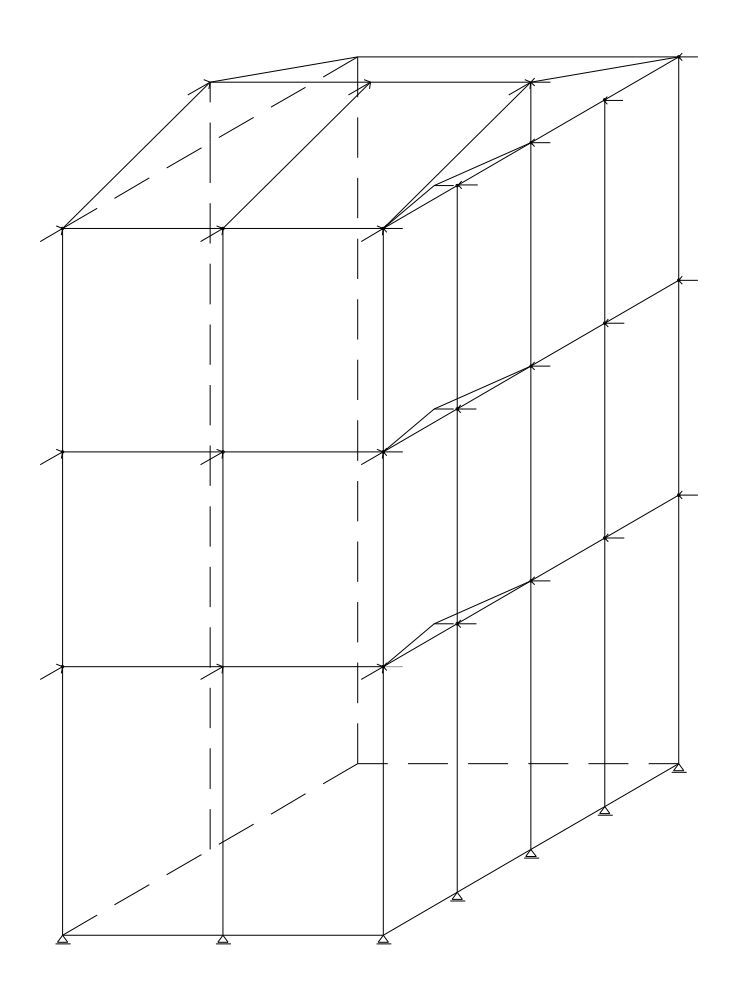

Pórtico general: se puede ver las columnas principales,vigas, vigas contra viento.

#### **4.2. Dimensionamiento de la Viga 4**

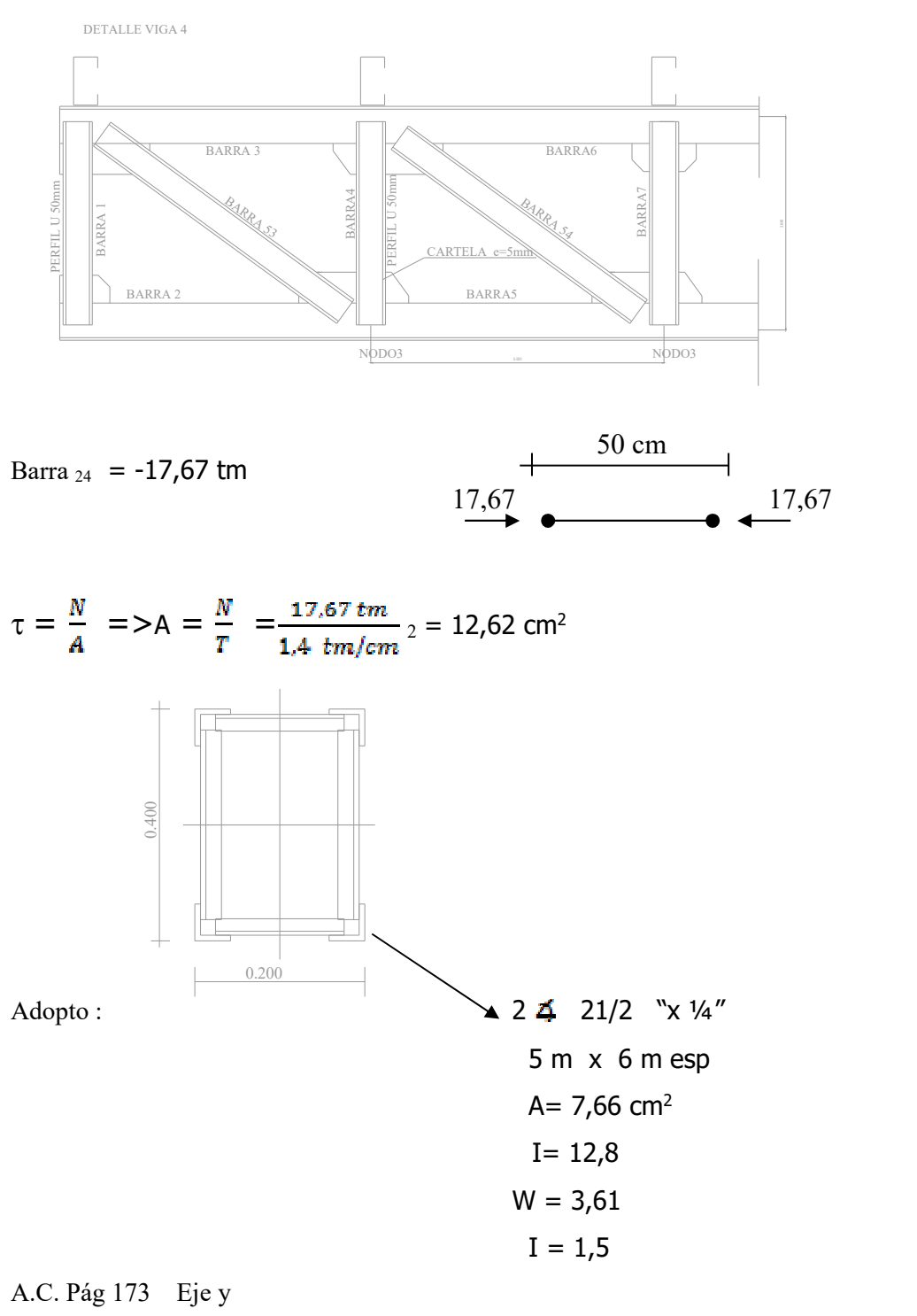

AT= 22,8 Ixx =7880 W= 394 i = 18,6 Iyy= 1720 W= 172 I = 8,69 h= 40 h= 20 cm

Barra 24 = -17,67 % 2= **8,81 tm** 

$$
\tau = \frac{N}{A} = \frac{8.81 \text{ tm}}{7.66 \text{ cm}} = 1,15 \text{ tn/cm}^2
$$
 B.C.  $\tau$ adm = 1,4 tm/cm<sup>2</sup>

 $-53 -$ 

Aplico. **DONKE**

SKx = 50 cm  $\lambda x = \frac{5k}{i} = \frac{50}{1.5} = 33.3 \Rightarrow W = 1.1$  $\tau =$  W.  $\frac{N}{4} = 1.1 \times \frac{8.81}{\pi A} = 1.26$  t/cm<sup>2</sup> B.C.

Pág 672 A.C. Verifico pandeo en eje yy. Para vigas mayores a 6 mts.

 $\ell$  = 841 cm

SK = g x s 
$$
g = \sqrt{\frac{0.83 \times \frac{(N)}{N1} + 1}{1.88}} =
$$

$$
\text{Si } g = \sqrt{\frac{1 + 2.18 \times \frac{N\theta}{N_1}}{3.18}} = \sqrt{\frac{1 + 2.18 \times \frac{2.5}{17.66}}{3.18}} = 0.67
$$

 $SK = 0.67 \times 841 = 568$  cm

$$
\lambda = \frac{668}{8,69} = 65,47 \qquad W = 1,35
$$
  

$$
\tau = W. \frac{N}{A} = 1,35 \times \frac{17,67}{22.8} = 1,00 \text{ t/cm}^2 \text{ B.C.}
$$

#### **4.2.1. Dimensiono diagonal y parantes**

Diagonal=  $B_{69}$  = - 4,53 tm B69 Parante =  $B_1$  = -3,17 tm <u>4,53.</u> 3,17 6,4 cm 40 69 3,1/  $\top$ 

$$
\therefore T = \frac{N\%2}{A} \quad A = \frac{4.53\%}{1.4} = 2.26/1.4 = 1.62 \text{ cm}^2
$$

 $($  4 1" x 3/16 " A = 2,19 cm<sup>2</sup> i= 0,75) Adopto UPN 50 A= 7,12 i<sub>x</sub> = 1,92 i<sub>y</sub> = 1,13

- $\lambda \times = \frac{64}{0.75} = 85,3$  W = 1,62 ( $\lambda \times = \frac{64}{1.13} = 56,65$ ) W = 1,27
- $T = 1,62$  X  $\frac{254}{3.42} = 1,679$  t/cm<sup>2</sup> M.C.  $t = 1,27$  X  $\frac{254}{3.42} = 0,4$  < Tadm B.C.

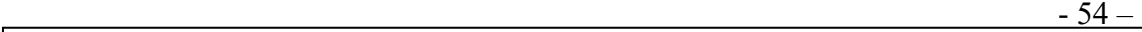
**Puntual adopto idem**  $\neq$  **35 x 5m** 

$$
= \frac{64}{1,04} = 61,53 \qquad W = 1,31
$$
  
\n
$$
\tau = 1,31 \times \frac{2.27}{3.20} = 0,9 \text{ t/m}^2 \text{ B.C.}
$$

#### **4.2.2. DIMENSIONAMIENTO SERCHA BARRA 75 A 143**

Peor condición P.P. + viento presión

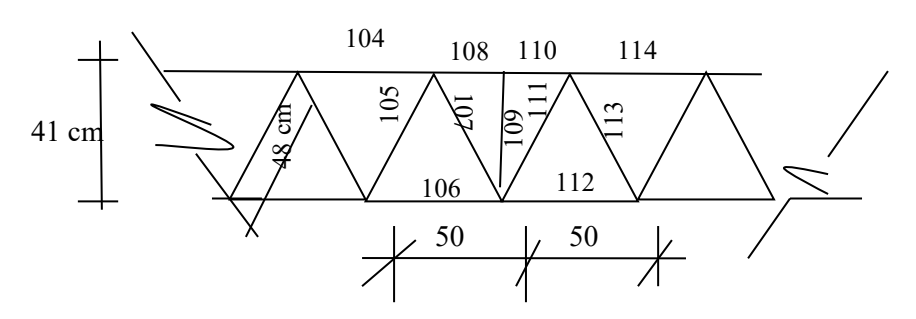

 $B_{110-108} = 36,06$  tm (25 cm)  $B_{109}$  = -3,31 tm (41 cm)  $B_{114 - 104} = -32,85$  (50 cm)  $B_{106-102}$  = 34,9 tm (tracción) (50 cm)

#### **4.2.2.1 CÁLCULO CORDON SUPERIOR:**

 $B_{108-110} = -36,06$  tm

$$
T = \frac{N}{A} \implies A = \frac{-36.06}{1.4} = 26.14 \text{ cm}^2 \qquad \text{ix} = 6.95 \qquad \text{ii} = 2.02
$$
  
UPN 180 A = 28 cm<sup>2</sup> G = 22 kg/m \qquad \text{iy} = 2.02 \qquad \text{ixx } 00 = 22.0 \text{ cm}  

$$
\lambda = \frac{5k}{iy} = \frac{25}{2.02} = 12.3 < 20 \qquad \text{Adopto} \quad W = 1.04
$$
  

$$
T = W \cdot \frac{N}{A} = 1.04 \qquad \frac{36.06}{28} = 1.33 \text{ t/cm}^2 \text{ B.C.}
$$

#### **4.2.2.2. VERIFICO PANDEO EN EJE YY PARA TODA LA SECCIÓN Pág 678 AC.**

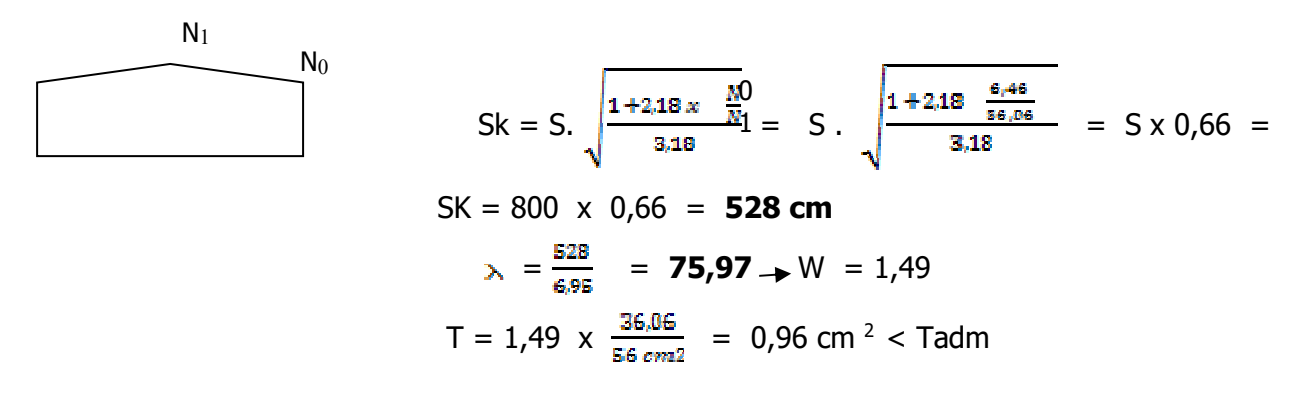

 $-55$  –

$$
\longrightarrow \frac{\frac{50 \text{ cm}}{\text{cm}}}{\text{cm}}
$$

Verifico  $B_{104-114} = -32,85$  tm

$$
\lambda = \frac{50 \text{ cm}}{2.02} = 24.75 \quad W = 1.06
$$
  
\n
$$
\tau = 1.06 \times \frac{32.85}{28 \text{ cm}} = 1.24 \text{ tm/cm}^2 < \tau \text{adm B.C:}
$$

#### **4.2.2.3.DIMENSIONES DIAGONAL Y PUNTAL CENTRAL**

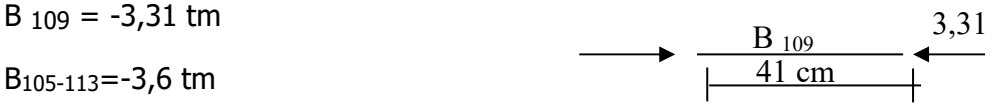

 $T=\frac{N}{A}$  =  $A = \frac{1.7 \text{ cm}}{1.4 \text{ cm}/\text{cm}^2} = 1.21 \text{ cm}^2$  $(4\; 45 \times 5 \text{ m m} \Rightarrow A = 4,3 \text{ cm}^2$   $i_x = i_y = 1,28)$  Adopto UPN 50 A= 7,12 cm  $^2$   $i_x = 1,92$  $i_v = 1,13$  $\lambda = \frac{5K}{i} = \frac{41}{1.28} = 32,03$   $W = 1,10$   $\lambda = \frac{41}{1.13} = 36,28 \rightarrow W = 1,11$ 

$$
T = 1,10 \times \frac{1.7}{4,3} = 0,43t/cm^2 < Tadm
$$
  $T = 1,11 \times \frac{1.7}{7,12} = \frac{0.26 < Tadm}{B.G}$ 

$$
\xrightarrow{1,8} \qquad \xrightarrow{\qquad \qquad } \xrightarrow{B_{105-113}} \qquad \qquad \xrightarrow{1,8}
$$

 $\lambda = \frac{48}{1.28} = 37.5 \rightarrow W = 1.13$ <br> $\lambda = \frac{48}{1.13} = 42.4 \rightarrow W = 1.15$  $T = 1,13$   $\times \frac{1.8}{4.3} = 0.47$  tm/cm<sup>2</sup> B.C.  $T = 1,15$   $\times \frac{1.8}{7.12} = 0,29$  t/ cm<sup>2</sup> B.C.

B 
$$
_{137-81} = -4,31
$$
 Diagonal = > 4,31 %2 = 2,155  
\n $\lambda = \frac{48}{1,13} = 42,4$  = > W = 115 => T = 1,15 x  $\frac{2,16}{7,12}$  = **0,34 t/cm<sup>2</sup> B.C.**

 $-56 -$ 

# **4.2.2.4.CORDONES DE SOLDADURA EN CHAPA**

### **PARA VIGA 4**

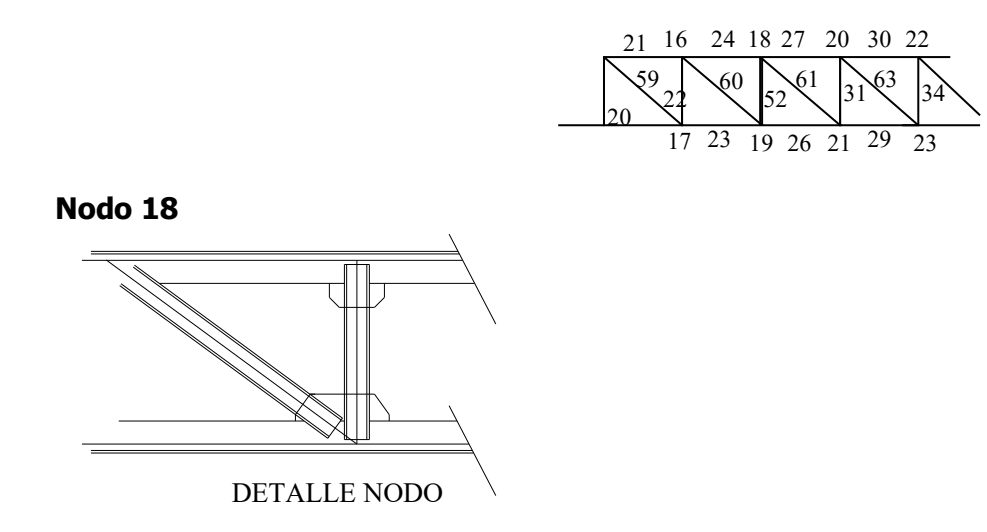

#### **Cordon 16-18-20**

No se transfiere carga a la chapa de nodo

Adopto soldadura mínima

a= 0,7 x 0,5 = 0,35 m ; **e**= 0,5 a= 0,40 Adopto  $\ell$ c = 15 x a = 15 x 0,4 = 6,0 cm =>  $\ell$ tmin =  $\ell$ c + 2a = 6,0 + 2 x 0,4 = 6,8cm

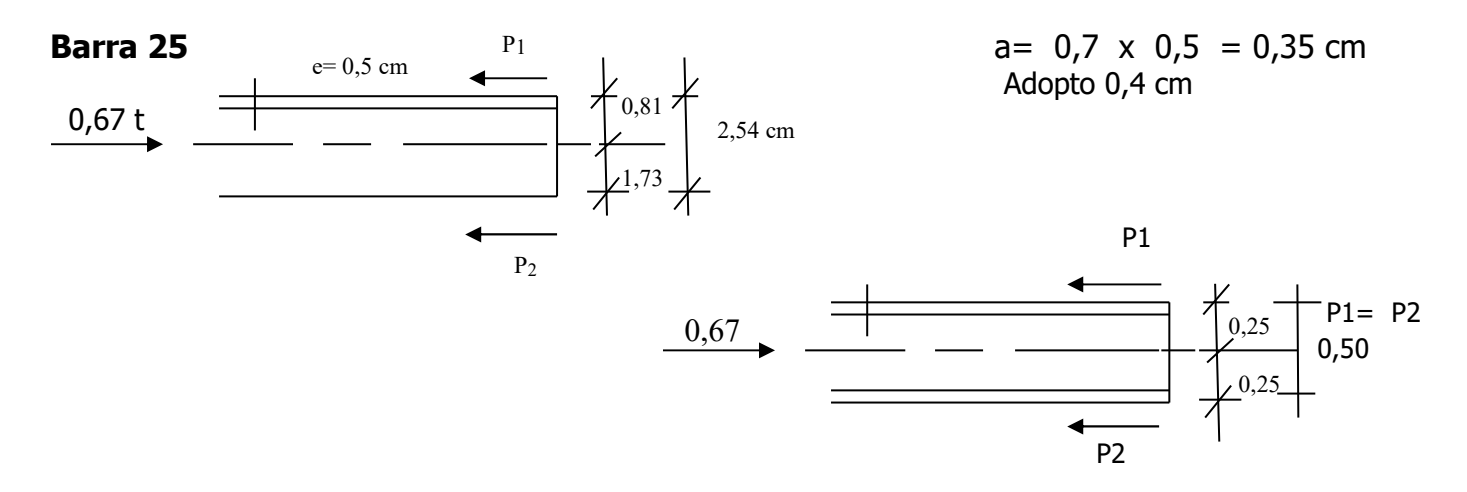

#### **cordon 18-19**

 $-57-$ 

$$
P_1 = 0.67 \times \frac{1.73}{2.54} = 0.456
$$
  $P_2 = 0.67 \times \frac{0.81}{2.54} = 0.213$ 

$$
P_{2C} = \frac{P2}{radm \times 2 \times a} = \frac{0.213}{0.9 \times 2 \times 0.4} = 0,295 \text{ cm}
$$
\n
$$
P_1 = P_2 = \frac{0.67}{2} = 0,335
$$
\nCordon mínimo :  $l_c > 15a = > l2c = 15 \times a = 15 \times 0.4 = 6 \text{ cm}$ 

\n
$$
P_1 = P_2 = \frac{0.67}{2} = 0,335
$$
\n
$$
l_{2c} = l_{1c} = \frac{p_1}{\frac{p_1}{\tan m \times 2a}} = \frac{0.335}{0.9 \times 2 \times 0.4}
$$
\n
$$
l_{1c} = \frac{p_1}{\frac{p_2}{\tan m \times 2a}} = \frac{p_2}{\frac{p_1}{\tan m \times 2a}} = \frac{0.335}{0.9 \times 2 \times 0.4} = 0,044 \text{ t/cm}^2
$$
\n
$$
l_{1c} = \frac{p_1}{\frac{p_1}{\tan m \times 2a}} = 0,069 \text{ t/cm}^2
$$
\n
$$
l_{1c} = \frac{p_1}{\frac{p_1}{\tan m \times 2a}} = 6,06
$$
\n
$$
l_{2c} + 2a = 6 + 2 \times 0.4 = 6,8 \text{ cm} = \text{Adopto} = 7 \text{ cm}
$$
\n
$$
l_{1c} = \frac{p_1}{\frac{p_1}{\tan m \times 2a}} = 6,06
$$
\n
$$
l_{1c} = l_{1c} + 2a = 6,06 + 2 \times 0.4 = 6,86 \text{ cm}
$$
\n
$$
l_{1c} = l_{1c} + 2a = 6,06 + 2 \times 0.4 = 6,86 \text{ cm}
$$
\n
$$
l_{1c} = l_{1c} + 2a = 6,06 + 2 \times 0.4 = 6,86 \text{ cm}
$$
\n
$$
l_{1c} = l_{1c} + 2a = 6,06 + 2 \times 0.4 = 6,86 \text{ cm}
$$

**Cordon 18-21 UPN 50 l2c = = =** 0,024 **l**2c = 15 a = 6cm Ttrab = = = 0,005 t/cm<sup>2</sup> **l**1c = = = 9,25 cm **l**2c t = **l**2c + 2.a = 6 + 2 x 0,4 = 6,8 cm 0,81 1,73 0,055 tn P2 2,54 P P1 = 0,055 x = 0,037 P2 = 0,055 x = 0,017 P1= P2 = 0,0275t **l l2**c = = **l**2c= 0,075 cm **l**min = 15a = 15 x 0,4 = 6cm

$$
\ell
$$
1T =  $\ell$ 1c + 2.a = 9,25 + 2 x 0,4 = 10,05 cm

$$
-58-
$$

 $\ell t = \ell 1c + 2a = 6,8 \text{ cm}$ 

Adopto= 7cm

 $\ell_{1T} = \ell_{2T} = 7cm$ 

Universidad Tecnológica Nacional – Facultad regional Venado Tuerto.

 $\ell$ 1c =  $\ell$ 2c =  $\frac{N}{Tadam \times 2 \times a} = \frac{4,38}{0.9 \times 2 \times 0.4} = 6,08$ cm UPN= $\ell$ <sub>1</sub>t =  $\ell$ 1c + 2 x a = 6,08 x 2 x 0,4 = 6,88 cm  $a = 0.7 \times 0.5 = 0.35$ **a= 0,4 cm**  Adopto  $\ell$ 1T =  $\ell$ 2T = 7cm P<sub>1</sub>= 4,38  $\times \frac{1,73}{2.54}$  = 2,98 P<sub>2</sub>=  $4,38 \times \frac{0,81}{2.54} = 1,39$ 

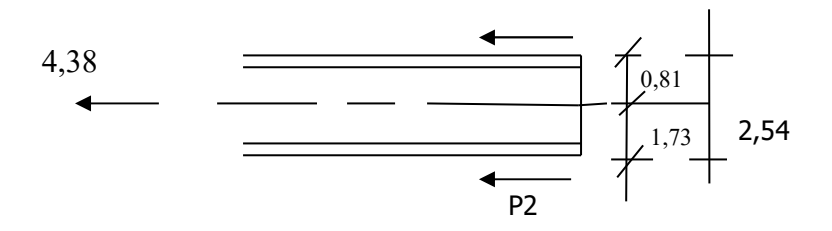

$$
\ell_{2C} = \frac{P_2}{Tadam \ x \ 2 \ x \ a} = \frac{1,39}{0,9 \ x \ 2 \ x \ 04} = 1,93
$$
\n
$$
\ell_C = \ge 15 \ a = 15 \ X \ 0,4 = 6 \ cm
$$

 $l2T = l2c + 2a = 6,8cm$  $l1T = l1c + 2a = 13 + 0,8 = 13,8$ 

$$
\tau \text{trab} = \frac{N}{12 \text{ c} \times 2 \times a} = \frac{1,39}{6 \times 2 \times 0,4} = 0,289
$$

$$
\ell_{1c} = \frac{P_1}{Ttrab \times 2 \times a} = \frac{2,98}{0,289 \times 2 \times 0,4} = 12,88 \text{ cm}
$$

 $-59-$ 

Universidad Tecnológica Nacional – Facultad regional Venado Tuerto.

**BARRA 53** 

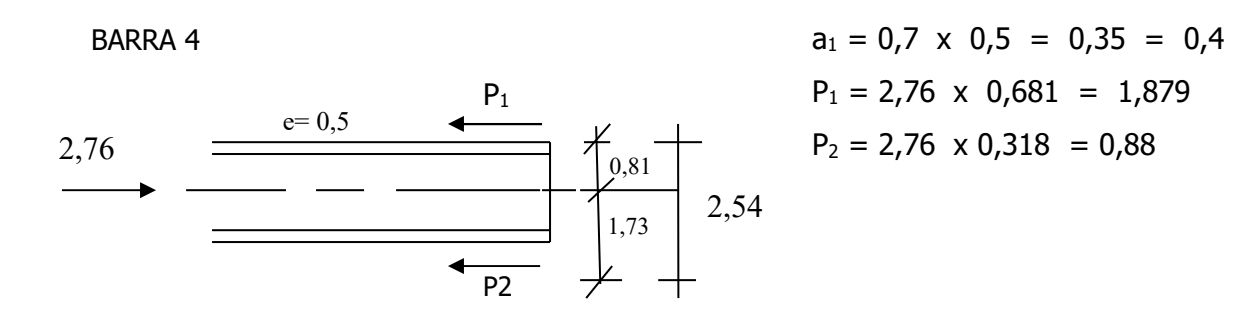

$$
\ell_{2C} = \frac{P_2}{Tadm \ x \ 2 \ x \ a} = \frac{0,88}{0,9 \ x \ 2 \ x \ 04} = 1,22 \Rightarrow \qquad \ell_{2C} \qquad 15a = 6cm
$$
\n
$$
\text{trab} = \frac{N}{n \cdot x \ 2 \ x \ a} = \frac{0,88}{6 \ x \ 2 \ x \ 0,4} = 0,18 \qquad \qquad \ell_{1T} = \ell_{2T} = 7cm
$$
\n
$$
\ell_{1C} = \frac{P_1}{Ttranb \ x \ 2 \ x \ a} = \frac{1,879}{0,18 \ x \ 2 \ x \ 0,4} = 13,04 \text{ cm}
$$
\n
$$
\ell_{1T} = \ell_{1C} + 2a = 13,04 + 2 \times 0,4 = 13,84 = 14cm
$$
\n
$$
\ell_{2T} = \ell_{2C} + 2a = 6,8cm = 7cm
$$

Adopto cordon de soldadura  $11c = 7cm$  para todas las barras

 $l_{2c}$ = 7cm

Verificación de las chapas de nudo (cartelas). Se analizan nudos en donde concurren los mayores esfuerzos.

**Nodo 3** Cordon inferior la barra 2 y 5 no transmiten cargas a la chapa

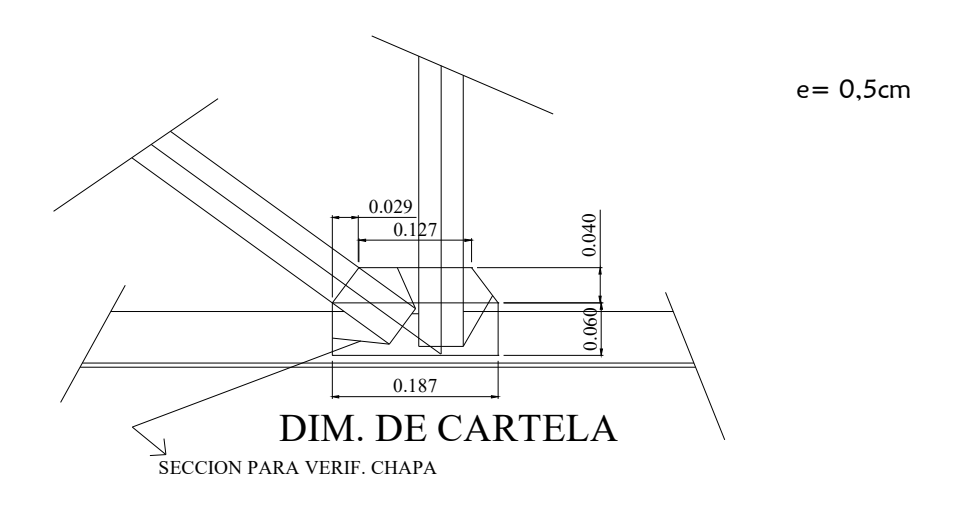

Universidad Tecnológica Nacional – Facultad regional Venado Tuerto.

**Verificación de la chapa** 

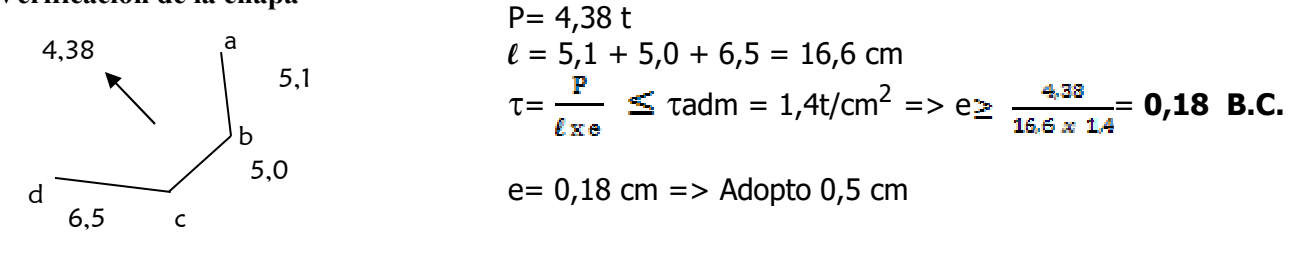

### **4.2.2.5. VERIFICO CARTELA VIGA DE PORTICO**

## **NODO MÁS SOLICITADO**

Las Barras 106 y 112 no transmiten cargas a la cartela

 $e=\frac{N}{1\,\pi\,0.9\,\pi\,0.4}=\frac{1.68}{9\,\pi\,0.9\,\pi\,0.4}=0,51$  cm  $10 = 0,46$ cm esp. Adopto  $0,5$  cm

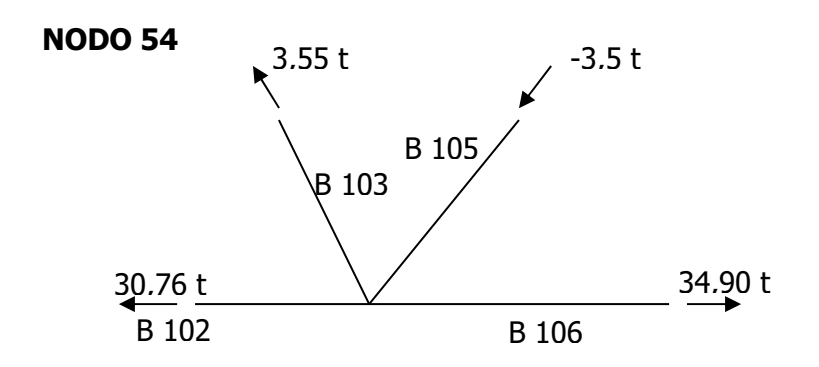

 $\tau = \frac{N}{1 + \epsilon} < \tau$ adm  $e \ge \frac{1}{eE + 7.54m} = \frac{2.25}{10 \times 1.4} = 0.25$  cm B.C 8,0 => 0,31 cm B.C < **0,5cm**

 $-61-$ 

### **4.3. DIMENSIONAMIENTO DE LA COLUMNA DEL PORTICO**

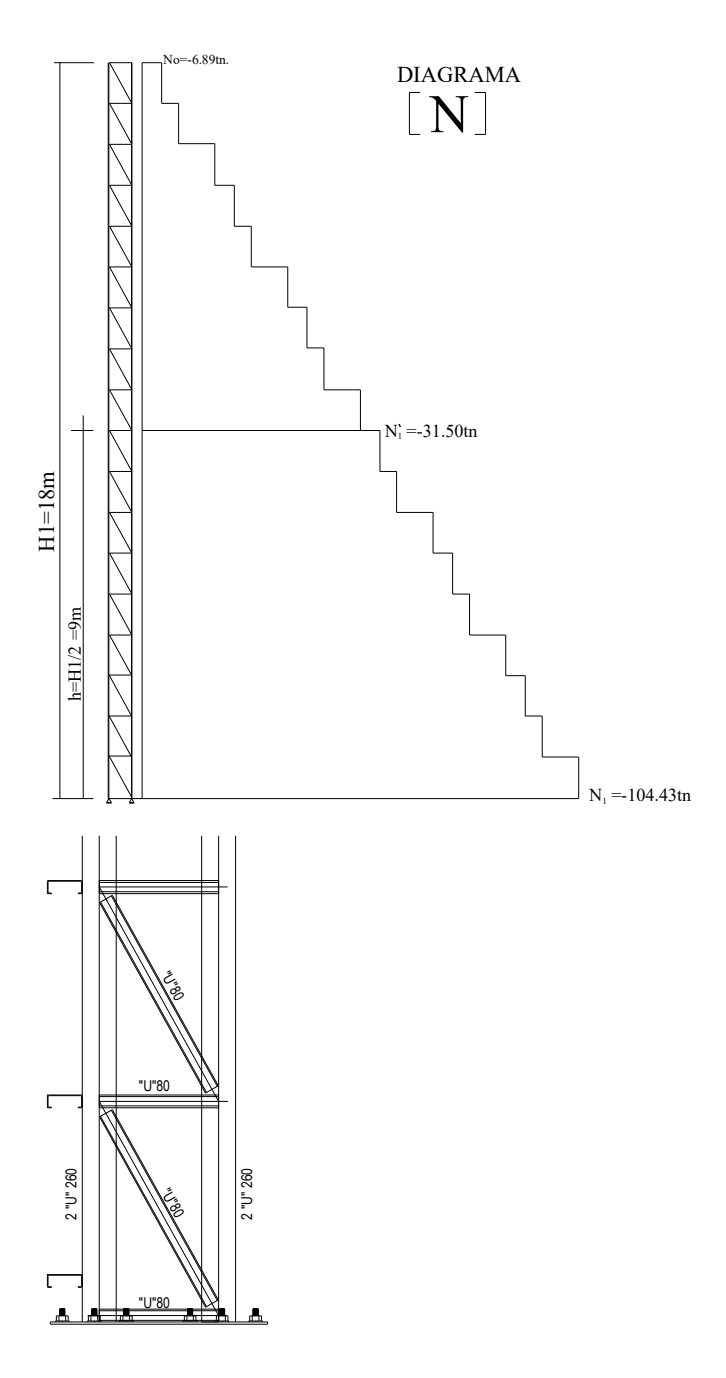

#### **4.3.1. DIMENSIONAMIENTO DEL PARANTE INTERIOR. (RESPECTO EJE X – X) Pág. 672 A.C.**

 Estado considerado: P.P. + viento (presión) SK'x=  $\varphi$ <sub>XSKx</sub> ; SK x = h 900 cm  $\varphi = \sqrt{\frac{0.88 \left( \frac{N_2^t}{N_1} \right) + 1}{1.88}} = \sqrt{\frac{0.88 \left( \frac{51.80}{104.43} \right) + 1}{1.88}} = 0.82$  $Sk'x = 0.82$  x 900 = 738 cm

 $-62-$ 

Aplico DONKE

 $W=1$  $F_0 = \frac{N_1}{\pi \epsilon_0} = \frac{104.43}{14} = 74.6 \text{ cm}^2$ 

Dimensiono con "U" 240 Fo= 84,6 Ix= 5380 Wx = 490  $i_x$  = 8,48  $i_1$  = 2,30  $I_y$  = 1080  $W_y$  = 121  $i_y$  = 3,57

$$
\lambda_0 = \frac{100}{3.57} = 28.01 \implies \text{W} = 1.07 = 7 = 1.07 \times \frac{104.43}{84.6} = 1.32 \text{ t/cm}^2
$$

En eje  $x - x$  $x_0 = \frac{738}{8.48}$  = 87,02 => W = 1,66  $\tau_{\text{Trab}} = 1,66 \times \frac{104.43}{84.6} = 2,04 \text{ t/cm}^2 \text{ M.C.}$ 

Restrinjo pandeo con vigas contra viento con 6 mts

Luz de pandoo SK=600 cm  
\nλ<sub>0</sub> = 
$$
\frac{600}{8.48}
$$
 = 70,7 = > W = 1,42  
\n $\tau$  = 1,42 x  $\frac{104}{84.6}$  = 1,74 t/cm<sup>2</sup> M.C.  
\nF= 1,42 x  $\frac{104 t}{1.4}$  = 105,48 cm<sup>2</sup>

Adopto "U" 260

 $F_0 = 96,6$  cm<sup>2</sup>  $I_X =$  $i_x = 9,99$   $i_j = 2,42$   $i_y = 3,76$  $\lambda_0 = \frac{600}{9.99}$  = 60,06 => W<sub>0</sub> = 1,30  $\tau = 1,30 \times \frac{104.4}{86.6} = 1,40 \leq \tau$  adm = 1,4 t/cm<sup>2</sup>

#### **Ver verificación 2**

Dimensiono las diagonales

1,136 -28,79 -28,79 

#### **Aplico DONKE**

$$
W= 1
$$
  
 $F_0 = \frac{28.8}{Tadam} = \frac{28.8/2}{1.4} = 10,28$  cm<sup>2</sup>

Adopto "U" 100  $F_0 = 13.5 \text{ cm}^2$ 

$$
i_x = 3.91
$$
  $i_y = 1.47$ 

$$
\lambda = \frac{113.6}{1.47} = 77.27 \implies W = 1.50
$$
  
T = 1.5 x  $\frac{14.4}{13.5}$  = 1.6 t/cm<sup>2</sup> M.C.

Adopto "U" 120 
$$
F_0 = 17,0 \text{ cm}
$$
  
\n $i_x = 4,62$   
\n $i_y = 1,69$   
\n $x = \frac{113,6}{1,69} = 67,21 \implies W = 1,37$   
\n $T = 1,37 \times \frac{14,4 \text{ t}}{1,50} = 1,16t/cm^2 \text{ B.C.}$ 

#### **4.3.2. CÁLCULO DE LA BASE**

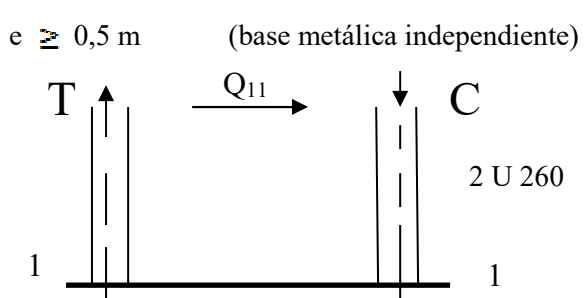

 $e = 56$  cm

 $T = 105,88$  $C = -104,43$ 

 $-64 -$ 

#### **4.3.2.1. CÁLCULO DE LA PLACA DE BASE**

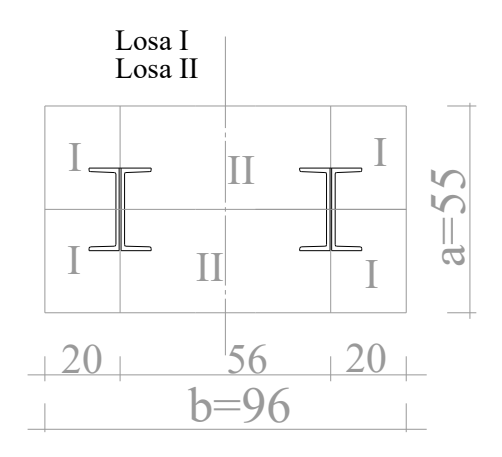

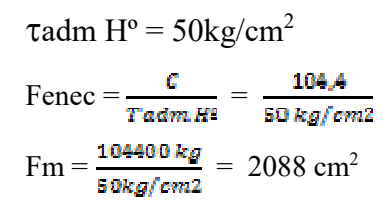

#### Se debe adoptar a y b tal que sean compatibles con las medidas del perfil; y además sea

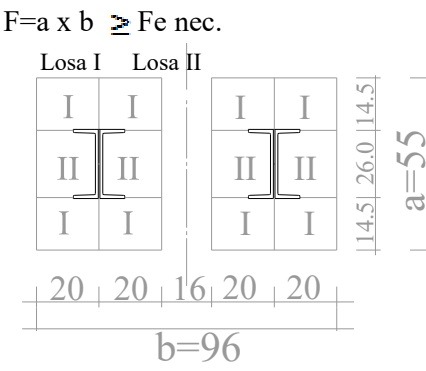

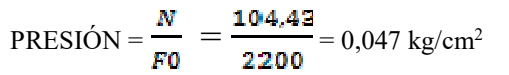

Números de pernos necesarios (P331 A.C

Adopto Perno (Nº de pernos necesarios) Pág 331 A.C.

Perno M48  $\longrightarrow$  Esfuerzo que soporta  $\tau$  1adm =15,1 t

N° Pernos  $=\frac{T}{T1 \text{adm}} = \frac{105,88}{15.1} = 7,01 \Rightarrow 8 \text{ Pernos}$ 

#### **ESFUERZO DE LA PLACA**

 $\tau$ adm = 1200 kg/cm<sup>2</sup>

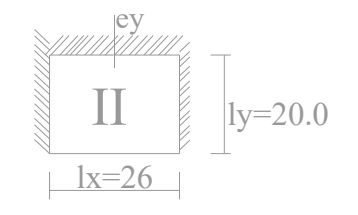

Losa II

#### **TABLA ERTURK**

$$
\lambda = \frac{ly}{lx} = \frac{20}{26} = 0,76 \implies ney = 0,0763
$$

 $-65 -$ 

 $Q = \tau$ trab.  $\ell_X$ .  $\ell_Y$  $\tau$ trab =  $\frac{C}{F_{\text{max}}}$  =  $\frac{104400}{2088}$  = 50kg/cm<sup>2</sup>  $\therefore Q = \frac{50 kg}{cm^2}$  x 26 cm x 20 cm = 26000kg = 26t

 $\therefore$  M<sub>II</sub> = *ney* x Q = 0,0763 x 26 = 1,98 tcm/cm

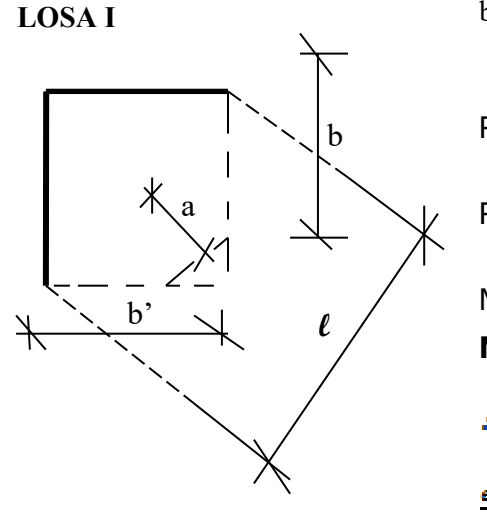

 $b = b' = 14,5$  cm;  $\ell = 20,5$  cm  $a = \ell = 5,125$ 4 Rvoladizo = TH<sup>o</sup>  $_{\text{Trab}}$  <sub>x</sub>  $R_{vol} = 0.05$  t/cm<sup>2</sup> x  $\frac{1.458}{R}$  = 5,256 tcm<sup>2</sup>  $M_1 = \frac{R \text{ vol}}{R \text{ vol}} = \frac{8,286 \cdot 8,128}{20.5}$ **MI = 1,314 [tcm/cm]**   $M = \text{max} (M_{\text{I}} , M_{\text{II}}) = 1.98 \text{ term/cm}$  $e = \frac{1}{\pi}$  = W mic  $\geq \frac{1}{\pi}$  =  $\Rightarrow e = \frac{1}{\pi}$  = **e= 3,146 cm**  2 2

Adopto  $e = 3.5$  cm

#### **4.3.2.2. DIMENSIONAMIENTO DE LA COSTILLA**

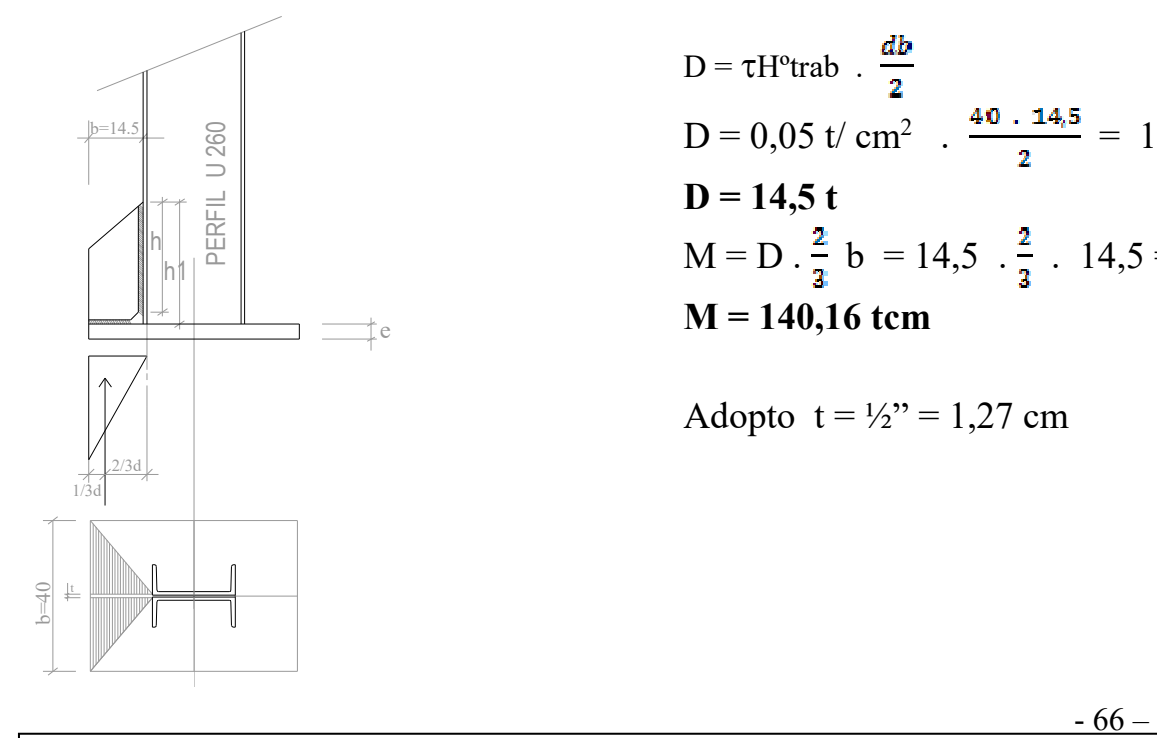

D = 
$$
\tau
$$
H<sup>o</sup>trab  $\cdot \frac{db}{2}$   
\nD = 0,05 t/cm<sup>2</sup>  $\cdot \frac{40 \cdot 14.5}{2} = 14.5$   
\nD = 14.5 t  
\nM = D  $\cdot \frac{2}{3}$  b = 14.5  $\cdot \frac{2}{3}$   $\cdot 14.5 =$   
\nM = 140,16 term

Adopto  $t = \frac{1}{2}$  = 1,27 cm

Universidad Tecnológica Nacional – Facultad regional Venado Tuerto.

## **4.3.2.3. GEOMETRÍA DE LA SOLDADURA**

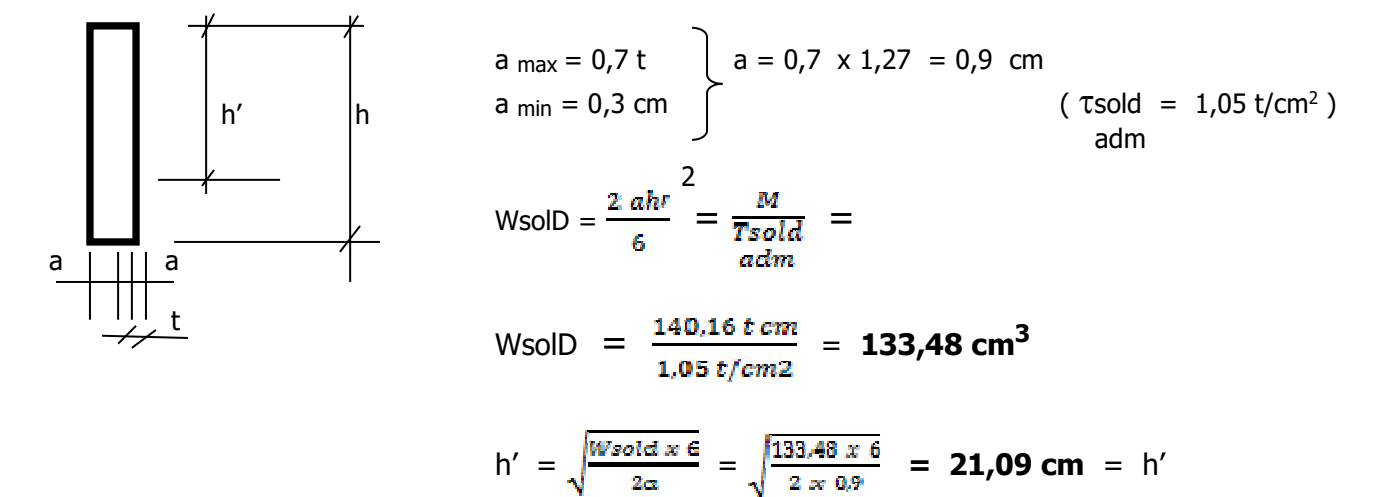

Luego:  $h = h' + 2a = 21,09 + 2 \times 0,9 = 22,89$  cm Por reglamento:  $h_{min} = 0.75$  h perfil = 0.75 x 26 cm = 19.5 cm  $\therefore$  Adopto h = 23 cm

$$
h_1
$$
  $h + 2 cm = 25 cm$   
1.1 h = 25,9 cm  
1.1 h = 25,9 cm

**VERIFICACIÓN DE LA SOLDADURA (PÁG 707 )** 

W 
$$
sol = \frac{2a.(h'adoptdo)2}{6}
$$
  
\nh' adoptado = h<sub>1</sub> - 2a = 26 - 2 x 0,9 = 24,2 cm  
\nW<sub>solid</sub> =  $\frac{2x 0.9 \times 24.2^2}{6}$  = 175,69 cm<sup>3</sup>  
\n'Ω Sold = 2.a. h'adoptado = **43,56 cm<sup>2</sup>**  
\n $\tau$  sold =  $\frac{M}{Wsold}$  =  $\frac{14016 kgcm}{175.69 cm3}$  = **79,77 kg/cm<sup>2</sup>** < 1050 kh/cm<sup>2</sup> =  $\tau$ sold  
\n $\tau$ sold = 1050 kg/cm<sup>2</sup>  
\nadm  
\n $\tau$ sold =  $\frac{D}{\Omega sold}$  =  $\frac{14500 kg}{43.56 cm2}$  = 332,87 kg/cm<sup>2</sup> < 7 sold  
\nadm

 $-67-$ 

Tprincipales =  $\frac{Tsold}{2}$  + 1/2  $\sqrt{Tsold^2 + 4Tsold^2}$  sold  $=\frac{79,77 \ kg/cm2}{2} + \frac{1}{2} \sqrt{79,77^2 + 4 \cdot 332,87^2}$ 

 $\tau$ **ppal = 375,13 kg/cm<sup>2</sup>**  $\leq$  $\tau$ **ppal = 1600kg/cm<sup>2</sup> - B.C. Sold** sold

#### **4.3.2.4. VERIFICACIÓN PLACA TRACCIONADA**

1) **PUNZONADO**:  $(\text{Tadm} - 1, 05 \text{ t/cm}^2)$ 

Adopto arandela =  $2 \phi$  Perno =  $2 \times 4.8$  cm =  $9.6$  cm

T<sub>1</sub> Perno =  $\frac{T}{N^2 \text{~P} \text{~P} \text$ 

 $\tau$ punzonado =  $\frac{r_1 p_{\text{ermo}}}{r r \varnothing \text{ arandela } .s} = \frac{13,23}{r r \varnothing \varnothing \varnothing \varnothing \varnothing \varnothing \varnothing} = 0,125 \text{ t/cm}^2 < \text{Tadm B.C.}$ 

#### 2) **ARRANCAMIENTO**:  $(\text{radm} = 1.6 \text{ t/cm}^2)$

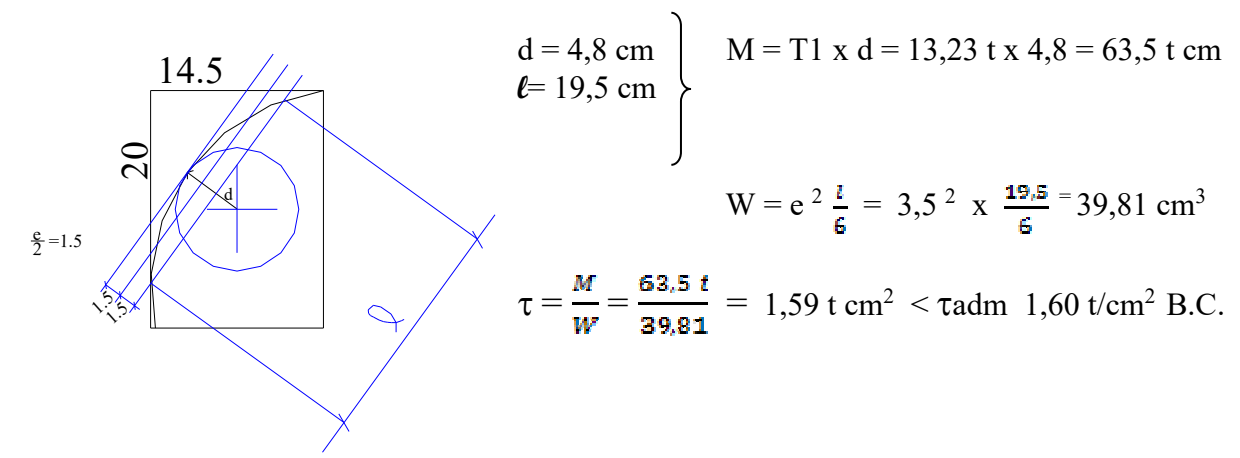

#### **4.3.2.5. DIMENSIONAMIENTO DE LA NARIZ DE CORTE**

Los pernos solo toman tracción, no absorben el corte Para tomarlo debo calcular la nariz de corte

$$
Q = 6{,}77 \text{ t}
$$

$$
M = 0
$$

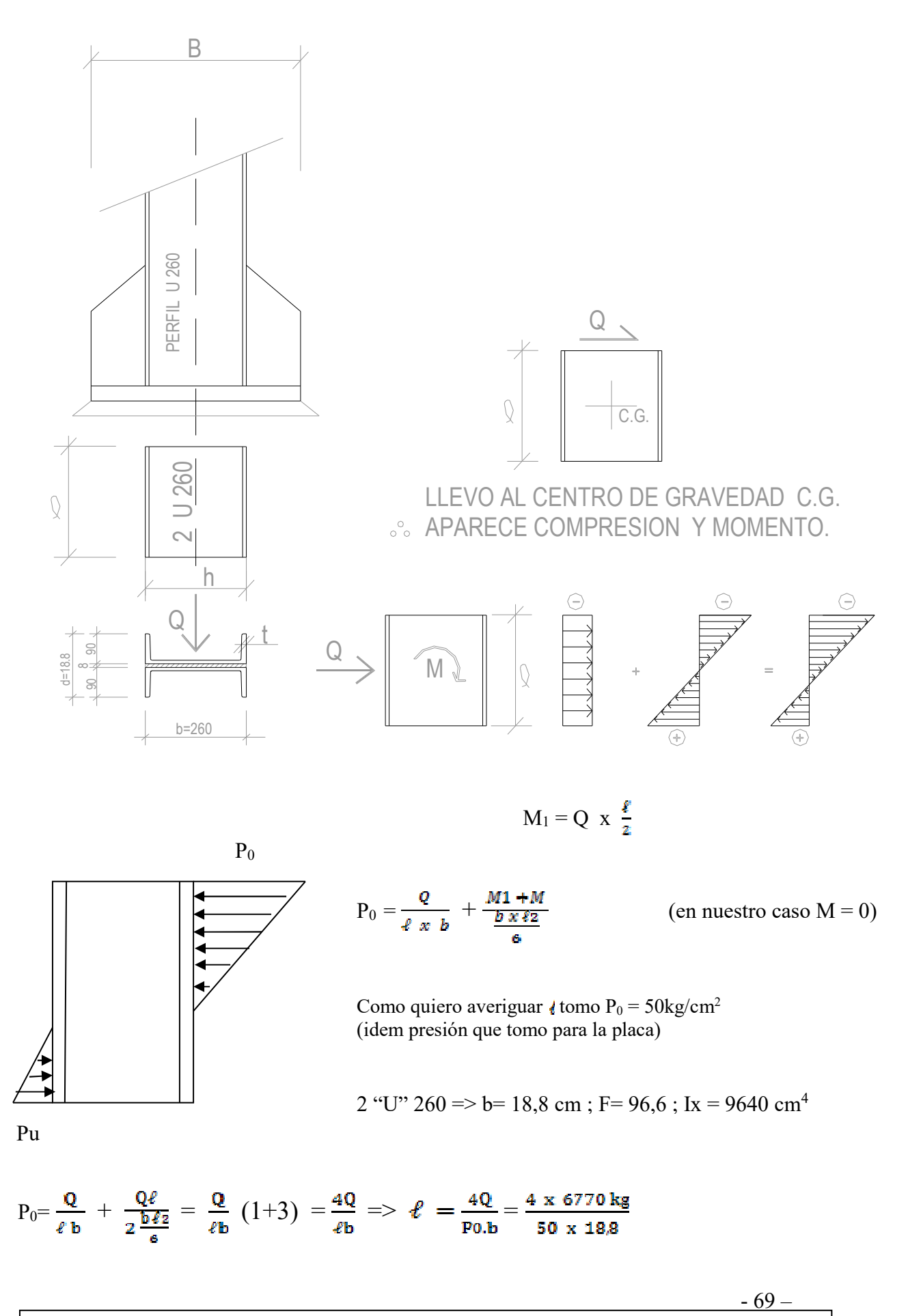

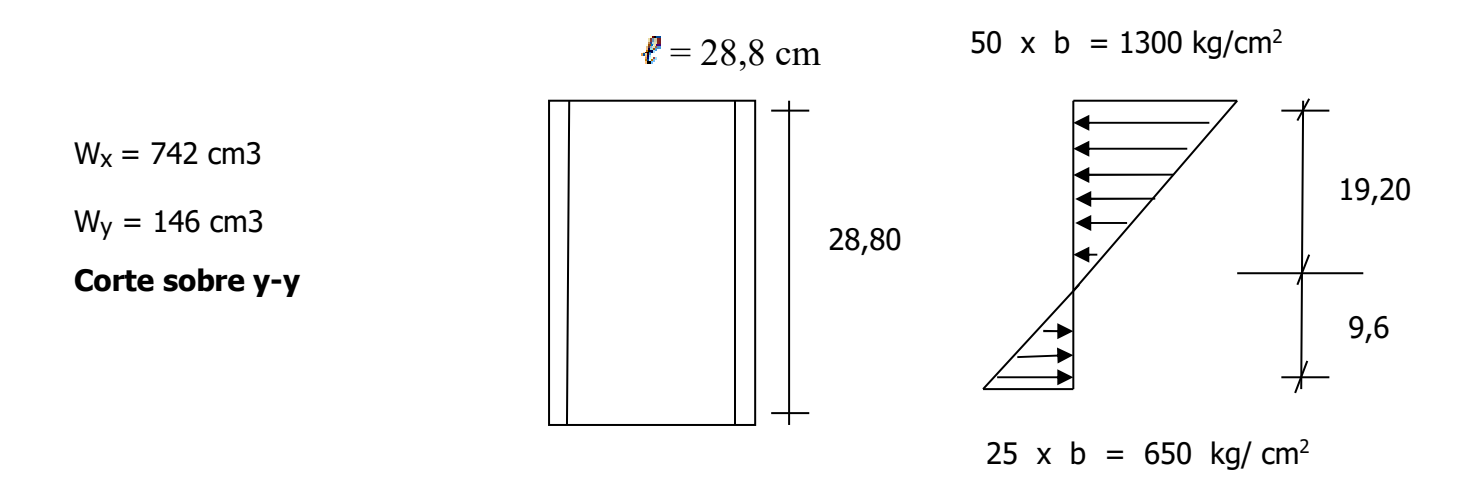

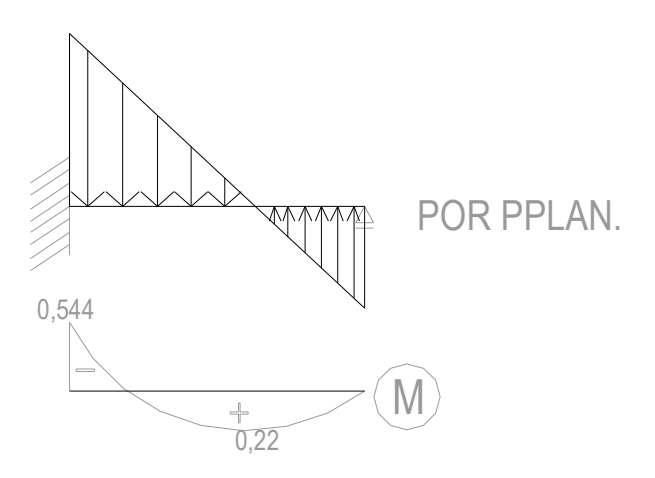

# **4.3.2.5.1. VERIFICACIÓN DEL PERFIL:**

 $M<sub>max</sub>$  en el empotramiento = 0,544 tm (por P.Plan)

Q= 12,29 tm

 $\tau = \frac{M}{Wx}$  =  $\frac{54400 \text{ kg cm}}{146 \text{ cm}^3}$  = 372,60 kg/cm<sup>2</sup> =  $\tau$ cuello B.C.

$$
\tau = \frac{Q}{t \text{.halma}} = \frac{12290 \text{ kg}}{1.0 \text{ cm} \times 18.8} = 653,72 \text{ kg/cm}^2 < \tau \text{adm} = 1050 \text{ kg/cm}^2 \text{ B.C.}
$$
  
\n
$$
\tau \text{ comparison} = \sqrt{T \text{cuella}^2 + 3T^2} = \sqrt{372.6^2 + 3 \times 653.72^2} = 1192,00 \text{ kg/cm}^2
$$
  
\n
$$
\text{Pág 614 A.C.} \qquad \text{Trc} = 2400 \text{ kg/cm}^2
$$
  
\n
$$
\tau_{\text{comp}} \le 0.8 \text{ TF} = 0.8 \times 2400 \text{ kg/cm}^2 = 1920 \text{ kg/cm}^2
$$
  
\n
$$
= 1192 \text{ kg/cm} \le 1920 \text{ kg/cm} \text{ B.C.}
$$

#### **4.3.2.6. CORDON DE SOLDADURA (PÁG 540 A.C.)**

2 "U" 260

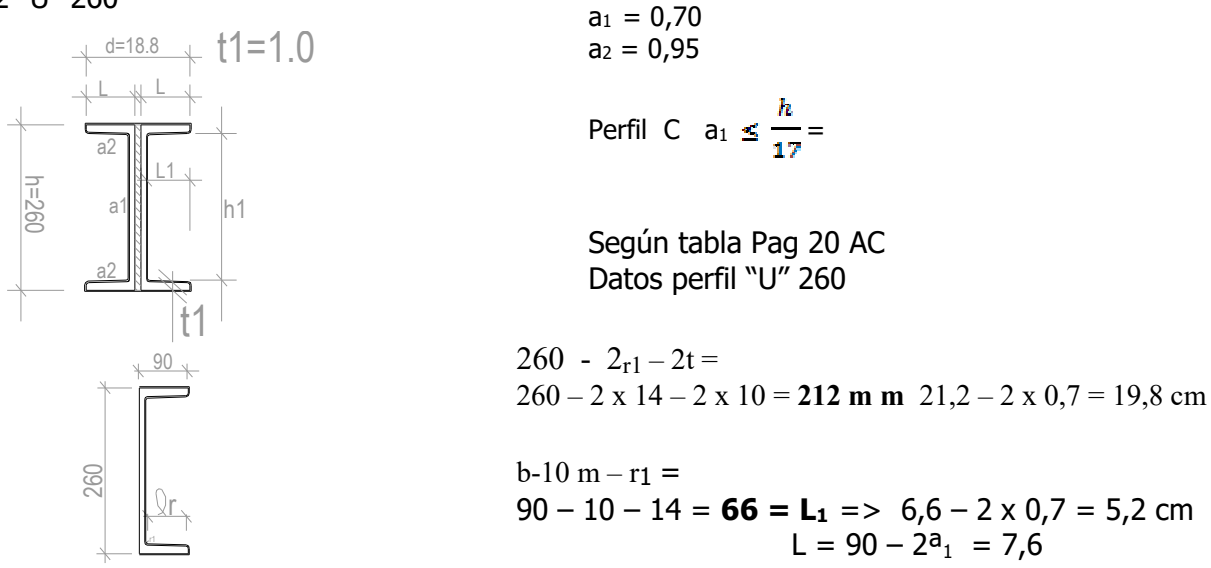

2 Perfiles "U"

$$
F_{\text{gold}} = 9.0 \times 4 \times a1 + \left[ 21.2 \text{ cm} \times a_1 \right] \times 2 + 1.0 \text{ cm} \times 4 \times a_2 =
$$
  
6.6 - 2a1 x 4 + 21.28 cm<sup>2</sup> + 29.68 cm<sup>2</sup> + 3.8 cm<sup>2</sup> = 54.76 cm<sup>2</sup>  
+14.56  
= 69.32 cm<sup>2</sup>

$$
W_{\text{solid}} = \left(\frac{7,6 \times 0.73^{3}}{\frac{3}{2} - 13 \text{ cm}}\right) \times 4 + \left(\frac{5,2 \times 0.7^{3}}{10.5}\right) \times 4 + \left(\frac{1^{3} \times 0.7}{\frac{3}{11}}\right) \times 4
$$
  
+  $\left(\frac{19,8^{3} \times 0.7}{6}\right) \times 2 = 3623,57 \text{ cm}^{3}$   

**905,6** Por geometría  $\therefore$  F<sub>0</sub> = 69,32 cm<sup>2</sup> => Adopto  $\checkmark$  W<sub>sold</sub> = 489 cm<sup>3</sup>

#### **4.3.2.6.1 VERIFICACIÓN DE LA SOLDADURA**

$$
\text{tsold} = \frac{Q}{F \text{ sold ALMA}} = \frac{12290kg}{27.72 \text{ cm}^2} = 443.36 \text{ kg / cm}^2 < \text{radm} = 1050 \text{ B.C.}
$$
\n
$$
\text{tsold} = \frac{M}{W \text{sol}} = \frac{54400 \text{ kg}}{489 \text{ cm}^2} = 111.24 \text{ kg / cm}^2 < \text{radm} \quad \text{B.C.}
$$
\n
$$
\text{Sold}
$$

 $-71-$ 

$$
\begin{aligned}\n\text{tprincipales} &= \frac{T \, \text{solid}}{2} + \frac{1}{2} \sqrt{(T \, \text{solid})^2 + 4 \, (T \, \text{solid})^2} = \leq 1,6 \, \text{t/cm}^2 \\
\text{Sold} &= \frac{111.2}{2} + \frac{1}{2} \sqrt{(111.2)^{2 + 4 \, (443.36)^2}} = 502.43 \, \text{kg/cm}^2 < 1600 \, \text{kg/cm}^2 \, \text{B.C.}\n\end{aligned}
$$

#### --- 
**: l** (Longitud)

 $T_1 = \frac{T}{N^2\ P\ \text{prime}} = \frac{105.88}{8} = 13,235 \ t \ \ (pag\ 331 \ AC) \ M_{48}$ Perno

 $T_1$  Perno =  $TT \times d \times \ell \times T$ adm  $\tau$ adm = 5 kg/cm<sup>2</sup> (10% Tadm)

$$
\therefore \ell = \frac{r_{1\ell{emo}}}{\pi r_{d\ell{am}}} = \frac{13235}{\pi r_{d\ell{am}}} = 175.53 \text{ cm} \Rightarrow 1.75 \text{ m}
$$

De tabla 331 (con menos de "U" 160 no verifica) Perfil "U"  $160$  => W<sub>x</sub> =  $116,0$  cm<sup>3</sup>; b =  $6,5$  cm

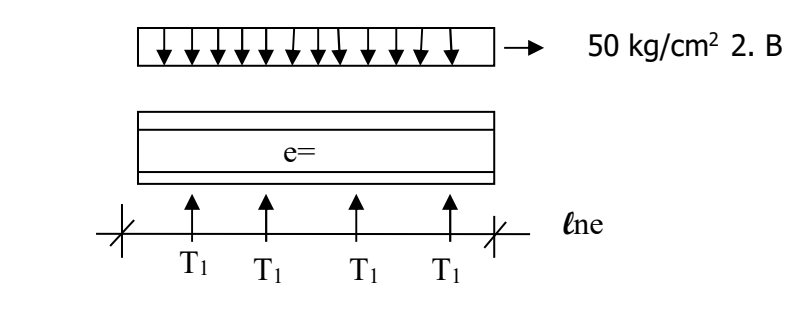

 $\ell_{\text{nec}} = \frac{\sum T_1}{2.5 \cdot 59 \text{ kg/cm}^2} = \frac{4 \times 13235}{2 \times 6.5 \times 59} = 84,62 \text{ cm}$ 

 $l$ nec = e + 20 = 40 + 20 = 60 cm  $\leq$  84,62 cm min

Adopto  $\ell$  nec = 85 cm

 $X$  vol = 22 cm

M vol = 50 . b . 2 (x vol) <sup>2</sup> .  $\frac{1}{2}$  = 50 x 6,5 x 2 x  $\frac{22}{3}$  =

 $M$  vol = 157300 kg cm

Qvol = 50. b. 2. Xvol = 50 x 6,5 x 2 x 22 = 14300 kg

Tcuello =  $\frac{M \text{ vol}}{3 M \Omega} = \frac{137800}{3.116 \text{ cm}^2} = 678.0 \text{ kg/cm}^2$ 

 $\tau = \frac{q \nu \omega t}{g_0 \omega t} = \frac{14800 \kappa y}{g_0 \omega t} = 279.91 \text{ kg/m}^2 < \tau$ adm = 1050 kg/cm<sup>2</sup> B.C.

 $\tau$  comparacion =  $\sqrt{Tc^{2+3}T^{2}}$   $\leq$  0,8  $\tau$ FL = 0,8 x 2400 = 1620 kg/cm<sup>2</sup>

 $\tau$ comp =  $\sqrt{678^2}$  + 3 x 279,9<sup>2</sup> = **833,4 kg/cm<sup>2</sup> ≤** 1620 kg/ cm<sup>2</sup> B. C.

#### **4.4. GALERIA SUPERIOR**

- Diseño
- Cálculo de viento
- Cargas y sobrecargas
- Solicitaciones
- Dimensionamiento

**4.4.1. ACCIONES VERTICALES** 

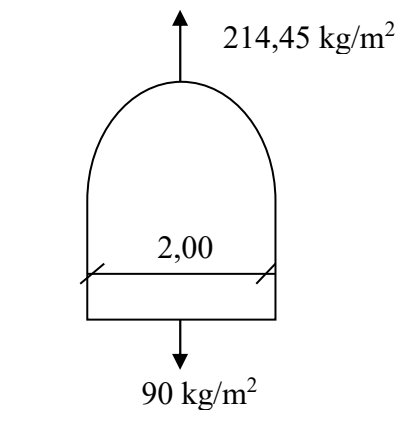

#### *1) Cargas de viento*: **PRESIÓN ▲** SUCCIÓN

 $qv = 214.45$  kg/ m<sup>2</sup> (succión) qv techo = 215 x 2,6 = 559 kg/m<sup>2</sup> x 1,5= 838,5 % 2 = **419,29 kg p/puntal** qv piso = 90,25 kg/ m<sup>2</sup> x 2,6 = 234,65 x 1,5 = 351,97 % 2 = **175,98 kg p/puntal** 

*2) Cargas peso propio* 

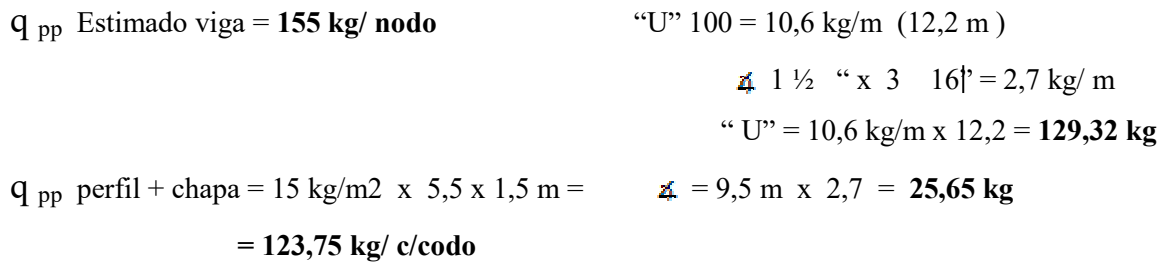

q <sub>pp</sub> elemonto sujeción y=  $8\text{kg/m}^2 \times 1,5 \times 5,5 = 66 \text{ kg/c}/\text{nodo Total} = 344,75 \text{ kg}/\text{nodo E}^3$ 

*3) Carga y sobrecarga s/cinta transportadora* 

- Peso Redler cargado (equipo + cereal) =  $230 \text{ kg/m}$  (ancho 0,70 m)
- Sobrecarga sobre pasarela = 150kg/ m2 (1m de ancho)
- Tomando un paño de 1,5 mts; el peso se distribuye a cada puntal es  $(230 + 150)$  x 1,5 % 4 = 142,5 kg pero como también existe aporte del paño contiguo, al resultado anterior x2= sobrecarga = 142,5 kg  $x \ 2 = 285 \text{ kg/c} \text{ nodo}.$

*4) Lluvia*  Inclinación cubierta = 5º - Pág 11 – Cirsoc 101  $q_{LL} = 30$ kg/m<sup>2</sup> qLL = 30,0 kg/m<sup>2</sup> x 2,60 = 78kg/m x 1,5 % = **58,5 kg/ c nodo** 

#### **4.4.2. Ingreso datos en programa P-Plan**

Esquema idealizado: (Ver Plano) Plano Portico

- ESTADO 1: VIENTO (PRESIÓN)
- ESTADO 2: VIENTO (SUCCIÓN)
- ESTADO 3: PESO PROPIO
- ESTADO 4: SOBRECARGA
- ESTADO 5: LLUVIA
- $\checkmark$  Hipótesis Nº 1 = Viento (presión) + P.Propio + Sobrecarga = 1,06 t
- $\checkmark$  Hipótesis Nº 2 = Peso Propio + Sobrecarga + Lluvia = 0,7 tm
- $\checkmark$  Hipótesis N° 3 = Viento (succión) + Peso Propio + Sobrecarga = 0,45 tm Analizo sin sobrecarga

De la obtención de datos de P.Plan se analizan las tres hipótesis obteniendo la peor condición según hipótesis 1 y verificando a su vez que con las otras hipótesis no se supere el valor característico de alguna barra.

#### **4.4.3. DIMENSIONAMIENTO**

### **GALERÍA SUPERIOR**

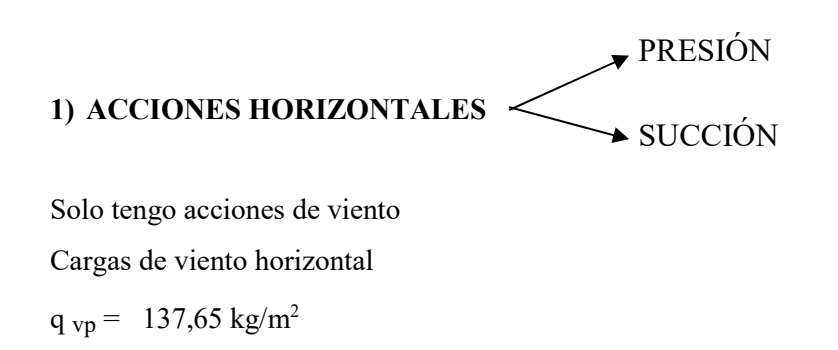

= 137,65 kg/m<sup>2</sup> x 2,5 m x 1,5 m =**516,18 kg c/nodo**

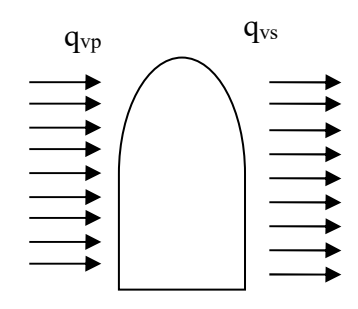

 $q_{us} = -99,56 \text{ kg/m}^2$ 

 $-75 -$ 

Universidad Tecnológica Nacional – Facultad regional Venado Tuerto.

qvs = 99,56 kg/m2 x 2,5 m x 1,5 m **= 373,35 kg/c/nodo**

El efecto resultante en la estructura es la suma de las cargas de presión + succión=

**qvt = 889,53 kg c/nodo** 

Cargo P.Plan acciones horizontales

Según P.Plan Barras mas solicitadas  $B_{17} = 7.07$  tm  $B_{34} = -7.35$  tm  $B_{21} = -6,57$  tm

Diagonales=  $B_{73}$  = 3,09 tm

**Aclaración:** De los diseños de pórticos idealizados; cargados en plan obtengo solicitaciones para un pórtico horizontal y otro vertical. Como en la realidad se materializa como un pórtico para las direcciones X e Y. la barras longitudinales pueden estar sometidas al mismo tiempo por las solicitaciones a comprensión o tracción de la misma.

 Dimensiono barra longitudinal para las solicitaciones conjuntas de ambos pórticos. Mayoradas en 1,3  $B_{18} + B_{18} =$ 

#### □@□@@@@@  $\bullet$ 042500664062606 9  $\circ$   $\bullet$  30034000005 **cs**<sup>3</sup>

 $B_{18} = -6,88$  tm +  $(-5,15$  tm  $) = 12,03$  tm x  $1,3 = 15,63$  tm

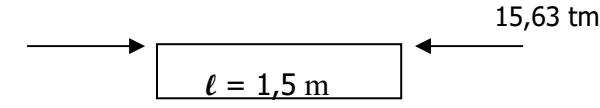

Aplico DONKE

 $\tau = W$ .  $\frac{P}{F}$  =

$$
\tau = \frac{P}{F} = \frac{15.63 \text{ } \text{cm}}{1.4 \text{ } \text{cm}/\text{cm}^2} = 11.17 \text{ cm}^2 =
$$

$$
\lambda = \frac{SK}{iv} = \frac{150 \text{ cm}}{1.75 \text{ cm}} = 85.71 \implies W = 1.64
$$

Adopto "U" 140=

 $-76 -$ 

$$
\tau = 1.64 \times \frac{15.63}{20.4} = 1.25 \text{ tm/cm}^2
$$
 B.C.  $<$  Tadm = 1.4 t/cm<sup>2</sup>  $= 1.64 \text{ cm}^2$ 

 $i_x = 5,45$  cm

 $i_y = 1,75$  cm

#### □@□@®@□@ →↑↑←\Z↑×\←↑↑←\B× ✓⊗\⊠←♪

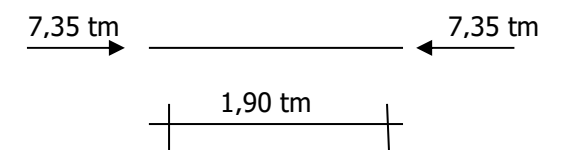

Aplico DONKE

 $\tau = \frac{F}{\pi} = \frac{F}{\pi} = \frac{7.832}{1.4 \text{ m/s}^2} = 5.25 \text{ cm}^2 = F$ 

Adopto "U"  $80 =$ 

$$
F = 11 \text{ cm}^2
$$

$$
i_y = 1,33
$$

$$
\lambda = \frac{s}{iy} = \frac{190}{1.33} = 142.85 \implies W = 3.41
$$

$$
\tau = W \cdot \frac{P}{F} = 3,41 \times \frac{7,35}{11} = 2,27 \text{ t/cm}^2
$$
 M.C.  $\geq 1,4 \text{ t/cm}^2$ 

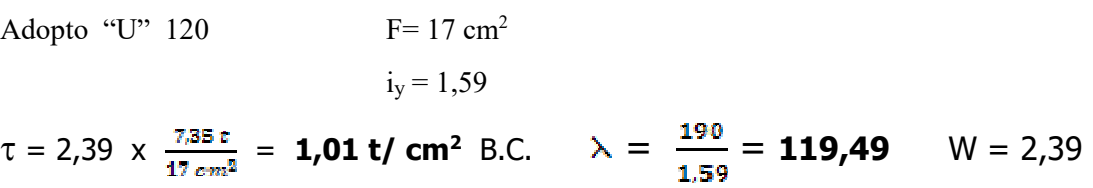

<u>- 77 – 77 – 77 – 78 personal product</u>

#### **4.4.3.3. Dimensionamiento diagonal en pórtico vertical**

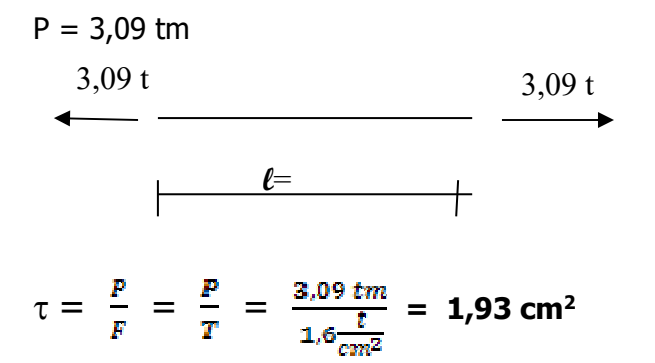

Adopto  $\leq 1\frac{1}{4}$  " x 3/16" => F = 2,8 cm<sub>2</sub>

#### **4.4.3.4. DIAGONAL DE PORTICO HORIZONTAL**

 $B = 2,11$  t

Adopto idem diag. portico vertical  $\approx 1\frac{1}{4}$  " x 3/16 "

#### **4.4.4. DIMENSIONAMIENTO CARTELA**

#### **CÁLCULO Y DIMENSIONAMIENTO DE LA TORRE**

- **1)** Adoptado el siguiente pórtico y con los datas obtenidos de las acciones del viento sobre la galería superior, cargas, las acciones de viento sobre la torre y peso propio de la torre / cargo en P. Plan
	- Condición mas desfavorable acciones frontales torre 1 y R
	- Dimensionamiento Barra longitudinal

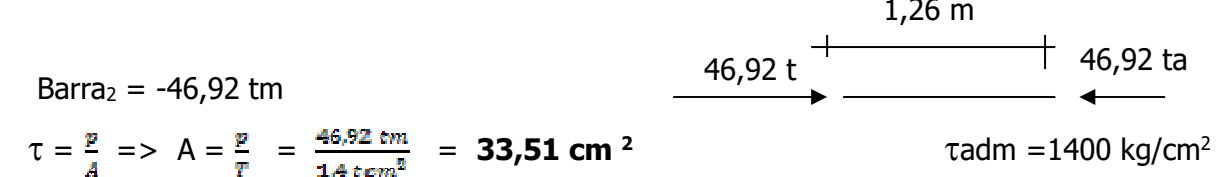

 $-78-$ 

#### **Sección Adoptada**

Ac.co. pag 428

\n
$$
F = 38,4 \text{ cm}^2
$$
\n100 x 100 Pmax = 47,6 t l / long = 150

\ni<sub>x</sub>: i<sub>y</sub> = 3,82 m

**a** Aplico DONKE

$$
\tau = W \cdot \frac{B}{A} = \lambda = \frac{126}{3.82} = 32.98 \implies W = 1.10
$$
  
\n $\tau = 1.10 \times \frac{47 \text{tm}}{38.4} = 1.34 \text{tm/cm}^2 \text{ B.C.}$ 

#### **Dimensionamiento Barras "Horizontales"**

Barras traccionadas  $Max = 0.28$  tm

Comprimidas B  $_{31} = 3,51$  tm

Por razones constructivas adopto idem puntal  $2 \div 89$  x 89 x 6,4 m

#### **Dimensionamiento diagonal**

Diagonales

$$
B_{36} = -3.73 \text{ tm} \qquad \qquad \text{SK} = \frac{L}{2} = \frac{248}{2} = 124
$$

Verifico para SK = 248

$$
\lambda = \frac{248}{2.74} = 90,51
$$
 is = 2,74 cm  

 $W = 1,72$  $T = 1,72$  x  $\frac{3\sqrt{3}}{31,0} = 0,2$  tm/cm<sup>2</sup> < Tadm = 1,4 tm/cm<sup>2</sup> B.C.

Presillas  $61 \text{ cm}$  esp = 8 m m 188 m m x 200 m m Cartelas de 200 mm x 300 mm x 8mm esp.

# PLANILLAS DE HORMIGON.

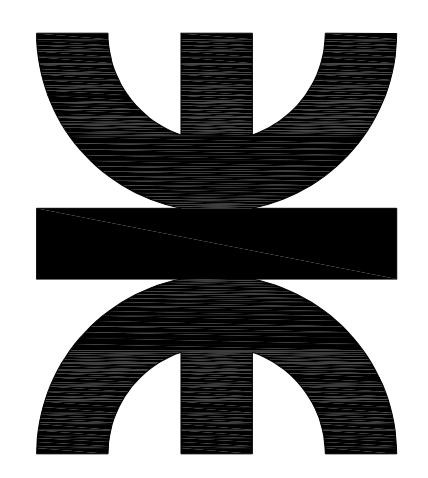

Universidad Tecnológica Nacional – Facultad regional Venado Tuerto.

#### DIMENSIONAMIENTO DE LOSA

SI  $\lambda$  = LMAX / LMIM  $\geq$  2

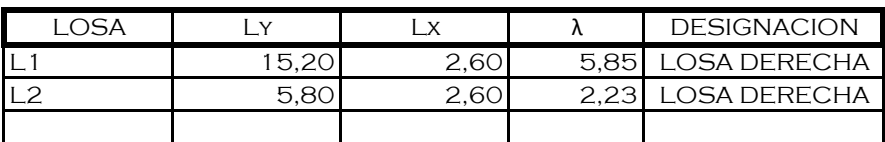

#### ESPESOR MINIMO DE LOSA

 $e = LMIN/m =$ 

m SEGÚN TABLA

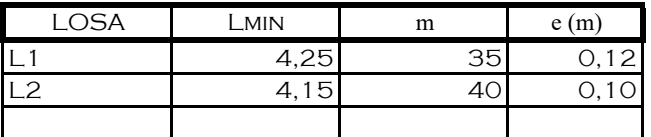

#### ANALISIS DE CARGA S/REGLEMTO CIRSOC 101

LOSAS: 1

#### DETERMINACION DE **q** P/**e**=

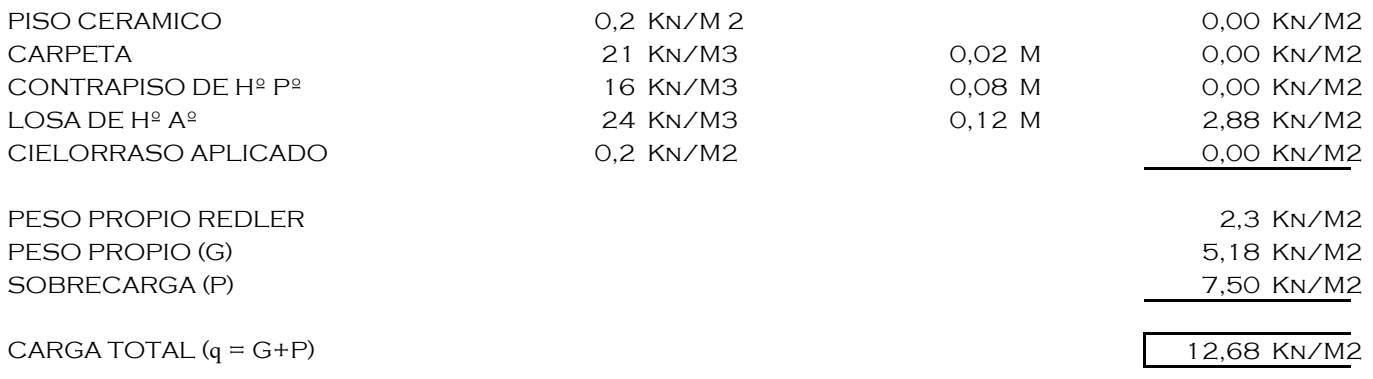

#### LOSAS: 2

#### DETERMINACION DE **q** P/**e**=

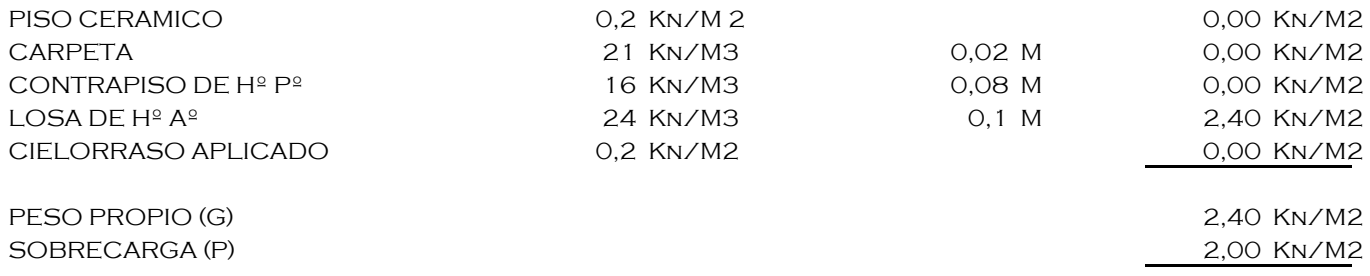

#### $CARGA TOTAL (q = G + P)$  4,40 Kn/M2

#### LOSA DERECHA

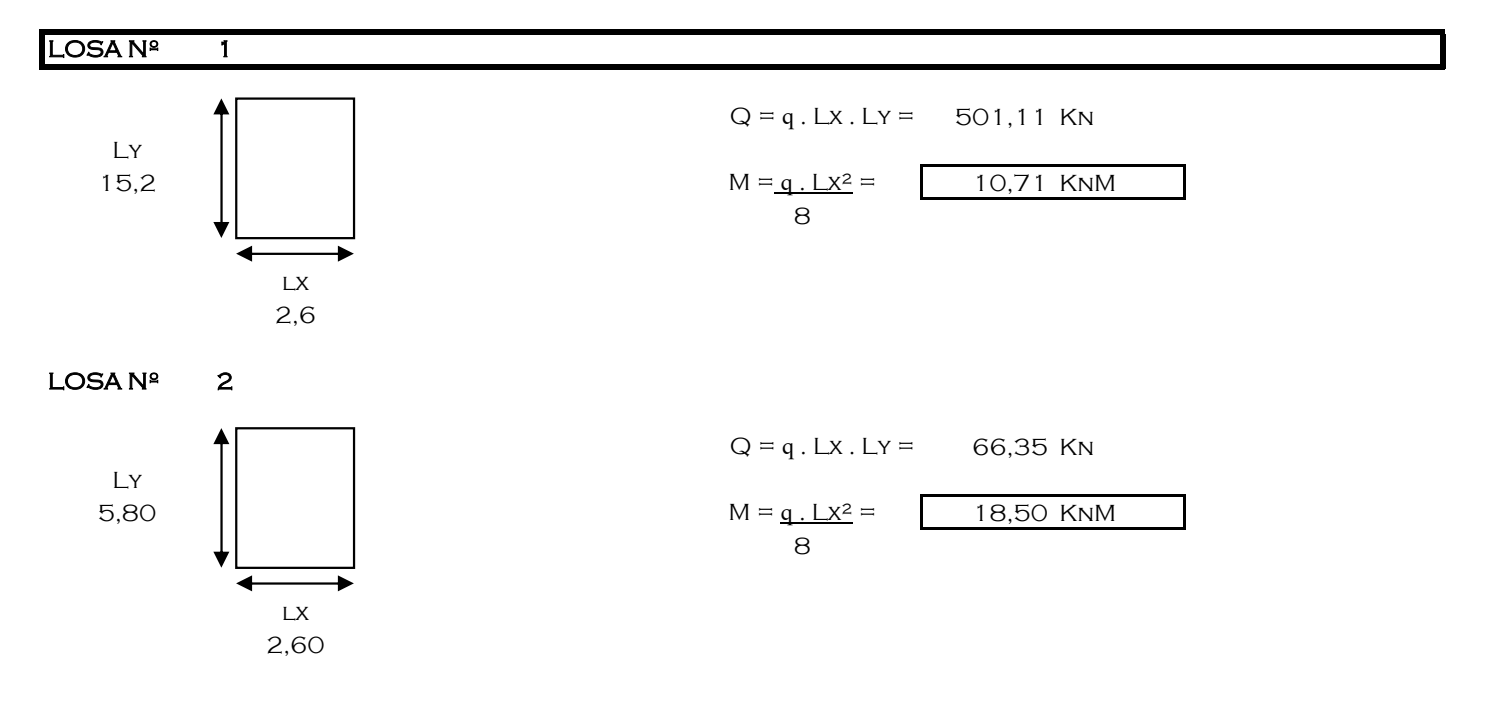

#### DIMENSIONAMIENTO DE ARMADURA EN LOSA DERECHA

 $LOSAN<sup>2</sup>$  1

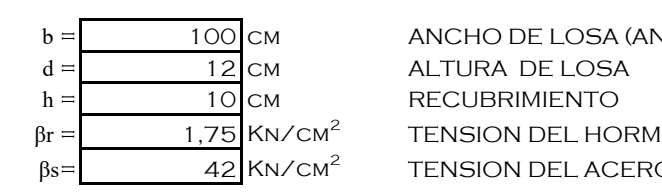

b = 100 CM ANCHO DE LOSA (ANCHO UNITARIO) TENSION DEL HORMIGON TENSION DEL ACERO d

 $\left(\mathbf{p}^{-}\right)$ 

CALCULO DE ARMADURA MAYOR

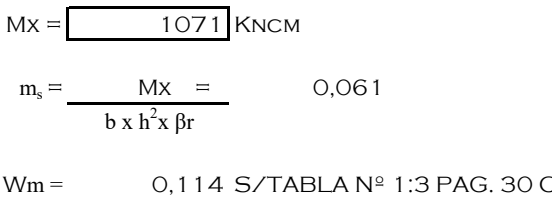

Wm = 0,114 S/TABLA Nº 1:3 PAG. 30 CUADERNO 220

 $As = Wm x b x h =$  4,75 cm<sup>2</sup>/M βs/βr

 $S \le 15 + d/10 =$ 

16,20 cm SEPARACION ENTRE BARRAS

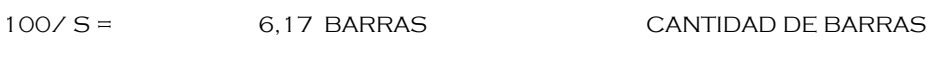

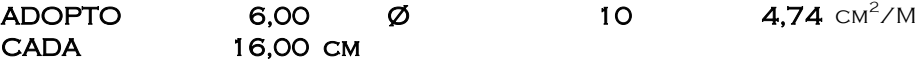

#### CALCULO DE ARMADURA MENOR

ARMADURA REGLAMENTARIAS 20% DE LA ARMADURA MAYOR O 3Ø 6mm

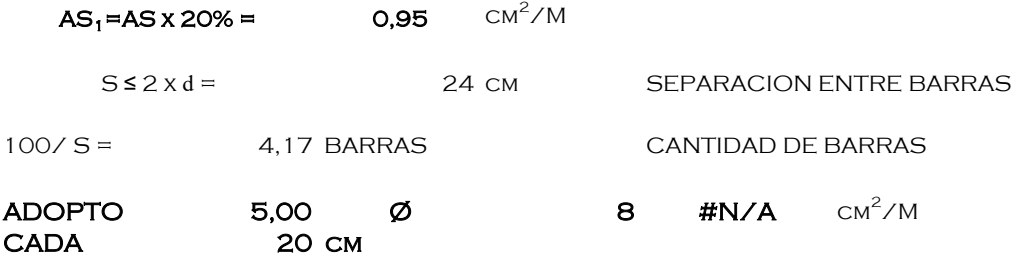

#### **SOLICITACIONES EN LOSA ARMADA EN DOS DIRECCIONES**

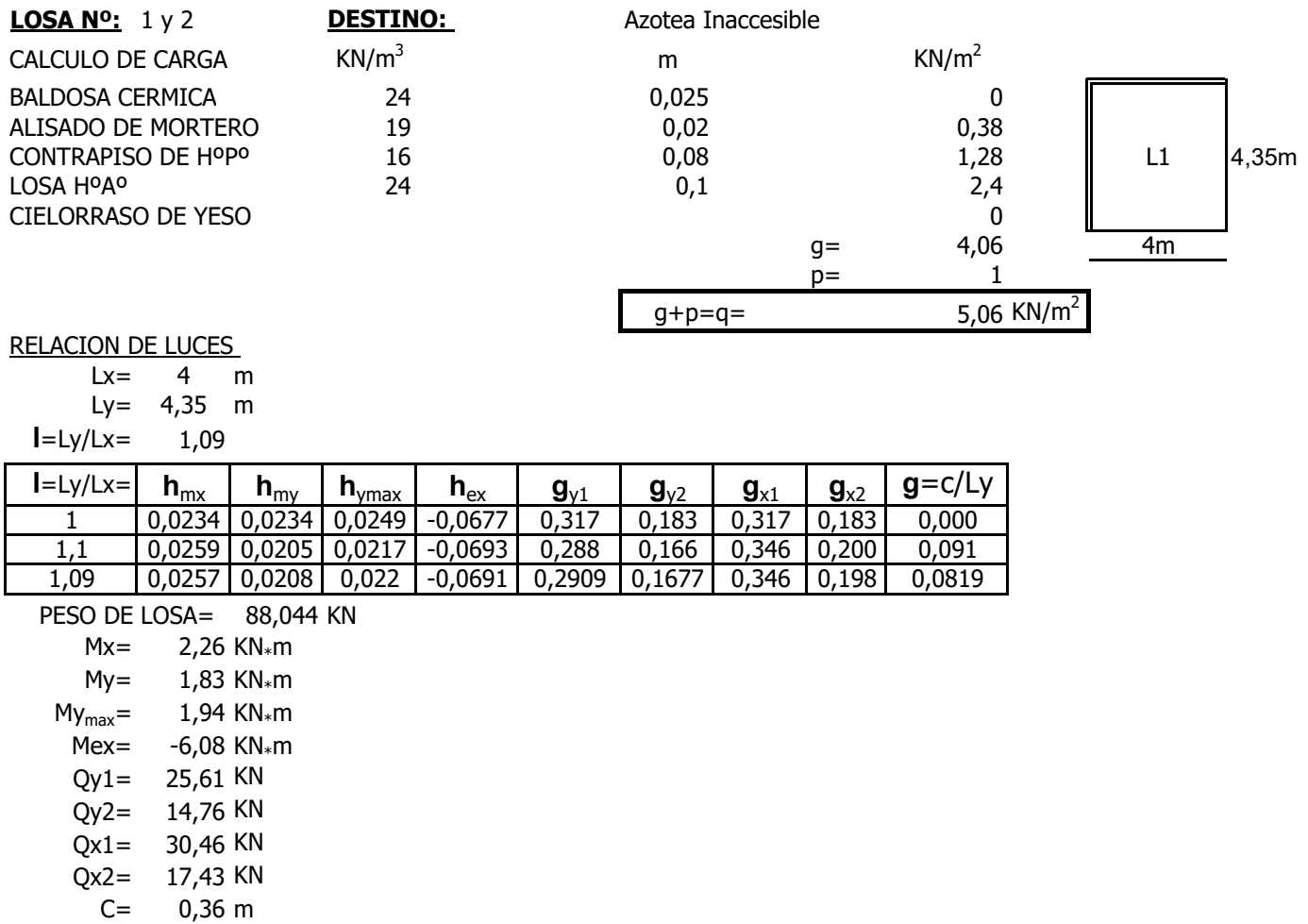

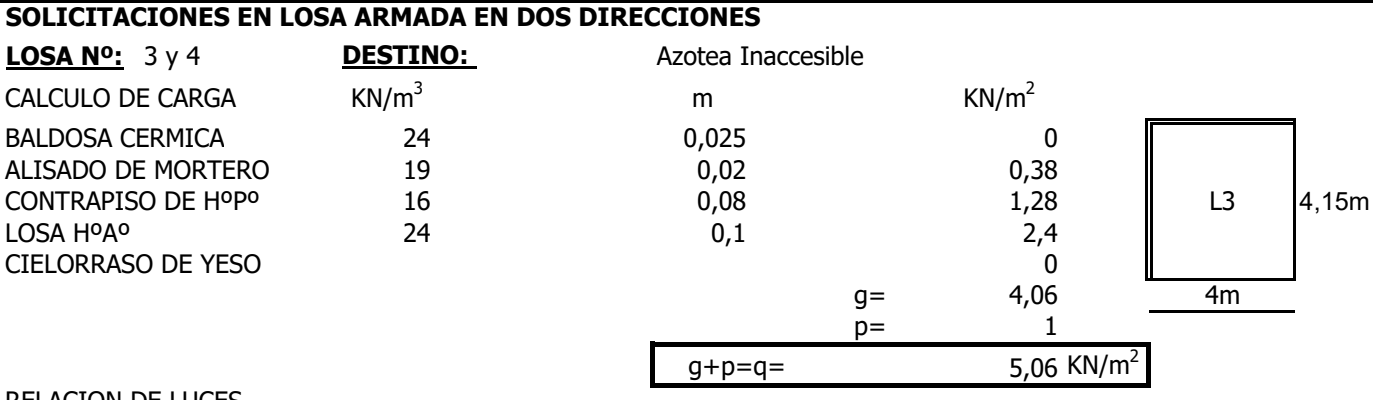

#### RELACION DE LUCES

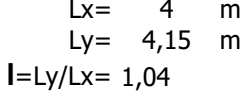

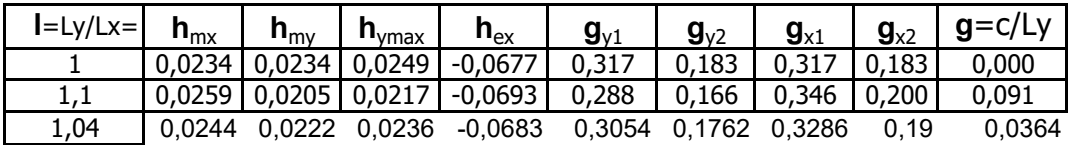

PESO DE LOSA= 83,996 KN  $Mx = 2,05$  KN\*m

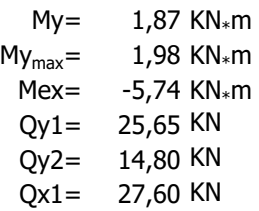

Qx2= 15,94 KN  $C = 0,15 \text{ m}$ 

# LOSAS

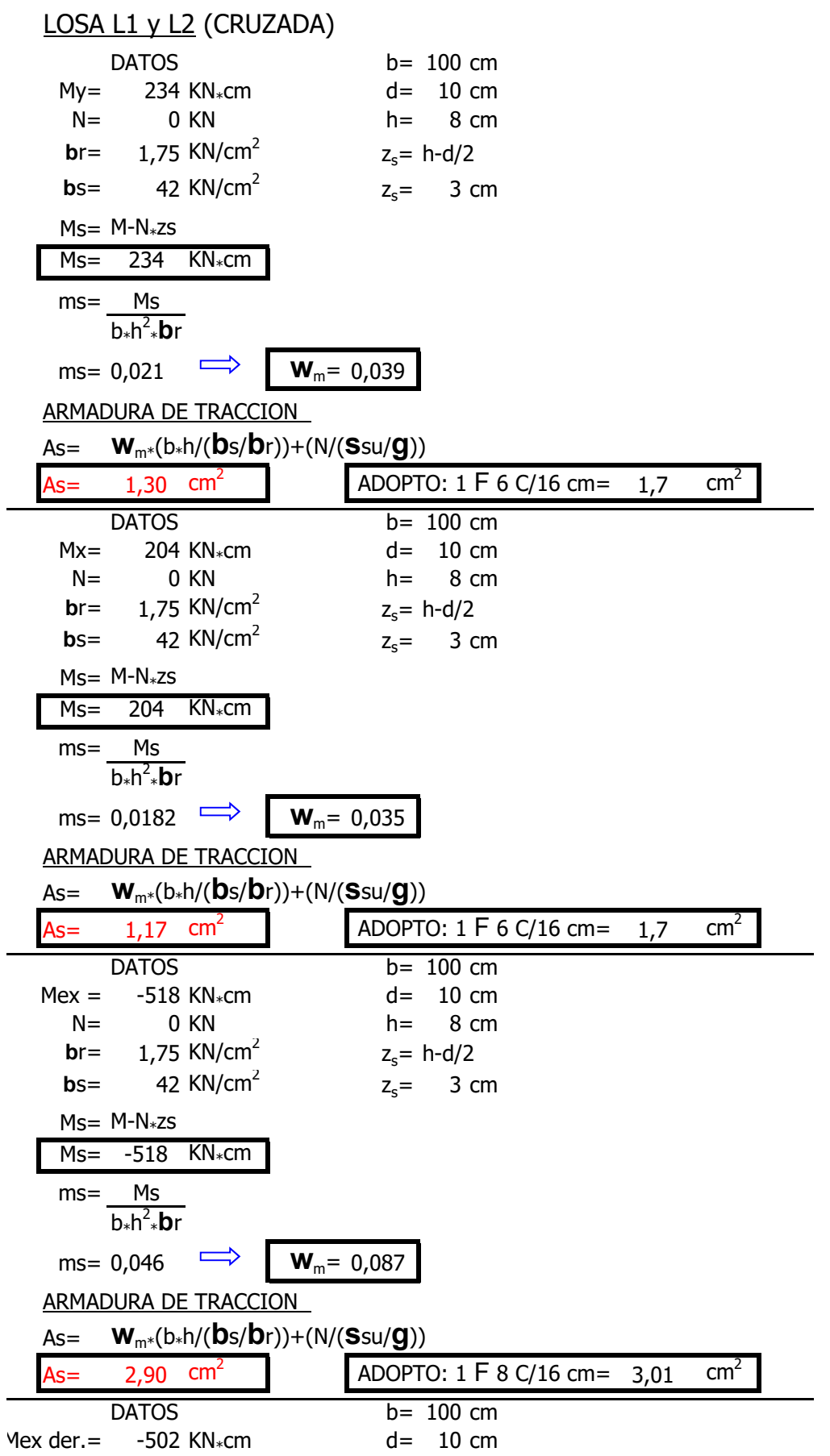

Planta de Tratamiento de Maiz con Espiga.

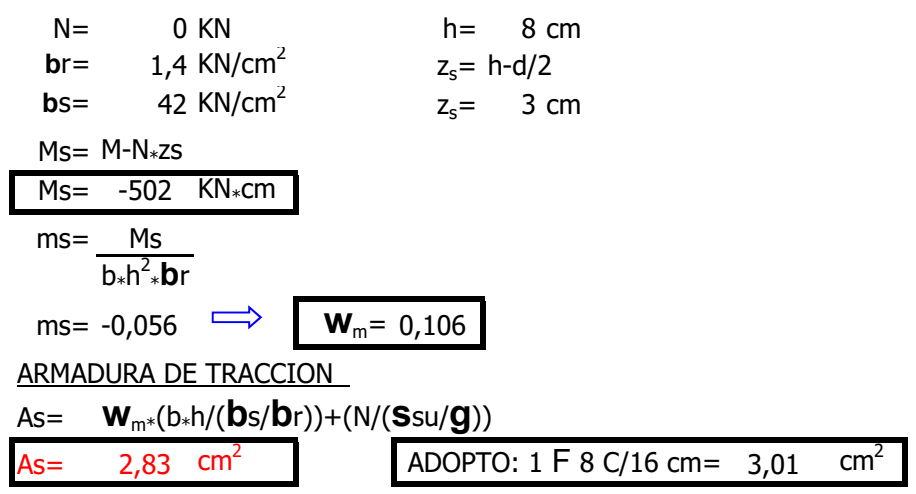

# LOSAS

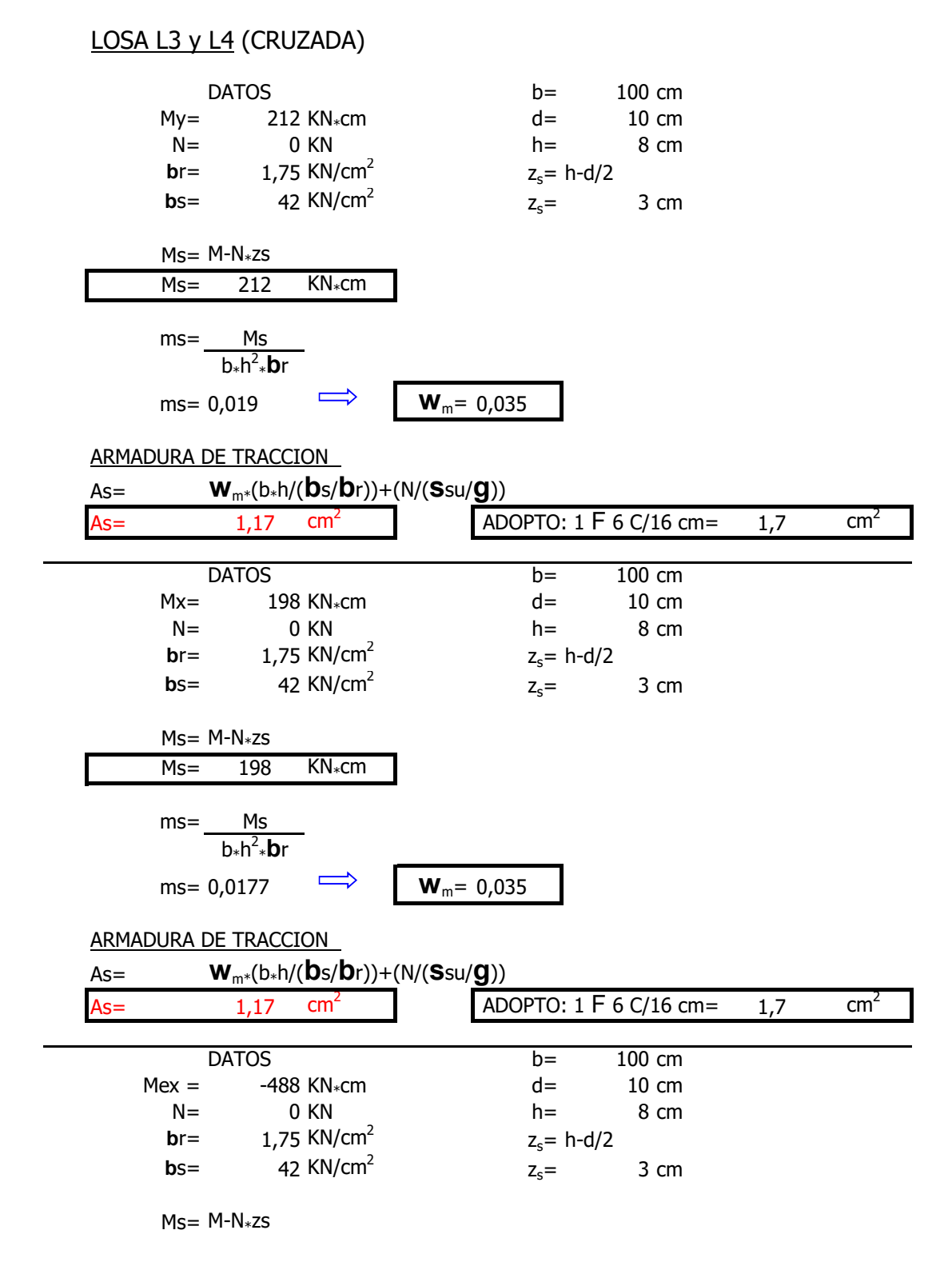

#### PLANTA DE TRATAMIENTO DE MAIZ CON ESPIGA.

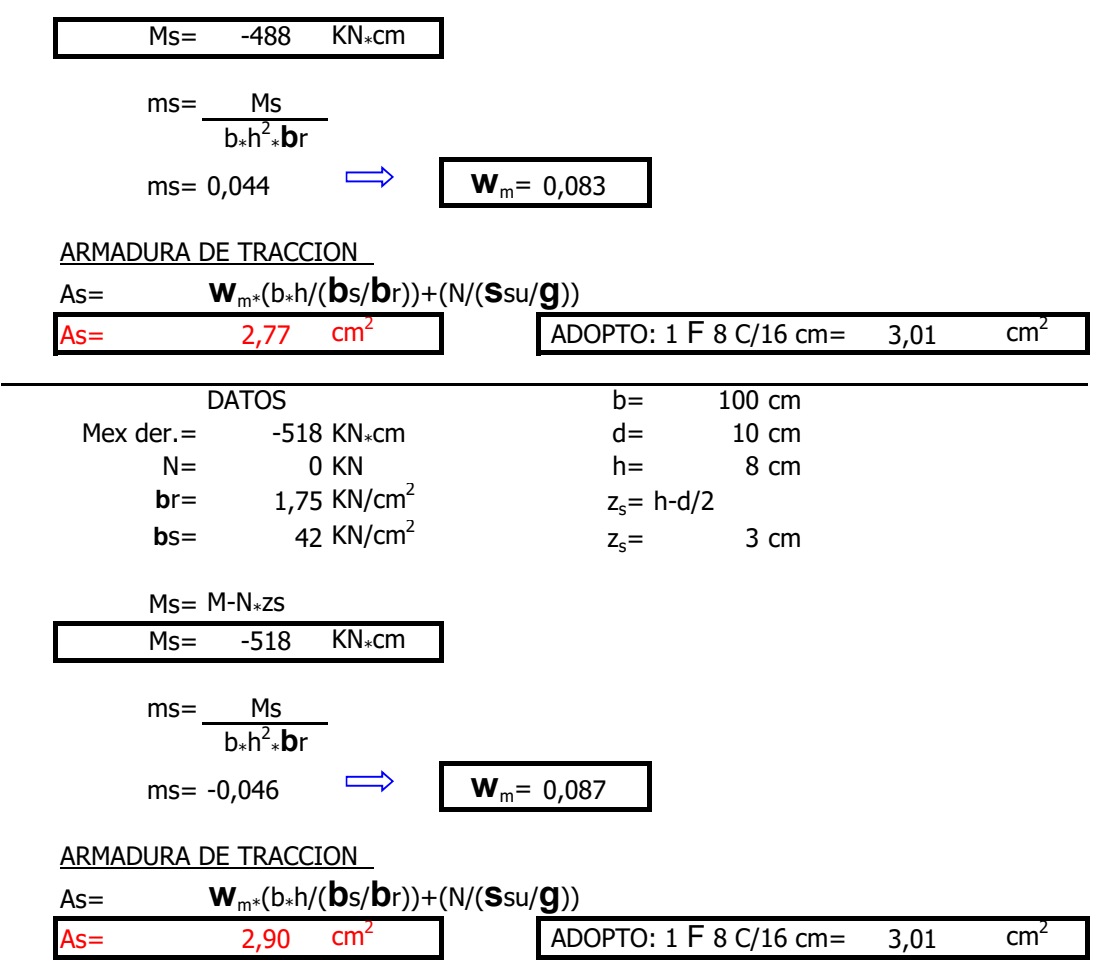

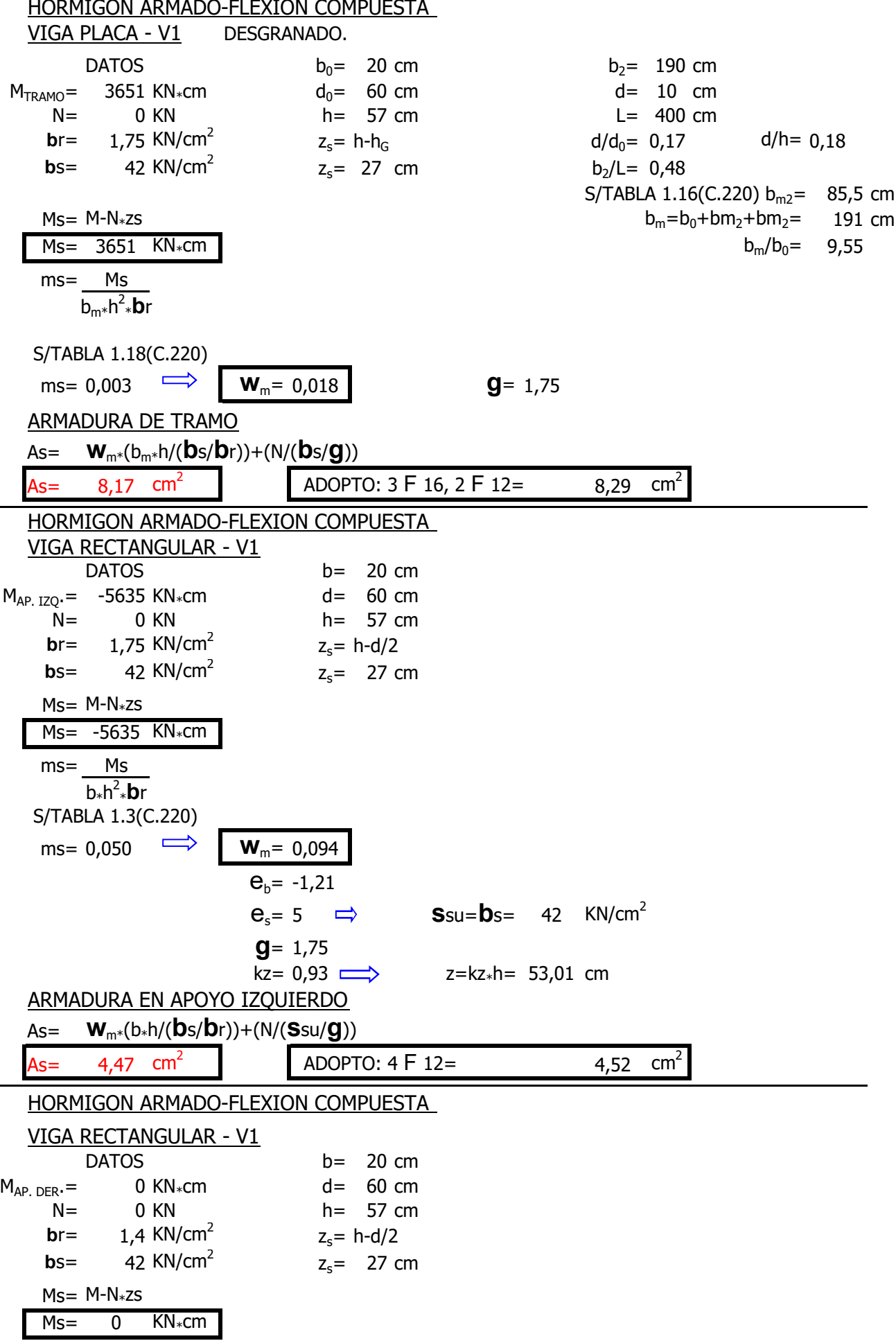
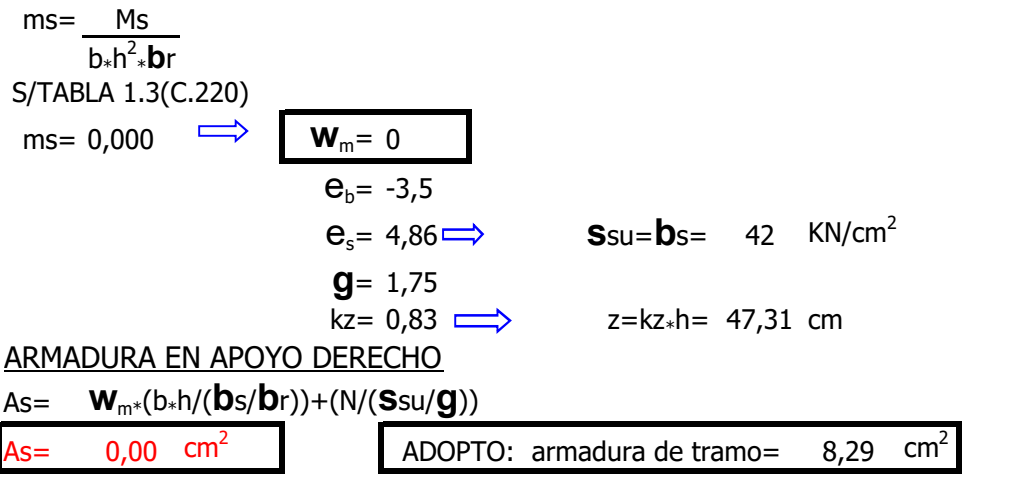

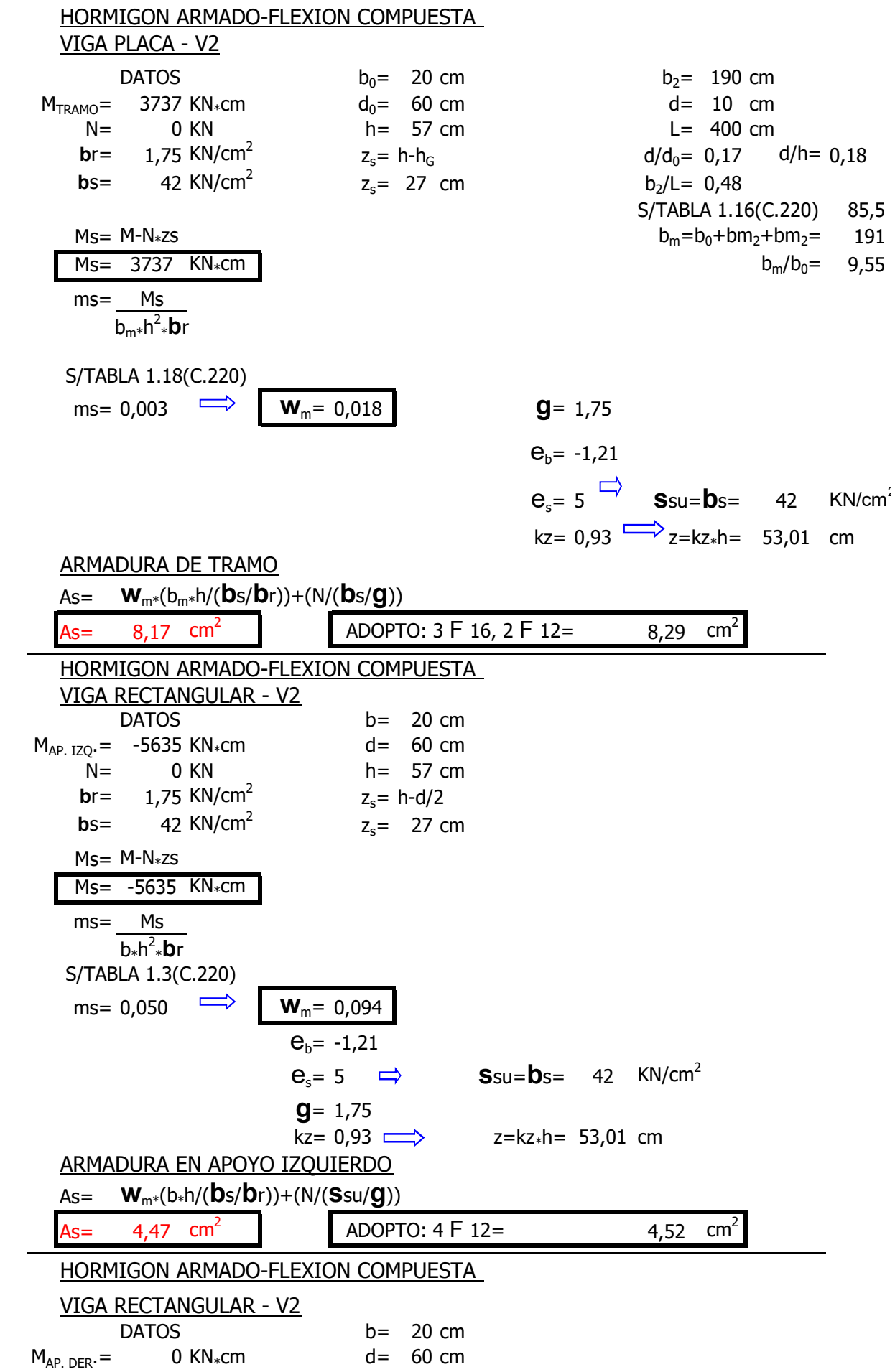

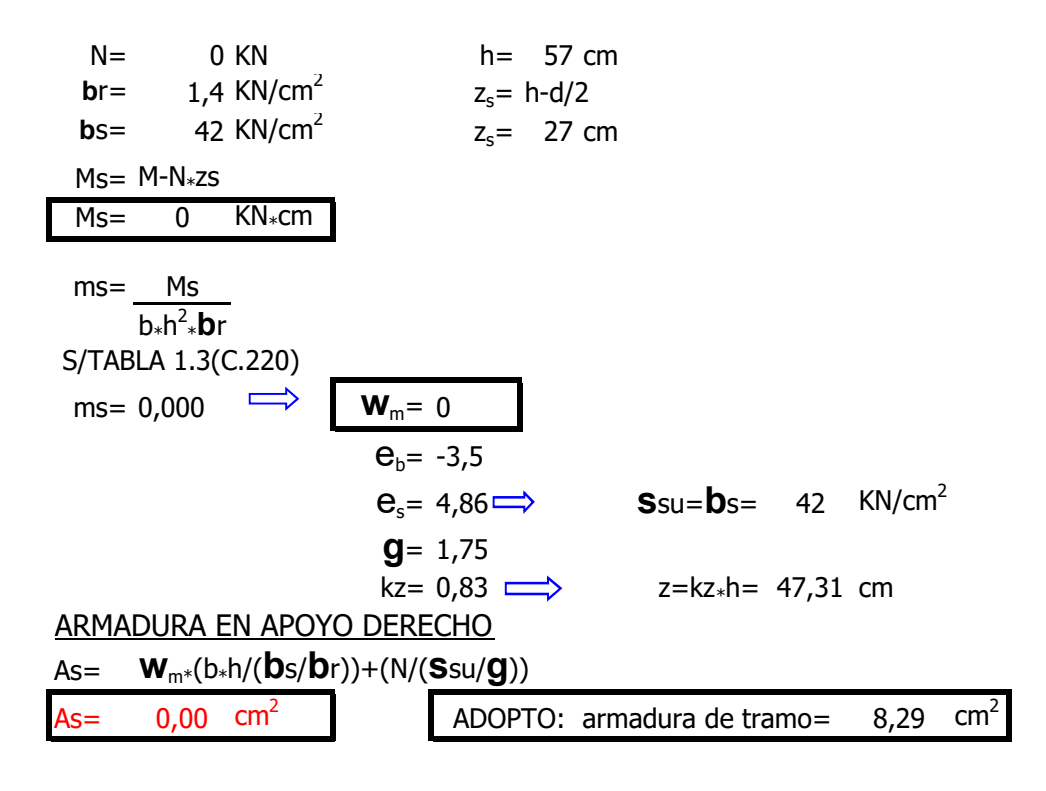

cm cm

2

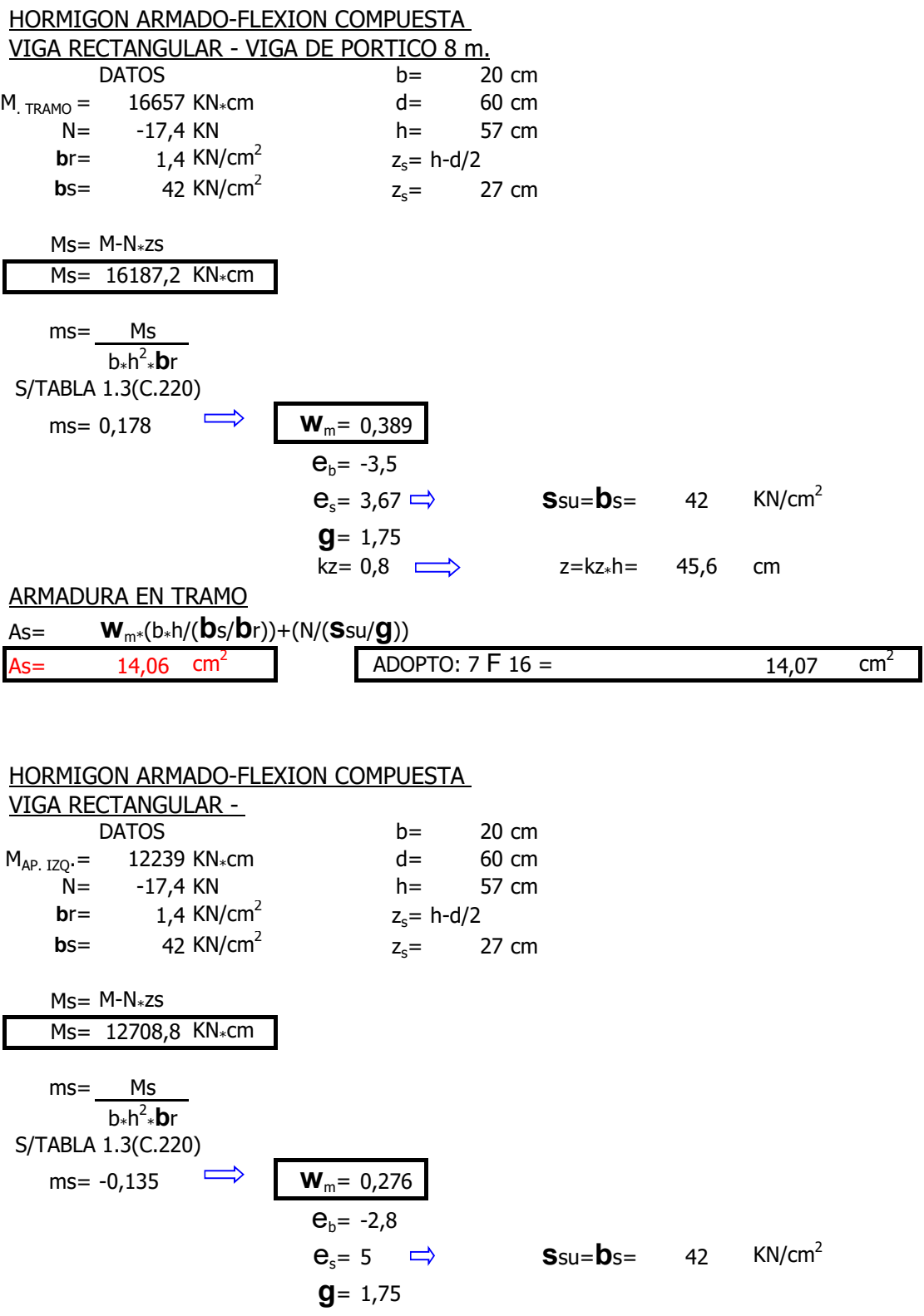

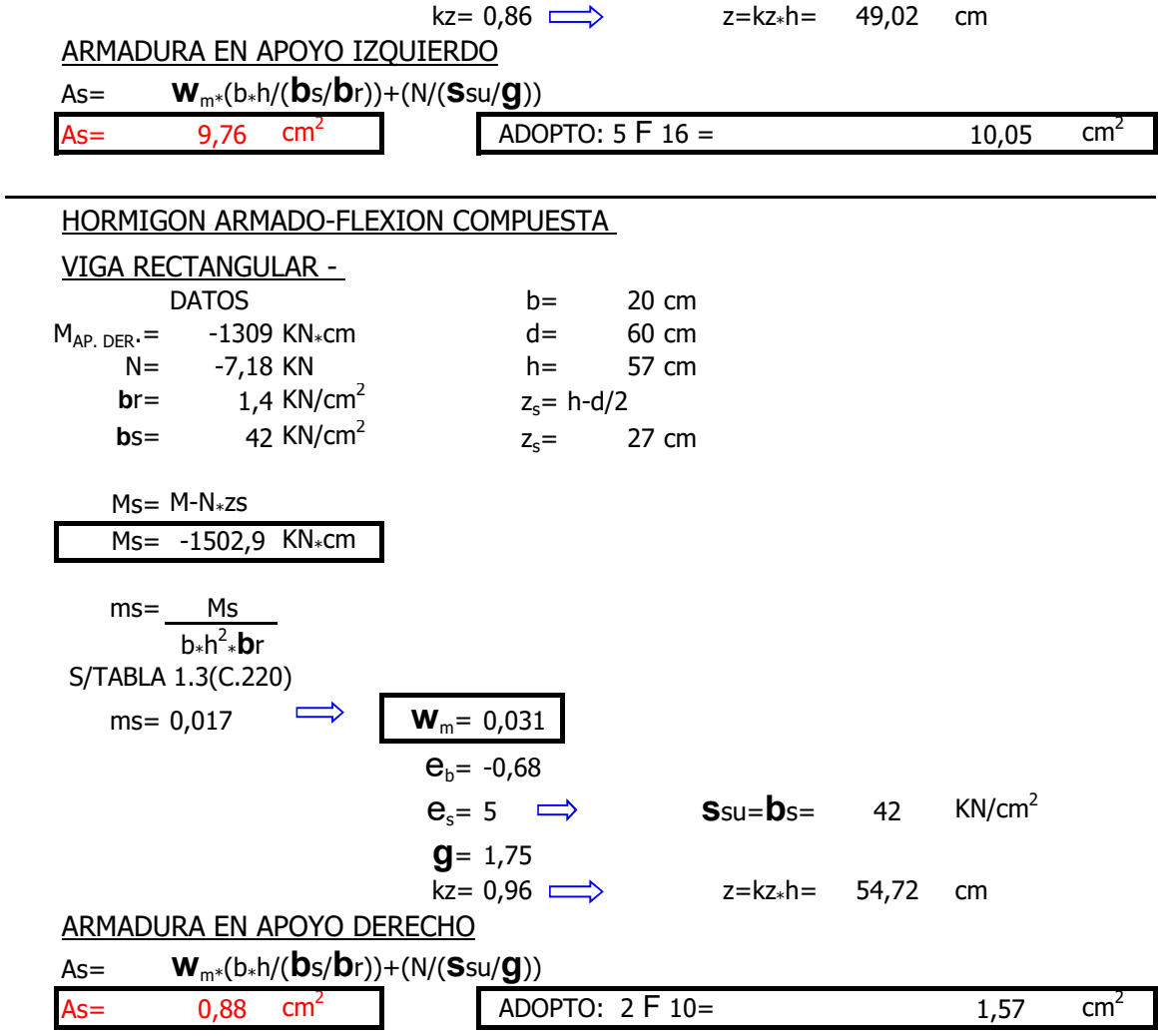

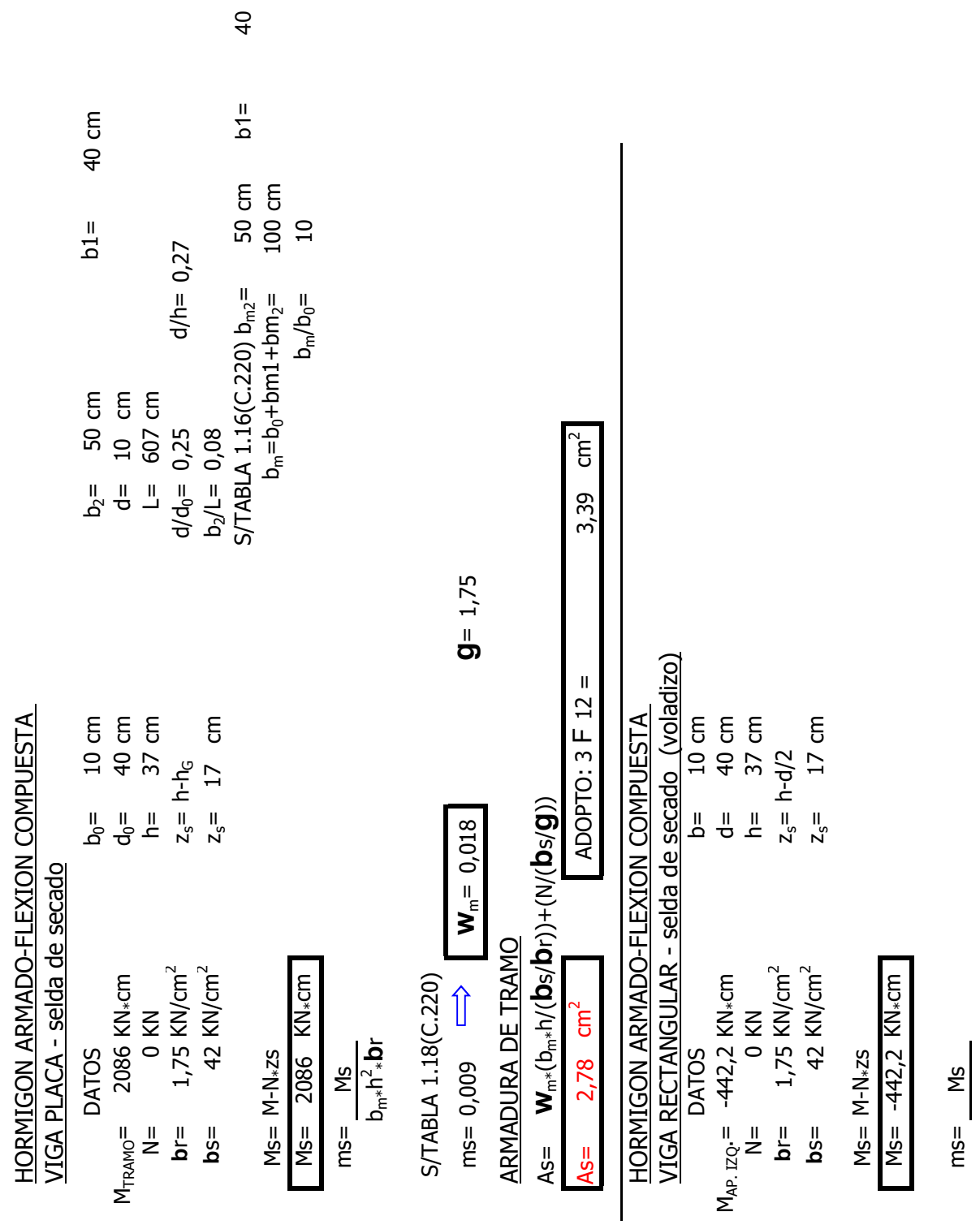

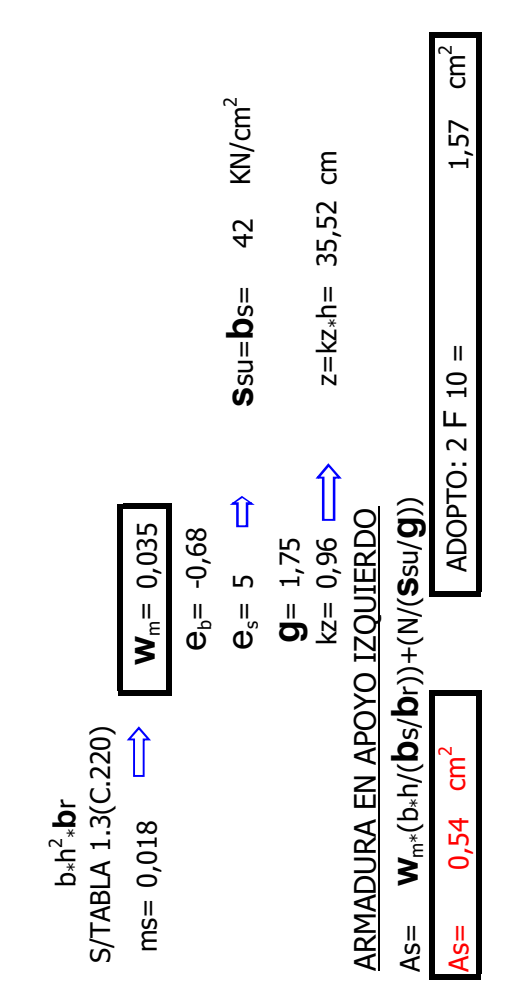

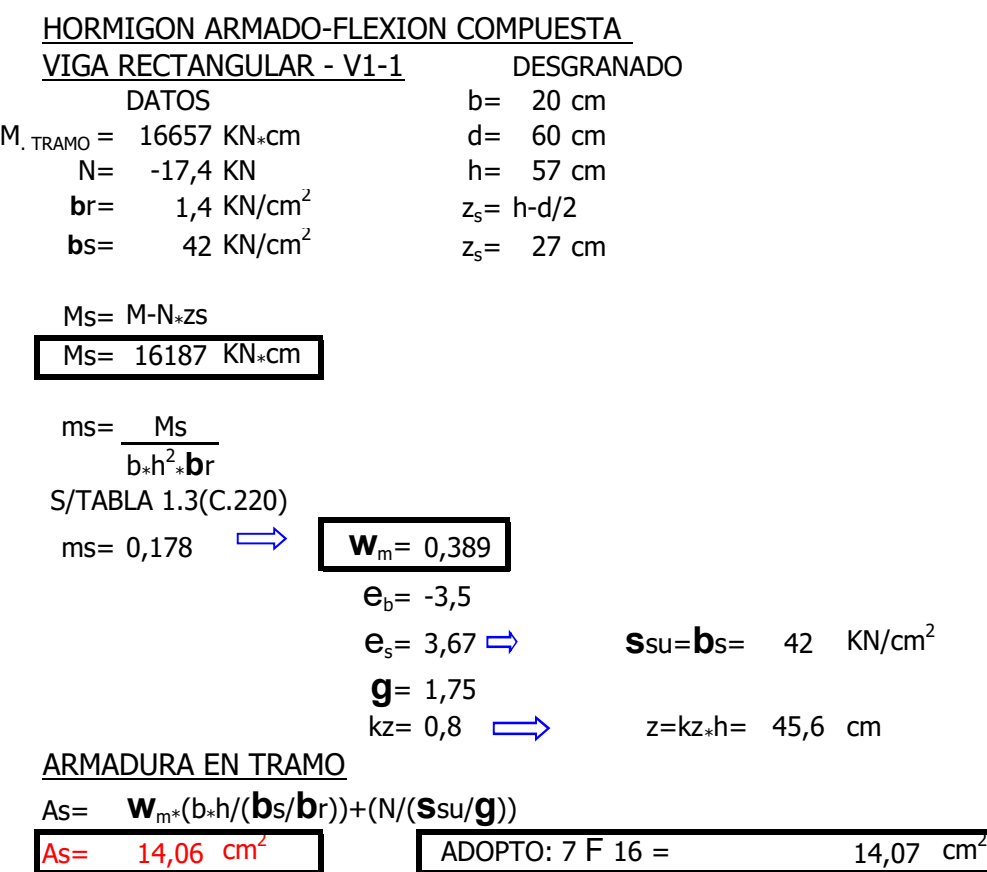

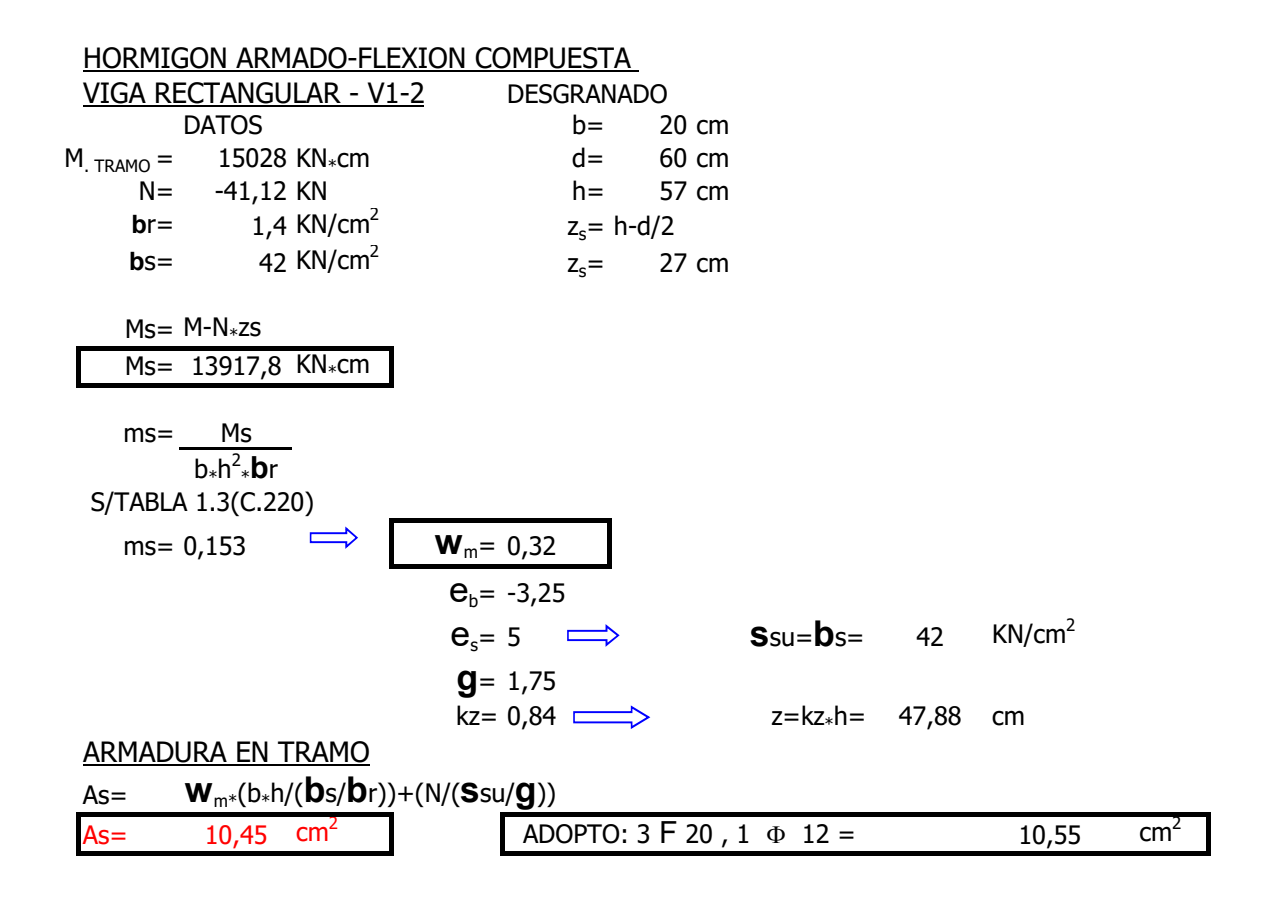

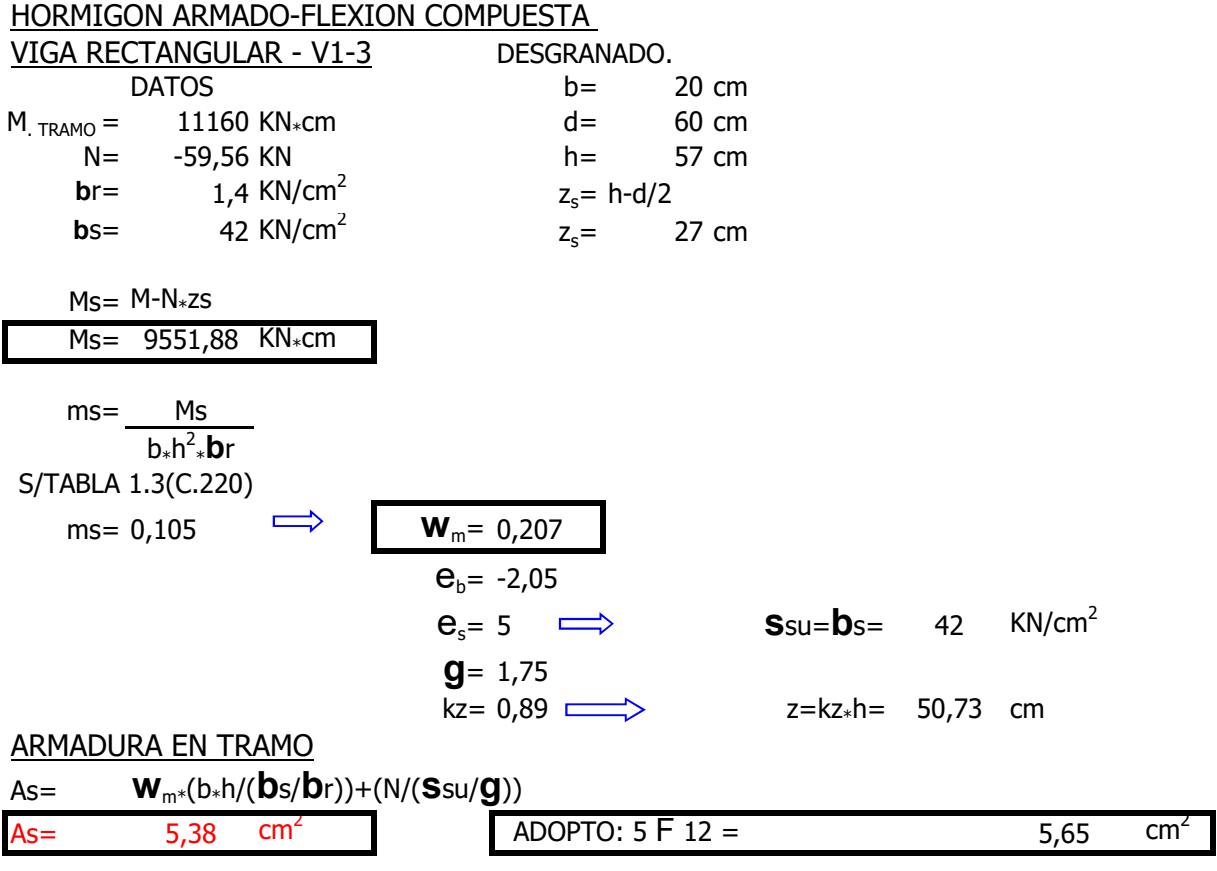

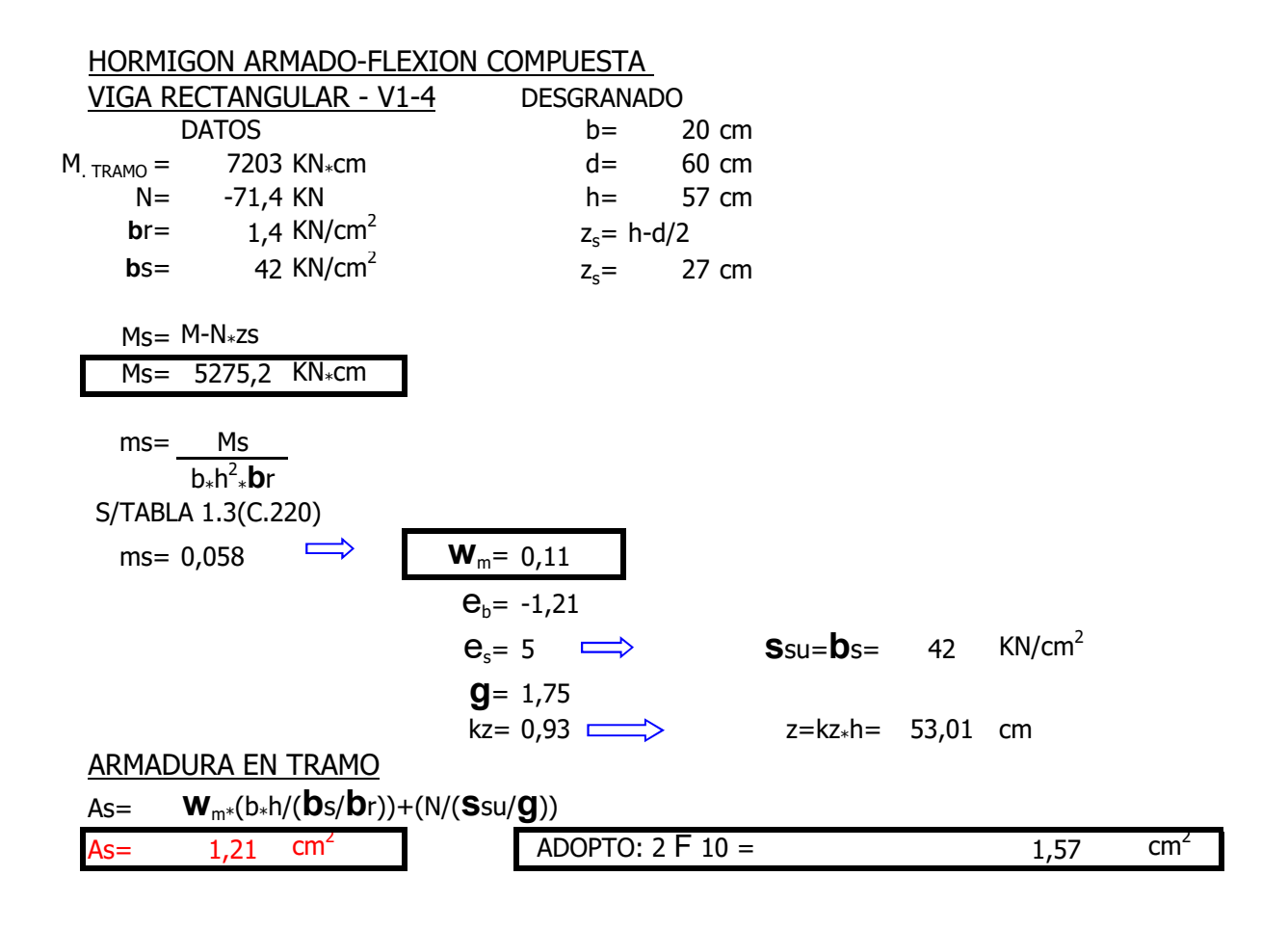

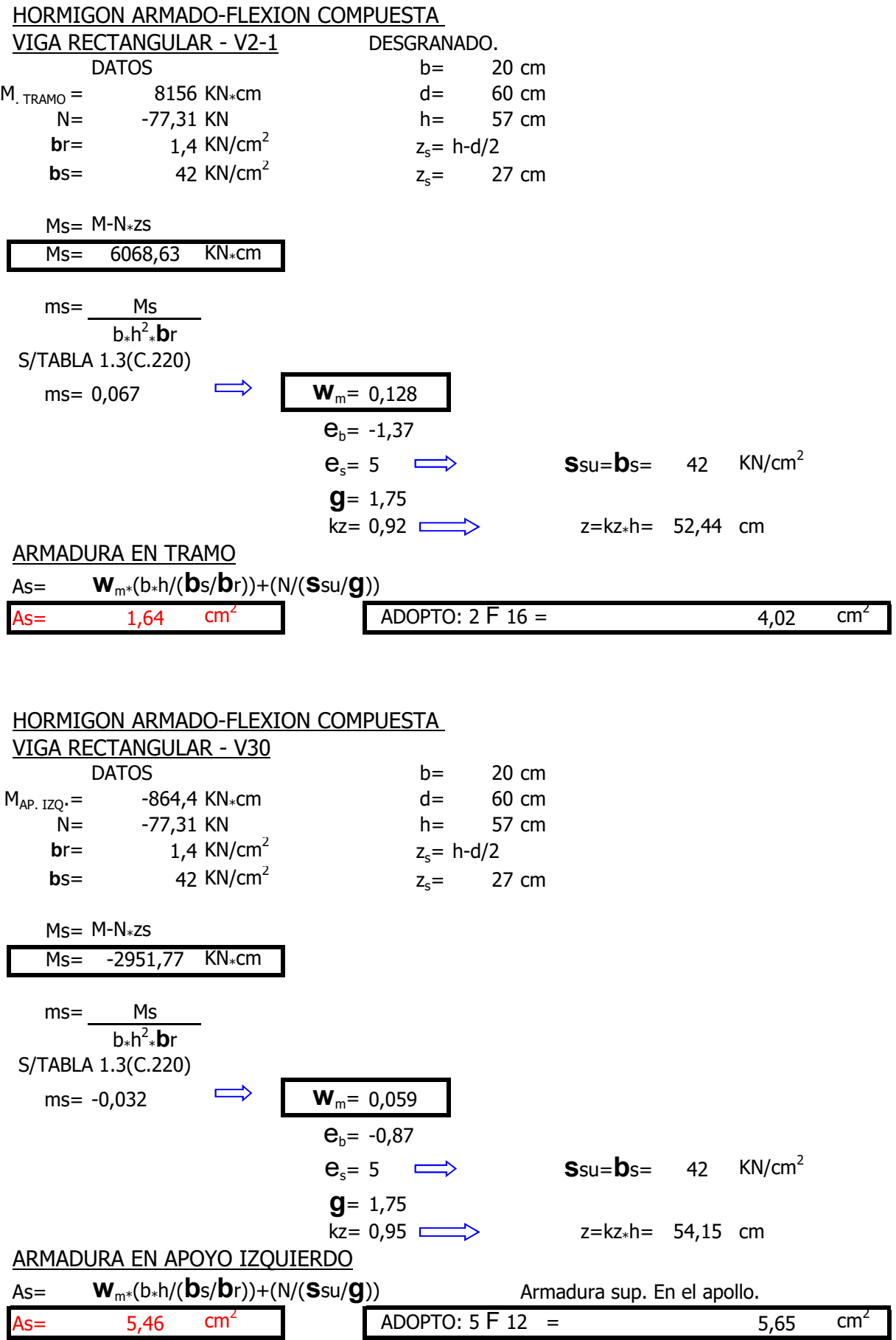

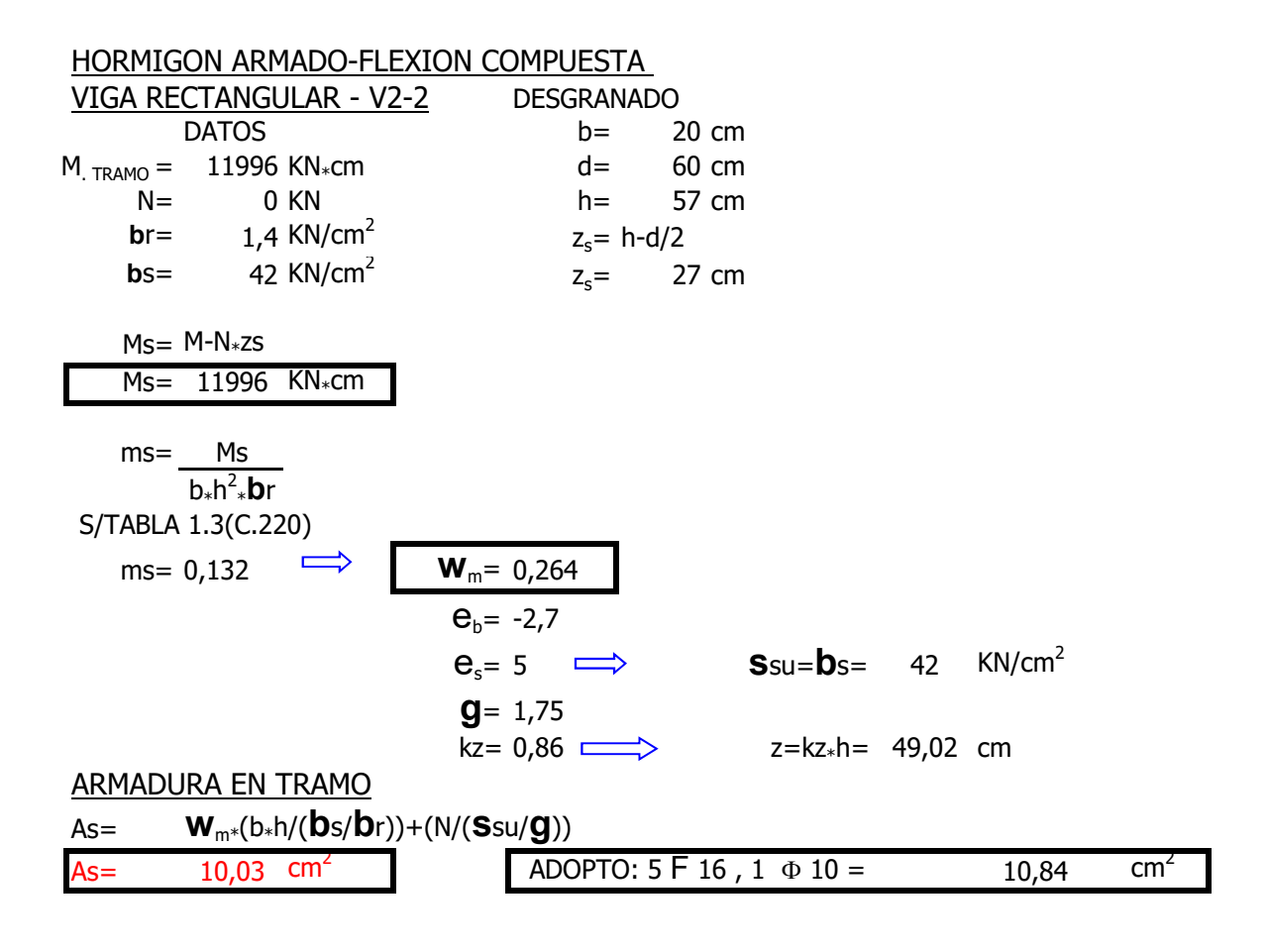

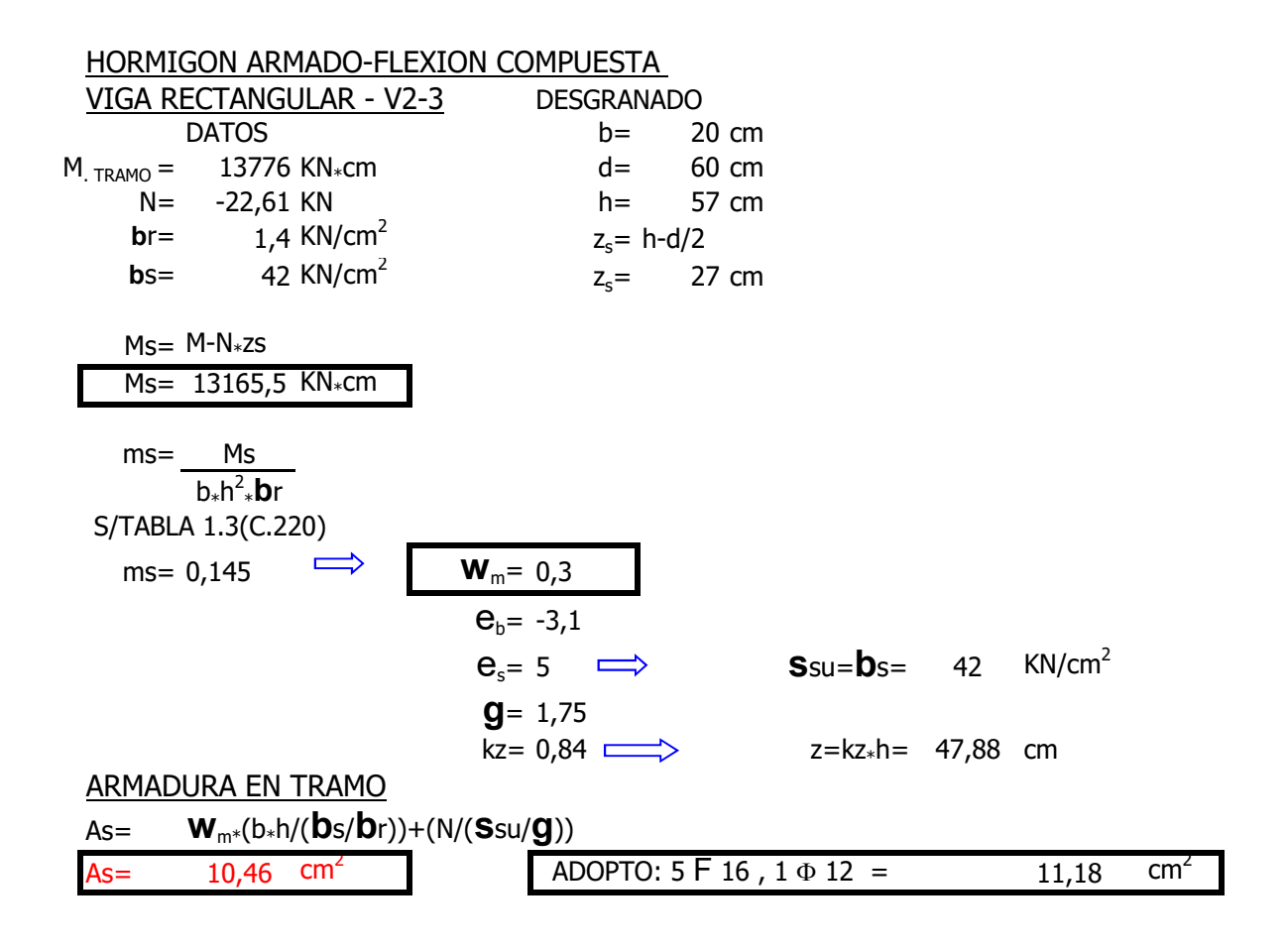

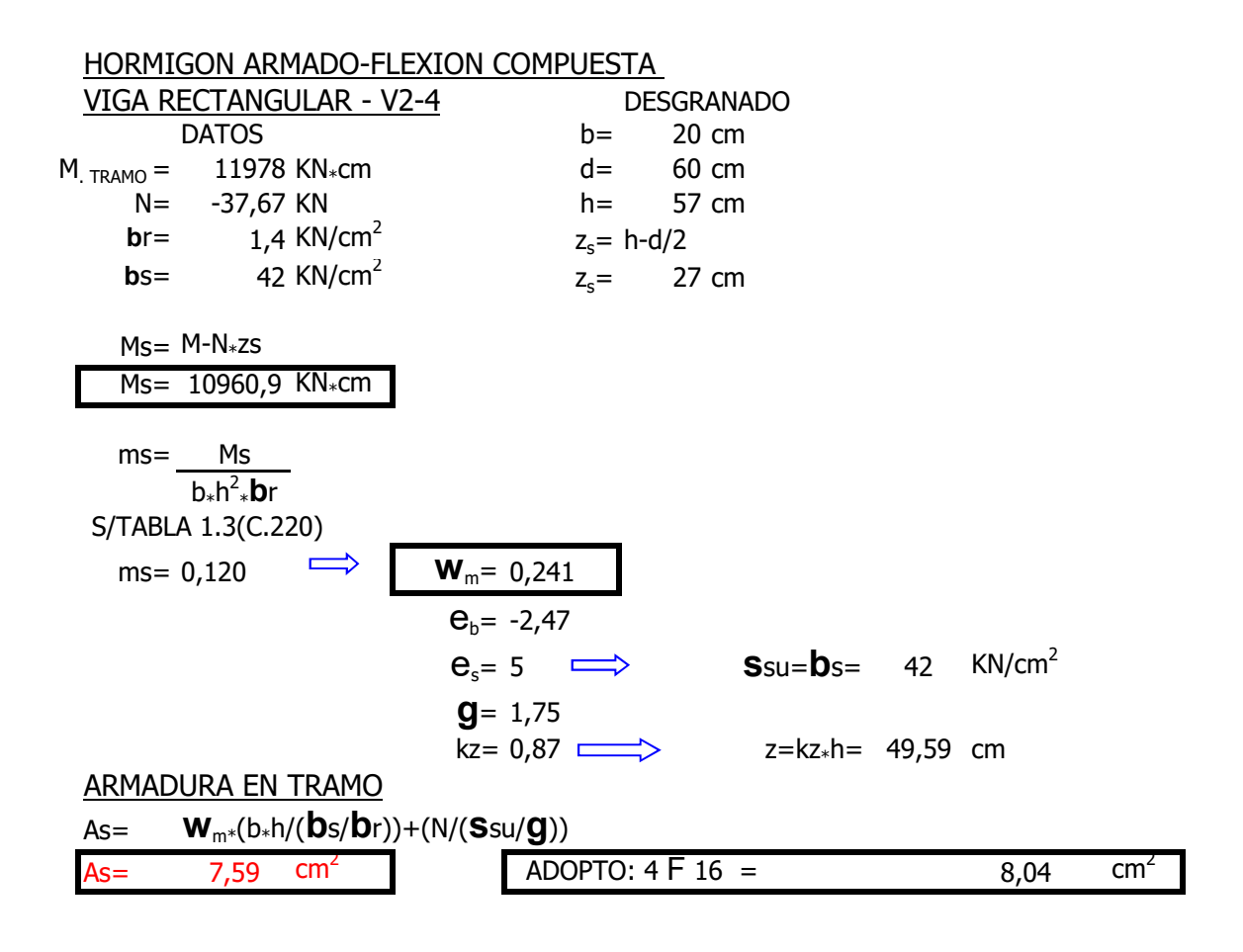

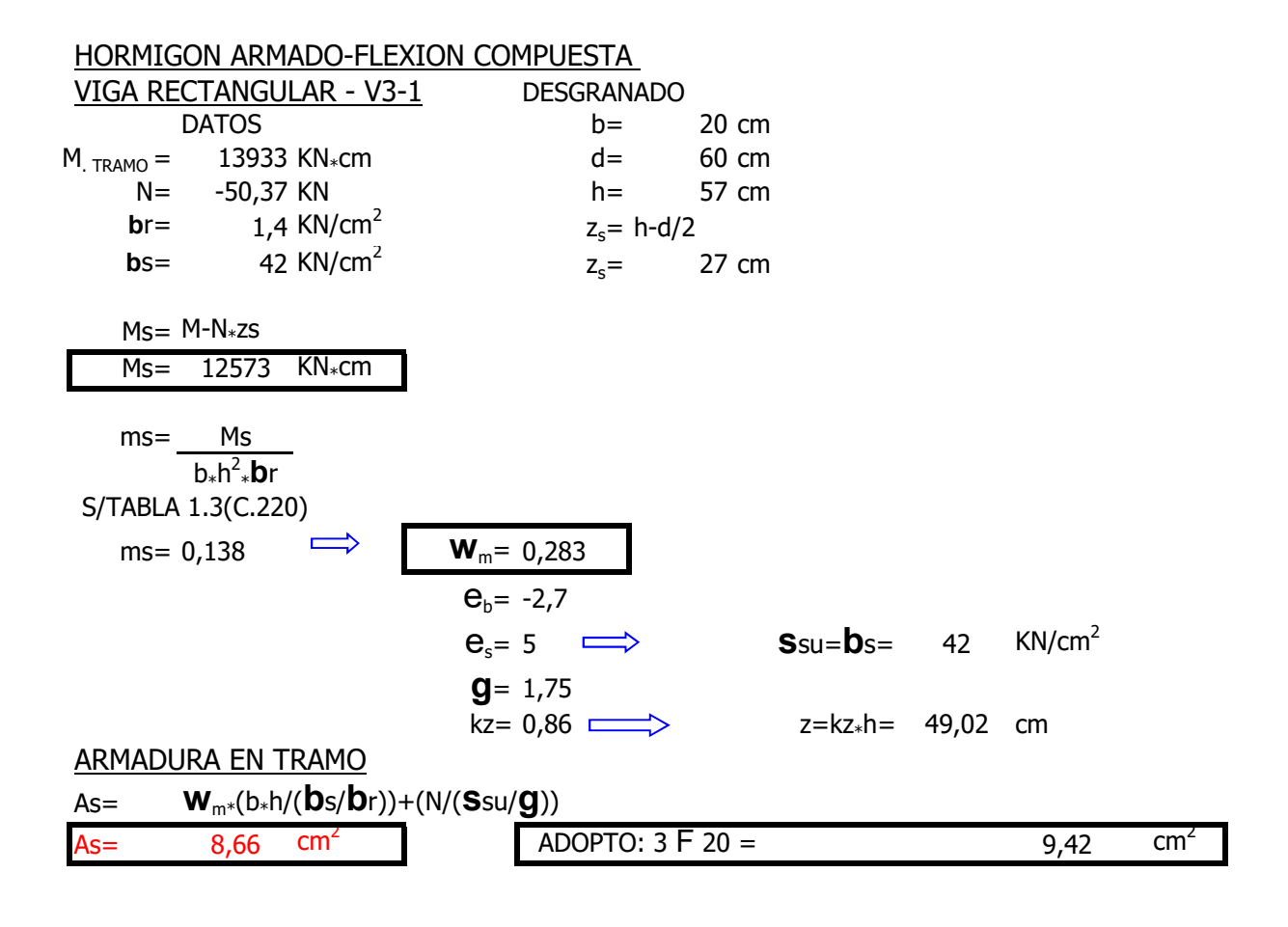

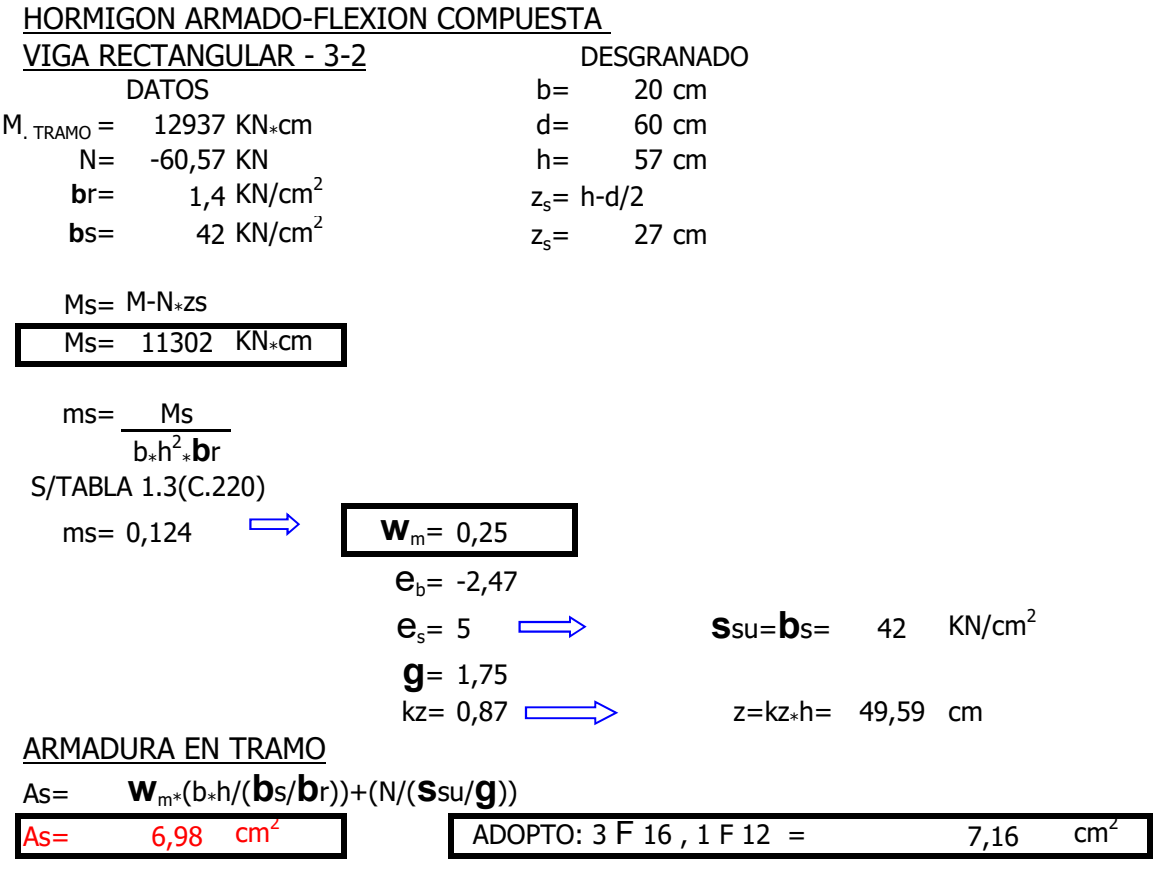

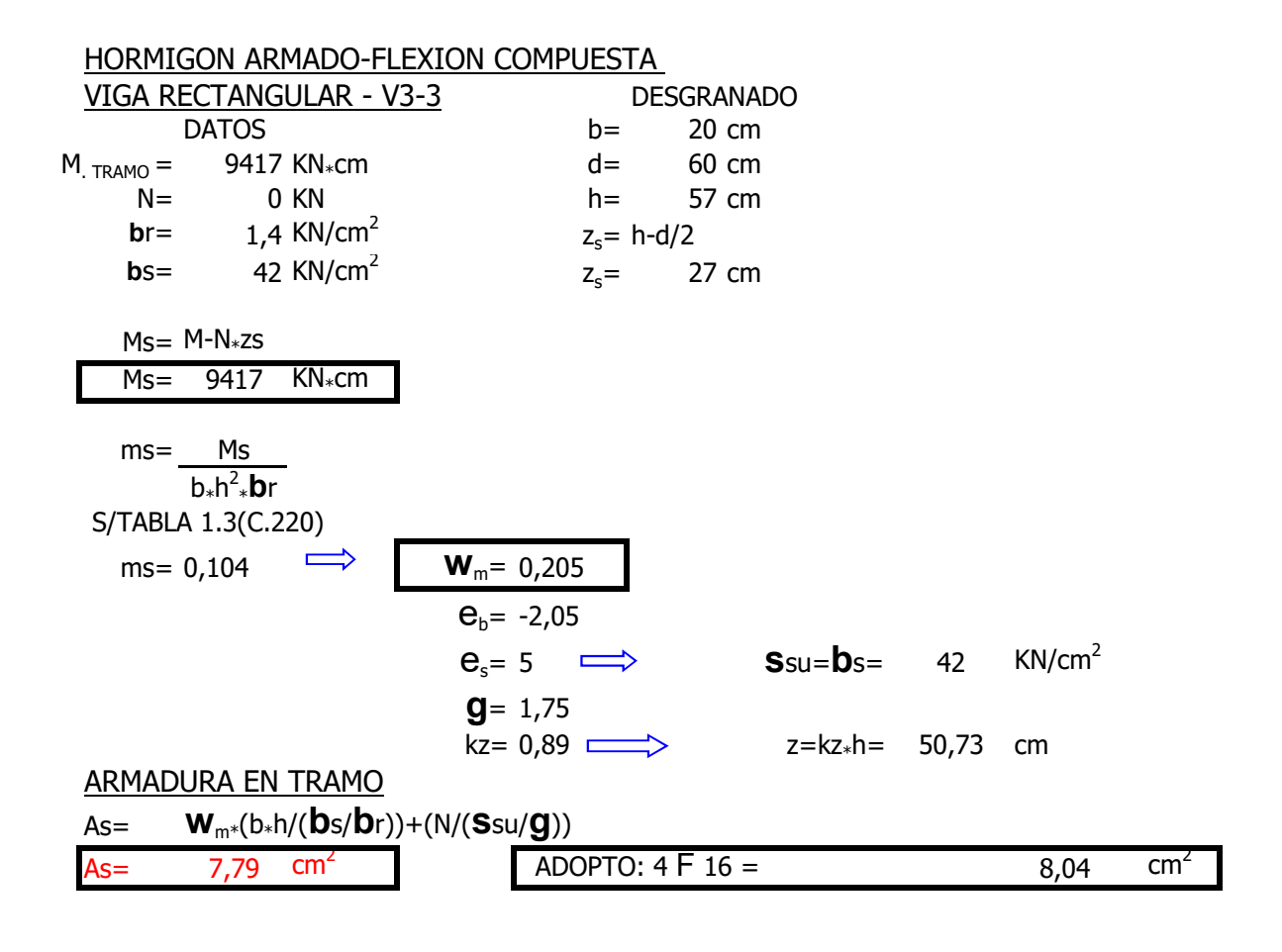

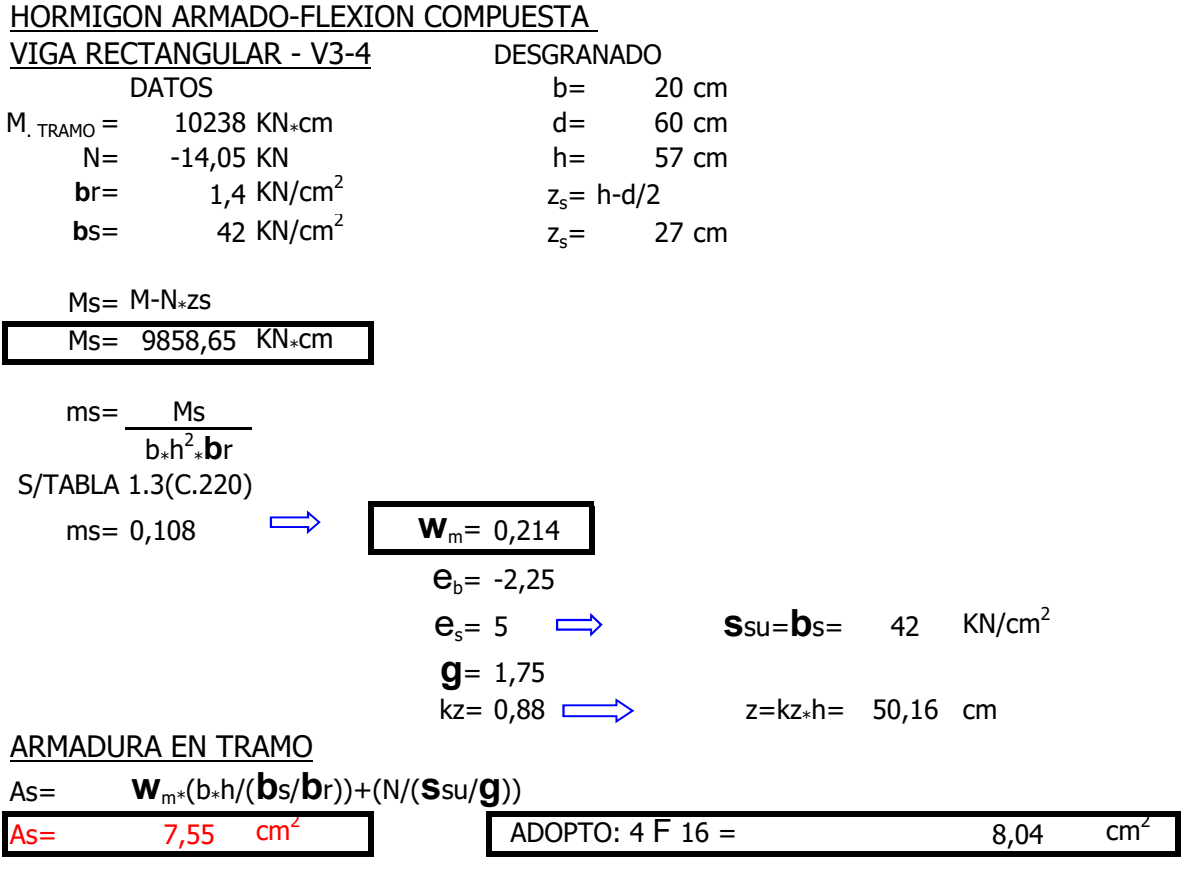

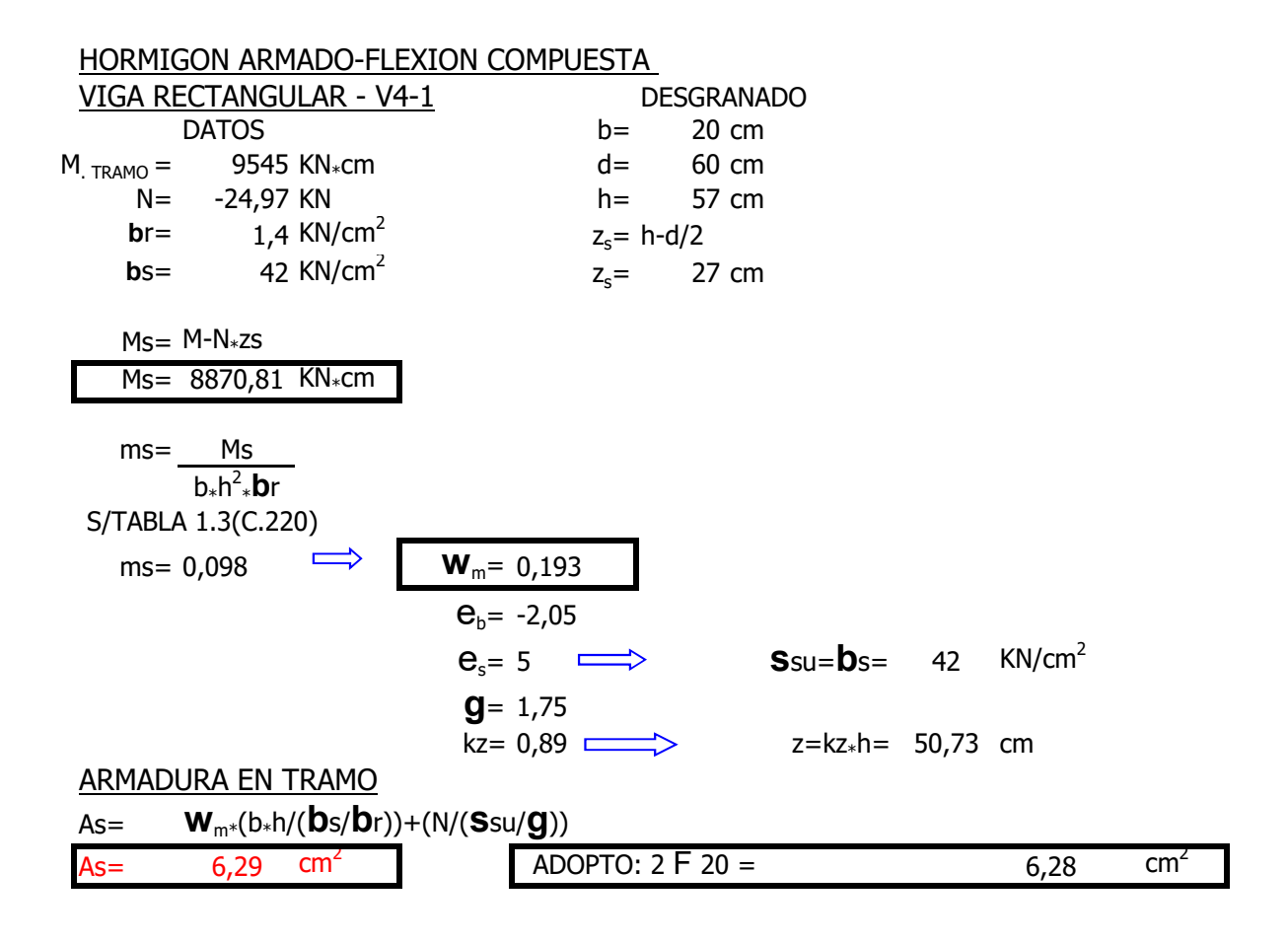

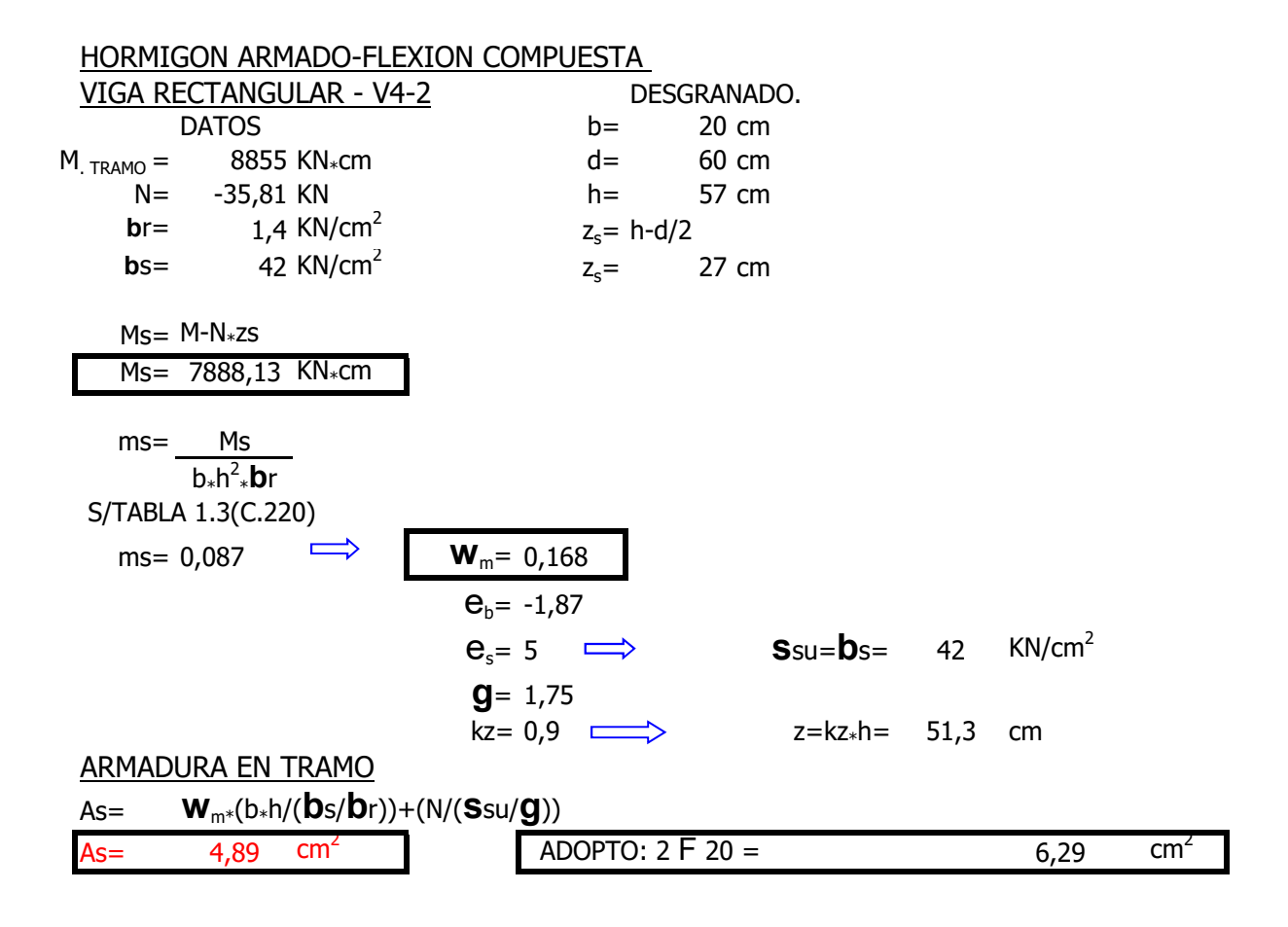

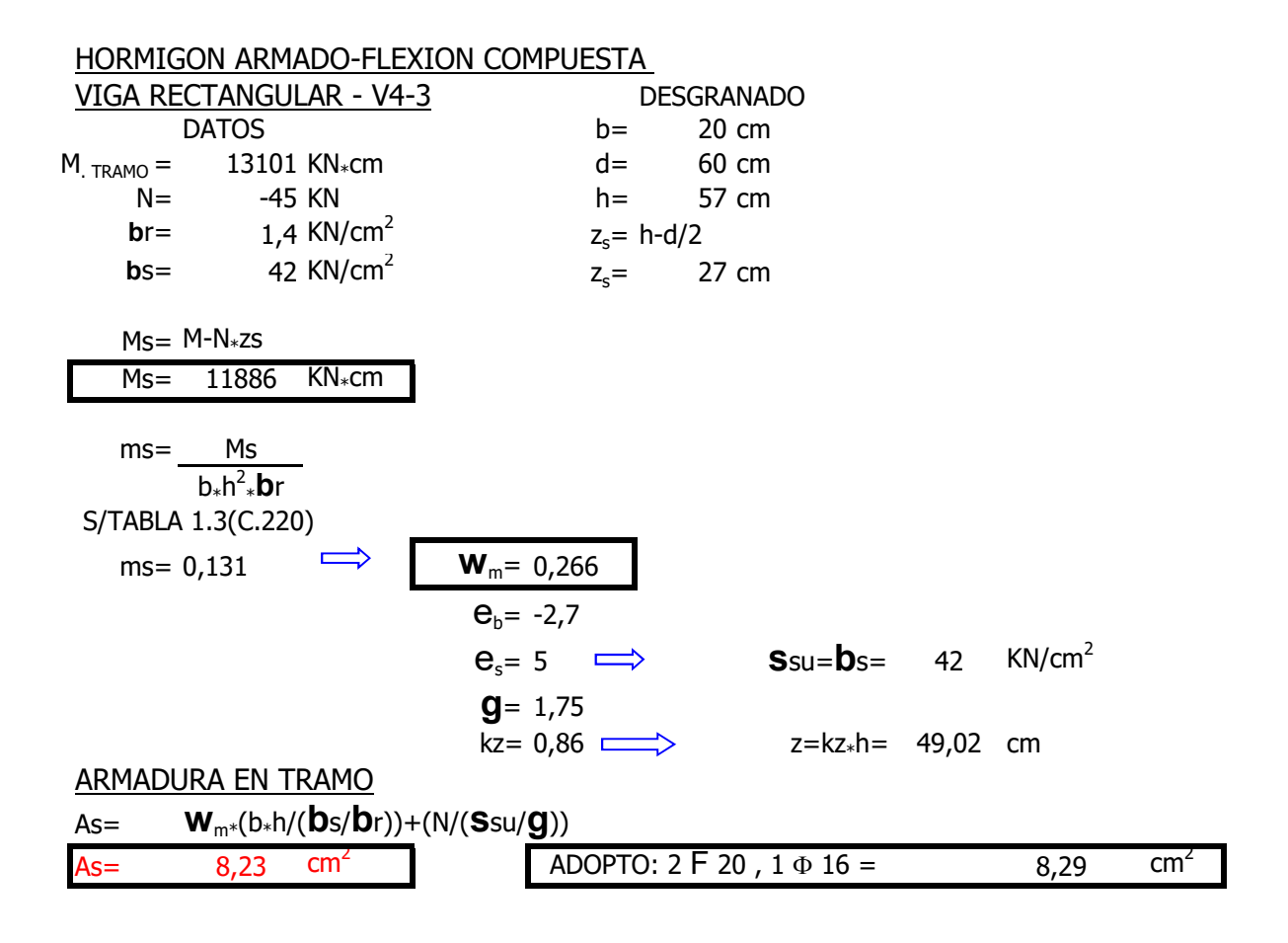

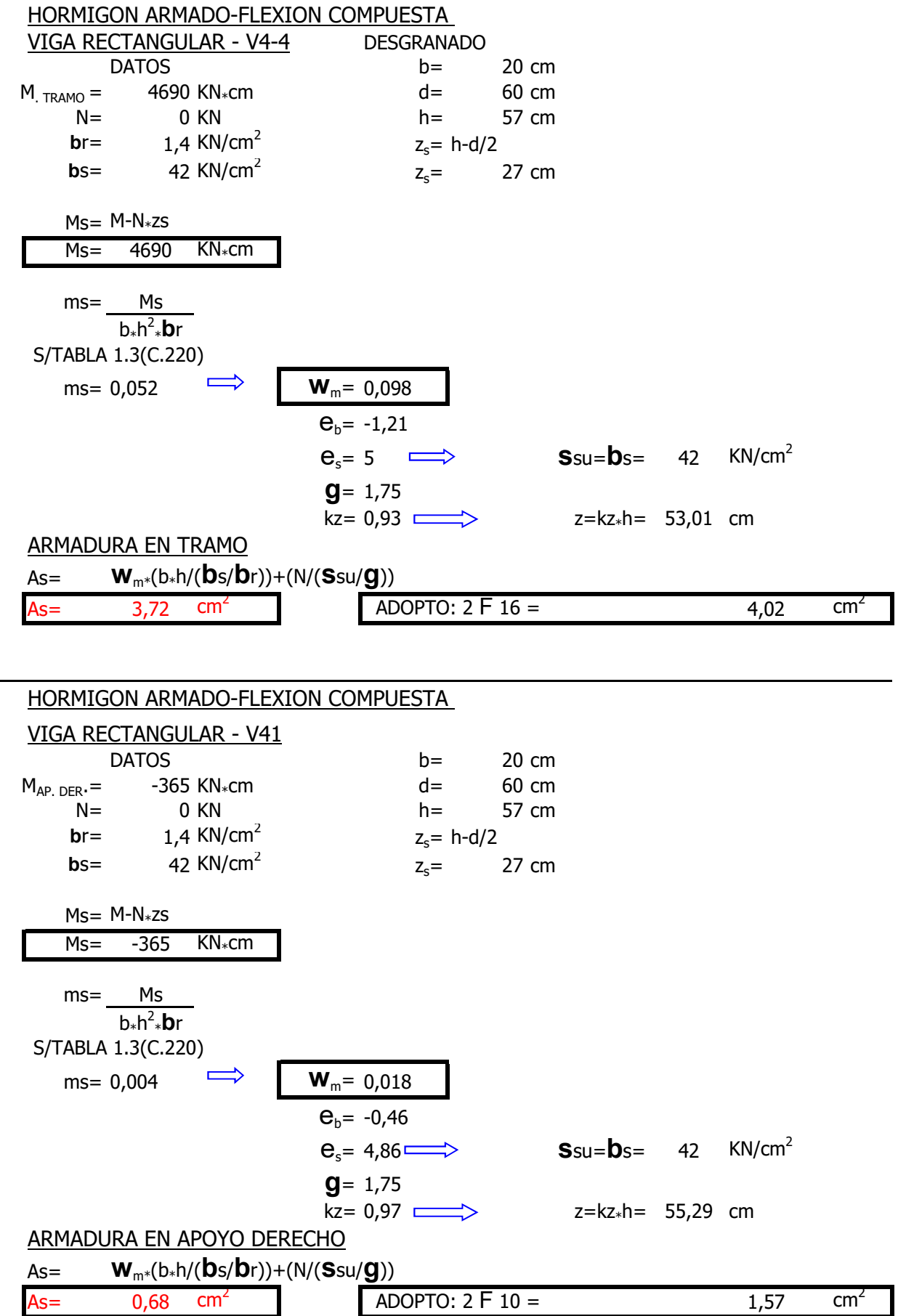

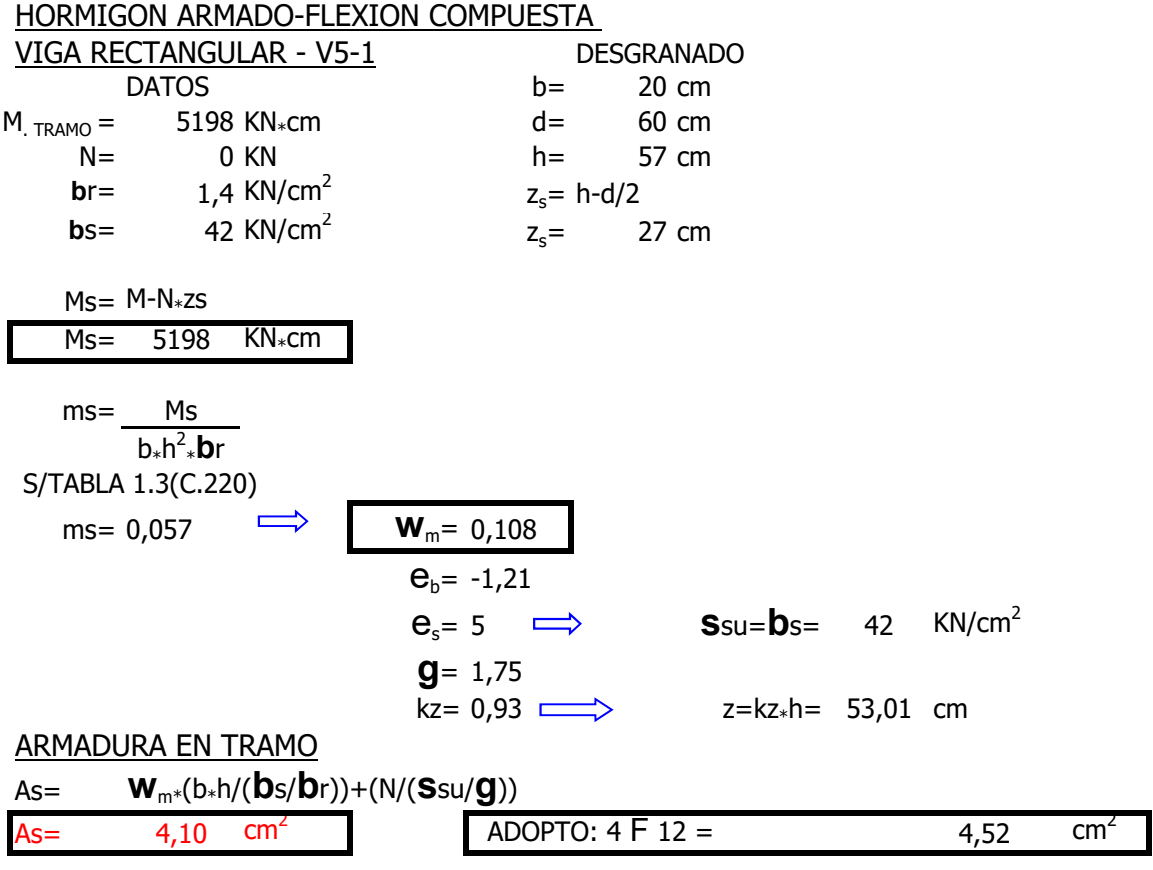

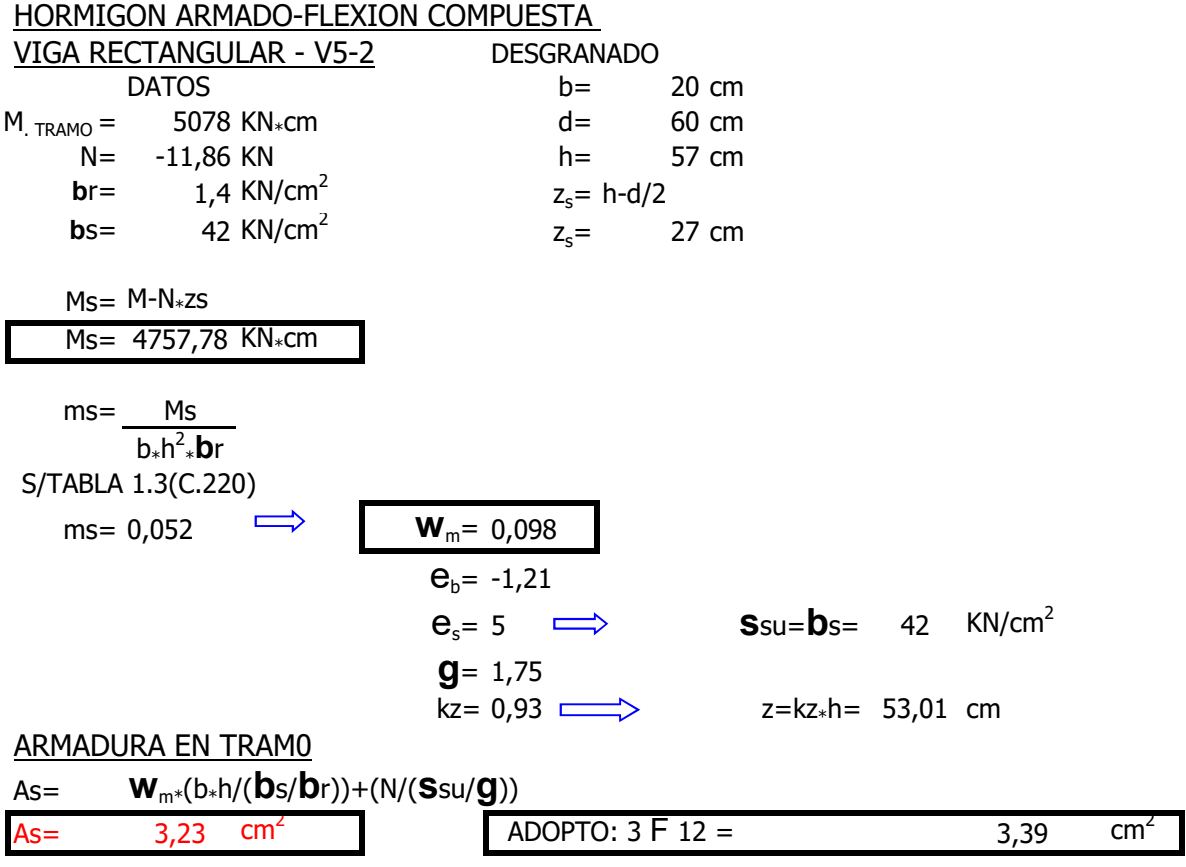

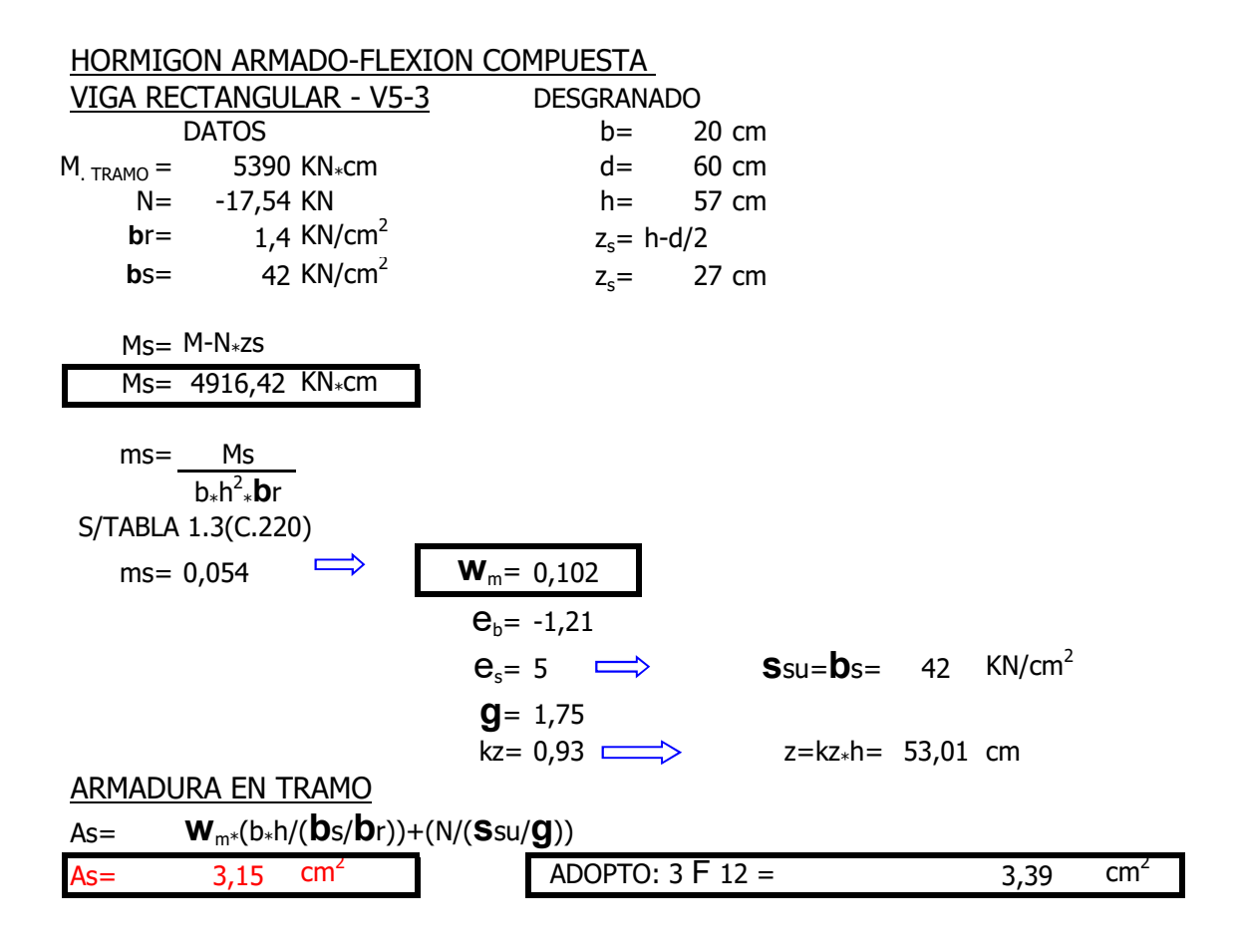

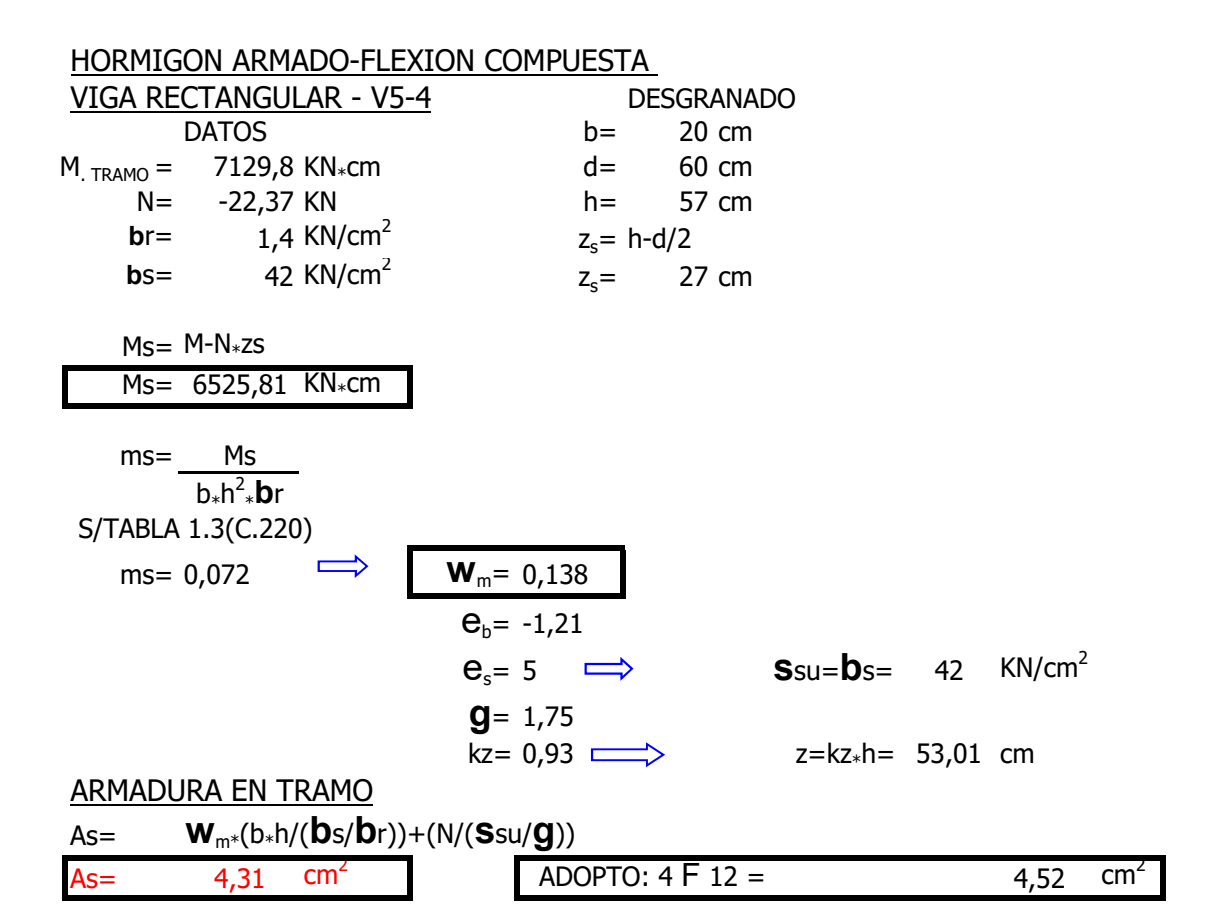

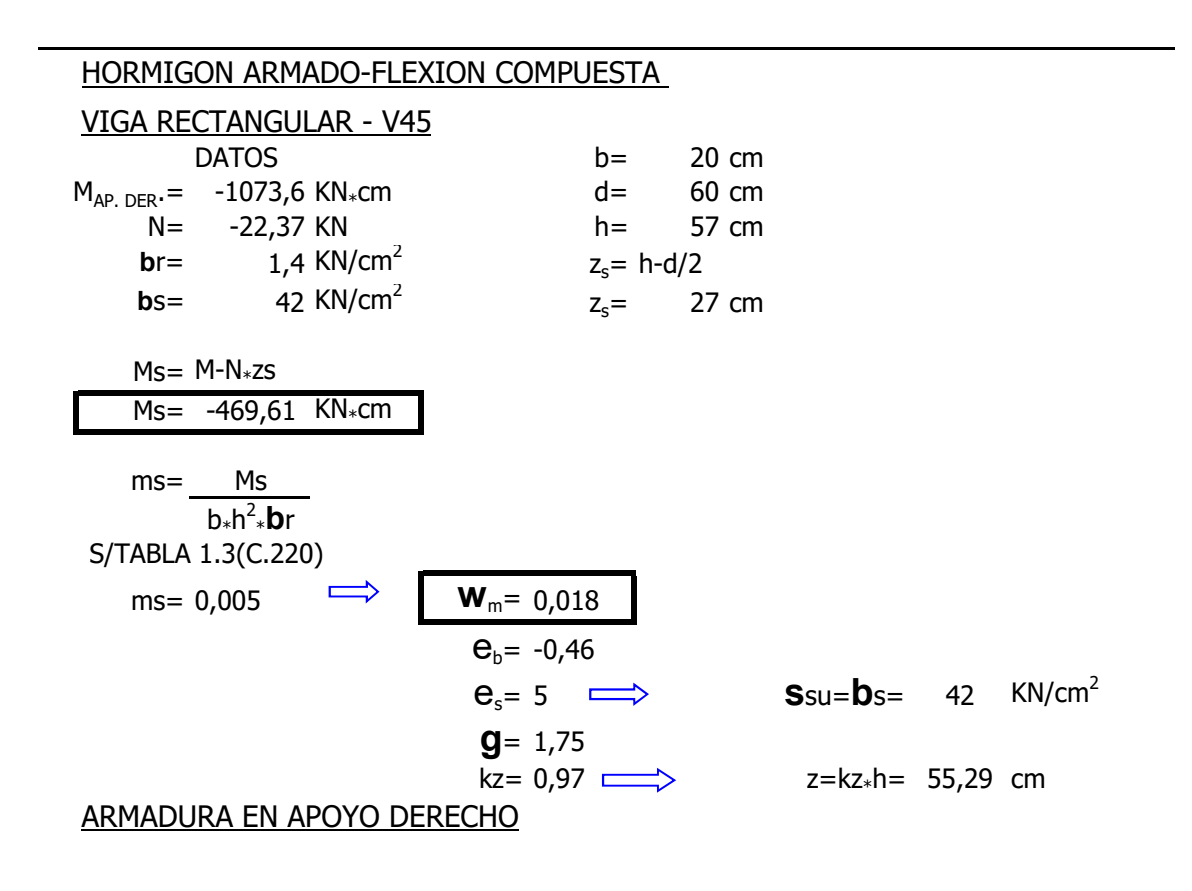

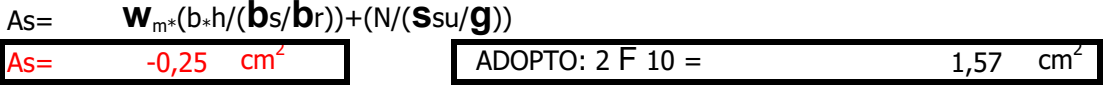

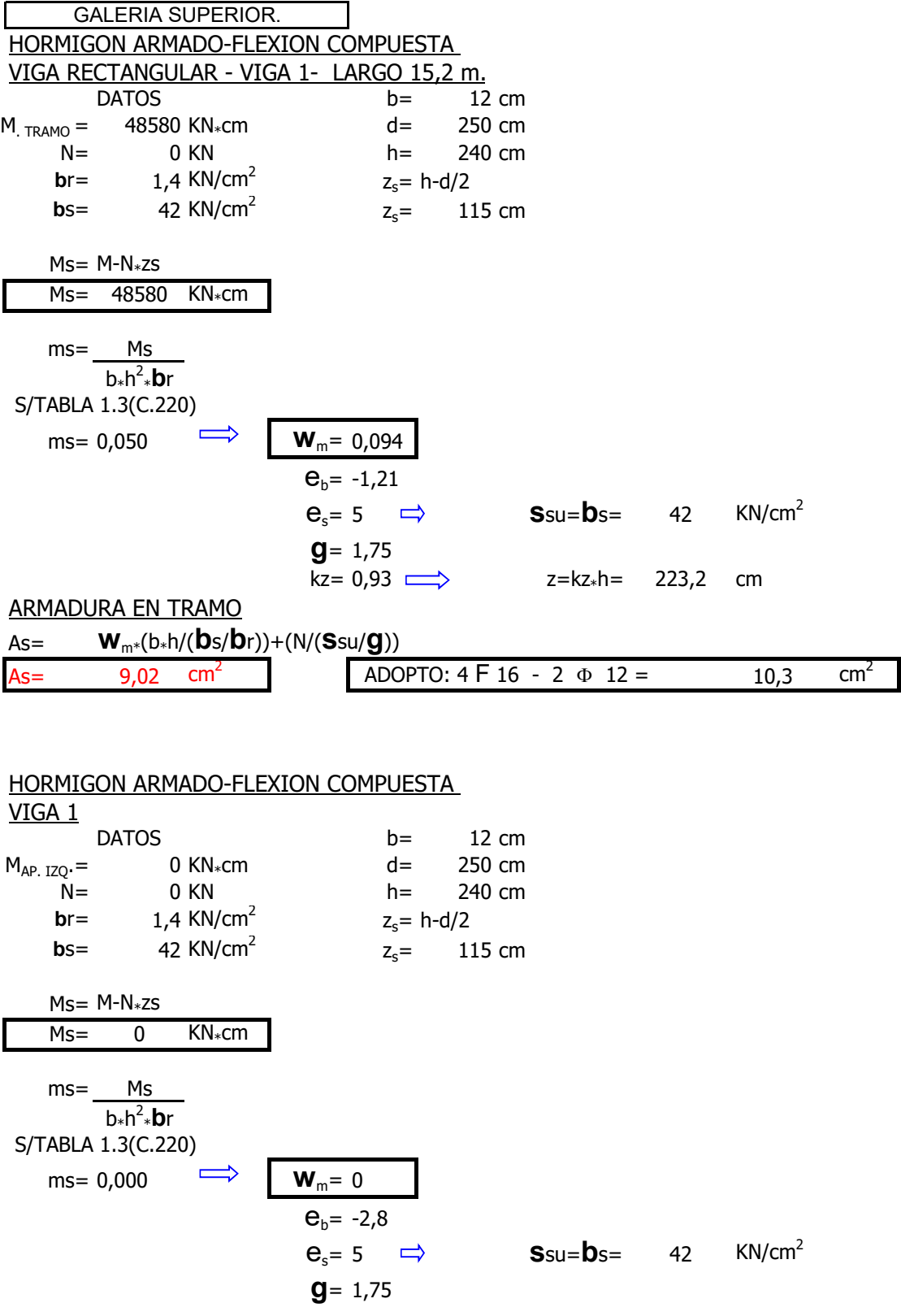

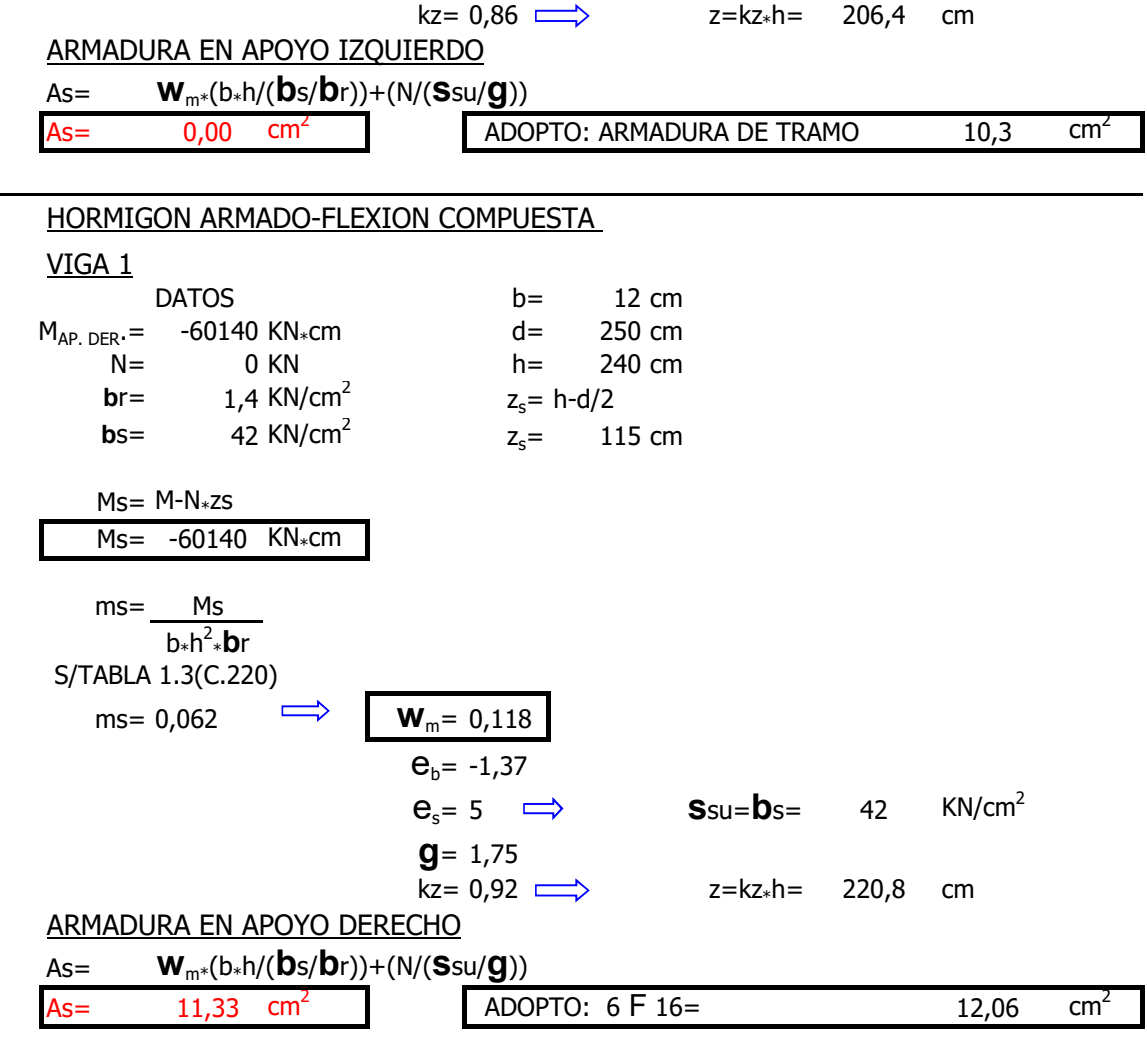

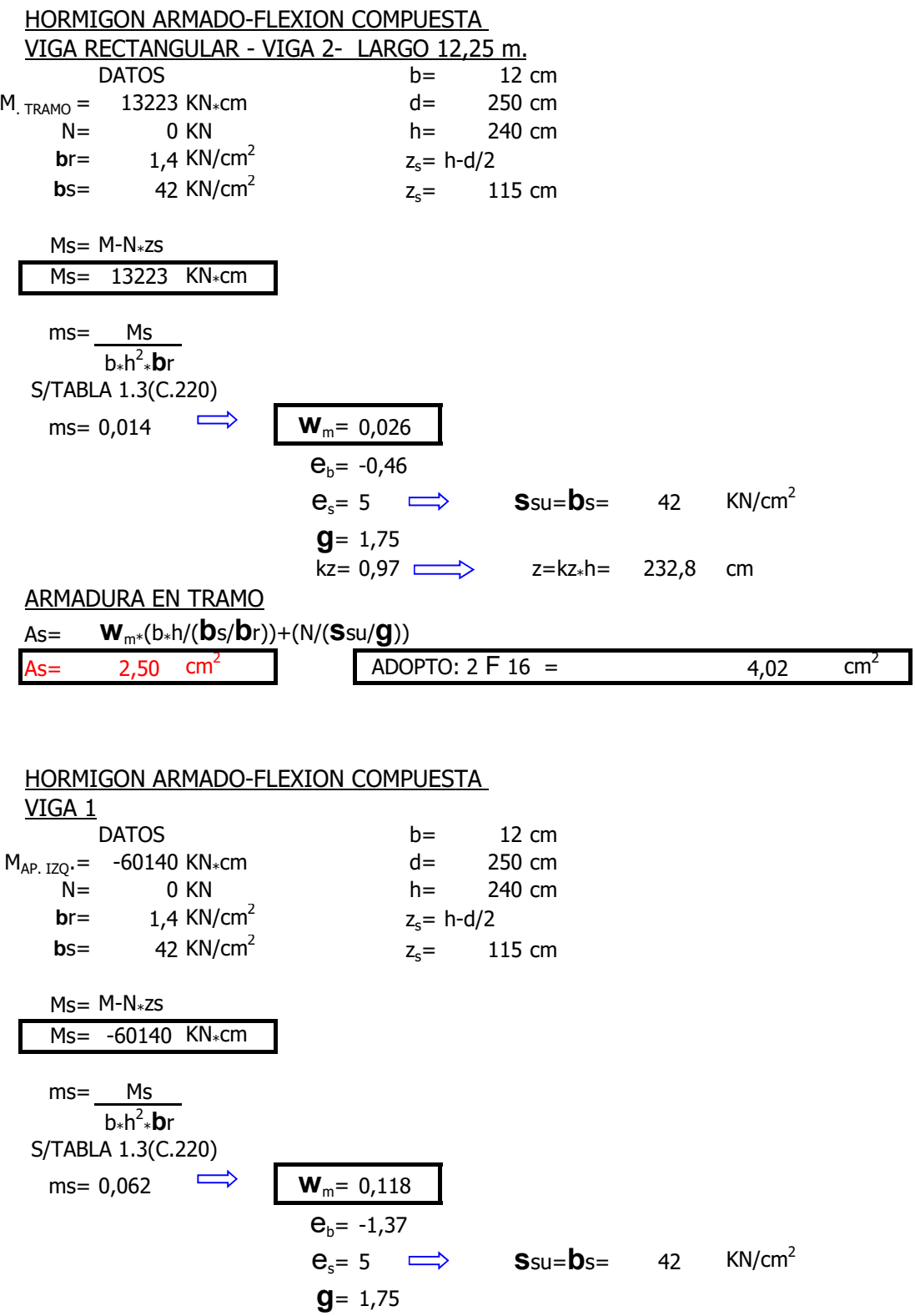

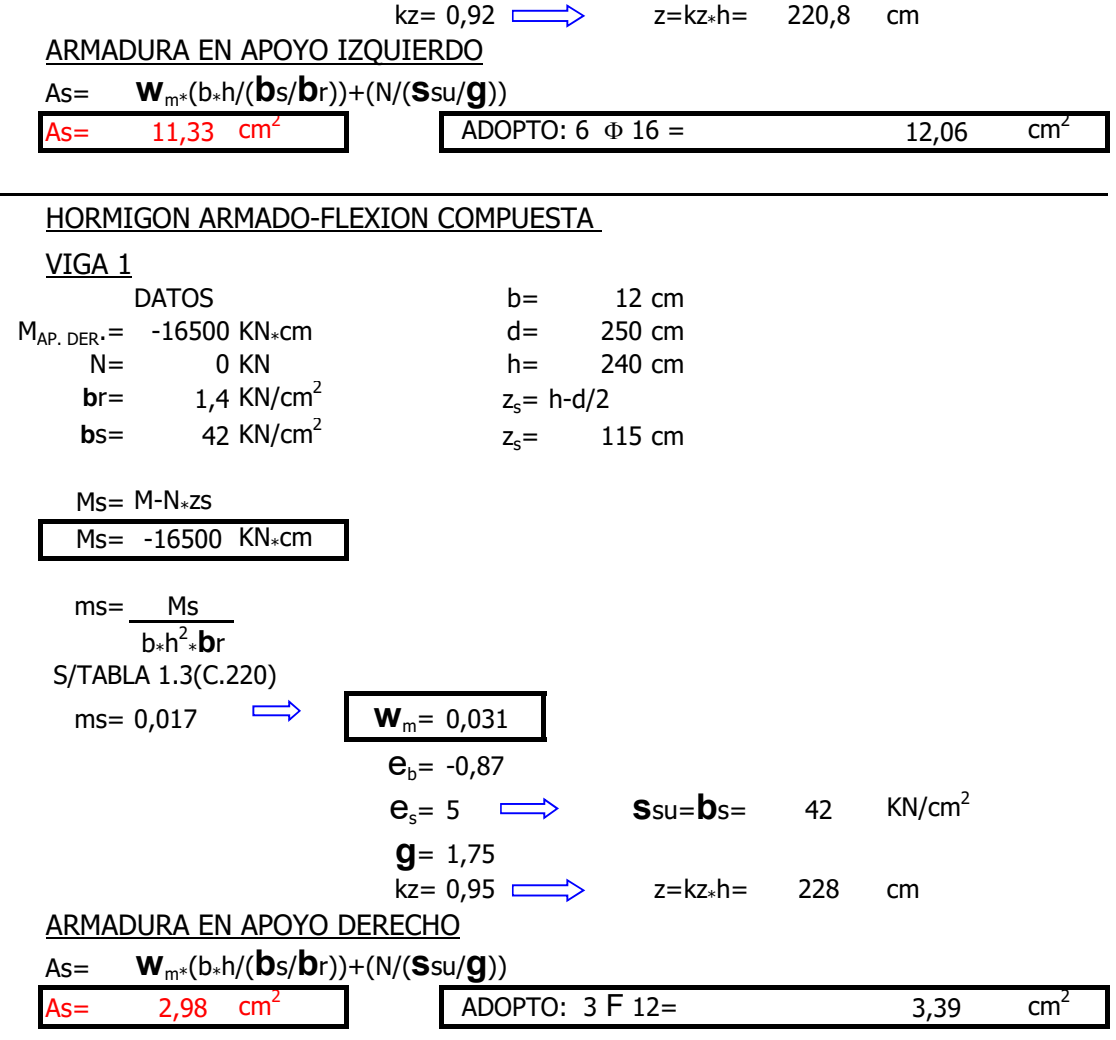

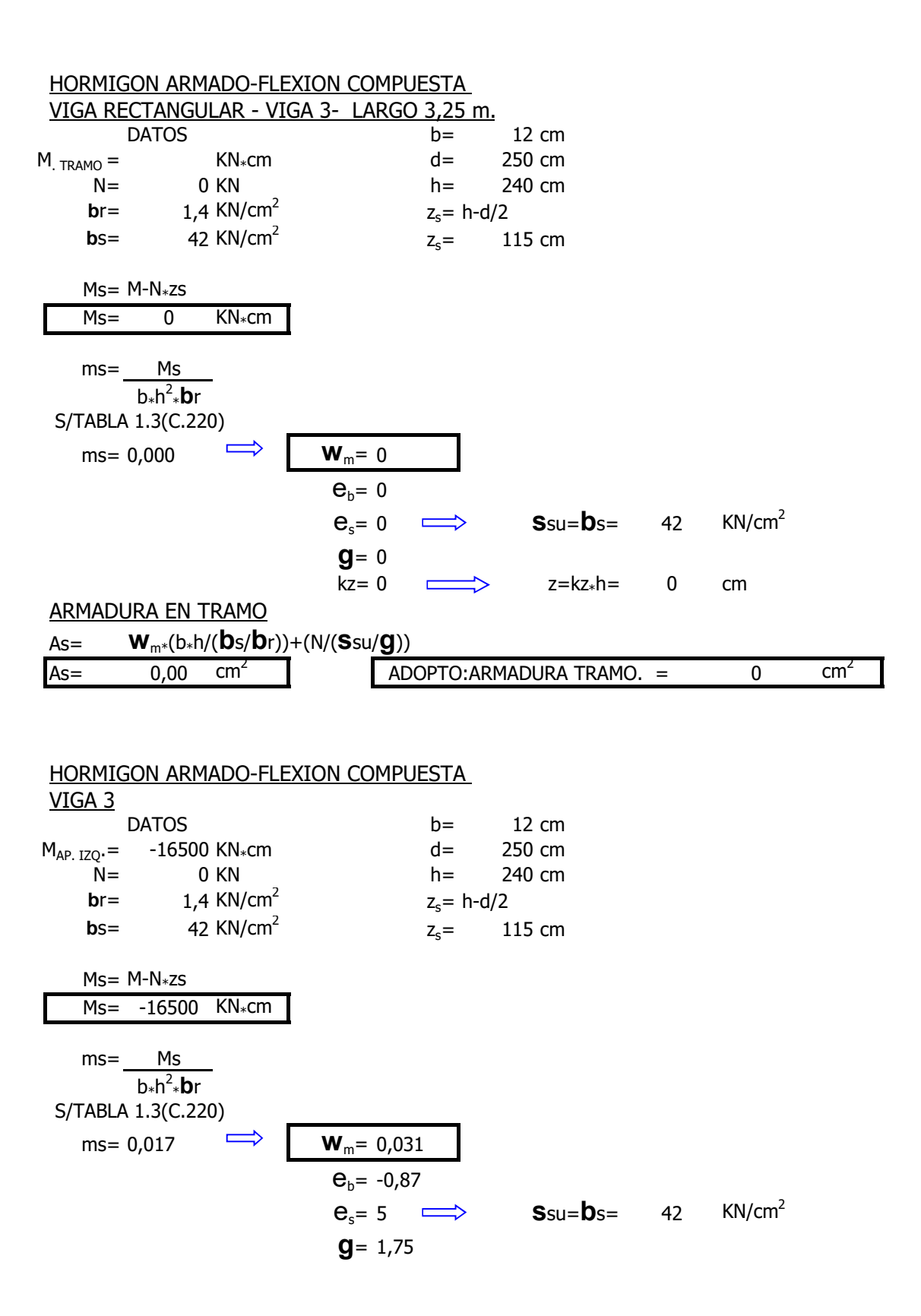

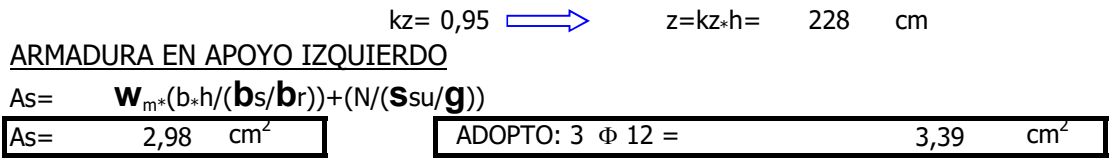

ZONA | | H-13 | H-17 | H-21 | H-30 | H-38 | H-47 1 **t**<sub>011</sub> 0,25 0,30 0,35 0,40 0,50 0,55 0,35 0,45 0,50 0,60 0,70 0,80 2 **t**<sup>02</sup> 1,20 1,50 1,80 2,40 2,70 3,00 1 **t**<sup>012</sup> 0,50 0,65 0,75 1,00 1,00 1,25 2 **t**<sup>02</sup> 1,20 1,50 1,80 2,40 2,70 3,00 3 **t**<sup>03</sup> 2,00 2,50 3,00 4,00 4,50 5,00 1 MN/m<sup>2</sup>=10 Kg/cm<sup>2</sup>=0,1 KN/cm<sup>2</sup> VIGA Nº1-1 VIGA Nº1-1 VIGA Nº 1-2 Qi= 18,58 KN Qd= 9,03 KN Qi= 19,71 KN b0= 20 cm b0= 20 cm b0= 20 cm kz= 0,85 kz= 0,85 kz= 0,85 h= 57 cm h= 57 cm h= 57 cm  $\mathbf{t}_{0}$ = Q/b0\*kz\*h **t**<sub>0</sub>= Q/b0\*kz\*h **t**<sub>0</sub>= Q/b0\*kz\*h  $t_0$ = 0,019 KN/cm<sup>2</sup>  $t_0$ = 0,009 KN/cm<sup>2</sup>  $t_0$ = 0,020 KN/cm<sup>2</sup>  $t_0$ = 0,19 MN/m<sup>2</sup>  $\mathbf{t}_0$  = 0,09 MN/m<sup>2</sup>  $t_0$ = 0,20 MN/m<sup>2</sup>  $t_0$ = 1,9 Kg/cm<sup>2</sup>  $t_0$ = 0,9 Kg/cm<sup>2</sup>  $t_0$ = 2,0 Kg/cm<sup>2</sup>  $a_s = t_0 * b0 /$ **S**e= 1,60 cm<sup>2</sup>/m  $a_s = t_{0*}b0/Se= 0.78 cm^2/m$ /m as=**t**0\*b0/**s**e= 1,70 cm<sup>2</sup> /m ADOPTO: 1 F 6 C/30 cm ADOPTO: 1 F 6 C/30 cm ADOPTO: 1 F 6 C/30 cm  $VIGA \tN^{\circ} 1-2$ <br>  $VIGA \tN^{\circ} 1-3$ <br>  $VIGA \tN^{\circ} 1-3$ <br>  $VIGA \tN^{\circ} 1-3$ <br>  $VIGA \tN^{\circ} 1-3$ <br>  $VIGA \tN^{\circ} 1-3$ Qd= 7,9 KN Qi= 20,72 KN Qd= 6,89 KN b0= 20 cm b0= 20 cm b0= 20 cm kz= 0,85 kz= 0,85 kz= 0,85 h= 57 cm h= 57 cm h= 57 cm **t**<sub>0</sub>= Q/b0\*kz\*h **t**<sub>0</sub>= Q/b0\*kz\*h **t**<sub>0</sub>= Q/b0\*kz\*h  $t_0$ = 0,008 KN/cm<sup>2</sup>  $t_0$ = 0,021 KN/cm<sup>2</sup>  $t_0$ = 0,007 KN/cm<sup>2</sup>  $t_0$ = 0,08 MN/m<sup>2</sup>  $t_0$ = 0,21 MN/m<sup>2</sup>  $t_0$ = 0,07 MN/m<sup>2</sup>  $t_0$ = 0,8 Kg/cm<sup>2</sup>  $t_0$ = 2,1 Kg/cm<sup>2</sup>  $t_0$ = 0,7 Kg/cm<sup>2</sup>  $a_s = t_{0*}b0/Se=$  0,68 cm<sup>2</sup>/m  $a_s = t_0 * b0/$ **S**e= 1,78 cm<sup>2</sup>/m /m as=**t**0\*b0/**s**e= 0,59 cm<sup>2</sup> /m ADOPTO: 1 F 6 C/30 cm ADOPTO: 1 F 6 C/25 cm ADOPTO: 1 F 6 C/30 cm VIGAS LOSAS ARMADURA DE CORTE EN VIGAS DE ESTRUCTURA DE DESGRANADO.

<u>VALORES BASICOS DE TENSIONES DE CORTE BAJO CARGAS DE SERVICIO [MN/m<sup>2</sup>]</u>

POR ESTAR TODAS LAS TENSIONES TANGENCIALES EN ZONA 1, EL HORMIGON RESISTE POR SI MISMO, SE NECESARIO COLOCAR UNA ARMADURA DE CORTE P/:  $t=t_{0*}0,4$  SIN SOBREPASAR LA SEPARACION MAXIMA ENTRE ESTRIBOS.

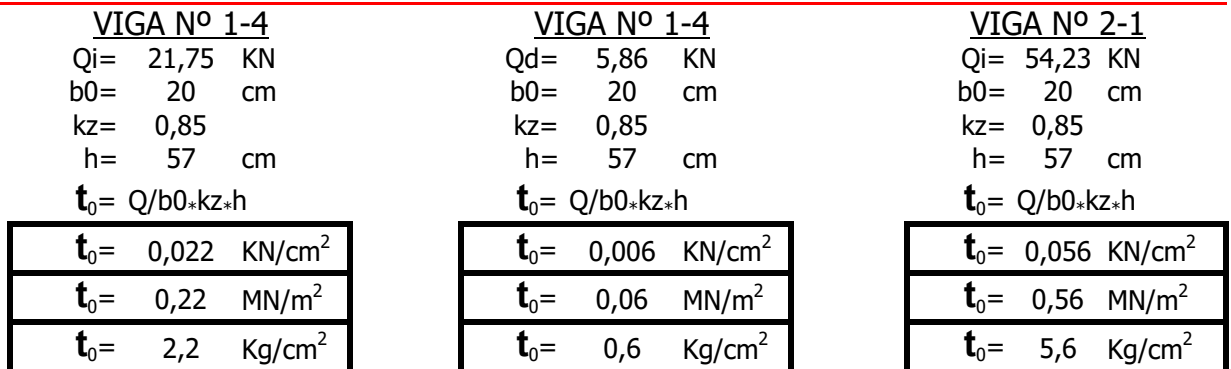
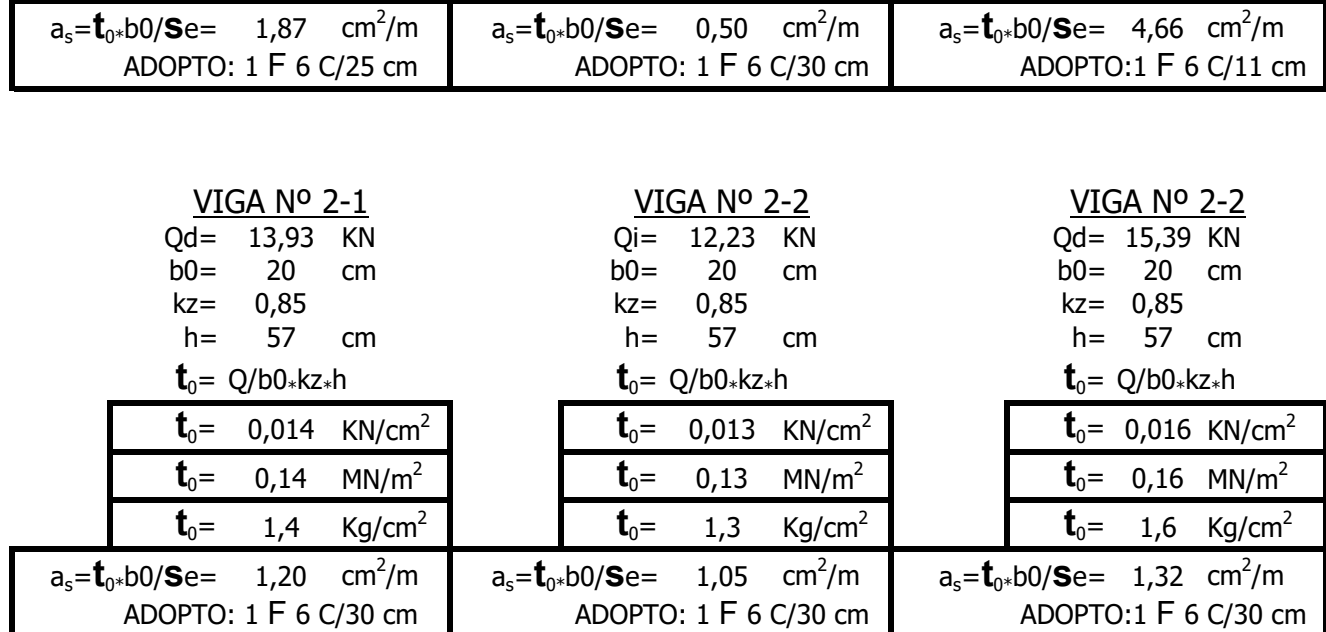

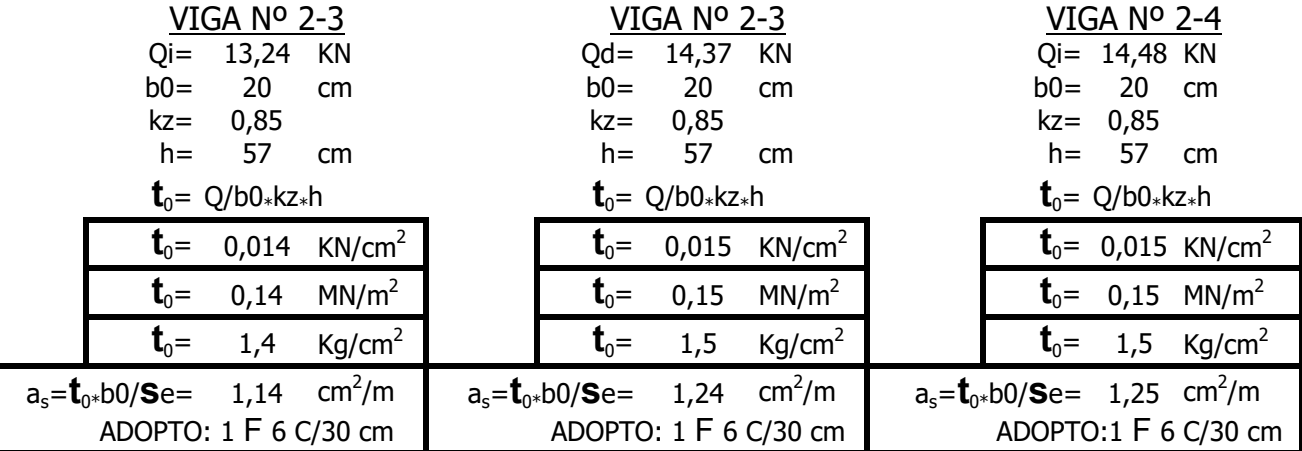

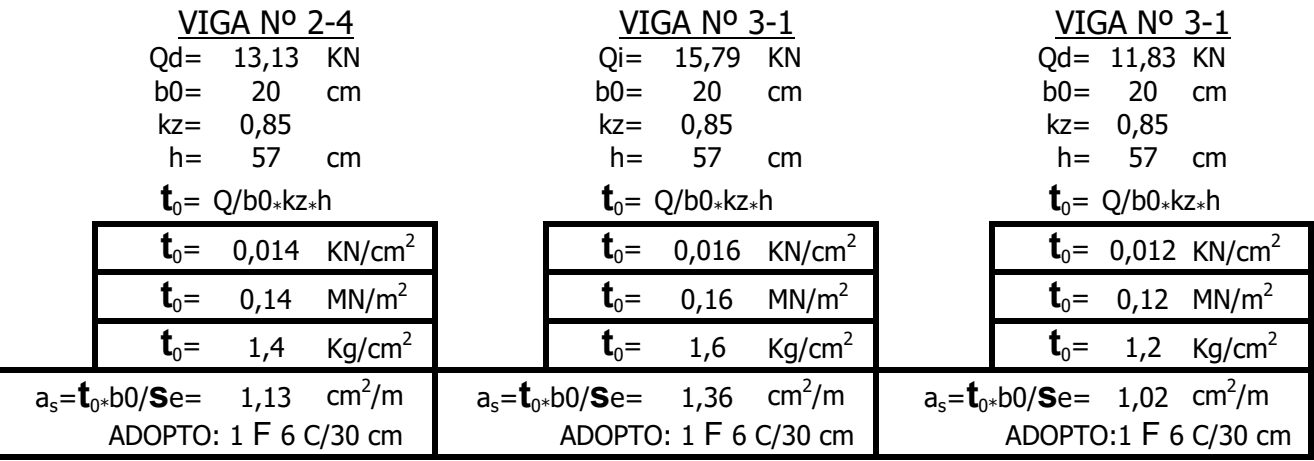

VIGA Nº 3-2 VIGA Nº 3-2 VIGA Nº 3-3

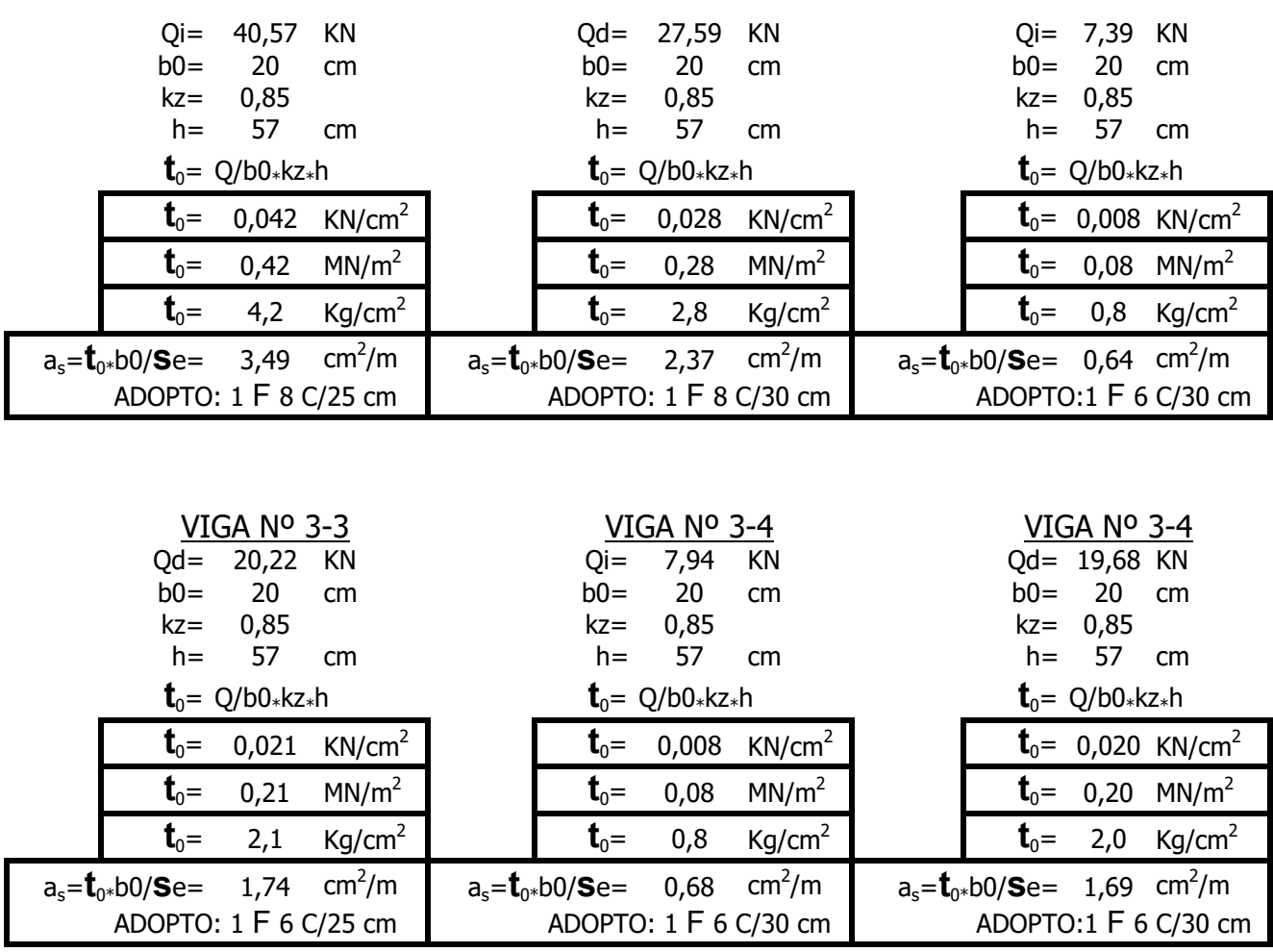

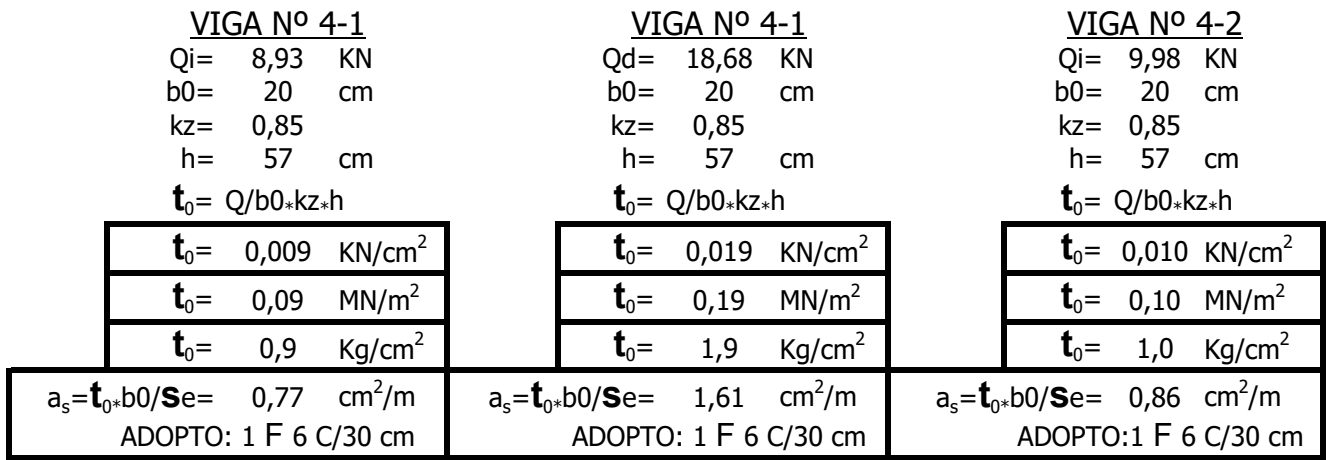

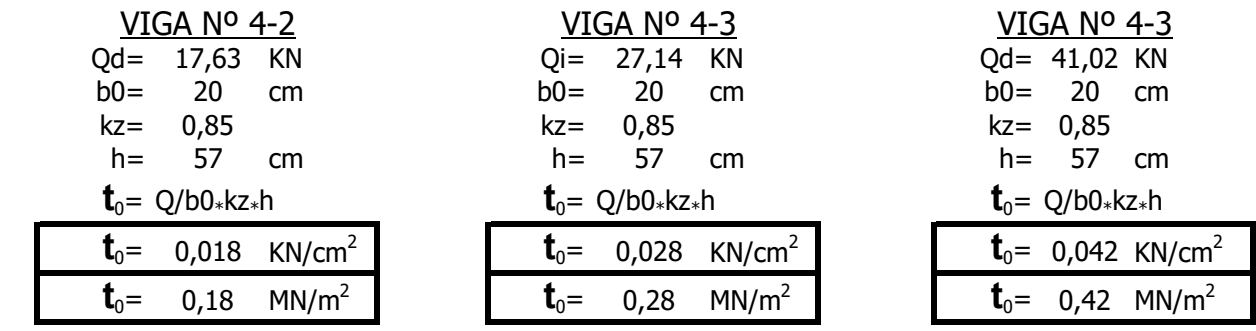

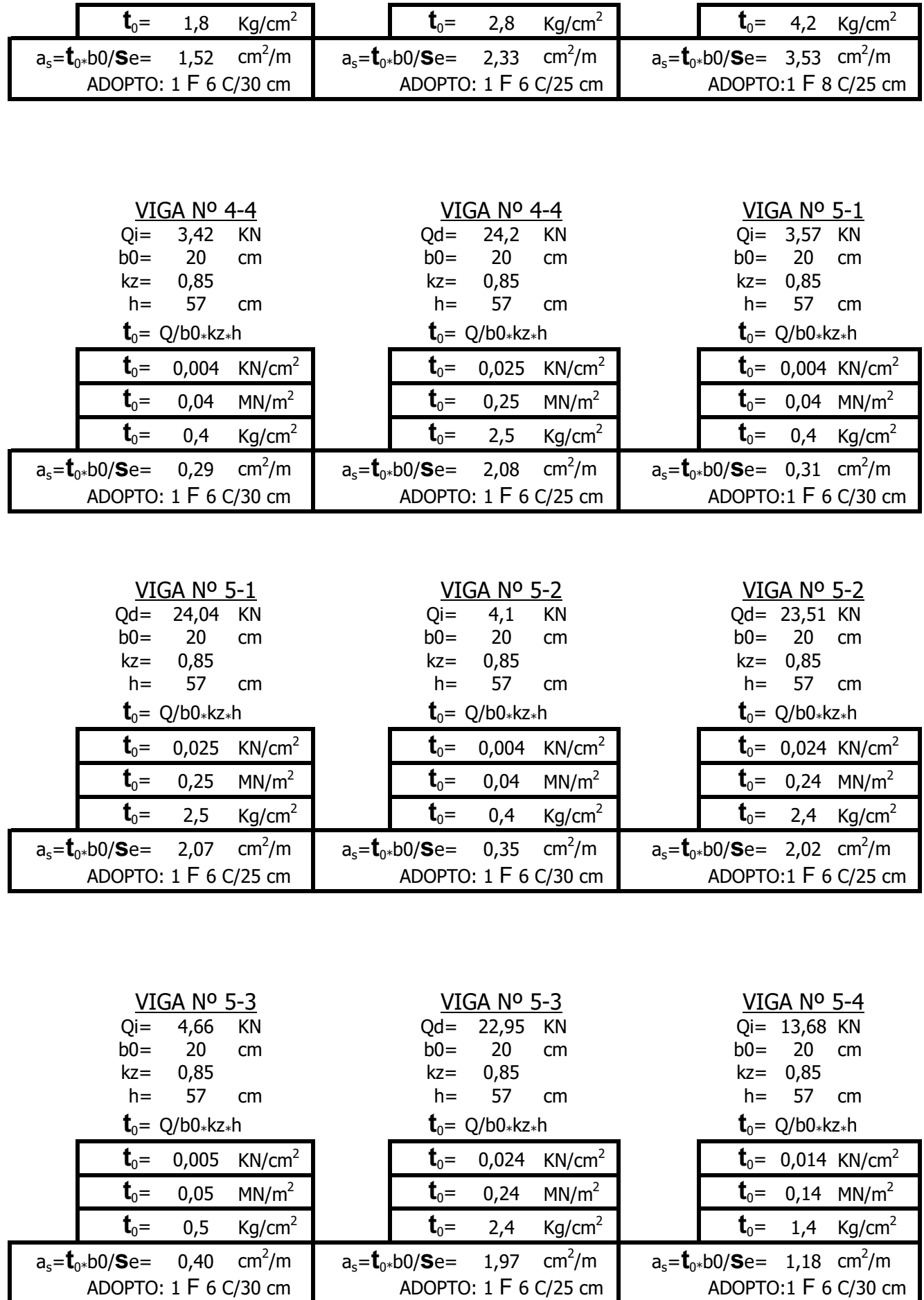

ADOPTO: 1 F 6 C/25 cm ADOPTO: 1 F 6 C/30 cm

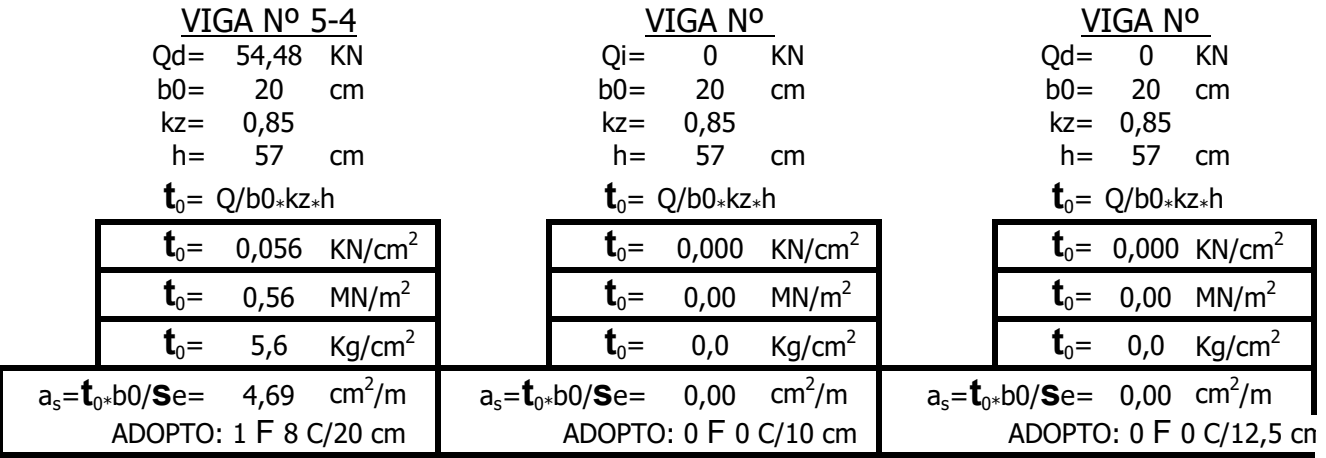

#### **ZONA 1**

LOSAS máx.  $\mathbf{t}_{0} < \mathbf{t}_{011}$ 

VIGAS máx.  $\mathbf{t}_{0} < \mathbf{t}_{012}$ 

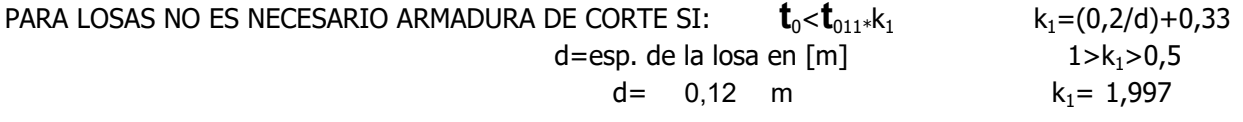

EN LOSAS CON CARGA UNIFORMEMENTE DISTRIBUIDA Y SIN CARGAS CONCENTRADAS IMPORTANTES UTILIZAMOS $k<sub>2</sub>$ 

 $k_2=(0,12/d)+0,6$  $1 > k<sub>2</sub> > 0.7$  $d=$ esp. de la losa en  $[m]$  $0,3 < d < 1,2$ 

EN VIGAS SIEMPRE SE DISPONDRA UNA ARMADURA DE CORTE MINIMA

**t**<  $0,4*$ **t**<sub>0</sub>

### **ZONA 2**

**LOSAS t**<sub>011</sub><máx. **t**<sub>0</sub><**t**<sub>02</sub> **VIGAS t**<sub>012</sub><máx. **t**<sub>0</sub><**t**<sub>02</sub>

## **ZONA 3**

**VIGAS t**<sub>02</sub><máx. **t**<sub>0</sub><**t**<sub>03</sub>

## CALCULO DE SILOS.

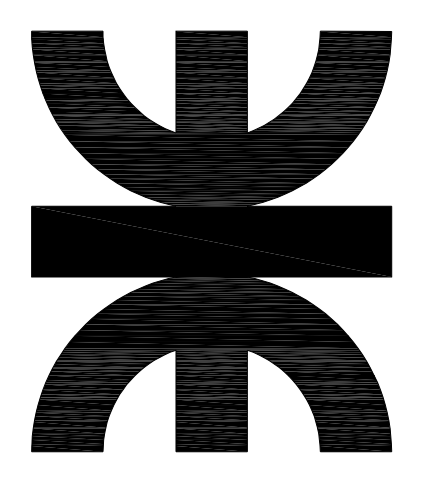

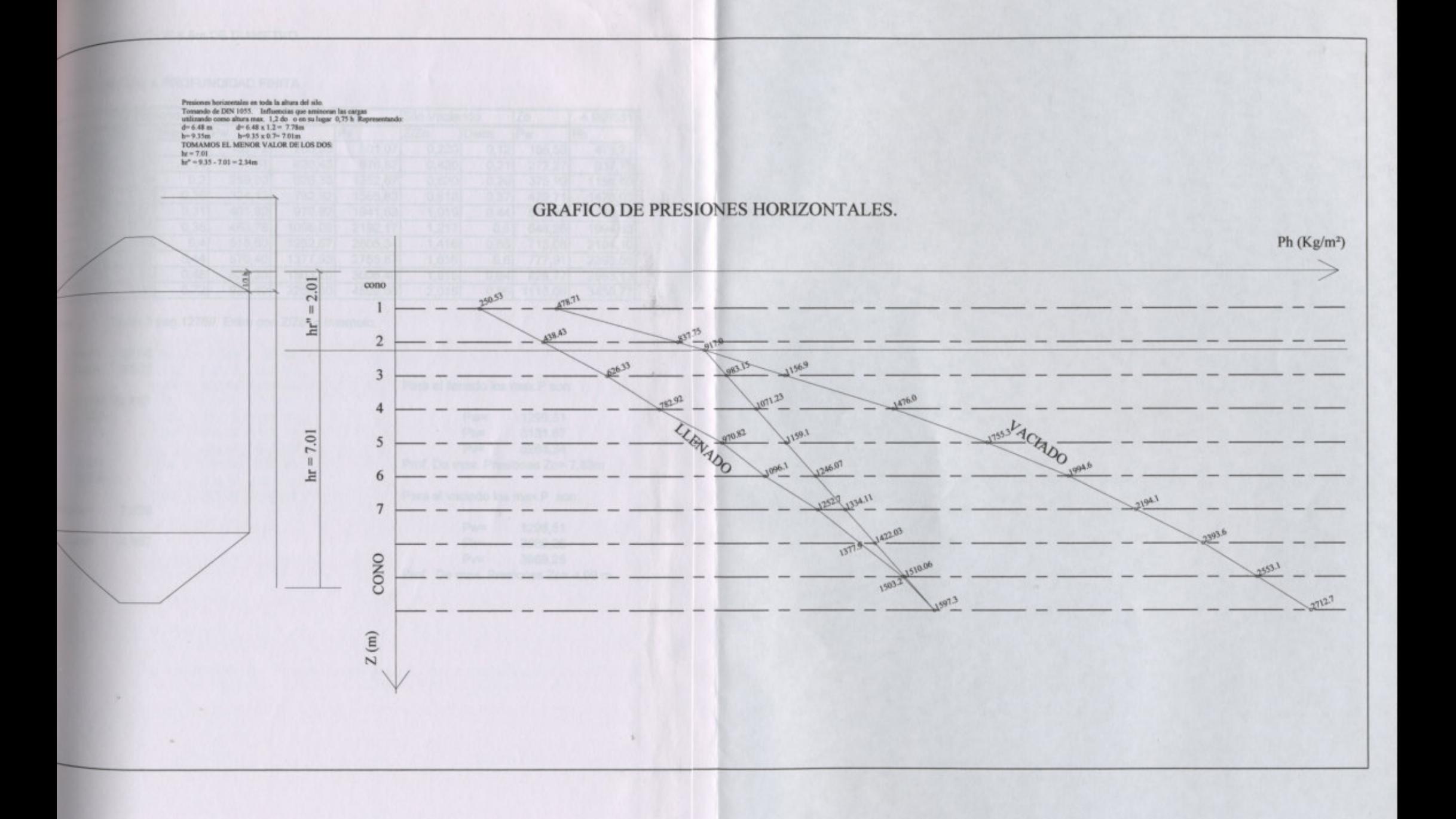

#### SILO METALICO DE 6,5m DE DIAMETRO.

#### PARA CARGAS A PROFUNDIDAD FINITA.

=oth

|       | Silo Llenando |       | <b>Zo</b> | 7,829173 | mts.    | Silo Vaciando |       | Zo      | 4,986581 mts. |         |
|-------|---------------|-------|-----------|----------|---------|---------------|-------|---------|---------------|---------|
| Z(m)  | <b>Z/Zo</b>   | Diam. | Pw        | Ph       | Pv      | <b>Z/Zo</b>   | Diam. | Pw      | Ph            | PV      |
| 1,098 | 0,14          | 0,08  | 103,72    | 250,53   | 501,07  | 0,220         | 0, 12 | 155,58  | 478,71        | 478,71  |
| 2,094 | 0,27          | 0, 14 | 181,51    | 438,43   | 876,87  | 0,420         | 0,21  | 272,27  | 837,75        | 837,75  |
| 3,09  | 0,39          | 0,2   | 259,30    | 626,33   | 1252,67 | 0,620         | 0,29  | 375,99  | 1156,89       | 1156,89 |
| 4,08  | 0,52          | 0,25  | 324,13    | 782,92   | 1565,83 | 0,818         | 0,37  | 479,71  | 1476,03       | 1476,03 |
| 5,082 | 0,65          | 0,31  | 401,92    | 970,82   | 1941,63 | 1,019         | 0,44  | 570,46  | 1755,28       | 1755,28 |
| 6,07  | 0,78          | 0,35  | 453,78    | 1096,08  | 2192,17 | 1,217         | 0,5   | 648,26  | 1994,63       | 1994,63 |
| 7,06  | 0,90          | 0,4   | 518,60    | 1252,67  | 2505,34 | 1,416         | 0,55  | 713,08  | 2194,10       | 2194,10 |
| 8,06  | 1,03          | 0,44  | 570,46    | 1377,93  | 2755,87 | 1,616         | 0,6   | 777,91  | 2393,56       | 2393,56 |
| 9,05  | 1,16          | 0,48  | 622,33    | 1503,20  | 3006,40 | 1,815         | 0,64  | 829,77  | 2553,13       | 2553,13 |
| 10,05 | ,28           | 0,72  | 933,49    | 2254,80  | 4509,60 | 2,015         | 0,86  | 1115,00 | 3430,77       | 3430,77 |

Tabla 3 pag. 1276// Entro con Z/Zo e Interpolo.

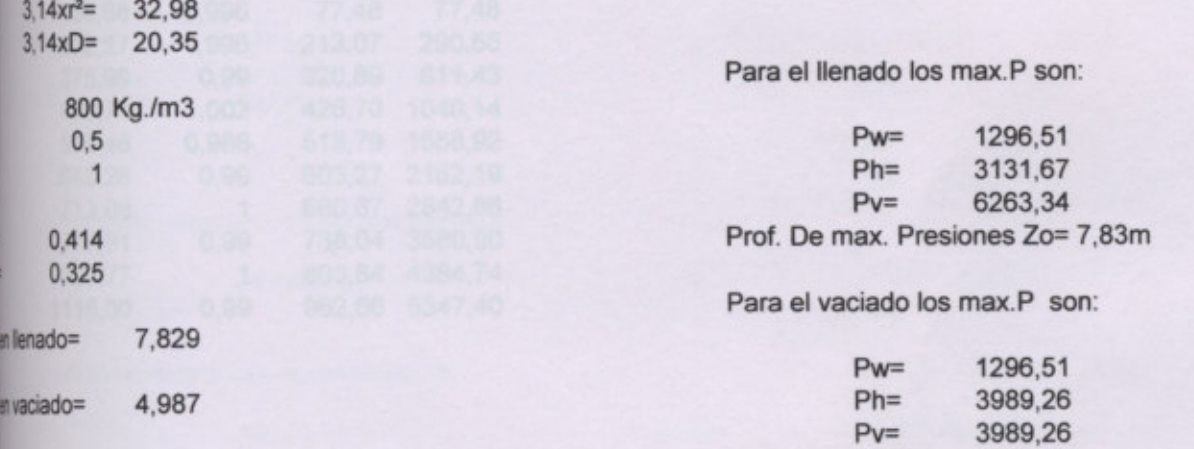

Prof. De max. Presiones Zo= 4,99 m

1,621

## Para Llenado

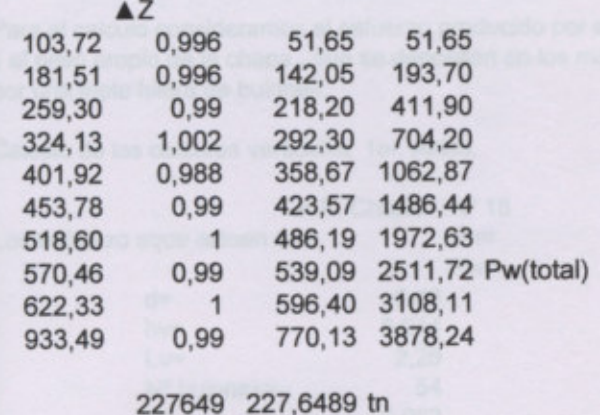

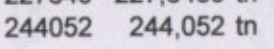

#### Para Vaciado

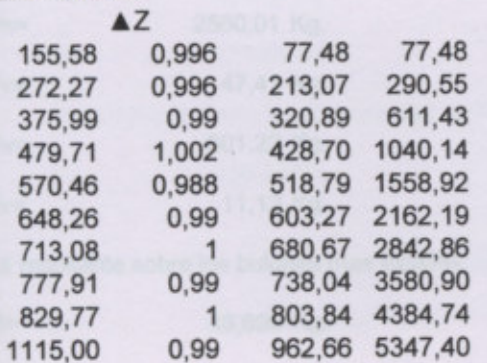

#### CALCULO DE LAS CHAPAS.

Para el calculo consideramos el esfuerzo producido por el Ph, el Pv y el peso propio de la chapa, que se depositan en los montante, tomados por una triple hilera de bulones.

Calculo de las costuras verticales 1er. Anillo.

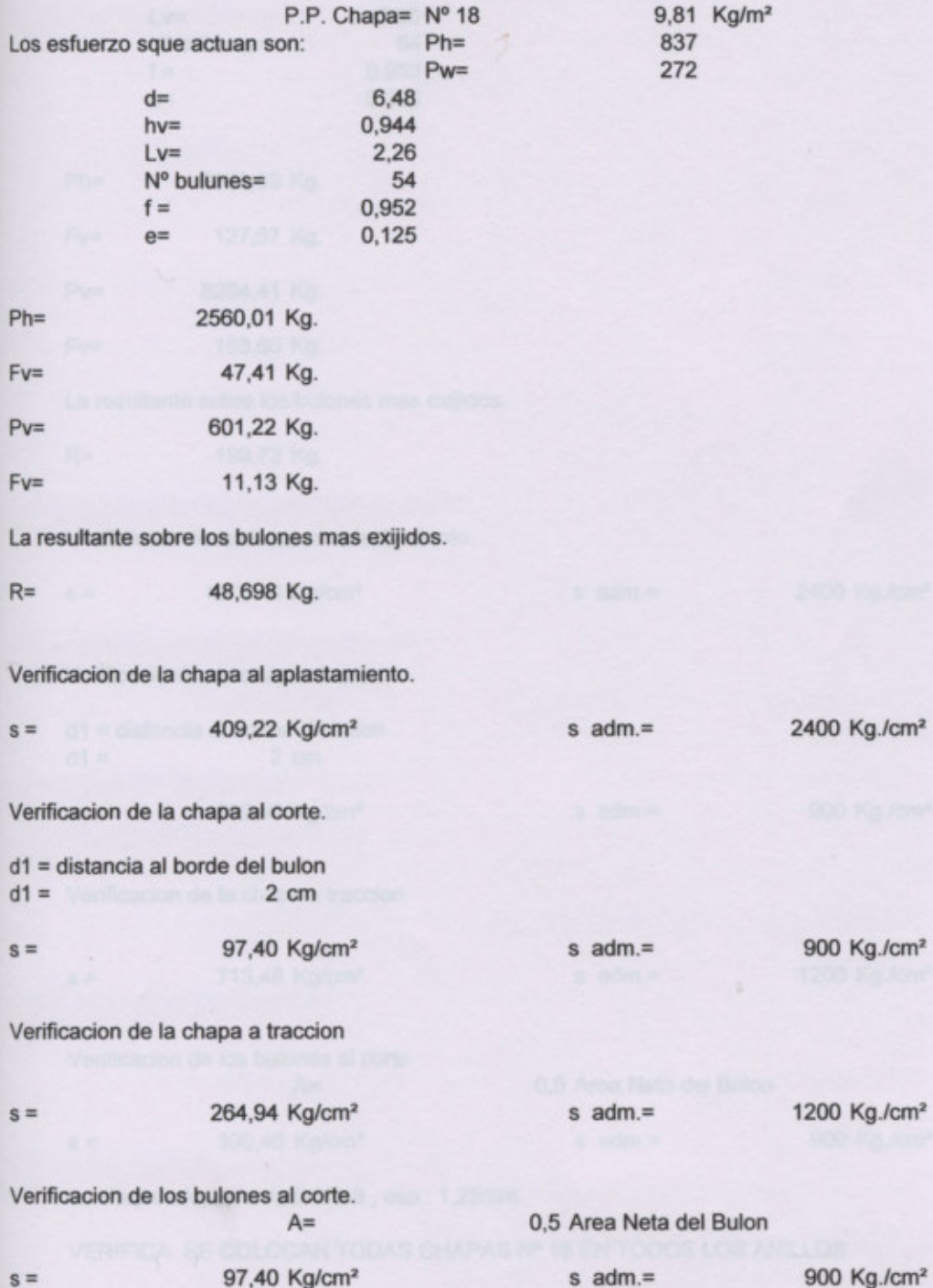

Calculo de las costuras verticales 7mo. Anillo.

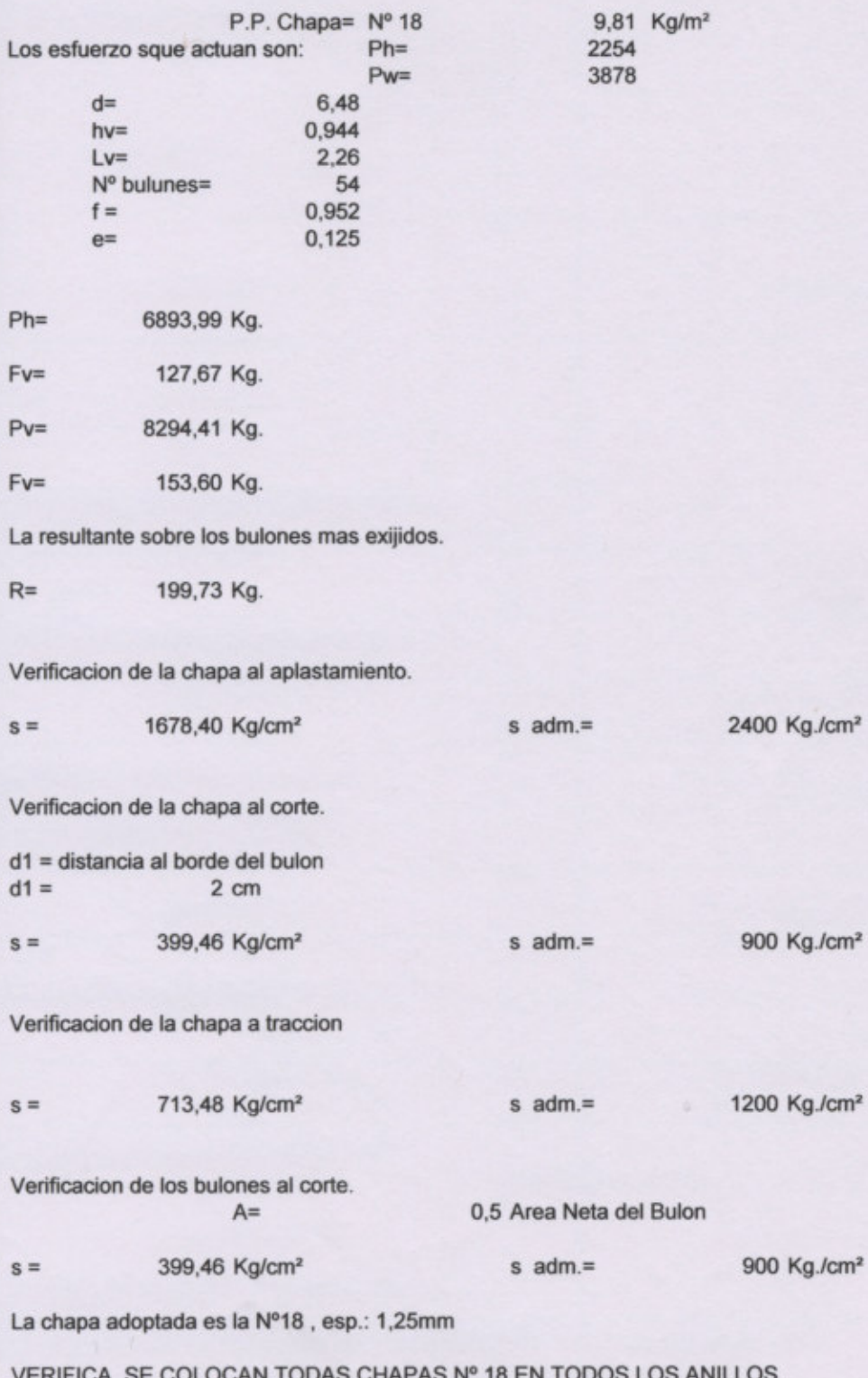

La chapa adoptada es la Nº18, esp.: 1,25mm

v

 $\lambda$ 

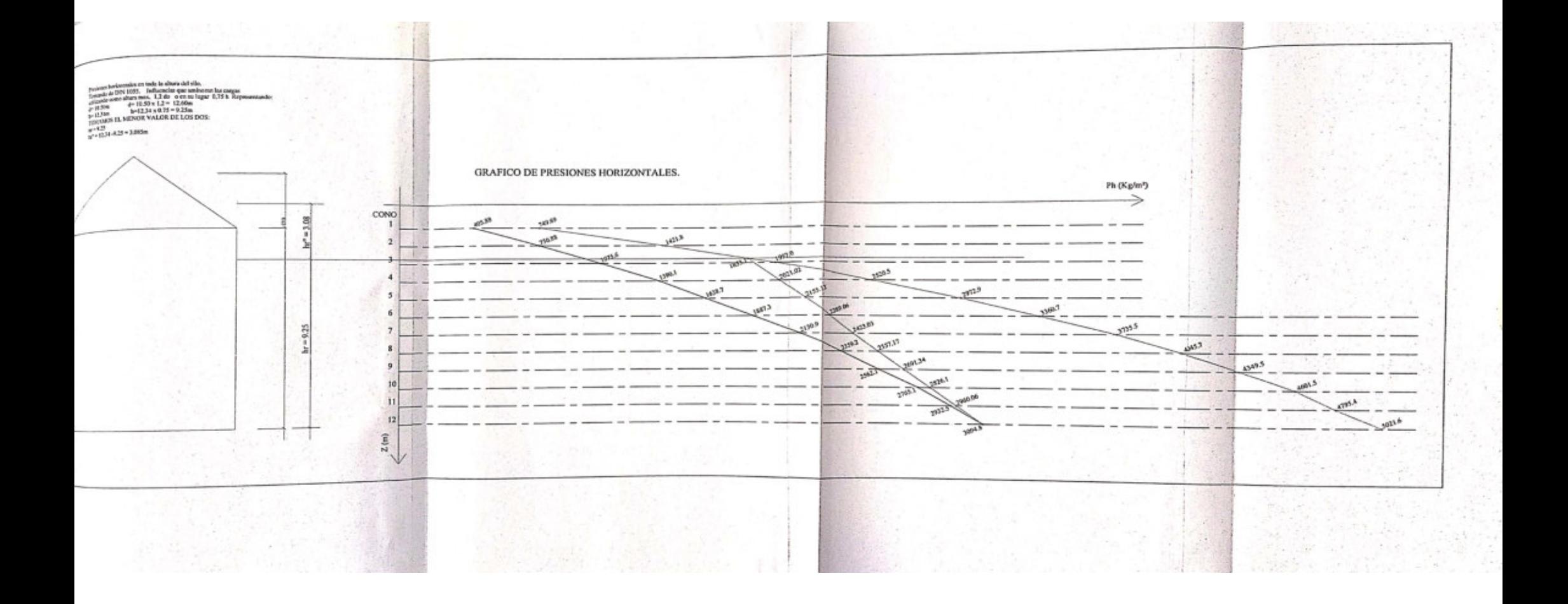

Silos de Hormigon de Diam. 10,50m  $H = 11m$ 

#### PARA CARGAS A PROFUNDIDAD FINITA.

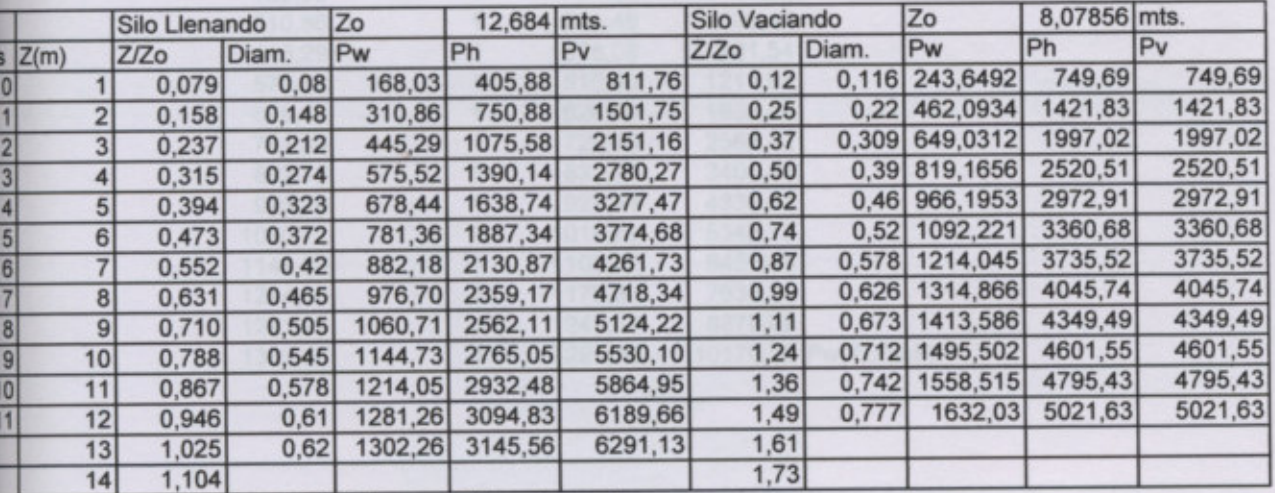

Tabla 3 pag.1276// Entro con Z/Zo e Interpolo.  $=$ crie

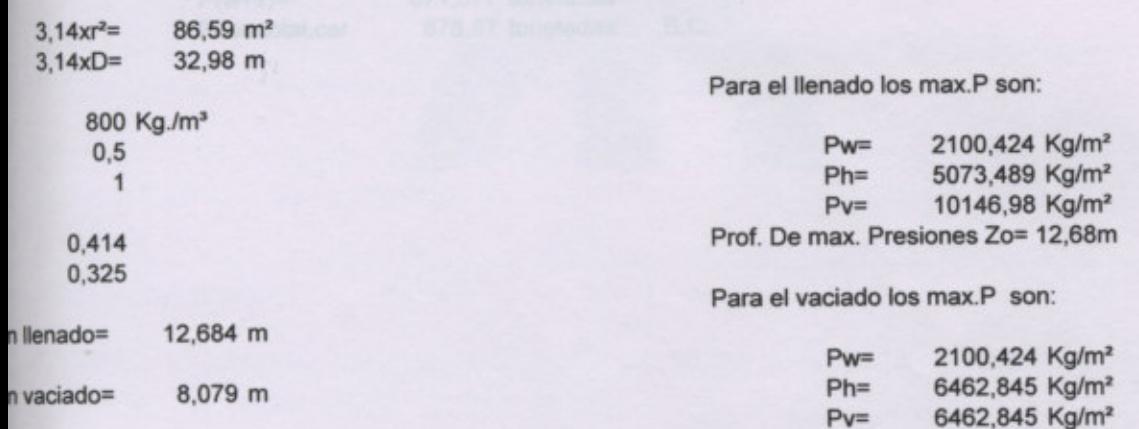

Prof. De max. Presiones Zo= 8,08 m

2,6255

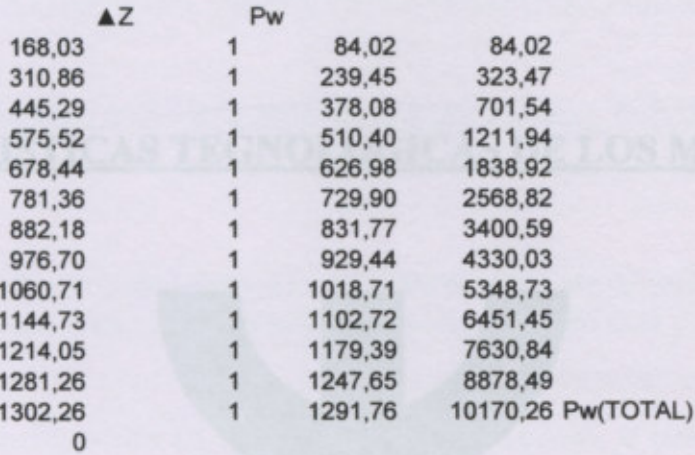

P(w+v)=<br>Peso total.cer

 $\lambda$ 

871,377 toneladas<br>878,37 toneladas B.C.

# **CAPITULO: Nº5**

## CARACTERISTICAS TEGNOLOGICAS DE LOS MATERIALES.

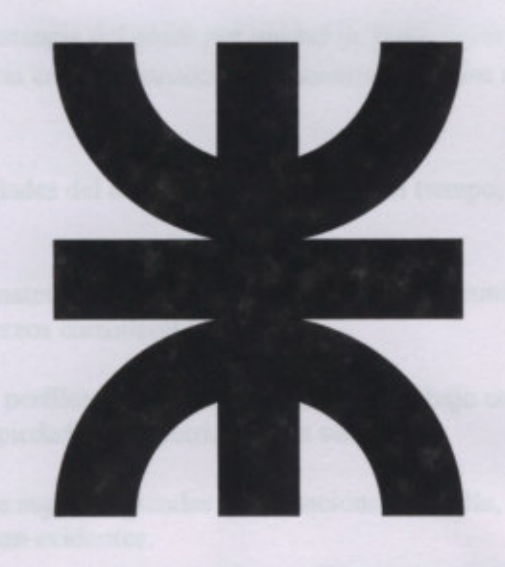

## *CAPÍTULO 5: MATERIALES Y SUS CARACTERISTICAS TEGNOLOGICAS.*

#### **5.1. VENTAJAS DEL ACERO COMO MATERIAL ESTRUCTURAL.**

#### **VENTAJAS**

**Alta resistencia**: la alta resistencia del acero por unidad de peso, permite estructuras relativamente livianas, lo cual es de gran importancia en la construcción de puentes, edificios altos y estructuras cimentadas en suelos blandos.

**Homogeneidad**: las propiedades del acero no se alteran con el tiempo, ni varían con la localización en los elementos estructurales.

**Elasticidad**: el acero es el material que más se acerca a un comportamiento linealmente elástico (Ley de Hooke) hasta alcanzar esfuerzos considerables.

**Precisión dimensional**: los perfiles laminados están fabricados bajo estándares que permiten establecer de manera muy precisa las propiedades geométricas de la sección.

**Ductilidad**: el acero permite soportar grandes deformaciones sin falla, alcanzando altos esfuerzos en tensión, ayudando a que las fallas sean evidentes.

**Tenacidad**: el acero tiene la capacidad de absorber grandes cantidades de energía en deformación (elástica e inelástica).

**Facilidad de unión con otros miembros**: el acero en perfiles se puede conectar fácilmente a través de remaches, tornillos o soldadura con otros perfiles.

**Rapidez de montaje**: la velocidad de construcción en acero es muy superior al resto de los materiales.

**Disponibilidad de secciones y tamaños**: el acero se encuentra disponible en perfiles para optimizar su uso en gran cantidad de tamaños y formas.

**Costo de recuperación**: las estructuras de acero de desecho, tienen un costo de recuperación en el peor de los casos como chatarra de acero.

**Reciclable**: el acero es un material 100 % reciclable además de ser degradable por lo que no contamina.

**Permite ampliaciones fácilmente**: el acero permite modificaciones y/o ampliaciones en proyectos de manera relativamente sencilla.

**Se pueden prefabricar estructuras**: el acero permite realizar la mayor parte posible de una estructura en taller y la mínima en obra consiguiendo mayor exactitud.

#### **DESVENTAJAS DEL ACERO**

**Corrosión**: el acero expuesto a intemperie sufre corrosión por lo que deben recubrirse siempre con esmaltes alquidálicos (primarios anticorrosivos) exceptuando a los aceros especiales como el inoxidable.

**Calor, fuego**: en el caso de incendios, el calor se propaga rápidamente por las estructuras haciendo disminuir su resistencia hasta alcanzar temperaturas donde el acero se comporta plásticamente, debiendo protegerse con recubrimientos aislantes del calor y del fuego (retardantes) como mortero, concreto, asbesto, etc.

**Pandeo elástico**: debido a su alta resistencia/peso el empleo de perfiles esbeltos sujetos a compresión, los hace susceptibles al pandeo elástico, por lo que en ocasiones no son económicas las columnas de acero.

**Fatiga**: la resistencia del acero (así como del resto de los materiales), puede disminuir cuando se somete a un gran número de inversiones de carga o a cambios frecuentes de magnitud de esfuerzos a tensión (cargas pulsantes y alternativas).

Resistencia de plastificación solamente para columnas cortas.

### $Rc = A_{\star}F_{\nu}F_{\nu}$

#### **5.1.1. PROYECTO ESTRUCTURAL**

#### **Objetivo del proyectista estructural**

El proyectista debe aprender a distribuir y a proporcionar las partes de las estructuras de manera que tengan suficiente resistencia, su montaje sea práctico y sean económicas.

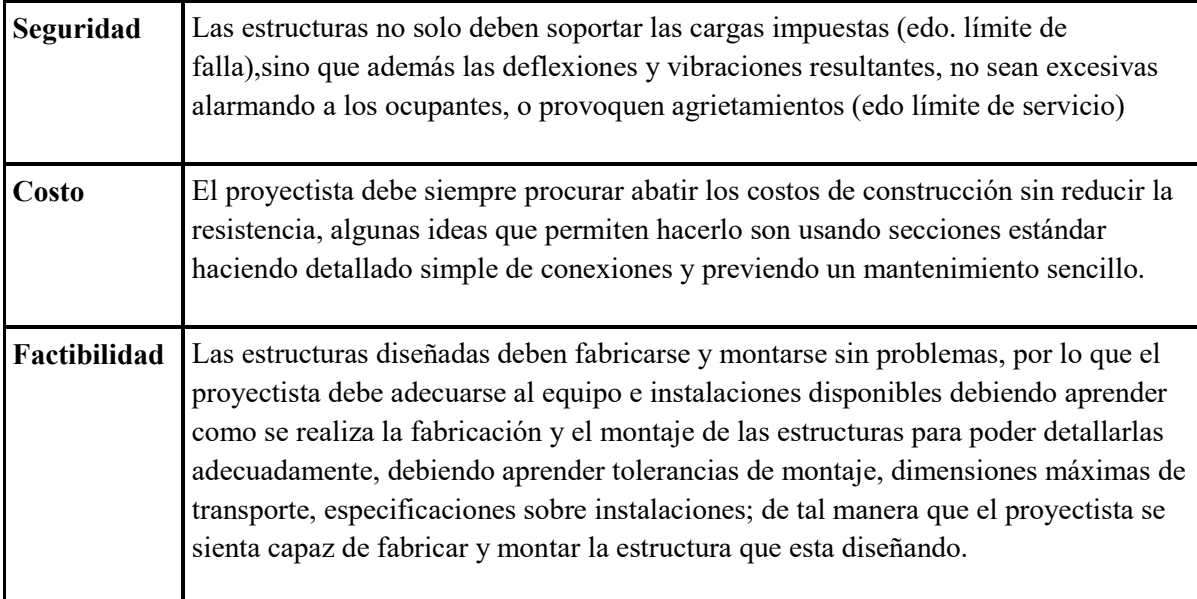

#### **5.1.2. ESPECIFICACIONES Y CODIGOS DE CONSTRUCCION.**

Las especificaciones de diseño de estructuras no se han desarrollado para restringir al ingeniero sino para proteger al usuario de estas. No todo se encuentra en los reglamentos así que sin impactar los códigos o especificaciones empleados, la responsabilidad final de la estructura (seguridad) recae en el ingeniero estructural.

#### **5.1.3. CARGAS.**

Una de las tareas más importantes del proyectista es determinar de la manera más precisa posible el valor de las cargas que soportará la estructura durante su vida útil, así como su posición y también determinar las combinaciones más desfavorables que de acuerdo a los reglamentos pueda presentarse.

#### **5.1.3.1TIPOS DE CARGAS**

- Cargas muertas
- Cargas vivas
- Cargas accidentales

#### **5.1.3.2. CARGAS MUERTAS**

Son aquellas cuya magnitud y posición, permanecen prácticamente constantes durante la vida útil de la estructura.

- Peso propio.
- Instalaciones.
- Empujes de rellenos definitivos. Cargas debidas a deformaciones permanentes.

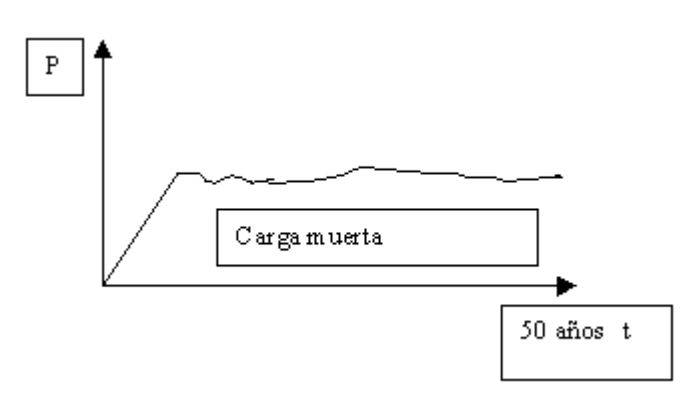

### **5.1.3.3. CARGAS VIVAS**

Son cargas variables en magnitud y posición debidas al funcionamiento propio de la estructura.

- Personal.
- Mobiliario.
- Empujes de cargas de almacenes.

Estas cargas se especifican como uniformemente repartidas por unidad de área en el ANSI y otros códigos como el RCDF-87 título 6.

Cargas vivas máximas para diseño por carga gravitacional (combinación común).

Cargas vivas medias para diseño por estado límite de servicio.

Cargas vivas instantáneas para diseño por combinación accidental.

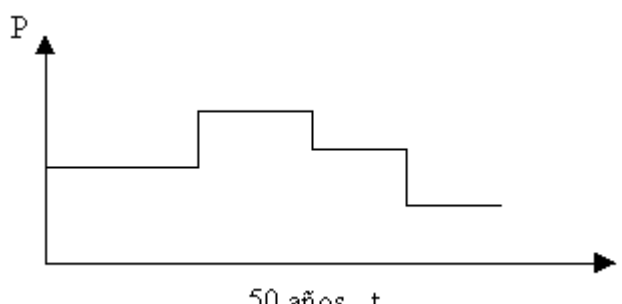

50 años t

La vida útil de una estructura es de aproximadamente 50 años.

#### **5.1.3.4. CARGAS ACCIDENTALES:**

**VIENTO:** Estas cargas dependen de la ubicación de la estructura, de su altura, del área expuesta y de la posición. Las cargas de viento se manifiestan como presiones y succiones. En las NTC-Viento del RCDF-87 se especifica el cálculo de estas presiones de acuerdo a las características de la estructura.

En general ni se especifican normas de diseño para el efecto de huracanes o tornados, debido a que se considera incosteable el diseño contra estos efectos; sin embargo, se sabe que el detallado cuidadoso del refuerzo, y la unión de refuerzos en los sistemas de piso con muros mejora notablemente su comportamiento.

**SISMO:** Estas cargas inducidas en las estructuras están en relación a su masa y elevación a partir del suelo; así como de las aceleraciones del terreno y de la capacidad de la estructura para disipar energía; estas cargas se pueden determinar como fuerzas estáticas horizontales aplicadas a las masas de la estructura, aunque en ocasiones debido a la altura de los edificios o esbeltez se hace necesario un análisis dinámico para determinar las fuerzas máximas a que estará sometida la estructura.

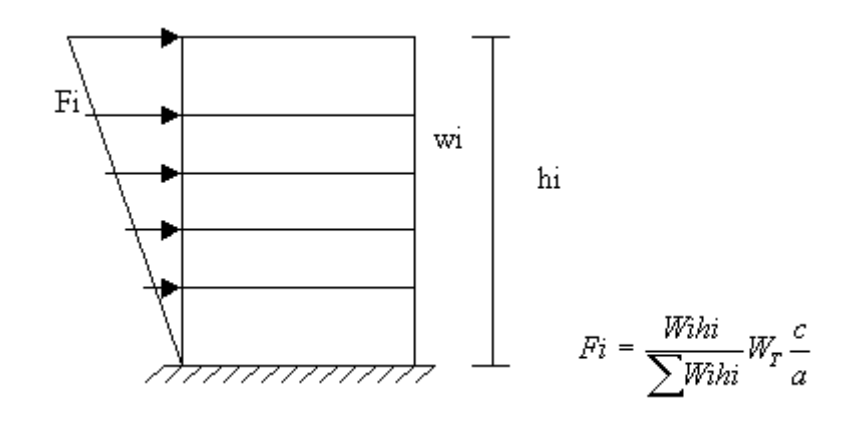

#### **5.1.3.5. FACTORES DE CARGA:**

Los factores de carga incrementan sus magnitudes para tomar en cuenta las incertidumbres para estimar sus valores:

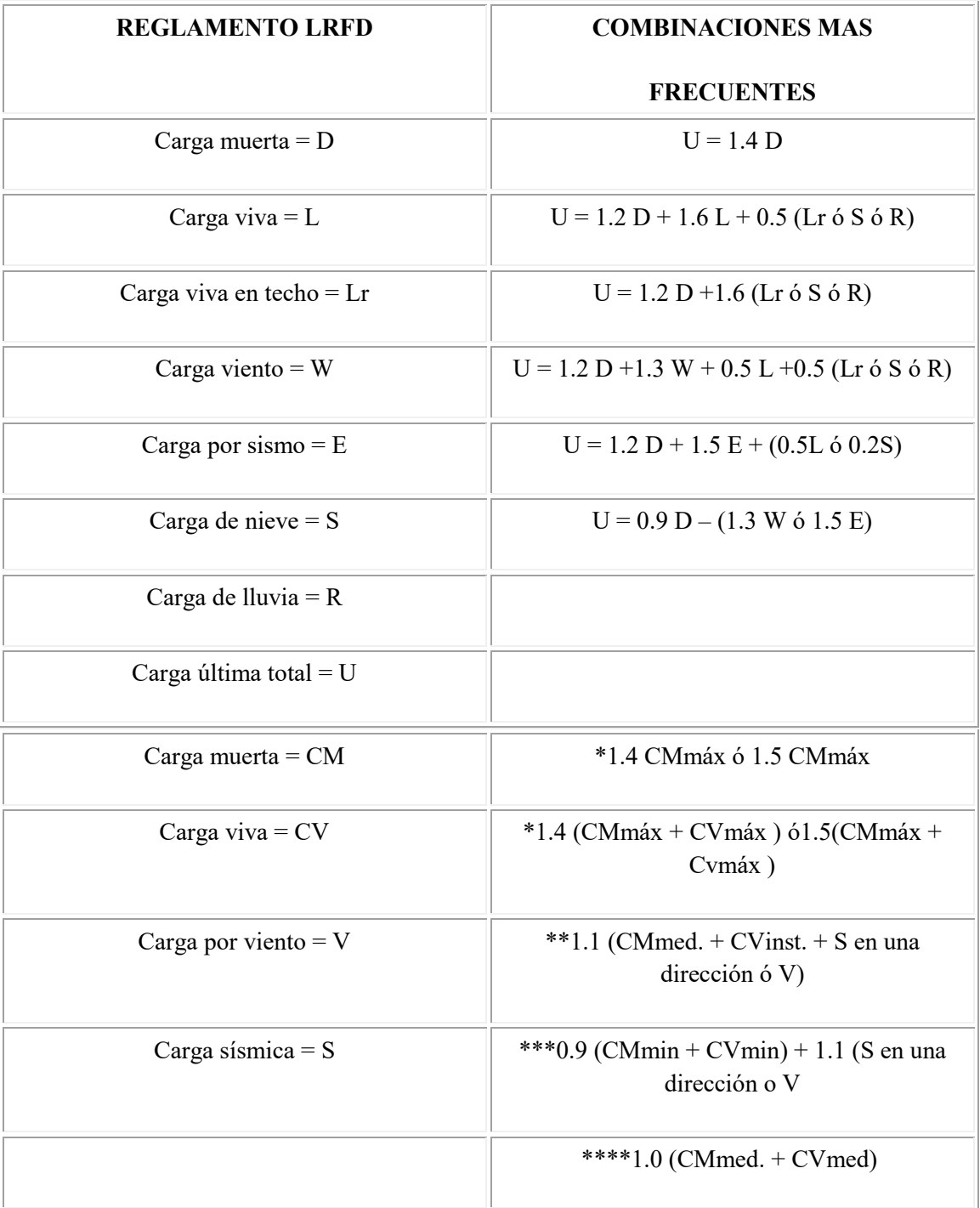

\* Combinaciones comunes. \*\* Combinaciones accidentales. \*\*\* Caso de volteo. \*\*\*\* Revisión por estado límite de servicio

#### **5.1.3.6. FACTORES DE RESISTENCIA:**

 Para estimar con precisión la resistencia última de un elemento estructural se deben tomar en cuenta la incertidumbre que se tiene en las hipótesis de diseño, resistencia de materiales, dimensiones de cada sección, mano de obra, aproximación de los análisis, etc.

#### *5.2***. ESTRUCTURA DE HORMIGÓN ARMADO**

El hormigón armado es un material de construcción compuesto o combinado, donde la vinculación entre el hormigón y el acero tiene se basa en la adherencia del cemento y la rugosidad que presentan las armaduras.

El fundamento de las construcciones de hormigón armado se basa principalmente en los siguientes aspectos:

El hormigón presenta muy buena resistencia a la compresión, y el acero tiene elevada resistencia a la tracción.

Las propiedades de adherencia de ambos materiales, aseguran el trabajo en conjunto de los mismos.

Los coeficientes de dilatación térmica, del acero y del hormigón, tienen aproximadamente el mismo valor.

El acero queda protegido de la oxidación por el hormigón, sin embargo, para que esto ocurra es fundamental que el hormigón sea compacto y que el recubrimiento sea el adecuado.

El acero incorpora la ductilidad que el hormigón no posee.

 La elección de las características de resistencia del hormigón para un proyecto, requiere determinadas condiciones que deben ser fijadas con precisión para obtener exactamente el hormigón que cumpla con las expectativas de la obra.

Es importante tener presente que en función de las necesidades de la obra se pueden utilizar, retardadores o aceleradores de fragüe, plastificantes, incorporadores de aire, hidrófugos, pigmentos, etc.

Se debe considerar la composición del hormigón, que será la necesaria para que el mismo tenga :

La consistencia y trabajabilidad requeridas para su adecuado escurrimiento entre las armaduras y para el llenado completo de los encofrados, sin que se produzca segregación o exudación excesiva del hormigón.

La resistencia mecánica y demás características especificadas para el hormigón endurecido.

Las condiciones necesarias para la protección de las armaduras contra la corrosión.

La durabilidad requerida para resistir las condiciones de agresividad del medio ambiente en el lugar de emplazamiento de la estructura.

La resistencia característica de rotura a la compresión para una determinada clase de hormigón se define como el valor estadístico de la resistencia, que corresponde a la probabilidad que el noventa y cinco por ciento (95 %) de todos los resultados de ensayos de la población supere dicho valor.

## **5.3. EN CUANTO AL CEMENTO PORTLAND PROPIAMENTE DICHO, CITAREMOS ALGUNAS DE SUS CARACTERISTICAS TEGNOLOGICAS.**

#### **5.3.1. CEMENTOS NORMALIZADOS**

Tipos de cementos Pórtland normalizados en la Argentina.

- a) Cemento Pórtland normal (Norma IRAM 1503)
- b) Cemento Pórtland de alta resistencia inicial (Norma IRAM 1646)
- c) Cemento Pórtland puzolánico (Norma IRAM 1651)
- d) Cemento Pórtland altamente resistente a los sulfatos (Norma IRAM 1669)
- e) Cemento Pórtland de bajo calor de hidratación (Norma IRAM 1670)
- f) Cemento Pórtland resistente a la reacción álcali-agregado (Norma IRAM 1671)

#### **CEMENTOS DE DISTINTOS TIPOS DE O MARCAS**

No se permite el mezclado de distintos tipos o marcas de un mismo tipo de cemento. En un mismo elemento de la estructura no se permite el empleo de cementos de distintos tipos o marcas.

#### **5.3.2. FALSO FRAGUADO**

 El fenómeno puede producirse con cementos llevados a molino fino y con elevada adición de yeso siendo más sensible en épocas de tiempo frío. Por lo general, el falso fraguado se manifiesta entre uno y cinco minutos después del comienzo del amasado. Se caracteriza por un brusco aumento de la viscosidad de la pasta de cemento, sin gran desprendimiento de calor. No debe confundirse con el fraguado rápido al que acompaña un elevado desprendimiento de calor y una rigidez irreversible. Este se produce con cementos de elevado contenido de aluminato tricálcico (AC3) e insuficiente contenido de yeso.

#### **5.3.3. ALMACENAMIENTO DE CEMENTOS**

 Los cementos de distinto tipo, marca o partida deben almacenarse separadamente y por orden cronológico de llegada. El empleo debe realizarse en el mismo orden.

 El almacenamiento debe realizarse en depósitos o silos secos o bien ventilados, protegidos contra la intemperie. Particularmente debe evitarse un estacionamiento mayor de 60 días.

#### **5.3.4. RESISTENCIA MECÁNICA**

Resistencia mínima a compresión y flexión de morteros de Cemento Pórtland (Norma IRAM 1662)

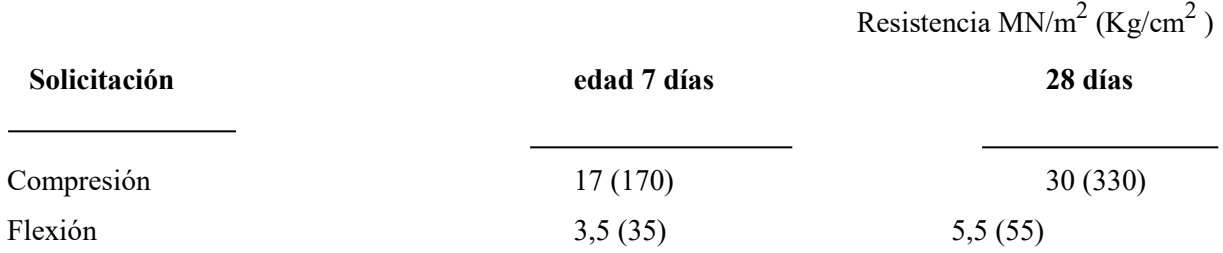

#### **5.3.5 COLOR DE LOS CEMENTOS**

Es una propiedad no normalizada.

 Para el hormigón a la vista el color debe ser parejo. El color depende de las materias primas, proceso de fabricación y de la finura del cemento. Los cementos de mayor superficie específica (molido más fino) de una misma planta tienen generalmente un color más claro que cementos de menor superficie específica.

#### **5.3.6. AGREGADOS**

 En esta publicación se consideran solamente los agregados finos y gruesos de densidad normal, triturados o no, destinados a la elaboración de hormigones.

 Los agregados deben estar constituidos por partículas limpias y no deben contener sustancias perjudiciales en mayor cantidad que las especificadas.

**PROPIEDADES:** Composición mineralógica, resistencia mecánica, forma, tamaño, textura superficial, dureza, impermeabilidad, resistencia química (particularmente la reacción ante los álcalis del cemento).

## **5.3.6.1. TIPOS DE AGREGADOS NATURALES, PROVENIENTES DE LA ROCA**

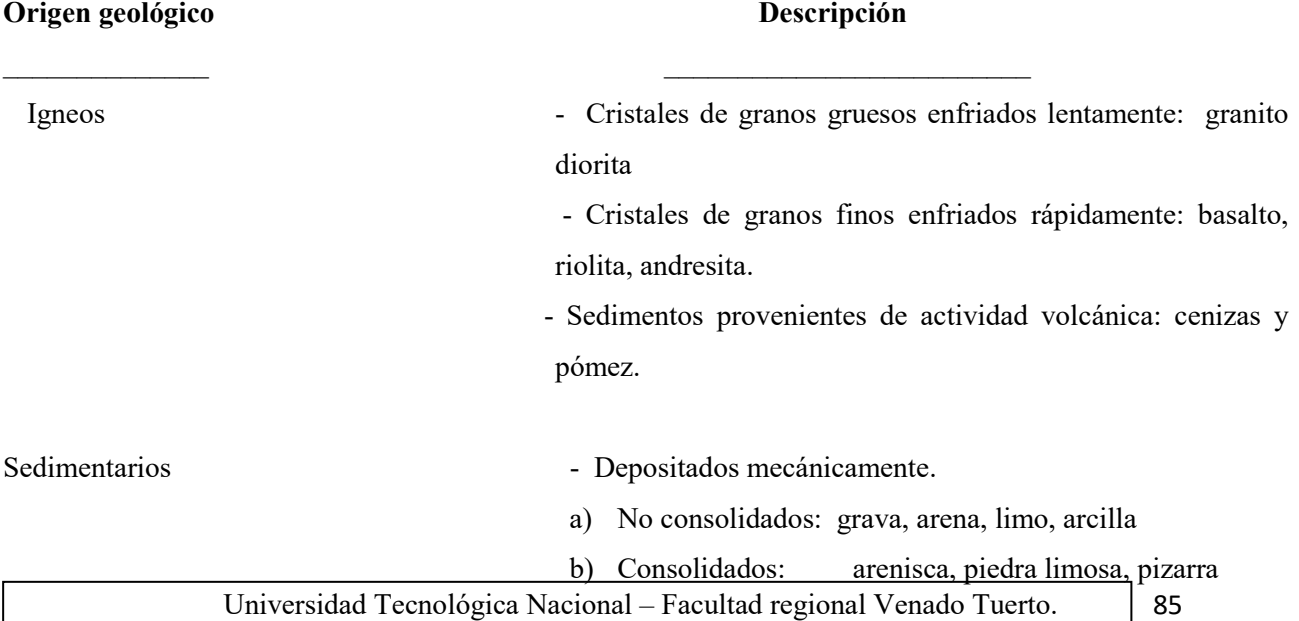

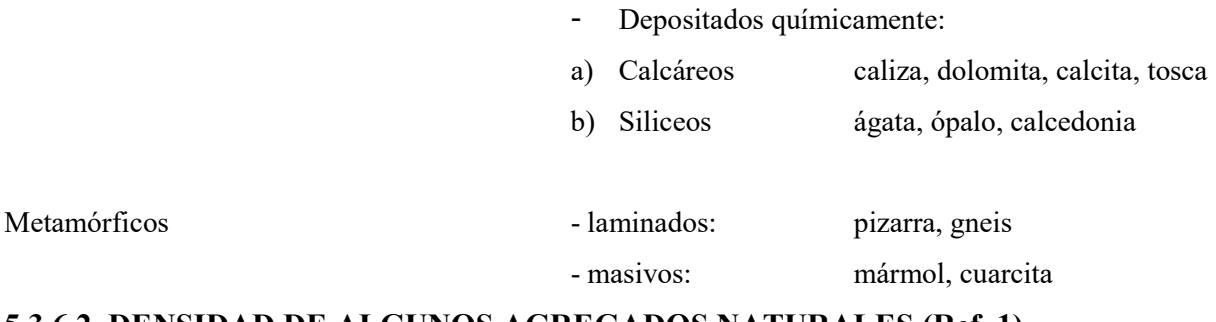

#### **5.3.6.2. DENSIDAD DE ALGUNOS AGREGADOS NATURALES (Ref. 1)**

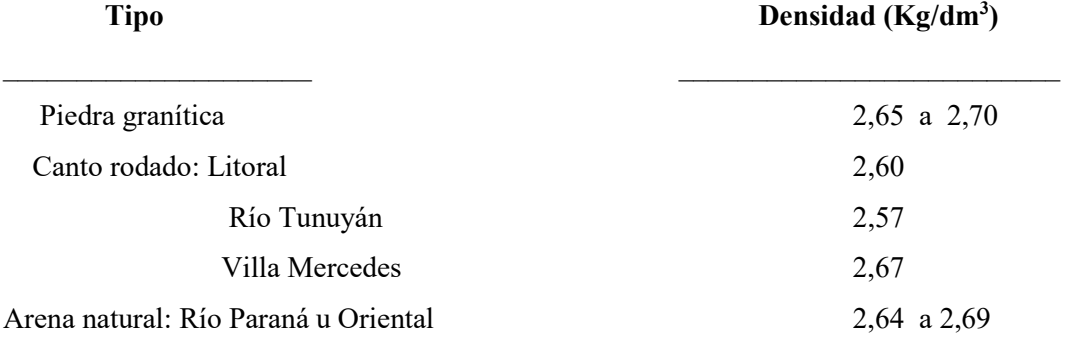

**Densidad=** masa muestra seca

Masa muestra saturada - masa muestra sumergida

**TAMAÑO MÁXIMO NOMINAL**: Es la abertura de la malla en mm del menor tamiz IRAM a través de la cual puede pasar el 95% o cifra inmediatamente superior, del peso del árido seco.

**MÓDULO DE FINURA**: Suma de los porcentajes retenidos acumulados de los diez tamices divididos por 100. Su valor numérico está comprendido entre 1 y 9. Valores usuales para arenas, aproximadamente entre 2 y 3 y para agregados gruesos entre 6 y 8.

#### **ENSAYOS DE LABORATORIOS**

*Densidad de agregados*: relación entre la masa de las partículas secas y el volumen correspondiente a las mismas, incluyendo la porosidad interna de las partículas.

*Densidad aparente de los agregados:* relación entre la masa de las partículas y el volumen del recipiente que las contiene (se diferencia material suelto y material compactado)

*Absorción:* 
$$
A_b\left(\frac{\%}{\text{a}}\right) = \frac{G_{\text{B}} - G}{G} \cdot 100\%
$$

 $G_8$ : peso de la muestra saturada y superficie seca

G : peso de la muestra seca

*Humedad:* 

$$
H(\%) = \frac{G_H - G}{G}
$$
. 100%

GH: peso de la muestra húmeda

$$
G = \frac{G_H}{1 + \frac{H}{100 \quad (\%)}}
$$

Agua aportada por los agregados: G<sub>H</sub> - G =  $\frac{H (\%)}{100}$  G

#### **5.3.6.3. AGREGADO FINO**

Normalmente se utilizarán arenas naturales de naturaleza silícea. Arenas trituradas sólo pueden emplearse mezcladas con arenas naturales (módulo de finura entre 2, 3 y 3, 1 preferentemente).

#### **HUMEDAD APROXIMADA DE AGREGADOS FINOS**

Muy húmedo  $\gtrsim 7.0 \%$  debe corregirse la cantidad de agua de amasado del hormigón

Poco Húmedo  $\lesssim 2.0 \%$ 

#### **5.3.6.4. AGREGADO GRUESO**

El agregado grueso constituye la grava (canto rodado) y la piedra partida. Este debe estar bien graduado entre el tamiz IRAM 4,8 mm y el correspondiente a su tamaño máximo.

#### **Límites de granulometría de los agregados gruesos normales (según norma IRAM 1627)**

En caso de tamaños nominales mayores o iguales a 37,5 mm el agregado grueso debe formarse por una mezcla de dos fracciones almacenadas separadamente. Si ensayos lo comprueban pueden usarse en una sola fracción 4,75/37,5; si no deben usarse dos fracciones.

#### **5.3.7. AGUA**

El agua para el amasado de morteros y de hormigones de cemento Pórtland, como asimismo para el curado del hormigón debe ser clara, libre de glúcidos (azúcares), aceites u otras sustancias que pueden producir efectos desfavorables sobre el fraguado, la resistencia o la durabilidad del hormigón sobre las armaduras. En general, y sin que ello implique excluir la realización de ensayos que permitan verificar su calidad, podrán considerarse usable las aguas potables.

#### **5.3.8. RELACIÓN AGUA-CEMENTO (a/c):**

La relación a/c debe fijarse o bien por el requerimiento de resistencia (véase 7 Dosificación) o por razones de durabilidad (Tabla 7. Ref. 5)

Normalmente, la relación está comprendida entre los valores 0,4 y 0,7.

La relación a/c influye en el secado (Figura 12), absorción de agua (Figura 13) por su efecto en la porosidad de la pasta de cemento. Esta porosidad (Figura 14) afecta tanto la resistencia como la permeabilidad del hormigón.

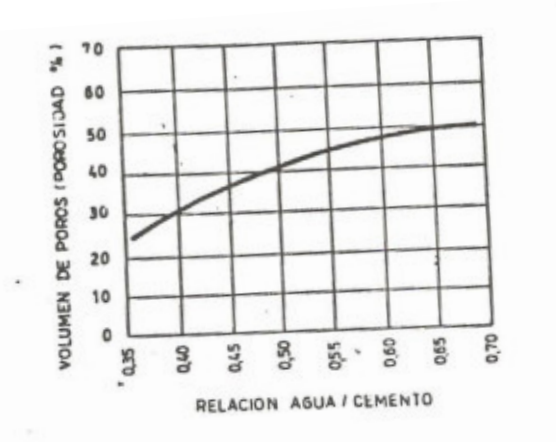

Figura 14. Volumen de poros en función del factor agua/aemento (Ref. 3).

#### **5.3.9. ADICIONES**

En determinados casos puede ser conveniente o necesaria la inclusión de materiales adicionales en forma pulverulenta, como materiales inertes, puzolánicos, cenizas volantes, pigmentos colorantes, etc. En todas las aplicaciones se debe asegurar un asesoramiento técnico competente y responsable sobre el uso del producto y es requisito controlar la calidad del hormigón, elaborado. Siempre es conveniente realizar previamente a la aplicación ensayos de aptitud.

Cuando se emplean adiciones deben respetarse las siguientes recomendaciones para partículas superfinas. En éstas se considera incluido también el cemento.

Las partículas superfinas no son consideradas como fracción del agregado total.

#### **5.3.10. ADITIVOS**

El empleo de aditivos puede ser necesario cuando el hormigón deba tener cualidades especiales. Los aditivos se deben agregar siempre en forma líquida al agua y deben medirse rigurosamente, ya que cantidades en menos no lograrán el efecto buscado y cantidades en más pueden resultar muy dañinas.

Valen las mismas consideraciones sobre un asesoramiento técnico competente como en el caso de adiciones.

#### **5.3.10.1. INCORPORADORES DE AIRE (productos aireantes)**

El contenido total de aire incorporado al hormigón de peso normal debe estar comprendido dentro de los siguientes límites (Ref. 5)

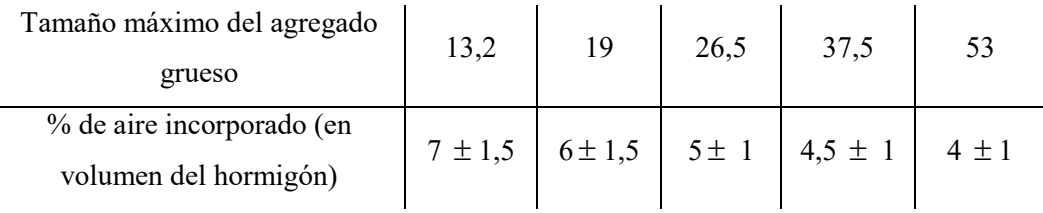

#### **5.3.10.2. ACELERADORES**

Es aconsejable usar aceleradores de fragüe de reconocidas marcas, que preferentemente no contengan cloruros: El empleo de cloruro de calcio (máximo 1,5% del peso del cemento) como acelerador de la resistencia del hormigón de cemento Pórtland es permitido solamente en las estructuras de hormigón simple o de hormigón armado. Su uso está prohibido en las de hormigón pretensado. Además deben cumplirse las siguientes condiciones: el conjunto cemento-áridos, no debe ser potencialmente reactivo: el hormigón no estará expuesto a la acción agresiva de sulfatos y en el hormigón no deben incluirse tuberías de acero para conducir fluidos u otro material que sea susceptible a la acción corrosiva de los cloruros.

#### **5.3.10.3.**.**PLASTIFICANTES,RETARDADORES,FLUIDIFICANTESY**

#### **SUPERPLASTIFICANTES.**

Sólo deben emplearse productos de reconocidas marcas. Se requiere asesoramiento técnico competente y responsable sobre el uso del producto y es requisito controlar la calidad del hormigón elaborado. Algunos productos actúan también como incorporadores de aire. Norma IRAM 1663 Aditivos para hormigones.

#### **5.3.11. HORMIGÓN**

El hormigón de cemento Pórtland está formado por una mezcla homogénea de cemento Pórtland, áridos y agua. Puede contener también adiciones y aditivos para lograr determinadas propiedades, que deben ser empleadas con el debido asesoramiento técnico y con la adopción del máximo de precauciones.

## **5.3.11.1. CLASIFICACIÓN DE HORMIGONES (Ref. 5)**

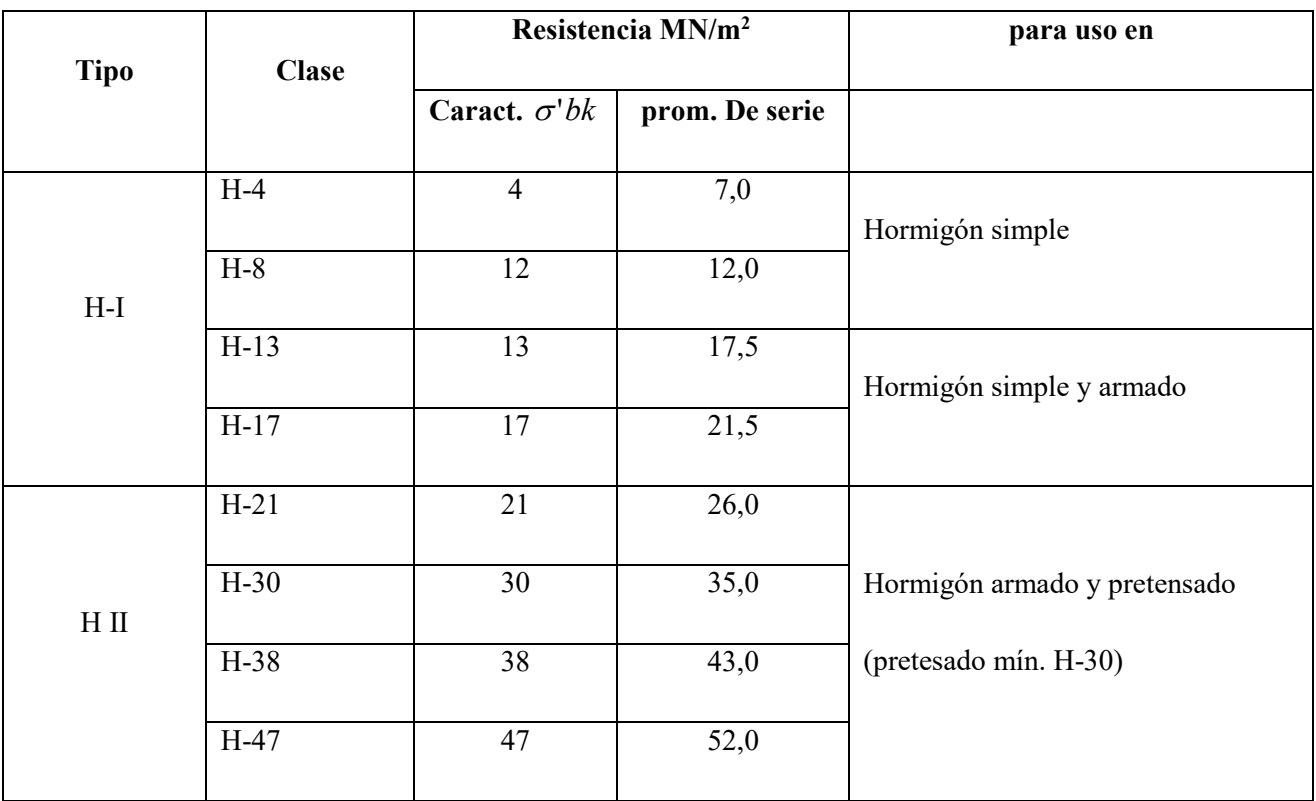

## **5.3.11.2. COMPOSICIÓN DEL HORMIGÓN**

#### **Estudios previos**

- a) *Materiales componentes*: con suficiente anticipación a su uso se encaran los ensayos necesarios de los mismos. Estos deben repetirse cuando:
	- llegan nuevas partidas a la obra
	- cambian las fuentes de abastecimiento
	- se observan anomalías en los resultados de ensayo de los materiales o del hormigón.
- *b) Hormigón:* 
	- Dosificación por un método racional (véase 7)
	- Confección de pastones de prueba
	- Verificación de la fórmula tipo
	- Preparación de pastones de prueba en escala de obra (fórmula de obra)

Puede prescindirse de los estudios y ensayos previos si se emplea hormigón elaborado (y el Productor dispone de los mismos) o si el Constructor dispone de los antecedentes de estudios realizados en las mismas condiciones (equipo, materiales, composición, etc.)

#### **5.3.11.3. CONTENIDO UNITARIO DE CEMENTO**

En general, la cantidad de cemento debe ser la necesaria para obtener mezclas compactas de resistencia, trabajabilidad y durabilidad adecuada. A continuación se indican valores recomendados de contenidos de cemento para hormigones normales (Ref. 2 y 5). Para hormigones de características y propiedades especiales se dan indicaciones en 6.5.

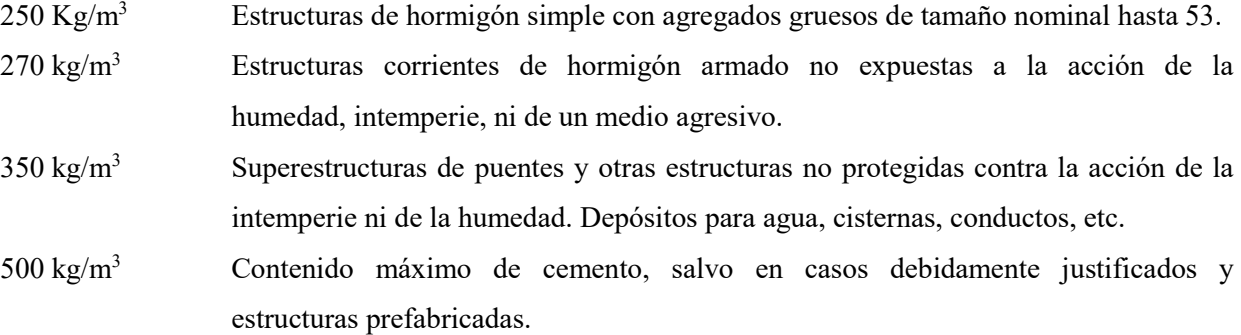

#### **5.3.11.4. TAMAÑO MÁXIMO DEL AGREGADO**

 El hormigón deberá poder colocarse sin dificultades dentro de los encofrados sin que queden espacios vacíos.

 Debe estar asegurada la máxima compacidad del hormigón y el recubrimiento completo de las armaduras.

Consecuentemente, el tamaño máximo debe ser menor que  $\frac{3}{4}$  (2/3 en columnas) de la mínima separación horizontal o vertical libre entre barras o grupos de barras paralelas en contacto directo o del mínimo recubrimiento libre de las armaduras. Además debe ser menor que 1/5 de la menor dimensión estructural.

 En las aplicaciones corrientes resulta satisfactorio un tamaño máximo de 19 mm para los casos de más difícil colocación y 26,5 mm de fácil colocación.

#### **5.3.11.5. PREPARACIÓN DEL HORMIGÓN**

 Se recomienda la medición de todos los materiales competentes del hormigón en peso. Si esto no fuese factible, debe medirse indefectiblemente el cemento en peso y los otros componentes por volumen. Se llama la atención sobre el hecho de que la medición de los agregados, especialmente de los finos, realizados en volumen aparente de material suelto, puede conducir a variaciones importantes debido a su contenido de humedad (figura 6).

#### **MEZCLADOS:**

Orden de introducción al tambor (referencia 2):

1º parte del agua de mezclado.

2º simultáneamente el cemento y el agregado fino.

3º el grueso

4º el resto del agua de mezclado

En hormigoneras pequeñas (peritas) resulta mejor invirtiendo el orden del 2º y 3º paso.

Si es necesario corregir la consistencia, de poco monto (< 5 cm) se debe efectuar simultáneamente la corrección de la cantidad de cemento y del agua para mantener el factor agua-cemento constante.

Duración del mezclado, mínimo 1 ½ minutos (1 minuto, si los resultados justifican este valor) contado a partir del momento en que hayan ingresado todos los materiales sólidos.

Máximo intervalo de tiempo entre mezclado y colocación- ½ hora contada desde el momento en que el agua se puso en contacto con el cemento.

#### **5.3.11.6. TEMPERATURA DEL HORMIGÓN**

Temperatura máxima de hormigón 30ºC

Temperatura mínima del hormigón (º C)

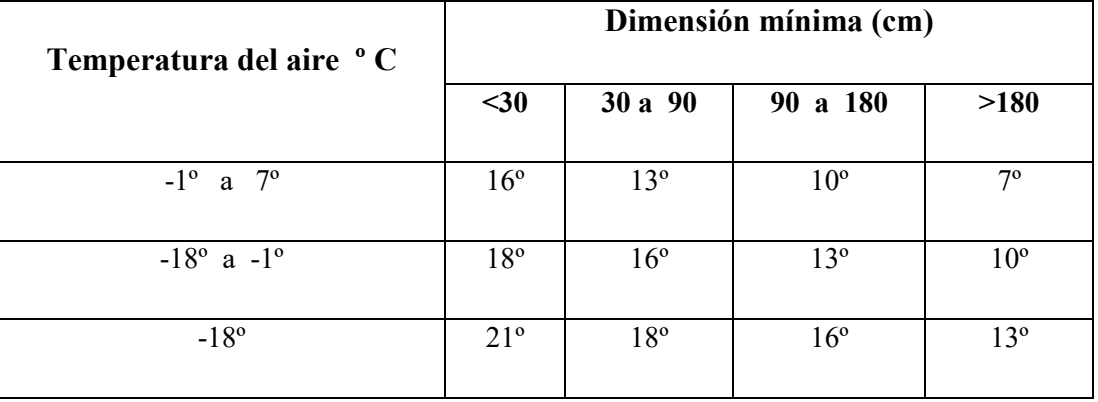

#### **5.3.11.7. PROPIEDADES DEL HORMIGÓN FRESCO**

#### *Consistencia*

La consistencia a elegir depende fundamentalmente de la dificultad del hormigonado y de los medios de colocación y compactación disponibles: No se debería producir ni segregación de los áridos, ni acumulación de excesos de aguas o lechada sobre la superficie libre del hormigón. La consistencia es una medida del grado de fluidez de la mezcla fresca.

La consistencia se mide corrientemente mediante el ensayo de asentamiento del tronco cono (norma IRAM 1536).

Dos mezclas de la misma consistencia no son necesariamente igualmente trabajables. Sin embargo la consistencia es una de las componentes más importantes que determina la trabajabilidad de una mezcla.

#### **Asentamiento del tronco cono y métodos de compactación recomendados.**

Estas recomendaciones no son válidas para elementos inclinadas de simple encofrado como rampas, bóvedas, losas inclinadas, etc.

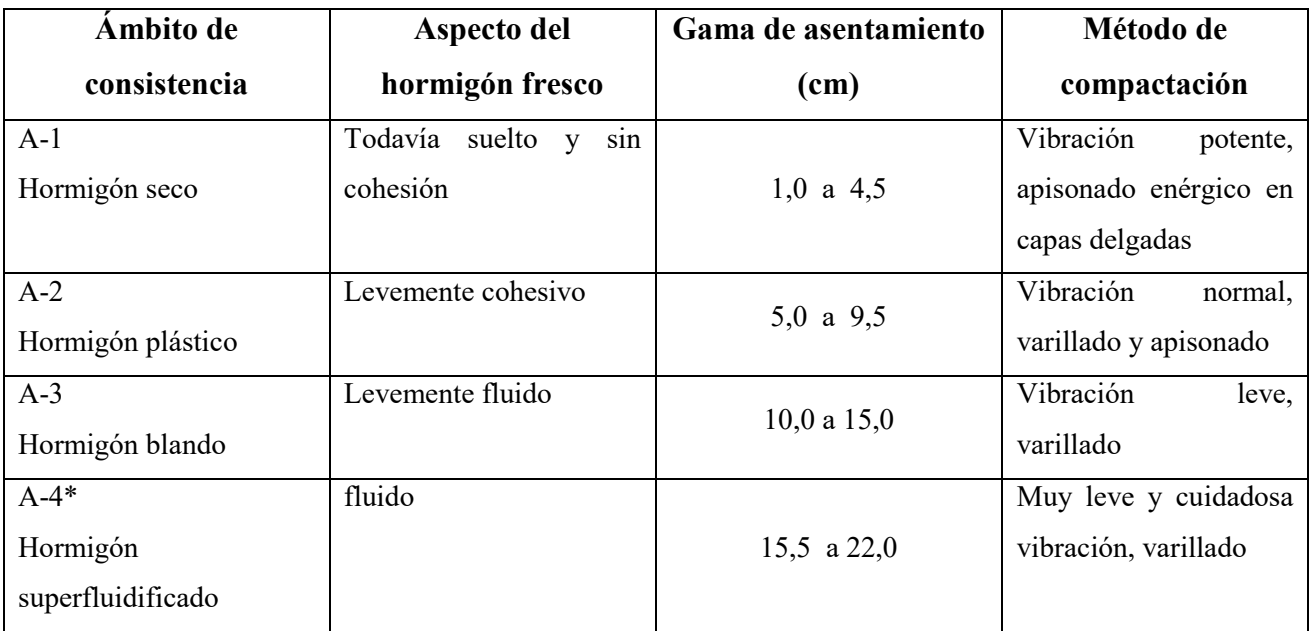

\* El ámbito A-4 de la consistencia es admisible solamente para los hormigones que contienen un aditivo superfluidificante.

Tolerancia en los asentamientos: hasta  $7 \text{ cm}$ :  $\pm 1.5 \text{ cm}$ 

mayor de 7 cm:  $\pm$  2,5 cm

#### **RESUMEN DE LA EJECUCIÓN DEL ENSAYO CON EL TRONCO DE CONO**

*Equipo*: Molde en forma de cono de chapa, varilla compactadora de 16 mm de diámetro de acero redondo liso, con punta redondeada y de 60 cm de longitud.

*Ensayo*: 1) La muestra a controlar se remezcla en un canasto con cuchara.

 2) Colocar el tronco de cono sobre una superficie lisa, plana y no absorbente y mantenerlo afirmado contra el piso.

3) Llenado del tronco de cono en tres capas iguales, compactado con la varilla mediante 25 golpes enérgicos para cada capa, que atraviesan la capa a compactar sin penetrar en la inferior.

4) Enrasar con cuchara, dejando la superficie del hormigón lisa.

5) Levantar cuidadosamente y en forma pareja el molde.

6) Medir el asentamiento con ½ cm de precisión por el descenso con referencia a la altura del molde.

#### **5.3.11.8. APRECIACIÓN DE LA TRABAJABILIDAD**

Golpeando la masa de hormigón (después del ensayo con el tronco de cono) con la varilla lateralmente se observa el grado de cohesión. A mayor cohesión se tiene una menor probabilidad de segregación.

Aplicando la cuchara sobre la superficie se verifica si la mezcla contiene suficiente mortero como para permitir una terminación cerrada. La presencia de agua libre indica la insuficiencia de agregado fino que la retenga o mala graduación del mismo.

#### **5.3.11.9.**.**HORMIGONES EXPUESTOS A LA ACCIÓN DEL CALOR (> 70 ºC)**

El hormigón debe protegerse por medio de un revestimiento (por ejemplo ladrillos refractarios) en combinación con materiales aislantes o espacios de aire si está expuesto a prolongadas exposiciones o frecuentes variaciones de temperatura.

 Los agregados deben tener reducidos coeficientes de dilatación térmica. Recomendables son en orden decreciente de preferencia:

Agregados calcáreos (caliza, dolomía) Agregados feldespáticos (basalto, diabasa) Granito, arenisca, cuarcita, gneis

Agregados silíceos (cuarzo, chert)

#### **5.3.11.10. PROCEDIMIENTOS CONSTRUCTIVOS**

#### **Producción**

Medición del agua por volumen (equivalente a masa, error máx. 2%)

Medición del cemento por peso (error máx. 3%) o por bolsa.

Medición de agregados preferentemente por peso (error máx. 3%)

Tiempo de mezclado recomendado 90 segundos (60 segundos, si se logra una uniformidad aceptable y los resultados de resistencia justifican este tiempo).

#### **Transporte**

- Evitar la segregación (evitar movimientos vibratorios)
- Temperatura del hormigón fresco al descargar  $\leq 30^\circ$  hormigones de ámbito de asentamiento A 1 (1) a 4,5 cm) pueden transportarse en vehículos provistos de caja metálica sin agitadores; tiempo máx. entre finalización del mezclado y descarga 30 minutos.
- Motohormigoneras o vehículos equipados con agitadores (IRAM 1666) : mezclado completo de 50 a 100 revoluciones en un tiempo mínimo de (capacidad en m<sup>3</sup> de motohormigonera) + 0,5 minutos. Todas las revoluciones después de las 100 vueltas se harán a la velocidad de agitación.
- Remezclado al llegar a obra: mín. 25 revoluciones.
- Descarga antes de 90 minutos o 300 revoluciones medidas a partir del contacto del agua con el cemento.

#### **Colocación**

Colocación del hormigón en los encofrados requiere la autorización previa del Director de Obra.

Para fundaciones preparar una capa de limpieza de aproximada 5 cm de espesor.

Previamente al hormigonado humedecer los encofrados de material absorbente (madera), siendo conveniente la aplicación previa de un agente antiadhesivo. Tiempo máximo entre dos pastones para su colocación en los encofrados 20 minutos.

#### **Compactación**

Por vibración preferentemente de alta frecuencia 8000 ciclos/min. Compactación manual poco efectiva (si su aplicación es inevitable, usarla en el ámbito A-3 del asentamiento). Para losas < 20 cm vibradores de superficie (3.000 a 4.500 ciclos/min)

Evitar toda transmisión de vibraciones a los encofrados después de la iniciación del fraguado.

#### **Curado del hormigón**

Protección del hormigón contra un secado prematuro (viento, sol) y contra temperaturas bajas, iniciación del curado después del fraguado (aproximadamente después de 8 a 16 horas)

*Duración*: 7 días del curado húmedo (4 días para cementos de alta resistencia inicial)

*Medio*: láminas de polietileno, membranas químicas, arpilleras húmedas, etc.)

Normas IRAM sobre membranas para el curado:

1673 Compuestos líquidos para la formación de membranas para el curado del hormigón. Método de ensayo de retención del agua del cemento.

1675 Compuestos líquidos para la formación de membranas para el curado del hormigón. Características.

## **5.3.12. REMOCIÓN DE ENCOFRADOS (PLAZOS MÍNIMOS, SALVO QUE SE REALICEN ENSAYOS)**

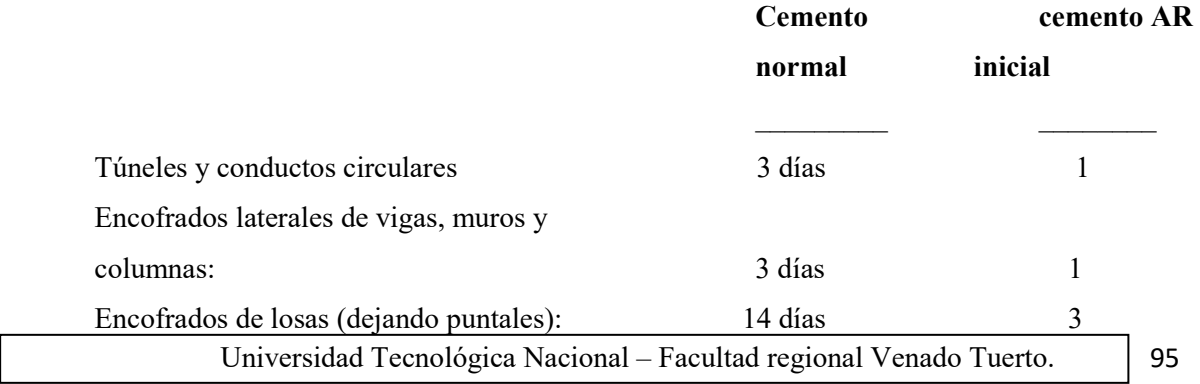

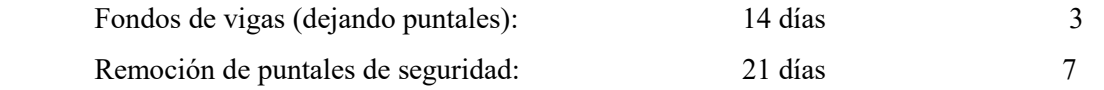

Los tiempos deben aumentarse, si en el período de endurecimiento la temperatura del hormigón alcanzó valores inferiores a 5º C.

#### **5.3.12. CONTROL DE CALIDAD Y ENSAYOS.**

Se distinguen dos tipos de control:

- 1. Control propio, ejercido por el constructor para asegurar la obtención de la calidad especificada.
- 2. Control de aceptación, responsabilidad del Director de Obra. Este control abarca los siguientes aspectos: materiales componentes del hormigón. Composición del hormigón, asentamiento del tronco-cono, resistencia (generalmente de compresión) dimensiones (de los elementos constructivos, armaduras y recubrimientos) y aspectos de terminación.

En lo que sigue se limita el control a la resistencia a compresión y a las dimensiones.

#### **5.3.12.1. Evaluación de la resistencia a compresión**

 La resistencia es satisfactoria si la resistencia media de rotura a compresión cumple para todas las series los valores estipulados (series de tres resultados de ensayos consecutivos, véase 6.1.)

$$
\frac{\sigma^4\,b_4+\sigma^4-b_2\,+\sigma^4\,b_3}{3};\frac{\sigma^4\,b_2+\sigma^4\,b_5\,+\sigma^4\,b_4}{3};\frac{\sigma^4\,b_5+\sigma^4\,b_4\,+\sigma^4\,b_5}{3}\ \ ;\frac{\sigma^4\,b_4+\sigma^4\,b_5+\sigma^4\,b_6}{3}
$$

Requerimientos para H-13: resultado de cada serie mayor de 17,5 MPa (175 Kg/cm<sup>2</sup>) H-17: resultado de cada serie mayor de 21,5 MPa (215 Kg/cm<sup>2</sup>)

Además ningún resultado de ensayo debe ser inferior a 0,85  $\sigma_{\rm bk}$ 

Para H – 13:  $0,85$  . 13 = 11,1 MPa (111 kg/cm<sup>2</sup>) Para H – 17: 0,85 . 17 = 14,5 MPa (145 kg/cm<sup>2</sup>)

Si sólo un ensayo de la serie 3 no cumple esta resistencia mínima se considera que el correspondiente pastón no cumple la condición.

Si más de un ensayo de la serie de tres no cumple esta resistencia mínima o si el promedio de una serie cualquiera de 3 ensayos consecutivos no cumple el requerimiento se considera que todos los pastones de hormigón comprendidos entre aquellos de donde provienen las correspondientes probetas no lo cumplen.

En el caso que se emplean menos de 6 pastones, la evaluación de la resistencia se realizará por pastón. De cada pastón se sacarán dos muestras y con cada muestra se moldean dos probetas.

Los dos ensayos por pastón (4 probetas) deben cumplir las siguientes condiciones para la aceptación del mismo:

 $H - I \sigma'_{bm} \ge 1, 1 \sigma'_{bk}$ 

 $H - II \sigma'_{bm} \geq \sigma'_{bk} + 2 MPa$ 

#### **5.3.12.2. NÚMERO DE MUESTRAS A EXTRAER**

La fijación del número de muestras a extraer para los ensayos de aceptación es responsabilidad del Director de Obra. Para los casos corrientes se recomienda (ref. 5):

En edificios de varios pisos: mínimo 3 muestras por piso en elevación o de subsuelo (las fundaciones se consideran equivalentes a un piso)

## **5.3.13. ENSAYOS DE RESISTENCIA A COMPRESIÓN DEL HORMIGÓN Preparación de probetas**

#### **Moldeo de las probetas (IRAM 1524)**

El moldeo se efectuará de la misma forma que el de tronco cono para el ensayo de asentamiento. Este procedimiento es válido sólo para hormigones de 3 cm ó más de asentamiento; para mezclas más secas la compactación deberá efectuarse por vibración.

#### **Curado de las probetas (IRAM 1534)**

Las probetas deben mantenerse en sus moldes durante un período mínimo de 24 horas. En este lapso no deberán sufrir sacudidas, golpes ni vibraciones. La cara superior se protegerá con arpillera húmeda o una película de polietileno y se mantendrá en ambiente protegido de inclemencias climáticas (calor, frio, lluvia, viento).

Después del desmolde se acondicionan las probetas inmediatamente para su mantenimiento en obra hasta el momento de ensayo en un ambiente húmedo y una temperatura entre 18ºC y 24º C. Estas condiciones pueden lograrse colocando las probetas, saturadas previamente en agua, en el interior de bolas de polietileno cerradas herméticamente y manteniéndolas en cajones con aislación térmica (telgopor u otro material aislante)

#### **Encabezado**

Previo al ensayo de compresión se debe efectuar el encabezado de la probeta con una mezcla en base a azufre, grafito y arena fina, la que es calentada hasta la fusión y volcada en un plato de acero pulido provisto de guías para asegurar la verticalidad de la probeta. Inmediatamente se apoya la probeta sobre la mezcla fundida que se endurece casi al instante y queda firmemente adherida a la base de la misma, lo que permite de inmediato repetir la operación con el otro extremo de la probeta.

#### **Ejecución del ensayo**

El ensayo se realiza en una prensa (capacidad usual menor  $100t = 1000KN$  división  $1 \text{ KN} = 100\text{Kg}$ , error menor de 1%). La velocidad de aplicación de la carga tiene influencia importante en el resultado. Debe mantenerse entre 2,5 y 6 KN/s a partir del 50% de la carga de rotura (duración del ensayo alrededor de 2 minutos).
# **CAPITULO: Nº6**

## **TECNICAS CONSTRUCTIVAS.**

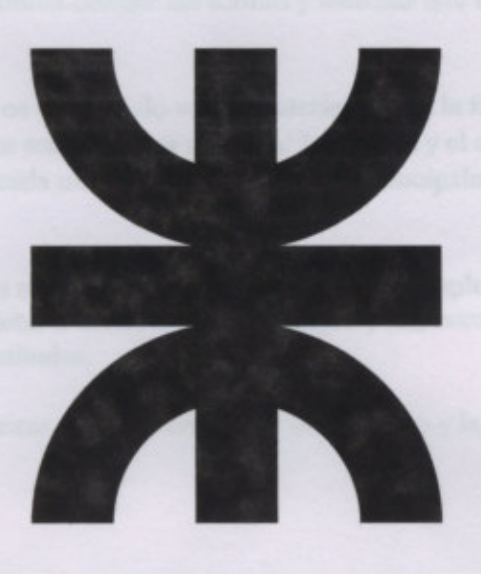

Universidad Tecnológica Nacional - Facultad regional Venado Tuerto.

#### **CAPITULO: 6**

#### **ENCOFRADOS**

#### **6.1. GENERALIDADES ACERCA DE LOS ENCOFRADOS**.

**6.1.1. Generalidades.-** La construcción de los diversos componentes de las estructuras de concreto armado - columnas, muros, vigas, techos, etc. - requiere de encofrados, los mismos que, a modo de moldes, permiten obtener las formas y medidas que indiquen los respectivos planos.

 Podemos encontrar en el mercado varios materiales para la fabricación de sistemas de encofrado, los más utilizados son de forma genérica: la madera y el metal. Podemos adoptar el uso de cada uno de ellos dependiendo principalmente del factor económico, de funcionalidad y estética.

Sin embargo, los encofrados no deben ser considerados como simples moldes. En realidad son estructuras; por lo tanto, sujetas a diversos tipos de cargas y acciones que, generalmente, alcanzan significativas magnitudes.

Son tres las condiciones básicas a tenerse en cuenta en el diseño y la construcción de encofrados:

- Seguridad
- Precisión en las medidas
- Economía

De estas tres exigencias la más importante es la seguridad, puesto que la mayor parte de los accidentes en obra son ocasionados por falla de los encofrados. Principalmente las fallas se producen por no considerar la real magnitud de las cargas a que están sujetos los encofrados y la forma cómo actúan sobre los mismos; asimismo, por el empleo de madera en mal estado o de secciones o escuadrías insuficientes y, desde luego, a procedimientos constructivos inadecuados.

La calidad de los encofrados también está relacionada con la precisión de las medidas, con los alineamientos y el aplomado, así como con el acabado de las superficies de concreto.

Finalmente, debe tenerse en cuenta la preponderancia que, en la estructura de los costos de las construcciones, tiene la partida de encofrados. El buen juicio en la selección de los materiales, la planificación del reúso de los mismos y su preservación, contribuyen notablemente en la reducción de los costos de construcción.

 Para desarrollar el cálculo de los encofrados es necesario considerar la presión del hormigón sobre el armazón, y debemos considerar los siguientes parámetros:

- Fluidez del hormigón.
- Dosificación y granulometría.
- ◆ Temperatura.
- ◆ Velocidad de llenado.
- Altura de vertido del hormigón fresco.
- Tipo de compactación.

Podemos nombrar los dos sistemas de encofrado mas comúnmente utilizados y describir las características que ofrece cada uno de ellos, como son el sistema de encofrado de madera y el sistema de encofrado metálico, siendo mostrado mas adelante alguno otros modelos que se utilizan en la actualidad:

#### 6.1.2. Sistema de encofrado de madera:

 Debido a sus ventajosas propiedades, la madera es el material que frecuentemente se emplea en encofrados. Su bajo peso en relación a su resistencia, la facilidad para trabajarla, su ductilidad y su textura, la hacen aparente para su uso en encofrados.

Los encofrados pueden construirse exclusivamente con madera y también combinándola con equipos metálicos estándar, por ejemplo, con puntales y/o viguetas extensibles.

 Este sistema de encofrado es el más común, se compone de tableros de madera; el uso de tabla de encofrado es muy limitado, por lo que se analizara únicamente el tablero y sus componentes.

Este tipo de encofrado presenta la ventaja de ser económico, de poca inversión inicial, de relativa fácil adquisición y su capacidad de ser modificado en su tamaño y forma, para acoplarse a varios tipos de obras.

 Por otra parte, aconseja que no se utilice más de 5 o 6 veces, puesto que sufre pandeo y resquebrajamientos, requiere de mayor tiempo de instalación, y debe tenerse especial cuidado en el apuntalamiento y el acabado final del hormigón.

Las especies de madera comúnmente empleadas en encofrados son: el tornillo, la moena, y el "roble", encomillado éste en razón de que bajo esta denominación se expenden en el mercado diversas especies no clasificadas.

Las especies de madera tornillo y moena poseen resistencias que las hacen aptas para su uso en estructuras de madera y, desde luego, en encofrados; no obstante, es exigible que la madera no presente notorios defectos que puedan afectar su resistencia y el acabado de las superficies de concreto, tales como: alabeos, arqueaduras, grietas, rajaduras, exceso de nudos huecos. Algunos de estos defectos son originados por inapropiado almacenaje en la obra y/o inadecuada preservación.

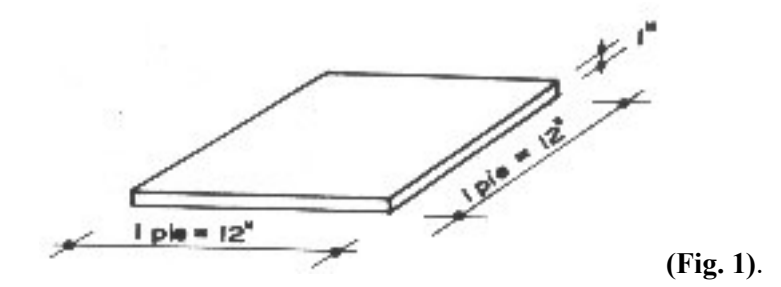

La unidad de comercialización de la madera es el pie tablar o pie cuadrado, equivalente en volumen a una pieza cuadrada de un pie lineal de lado y una pulgada de espesor **(Fig. 1)**.

Las secciones o escuadrías se designan en pulgadas, por ejemplo: 1" x 8", 2" x 4", 3" x 3", etc. La longitud se expresa en pies lineales.

Para obtener los pies cuadrados que tiene una determinada pieza de madera se multiplica las medidas de la sección, expresadas en pulgadas, por la longitud en pies, y el producto se divide entre 12.

Ejemplo, una pieza de 1" x 8" x 12' tiene:

6.1.3. Sistema de encofrado metálico:

Los encofrados metálicos son empleados como alternativa de los encofrados de madera, o en todo caso complementariamente con ella; por ejemplo, los fondos, los costados y los tornapuntas de encofrados de vigas son generalmente de madera, pero los puntales pueden ser metálicos.

 Estos sistemas a diferencia de los encofrados anteriores, son de alta inversión inicial, sus ventajas consisten en un excelente acabado del hormigón, fácil y rápida instalación, y el uso repetido que soportan sin sufrir mayores daños.

 Este uso repetido, hacen que los costos por uso de encofrado se vean ampliamente reducidos, siempre que se trate de construir obras similares y consecutivas, puesto que en estos módulos de encofrados metálicos no son factibles de modificar en su tamaño ni en su forma.

Diversos equipos de encofrados metálicos son ofrecidos -mayormente en alquiler- por proveedores de este tipo de encofrados, principalmente puntales y viguetas extensibles.

Cuando se opte por la utilización, aun cuando sea en parte, de este tipo de encofrados, la selección de los equipos debe estar a cargo del ingeniero residente, así como la dirección y control de los trabajos.

#### **6.2. EXIGENCIAS GENERALES .**

 Todas las estructuras de carácter temporario, tales como apuntalamientos, cimbras, encofrados, andamios y otras similares que se requieren por razones de orden constructivo, deben cumplir con las siguientes condiciones establecidas en el reglamento CIRSOC 201:

- Se construirán con materiales de características tales que le permitan cumplir las funciones que le corresponden, con un grado de seguridad adecuado.
- Las secciones y dimensiones se calcularan con la combinación de esfuerzos de cualquier naturaleza, al actuar y superponerse produzcan las tensiones más desfavorables.
- Se ejecutaran de manera tal que hasta el momento de su remoción o su sustitución por las estructuras permanentes, proporcionen el mismo grado de seguridad de estas.

En cuanto a las exigencias propias que deben cumplir los encofrados se pueden citar las siguientes:

- Serán resistentes, rígidas y suficientemente indeformables como para mantener las formas. Dimensiones, niveles y alineamientos especificados en los planos, con las correspondientes tolerancias.
- Se construirán con madera, chapa de acero, de madera compensada, fenólico, plástico o cualquier otro material que cumpla con las condiciones adecuadas, debiendo ser estancos para evitar las perdidas de mortero durante las operaciones de hormigonado. Dichos materiales al ponerse en contacto con el hormigón fresco no ablandaran, decoloraran, mancharan ni perjudicaran el forma alguna su superficie.
- Cuando no se establezca lo contrario, en todos los ángulos y rincones de los encofrados se colocaran molduras de madera cepillada, conformando un triangulo rectángulo cuyos catetos midan 2,5cm.
- Los encofrados deberán ser proyectados y construidos con la contraflecha que sea necesaria, para que la forma y perfil de la estructura terminada y expuesta a las condiciones de servicio sean las establecidas en los planos.
- Para facilitar la inspección y limpieza de los encofrados y la colocación y compactación del hormigón, se dejaran aberturas provisorias de dimensiones adecuadas, a distintas alturas y a distancias horizontales máximas de 2,50 metros entre si.
- Los encofrados de madera no deben quedar expuestos al viento y al sol durante un tiempo prolongado.
- Los bulones, pernos y otros elementos metálicos que se utilicen como uniones internas para armar y mantener a los encofrados en su posición definitiva, y que posteriormente queden incluidos en el hormigón, deberán tener los recubrimientos mínimos de hormigón en función del tipo de exposición de la estructura al medio ambiente.
- Los moldes para construir elementos premoldeados serán resistentes y tendrán la rigidez adecuada como para resistir sin deformaciones, los esfuerzos y movimientos provocados durante la colocación y la compactación del hormigón.

 También es conveniente considerar los requisitos que presentan los apuntalamientos y los elementos de sostén.

 Se construirán con madera estacionada sin nudos, perfiles o tubos metálicos o con otros materiales de características y condiciones igualmente satisfactorias.

- Deberán resistir sin hundimientos, deformaciones ni desplazamientos perjudiciales, la combinación mas desfavorable de los esfuerzos estáticos derivada del peso del hormigón, de las armaduras y sobrecargas y de los esfuerzos dinámicos que se ocasionan por la colocación y compactación del hormigón, la acción del viento y cualquier otro a que puedan ser sometidos en las condiciones de trabajo hasta su remoción.
- Con el objeto de asegurar la estabilidad y rigidez de las estructuras temporarias, las mismas se arriostraran longitudinal y transversalmente.
- Las deformaciones que se produzcan durante el proceso constructivo serán iguales o menores a las que puedan ocurrir en las construcciones permanentes ejecutadas con los mismos materiales.
- Los materiales y elementos de sostén deberán estar provistos de cuñas, gatos, tornillos u otros dispositivos, que permitan corregir posibles asentamientos durante las tareas de hormigonado. Los apuntalamientos no deberán ser fundados directamente sobre el terreno erosionado.

#### **6.3. Cargas que actúan en los encofrados**

#### **6.3.1. Tipos de cargas**

- Peso del concreto
- Peso de los ladrillos (en techos aligerados)
- Cargas de construcción
- Peso propio de los encofrados
- Cargas diversas
- Presión del concreto fresco

**6.3.2. Peso del concreto.-** Ha sido señalado que los encofrados deben ser considerados como estructuras; en efecto, en tanto el concreto no alcance las resistencias mínimas exigibles para proceder a desencofrar, los encofrados tienen que ser suficientemente resistentes para soportar el peso del concreto. Esto ocurre en los encofrados de vigas y techos.

Pues bien, el concreto es un material de considerable peso. Un metro cúbico de concreto pesa 2,400 kg, magnitud nada desdeñable; por ejemplo, un metro cuadrado de losa de concreto de 0.15m de espesor pesa 360kg, equivalente a más de 8 bolsas de cemento.

El peso de un determinado volumen de concreto se obtiene multiplicando dicho volumen por el peso específico del concreto, que como ha sido ya indicado es de 2,400 kg/m3. Así, por ejemplo, un metro lineal de una viga de  $0.25 \times 0.80$ m pesa  $0.25 \times 0.80 \times 1.00 \times 2,400 = 480$  kg.

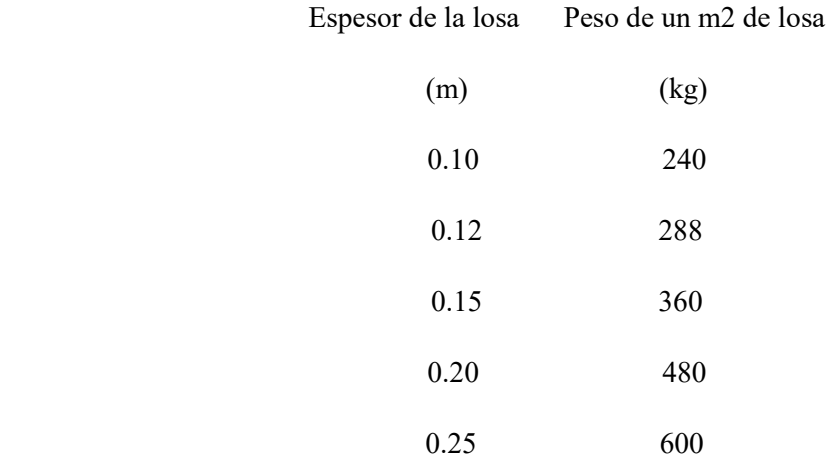

#### **Tabla N°1 Peso de losas macizas de concreto armado**

#### **Tabla N°2 Peso de techos aligerados (Incluye peso de los ladrillos huecos)**

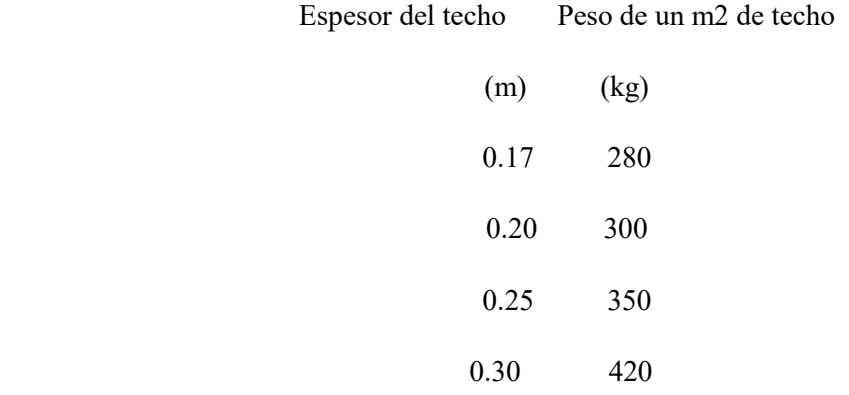

**6.3.3. Cargas de construcción.-** Adicionalmente al peso del concreto, los encofrados deben soportar las cargas de construcción; éstas corresponden al peso de los trabajadores que participan en el llenado de los techos y al del equipo empleado en el vaciado.

Para establecer las cargas de la naturaleza referida es usual adoptar, como equivalente, una carga uniformemente repartida en toda el área de los encofrados. Para encofrados convencionales y vaciados con equipo normal se suele tomar el valor de 200 kg/m2, magnitud que debe sumarse al peso del concreto.

Cuando se prevea vaciados con equipo mecánico motorizado el valor indicado debe aumentarse prudencialmente en 50%, es decir, que en este caso la magnitud equivalente a las cargas de construcción será de 300 kg/m2.

En tal consideración, la carga por m2 sobre el encofrado de un techo aligerado de 0.20 m, empleando equipo convencional para el vaciado, será:  $300 + 200 = 500$  kg, es decir media tonelada.

**6.3.4. Peso de los encofrados.-** En encofrados de madera, el peso propio de los mismos tienen poca significación en relación al peso del concreto y cargas de construcción. En el caso de

encofrados metálicos - por ejemplo, encofrados de techos con viguetas metálicas extensibles - el peso que aportan debe tenerse en cuenta.

El peso propio de encofrados de techos con viguetas metálicas es aproximadamente 50 kg por metro cuadrado de techo. El peso exacto debe establecerse a partir dela información que proporcionen los proveedores de este tipo de encofrados.

**6.3.5. Cargas diversas.-** Otras cargas que también deben ser previstas y controladas, especialmente durante el llenado de los techos, son las que se derivan de la misma naturaleza de los trabajos.

Al respecto debe evitarse excesivas concentraciones de concreto en áreas relativamente pequeñas de los encofrados de techos. Este incorrecto procedimiento transferirá cargas que podrían sobrepasar la resistencia portante prevista de los pies derechos o puntales ubicados debajo de dichas áreas o, eventualmente, originar el levantamiento de puntales contiguos a las mismas.

Asimismo, otras cargas constituyen potencial riesgo. Entre ellas las generadas por el arranque y parada de motores de máquinas, más aun si éstas de alguna manera están conectadas con los encofrados.

Inclusive, la acción del viento, principalmente en aquellos lugares donde puede alcanzar considerable fuerza, debe ser prevista proporcionando a los encofrados apropiados arriostramientos.

**6.3.6. Presión del concreto fresco.-** Al ser colocado en los encofrados, el concreto tiene la consistencia de una masa plástica. A medida que transcurre el tiempo va endureciendo convirtiéndose finalmente en un material sólido. En este lapso, desde su colocación hasta su endurecimiento, el concreto ejerce considerable presión sobre los tableros de los encofrados de muros y columnas.

Si el concreto fresco fuera un líquido perfecto y permaneciera en este estado durante el vaciado, la magnitud de la presión en un punto cualquiera del encofrado vendría dada por el producto de la densidad del concreto por la altura que hubiera alcanzado el concreto encima de ese punto.

En la Fig.2 la línea CD representa la variación de la presión en toda la altura del encofrado de una columna de altura H. La presión al pie de la columna es 2400 H.

En el punto B la presión es 2400 H1, mientras que en el borde superior del encofrado la presión es cero.

Si la altura de la columna fuera 3 m, la presión al pie de la columna sería 2400 x 3 = 7,200 kg/m3. En el punto o plano B, si H1 es 1.80m, la presión es  $2400 \times 1.80 = 4320 \text{ kg/m2}$ .

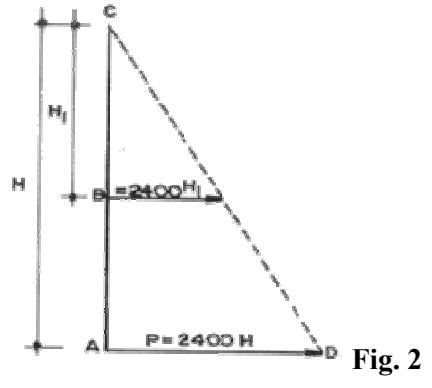

Generalmente se procede de esta manera para determinar la presión que ejerce el concreto fresco sobre los tableros de las columnas, consideración que está plenamente justificada por la rapidez con que se lleva a cabo el vaciado de columnas; sin embargo, en el caso de muros, debido a su mayor longitud y consiguientemente mayor volumen, la velocidad del vaciado se realiza más lentamente.

Al inicio el vaciado la presión aumenta proporcionalmente con la altura que va alcanzando el concreto dentro del encofrado. Conforme progresa el llenado, el concreto comienza a endurecer y al llegar a una determinada altura, la presión ya no se incrementa, permaneciendo su valor constante aun cuando prosiga el vaciado.

En la Fig. 3, AB representa el tablero del encofrado de un muro. Cuando el concreto fresco llega a una altura H1 la presión es P1 e igual a 2400 H1, y seguirá aumentando hasta alcanzar un valor máximo Pm a la altura Hm. Esta presión ya no se incrementará, permaneciendo invariable hasta la altura Hc.

Al llegar el vaciado a la altura Hc la presión comienza a disminuir linealmente hasta tener valor cero en el borde superior del encofrado. El valor de la presión máxima depende de diversos factores, principalmente de la velocidad de llenado y de la temperatura del concreto.

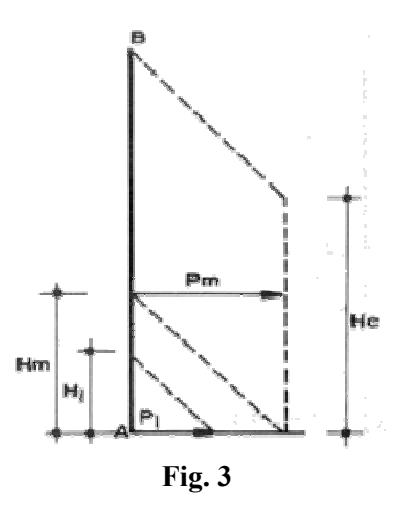

La presión será mayor cuanto más rápidamente se realiza el vaciado. La velocidad de llenado está relacionada con la longitud y el espesor del muro y, desde luego, con el equipo utilizado para el vaciado. Si la colocación se realiza con equipo de bombeo la presión máxima alcanzará significativos valores, que pueden ocasionar la deformación o el colapso de los encofrados si éstos no son reforzados apropiadamente.

El otro factor determinante de la magnitud de la presión es la temperatura del concreto. A bajas temperaturas ambientales el concreto endurece lentamente desarrollándose presiones muy grandes; por ejemplo, a temperaturas entre 5°C y 10°C la presión es aproximadamente una y media vez mayor que la que corresponde a una temperatura ambiental de 21°C. En cambio, si la temperatura durante el vaciado es de 30°C, la presión máxima será de más o menos 80% de la producida a 21°C.

Refiriéndose a la velocidad de llenado, cuando ésta es controlada - que no exceda, por ejemplo, 0.60m de altura por hora - la presión máxima es aproximadamente la mitad de la presión que cabe esperarse si la progresión del vaciado es de 2 m/hora.

En los casos en que se prevea vaciados de concreto a temperaturas bajas la velocidad de llenado debe reducirse y, por supuesto, reforzarse debidamente los encofrados.

#### **6.4. Deflexiones**

**6.4.1. Deflexiones.**- Ha sido ya señalado que la seguridad o estabilidad es la condición fundamental que deben cumplir los encofrados.

Sin embargo otras exigencias también tienen substancial importancia; una de ellas, es que los elementos de los encofrados no se deflexionen más allá de los valores máximos admisibles para evitar que, luego del desencofrado, las superficies del concreto aparezcan excesivamente curvadas, especialmente las de concreto expuesto.

Los valores de deflexión generalmente admisibles son de 2mm para entablados, y 3mm para otros elementos, como soleras por ejemplo.

#### **6.5. REMOCION DE ENCOFRADOS, APUNTALAMIENTOS Y ELEMENTOS DE SOSTEN.**

- La remoción de los encofrados, apuntalamiento y elementos de sostén se realiza cuando la resistencia del hormigón, sea la necesaria para que el elemento estructural tenga la capacidad portante para resistir las cargas actuantes en el momento de realizar dicha operación.
- Antes de iniciar las tareas de remoción de los encofrados, apuntalamiento y elementos de sostén, el constructor pondrá en conocimiento del Director de Obra el programa de trabajos, las fechas en que se realizaran las tareas y la resistencia obtenida para el hormigón. La remoción se realizara cuidadosa y gradualmente utilizando métodos y procedimientos que se traduzcan en esfuerzos estáticos, sin aplicación de golpes ni vibraciones.
- En estructuras construidas por elementos premoldeados, y elementos moldeados en situ, el momento de iniciar la remoción de los encofrados, apuntalamiento y elementos de sostén, se regirá por la menor de las resistencias de ambos hormigones, determinadas por ensayos.
- En estructuras pretensadas, además de cumplir todo lo establecido precedentemente, la remoción de las cimbras y puntales se iniciara después de haber aplicado esfuerzo de postensado de intensidad suficiente como para que la estructura sea capas de resistir su peso propio y las sobrecargas previstas para el proceso constructivo.
- Con el objeto de reducir las flechas y deformaciones debidas al efecto de fluencia lenta y de la contracción por secado del hormigón, los puntales y elementos de sostén permanecerán colocados, o se los volverá a colocar inmediatamente después de que se removieron los encofrados, y deberán permanecer colocados durante todo el tiempo que sea posible.
- En losas y vigas con luz igual o menores de 8 metros, se colocara un apoyo en el centro de la luz. Para luces mayores de 8 metros se colocara mayor cantidad de apoyos. Para losas de luz igual o menor de 3 metros, no se colocaran apoyos, salvo el caso de espesores de carácter excepcional.
- Sobre las estructuras recientemente desencofradas o descimbradas, no se deberán acumular cargas, materiales ni equipos que hagan peligrar la estabilidad de la estructura.
- La remoción de los encofrados, apuntalamiento y elementos de sostén se podrá iniciar cuando la resistencia del hormigón determinada por los ensayos, sea igual o mayor que una de las dos condiciones siguientes:
	- El setenta y cinco porciento (75 %) de la resistencia característica especifica.
	- El doble de la resistencia necesaria para resistir las máximas tensiones que se producen en el momento de remoción.

#### **6.6. PLAZOS MINIMOS EN DIAS, PARA REMOSION DE LOS ENCOFRADOS, APUNTALAMIENTO Y OTROS ELEMENTOS DE SOSTEN, CUANDO SE USEN LOS CEMENTOS INDICADOS.**

PARA CEMENTO PORTLAND: normal, moderada y altamente resistente a los sulfatos, sin adiciones y resistente a la reacción álcali-agregado.

Tipos de estructura:

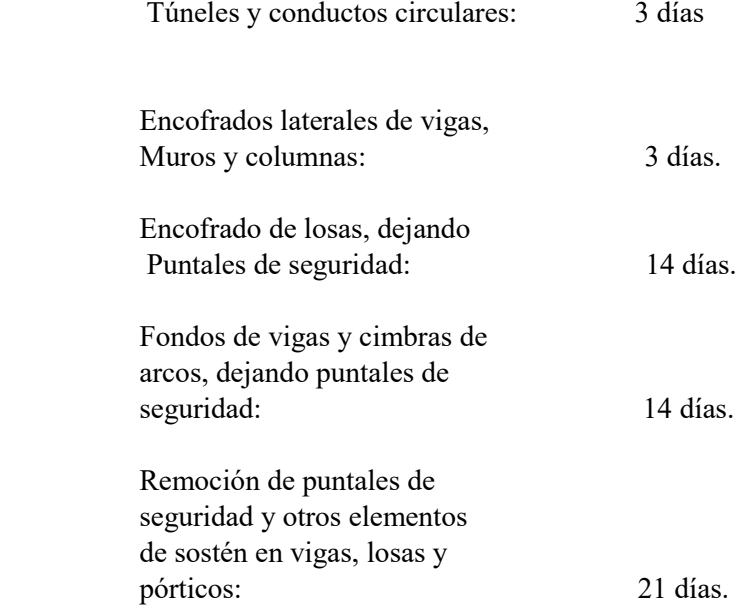

### **6.7. NORMAS DE SEGURIDAD PARA EL DESENCOFRADO DE LAS ESTRUCTURAS.**

- No se deberá desmontar ningún encofrado hasta que lo autorice una persona competente después de haber comprobado que el hormigón tiene suficiente resistencia para soportar su propio peso y el de cualquier carga que se aplique.
- A fin de prevenir todo riesgo de accidente al desmontar un encofrado a causa de la caída del elemento, siempre que sea posible, se deberá retirar el mismo en una sola pieza, o de lo contrario se deberían apuntalar los elementos que queden instalados.
- Cuando se proceda a desmontar un encofrado se deberán retirar los puntales y paneles, de manera uniforme y sin golpearlos.
- No se deberá aplicar ninguna carga sobre el hormigón helado.
- En caso de ser necesario, los trabajadores que efectúen las operaciones de desencofrado deberán llevar arneses de seguridad.
- Una ves desmontado el material de los encofrados, deberán colocarse de tal manera que no obstruya los lugares de trabajo o de paso ni las vías de transito.

#### **6.8. El encofrado como contención formal**

- 1. Materiales de encofrado
- 2. Muros y pilares
- 3. Anclajes
- 4. Muros circulares
- 5. Losas y forjados
- 6. Visita de obra.

#### **6.8.1 El encofrado como contención formal:**

Este contenedor, denominado encofrado, posee como función primera dar al hormigón la forma proyectada, proveer su estabilidad como hormigón fresco, asegurar la protección y la correcta colocación de las armaduras, pero también proteger al hormigón de golpes, de la influencia de las temperaturas externas y de la perdida de agua, el ingrediente más fluido de los tres elementos que lo componen –cemento, áridos y agua- en el momento de su creación.

Existen diferentes clasificaciones para agrupar los tipos de encofrado: según el número de usos que sea utilizado, por el método y tiempo necesario para conseguir la forma final del continente, según el tipo de hormigón que va a contener (visto o para recubrir) y por los materiales de construcción del encofrado.

Que difiere de que un encofrado sea perdido o recuperable; si se quiere volver a utilizar hay que prever, además de la técnica a emplear para desencofrarlo, los trabajos de limpieza, almacenaje y mantenimiento posteriores, mientras que si el encofrado no lo recuperamos lo perderemos embebido en el hormigón fraguado; en un caso aumentamos la mano de obra y en el otro crece el coste de reposición.

Para encofrar superficies continuas de forma repetitiva o de gran altura es más fácil con la utilización de plataformas que permitan su movimiento y recolocación para su posterior uso. De las grandes piezas, en el mercado también se encuentran sistemas autoportantes, deslizantes y

trepadores (estos encofrados con módulos autónomos de 1 a 3 metros, se deslizan verticalmente existiendo dos tipologías según se realice su ejecución).

El sistema utilizado para la construcción de viviendas aisladas se basa en la unión de diversos paneles estándar, con medidas entre los 20x100 hasta los 350x200 centímetros, permitiendo conseguir encofrados de dimensiones mayores mediante la posibilidad de la combinación vertical y horizontal de las mismas bandejas. Estas deben ser de formato pequeño para así manipularlas y fijarlas de forma rápida y manual. Existen sistemas basados en un gran número de piezas combinables (de 8 a 34 elementos) mientras otros disponen de piezas especiales para los cambios de ángulo en sus paramentos.

#### **6.8.2. Materiales de encofrado:**

La bandeja de encofrado puede confeccionarse en diversos materiales, siendo el más utilizado la madera. Estos paneles, compuestos por piezas macizas o laminadas de 12 a 35 milímetros de madera (normalmente de pino, haya o abedul) tratada al carbonilo-xilofeno o revestidas por planchas fenólicas, son ensambladas en cola de milano múltiple o con estanquillas, encoladas en ondas delgadas (de aproximadamente 12 x 3 milímetros), encerradas por un herraje de acero galvanizado de 1 milímetro de espesor, como mínimo, y enmarcadas con tubos de aluminio o acero galvanizado. Los tamaños de los tableros condicionarán las juntas de trabajo y su modulación.

La diferencia del encofrado según el tipo de hormigón no será muy apreciable: para un hormigón visto los paneles utilizados deberán ser lisos, impermeables, normalmente metálicos, ya que permiten un número de puestas mayor que los plafones de madera, y a veces se recubrirán de tejidos antiadherentes o líquidos desencofrantes, condiciones que no serán requeridas en el caso que el hormigón no sea el acabado final de obra.

Otros materiales utilizados que facilitan una rápida puesta en obra son el acero, el plástico y el cartón plastificado. Con este último se forman encofrados especialmente indicados para columnas y pilares redondos, cuadrados y rectangulares, disponibles en diámetros de 150 a 1500 mm con alturas variables entre los 3 y los 12 metros y con un grueso de 9 mm. El cartón es un excelente material que conserva un alto grado de humedad y por lo tanto lo convierte en muy adecuado para un buen encofrado.

#### **6.8.3. Muros y pilares:**

El encofrado en muros y pilares se realiza con tableros modulares de varios anchos (25, 50, 75 y 90 cm), y con alturas de 0'6 a 3 m, dos angulares diferentes para las esquinas interiores y exteriores y unas barras que se utilizan como pasantes sobre el ancho del muro (protegidas por un tubo de PVC para poder recuperarlas). Dichas barras están tensadas por un tornillo de apriete conocido como mariposa.

El secreto estriba en el sistema de enganche entre los tableros mediante un elemento de cosido – la cuña o chaveta- (*foto 5*), y los suplementos que permiten la realización de rinconeras, esquinales... y así resolver la creación de muros escalonados, con cortes a voluntad (*foto 1*), el paso de tubos o el encofrado de suelos inclinados (*foto 2*).

#### PLANTA DE TRATAMIENTO DE MAIZ CON ESPIGA.

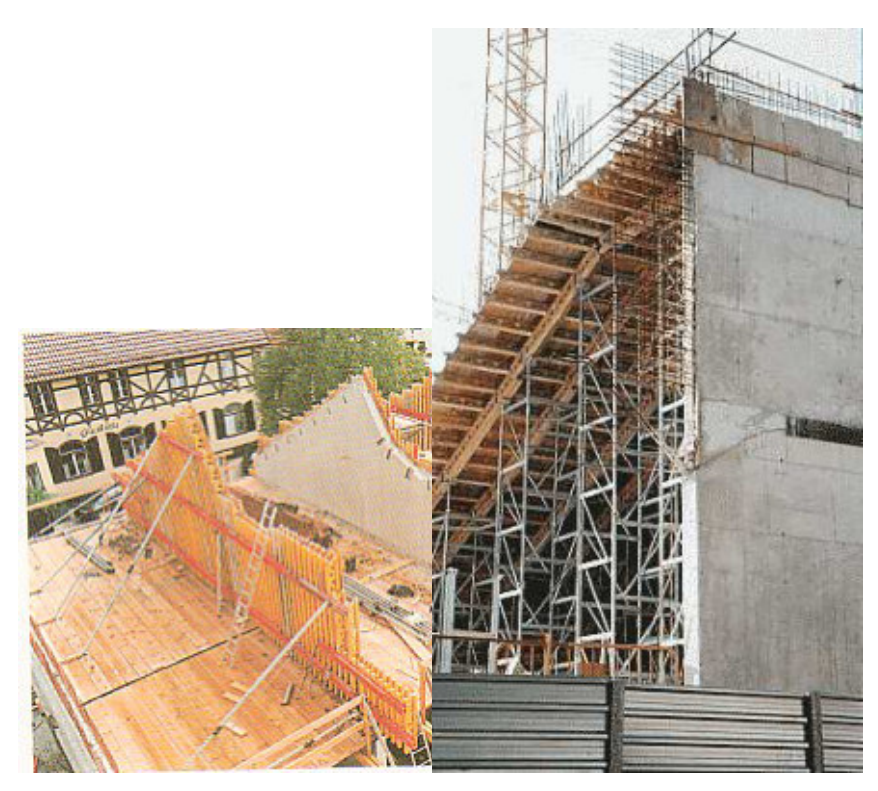

#### *Foto 1 Foto 2*

Es importante puntualizar que desde el momento en que no hablamos de grandes encofrados ningún elemento puede pesar más de 50 Kg., deben ser manejables y ligeros.

#### **6.8.4. Anclajes:**

Los anclajes están formados por tornillos de avance, posicionadores de las "tuercas platillo" (cuando se dejan a fondo perdido) y el elemento donde se anclarán los módulos del hormigonado de la siguiente fase.

Para poder unir los dos paneles de encofrado son necesarios los latiguillos (*foto 4*), *dywidags* o *gewis* (*foto 3*), que pueden ser recuperables; tubos distanciadores de hormigón de fibra o escantillones de pantallas. Tendrán un diámetro entre los 15 y 25 milímetros y su número vendrá determinado por las cargas que aparecerán en el vertido del muro.

Si son protegidos con un acabado autolimpiador o introducidos dentro de tubos de PVC.

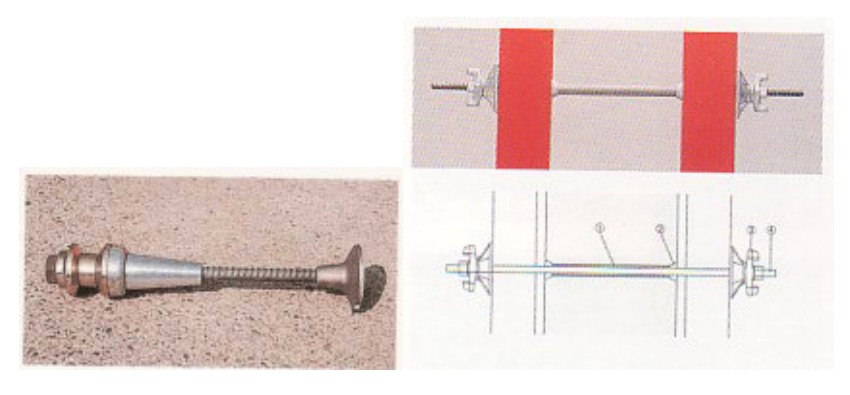

*Foto 3 Foto 4* 

Los orificios se taponan con conos, evitando que se escape el hormigón fluido por la abertura.

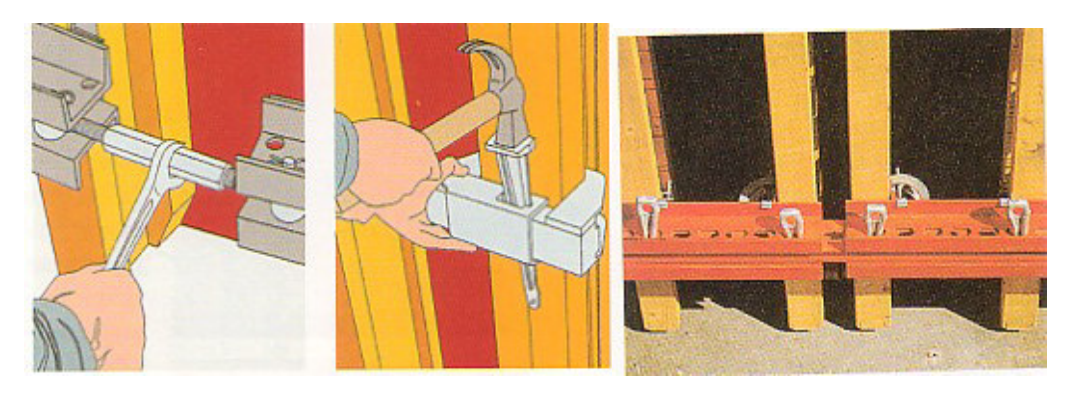

*Foto 5* 

#### **6.8.5. Encofrado de Muros.**

La **Fig. 4** muestra un encofrado típico de muros y la denominación usual de sus elementos componentes. Los tableros están constituídos por tablas o por paneles de "triplay". Las tablas son de 1" o 1.1/2" en anchos de 6", 8" o 10". El triplay empleado para los paneles es de 3/4" (19mm) de espesor, y especificado para este tipo de trabajo.

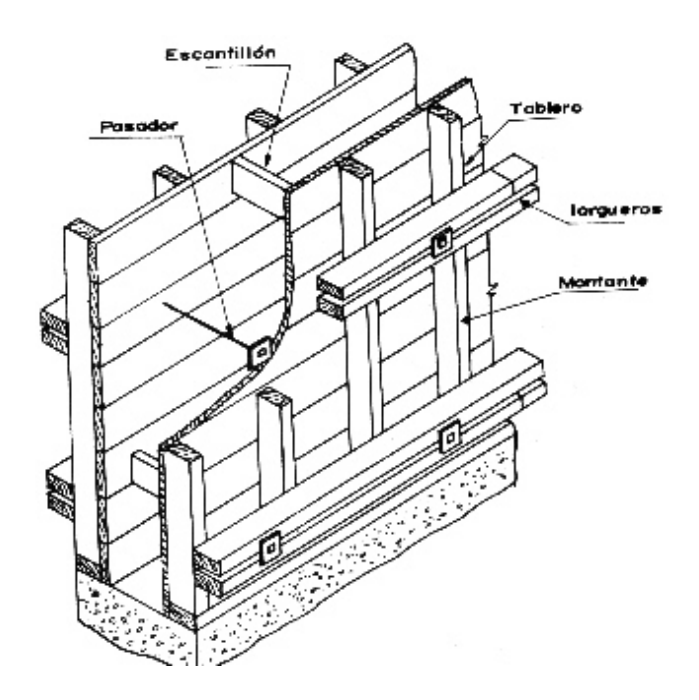

**Fig. 4 Modelo de Encofrado de Muros**

En obras pequeñas, o cuando no se dispone de pasadores, es posible obviar los varales horizontales recurriéndose a alambre negro N°8 tensado entre los parantes del encofrado.

Las escuadrías usuales de los parantes y varales son de 2" x 4", 2" x 6", 3" x 3" y hasta de 3" x 4". Para facilitar la labor, tanto en el encofrado como en el desencofrado, cada varal está formado por dos piezas.

El tipo de tirante o pasador de fierro empleado en encofrados de columnas también es utilizado en los encofrados de muros, pasándolos de una cara del encofrado a la otra a través de tubos de plástico.

Los tornapuntas o puntales, además de asegurar el aplomado de los encofrados les confieren arriostramiento. Las escuadrías de los tornapuntas son de 3" x 3", 2" x 4" y 3" x 4".

En muros en los que la impermeabilización constituye requisito esencial y también en muros de contención de tierra encofrados sólo por una cara, no es procedente el empleo de pasadores. La solución a adoptarse en estos casos es mediante puntales, cuya función es resistir la presión que ejerce el concreto fresco sobre los tableros de los encofrados. Los puntales o tornapuntas deben tener las escuadrías apropiadas y su espaciamiento será cuidadosamente analizado; además, serán debidamente arriostrados para evitar su pandeo.

Previendo el eventual levantamiento de los tableros por efecto del rebote, originado por caída libre del concreto, es recomendable afirmar el encofrado mediante alambre negro N°8 previamente anclado en el cimiento o en las losas de entrepisos.

#### **6.8.6. Encofrado de Vigas.**

Los sistemas de encofrados de vigas son diversos, según el tipo de vigas de que se trate (peraltadas hacia abajo, invertidas, chatas, de borde, etc.) Cabe, además, distinguir entre encofrados que reciben sólo el peso de las vigas, de aquellos que sustentan parte del peso de los techos, como es el caso de encofrados con viguetas metálicas extensibles.

Los elementos principales de los encofrados de vigas son: fondo del encofrado, costados, tes o caballetes de madera o puntales metálicos.

El fondo generalmente está formado por tablas o tablones de 1.1/2", el ancho corresponde al ancho de las vigas. También suele emplearse, principalmente cuando se trate de superficies de concreto expuesto, paneles de "triplay". El fondo se apoya sobre los cabezales de las tes o de los caballetes.

En los tableros de los costados se emplea tablas de 1" o de 1.1/2" montadas sobre barrotes de 2" x 3", 2" x 4", o de 3" x 3". Para obtener superficies de concreto expuesto son utilizados paneles de "triplay".

Las tes, los caballetes de madera y los puntales metálicos cumplen la función de soportar las cargas. Los pies derechos de las tes y caballetes son de 3" x 3" o 3" x 4".

Un tipo de encofrados de vigas es mostrado en la **Fig.5**. Es pertinente indicar que los tableros de los costados de los encofrados de las vigas, al igual que los de las columnas y muros, están sujetos a la presión que ejerce el concreto fresco al momento del vaciado; por eso es que los encofrados están provistos de largueros corridos y fijados sobre los cabezales, también de tornapuntas (pericos) y varales amarrados con alambre negro N°8, inclusive confinados con templadores o pasadores de fierro, de la misma manera que en los encofrados de columnas y muros.

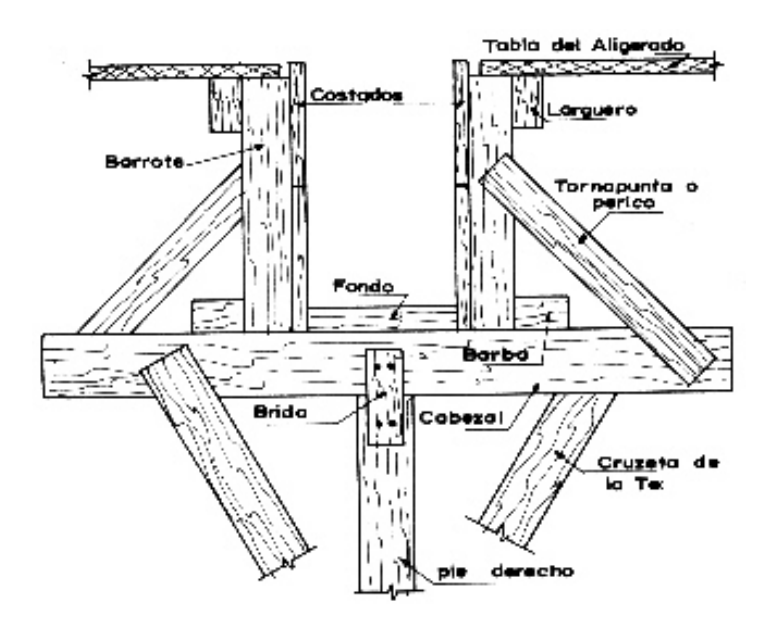

**Fig. 5 Ejemplo de Encofrado de Vigas**

Respecto a la seguridad, ciertas recomendaciones deben tenerse presente; por ejemplo, cuando se trate de encofrados de techos empleando viguetas metálicas apoyadas en los encofrados de las vigas, es preciso asegurarse que las cargas que transmiten las viguetas sean apropiadamente transferidas a los cabezales de las tes o caballetes. Para lograr esta indispensable condición, las viguetas deben apoyarse en soleras o largueros dispuestos adecuadamente en los costados de las vigas y de ninguna manera apoyados sólo en el canto de las tablas de los costados de las vigas.

Las soleras o largueros se apoyarán en barrotes, y éstos a su vez sobre los cabezales, o en todo caso sobre solera corrida en la parte baja de los costados del encofrado.

Otra recomendación es proporcionar consistentes apoyos a los pies derechos o puntales, especialmente cuando se trate de vigas de gran peralte, más aún si los encofrados de las vigas reciben parte importante del peso de los techos, como es el caso de encofrados de techo con viguetas metálicas. Al respecto, es imprescindible compactar el suelo y construir falsos pisos antes de proceder a encofrar; inclusive, en algunos casos podría ser necesario construir solados para el apoyo de los pies derechos o puntales, o interponer durmientes de madera, de escuadrías apropiadas, entre los pies derechos o puntales y el falso piso.

Por otra parte, el arriostramiento lateral de los pies derechos o puntales metálicos favorece la estabilidad de los encofrados.

Las escuadrías de pies derechos y la separación de las tes o caballetes dependen de las cargas que se impongan a los encofrados y de la altura o longitud de los pies derechos.

#### **6.8.7. Muros circulares:**

Encofrar muros circulares, sea con radio pequeño –entre 3 y 5 m- o con un radio mayor de 5 metros, es una tarea compleja: un problema es conseguir su nivelación vertical; también es difícil contrarrestar la presión del hormigón o prever la aparición de momentos creados por la misma forma alabeada, pudiendo provocar el vuelco imprevisto de todo o parte del conjunto, por lo que son necesarios tensores y puntales repartidos por el encofrado. (*fotos 6,7, 8, 9,10 y 11*).

#### PLANTA DE TRATAMIENTO DE MAIZ CON ESPIGA.

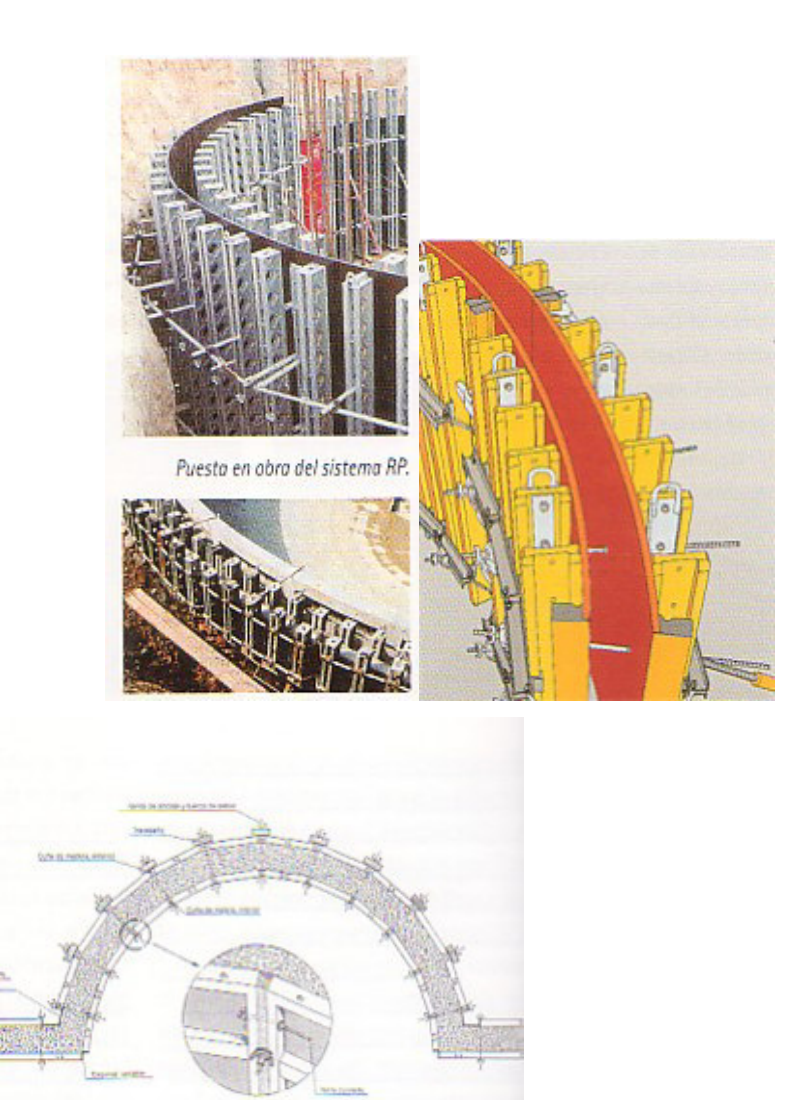

*Foto 6 Foto 7 (detalle constructivo)* 

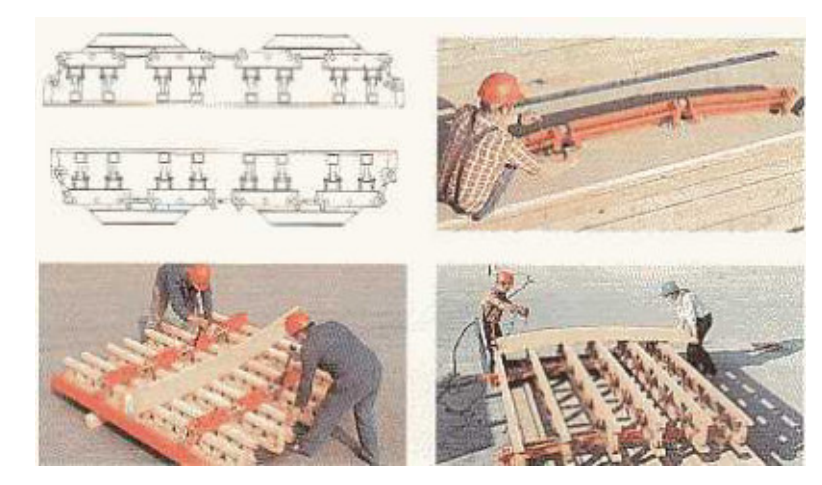

*Foto 8 Foto 9* 

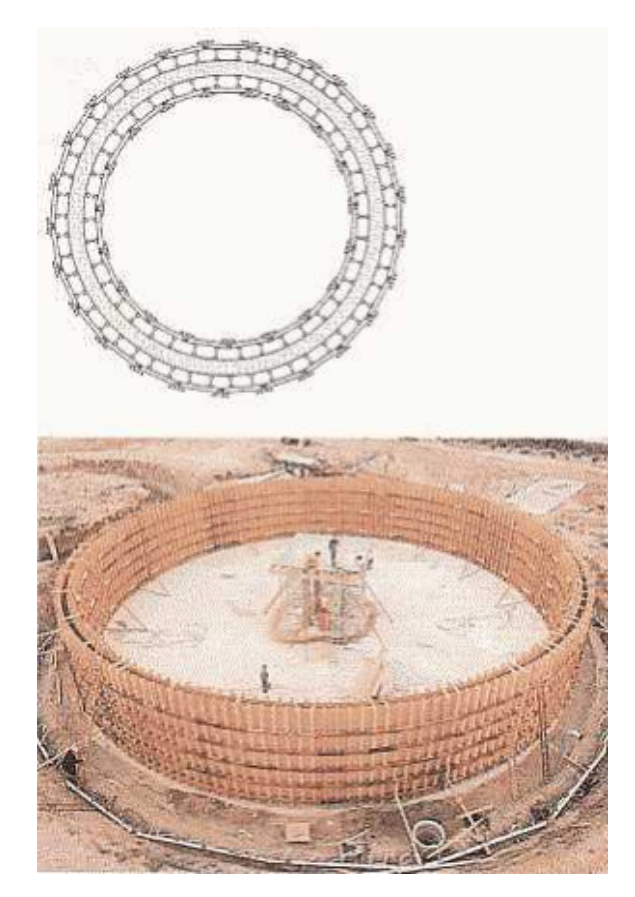

*Foto 10 Foto 11* 

Aquí podemos observar un encofrado de muro circular-poligonal con paneles ligeros y cuñas de madera. Existen sistemas específicos para realizar muros perfectamente circulares a partir de 1'20m de radio, si se utilizan correas articuladas, y llegando al metro, si es con tensores. En el primer si el anillo es cerrado las tensiones de hormigonado se pueden absorber únicamente con las correas prescindiendo de anclajes pasantes en el muro, haciéndolo totalmente estanco al agua. Además este método proporciona un buen acabado final ya que se puede elegir tablero y diseñar la junta. En el segundo caso el reglaje con tensores permite trazados con radio variable. La unión entre paneles se hace con grapa autoalineante como en los sistemas modulares rectos. En ambos casos pueden venir premontados los módulos a obra o replantearse con una plantilla.

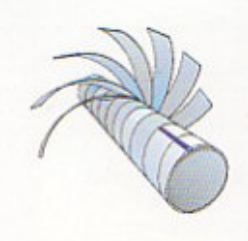

Para realizar pilares circulares existen encofrados para una sola puesta o recuperables. En el primer caso pueden ser de cartón impermeabilizado –kraft, aluminio y polietileno- que al ser más rígido que el anterior, consigue alturas mayores: hasta 12m para diámetros de 20cm. En cuanto a los recuperables, los encofrados están formados por medias cañas de acero y rigidizadores o laminas metálicas de sección cuadrada. (*foto 12 y 13*)

#### PLANTA DE TRATAMIENTO DE MAIZ CON ESPIGA.

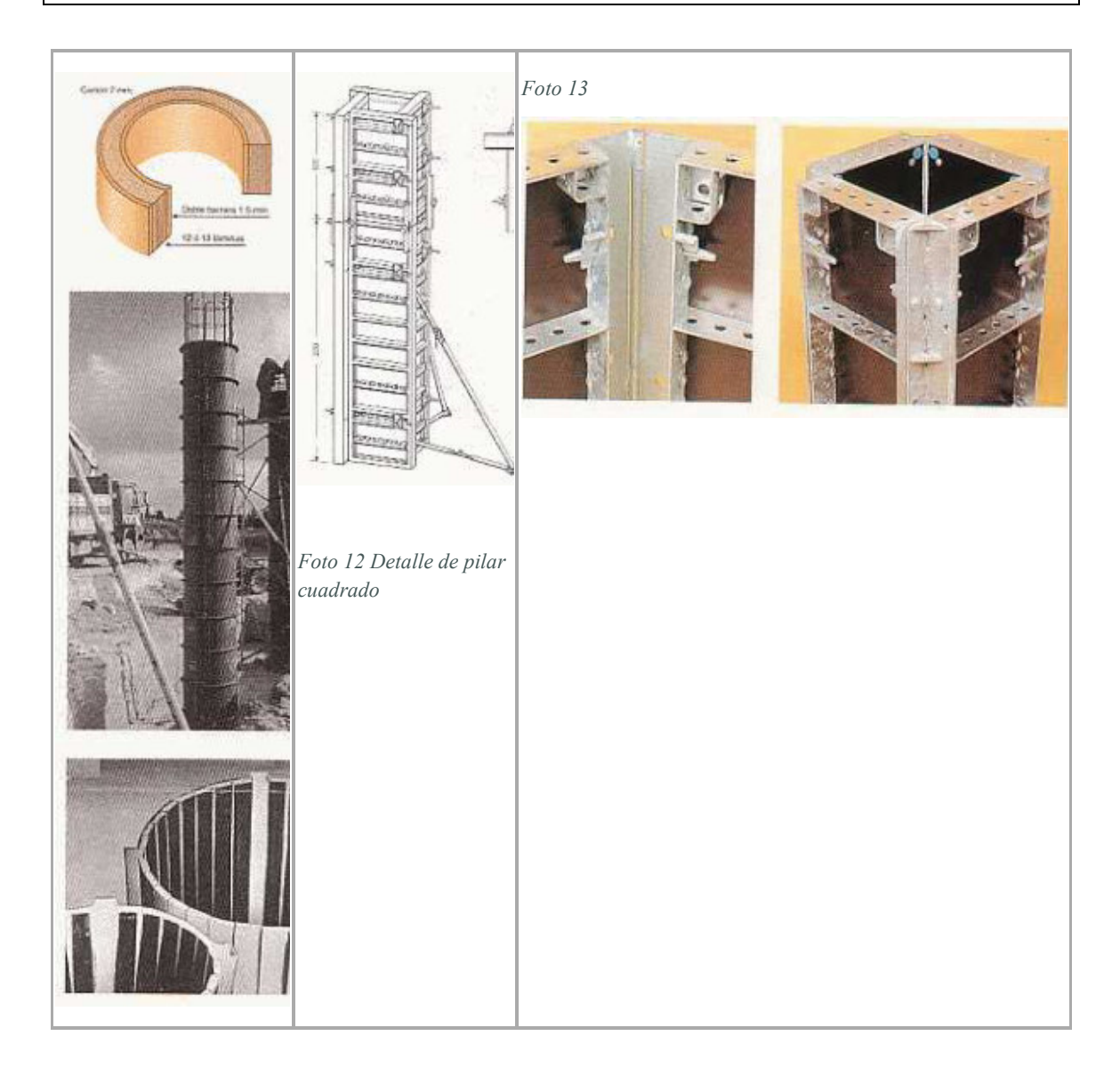

#### **6.8.8. Encofrados de columnas.**

Los costados de los encofrados de columnas están formados por tablas de 1" o de 1.1/2" de espesor y de anchos variables de acuerdo a las secciones de las columnas. También, especialmente para encofrados de columnas de concreto expuesto, se emplea paneles de "triplay".

Para las abrazaderas se utiliza barrotes de 2" x 4", 3" x 3" o de 3" x 4", en largos que dependen de las dimensiones de la sección de las columnas y el sistema de sujeción de abrazaderas que se adopte.

Los sistemas de montaje de las abrazaderas son diversos, algunos muy simples que utilizan como templadores alambre negro N°8 **(Fig.6)**. Otros más elaborados **(Fig.7)** se valen de fierros redondos, provistos de platinas en uno de los extremos mientras el extremo opuesto es roscado para posibilitar, mediante tuerca y platina interpuesta, el ajuste requerido. El diámetro de los fierros generalmente es de 1/2" o 5/8" y las platinas son de 3" x 3" y 1/4" de espesor.

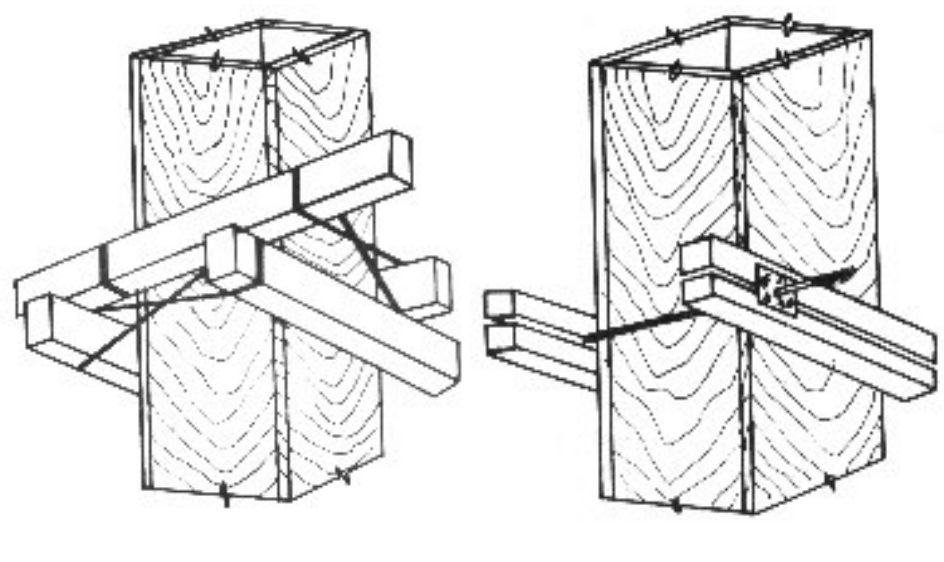

**Fig. 6** Fig. 7

Las **Figs. 8 y 9** indican las separaciones o espaciamientos máximos recomendables entre abrazaderas de encofrados de columnas. Obsérvese que en los tramos inferiores las separaciones son más reducidas, lo cual es concordante con la variación de la presión del concreto fresco, según lo expuesto en el acápite siguiente:

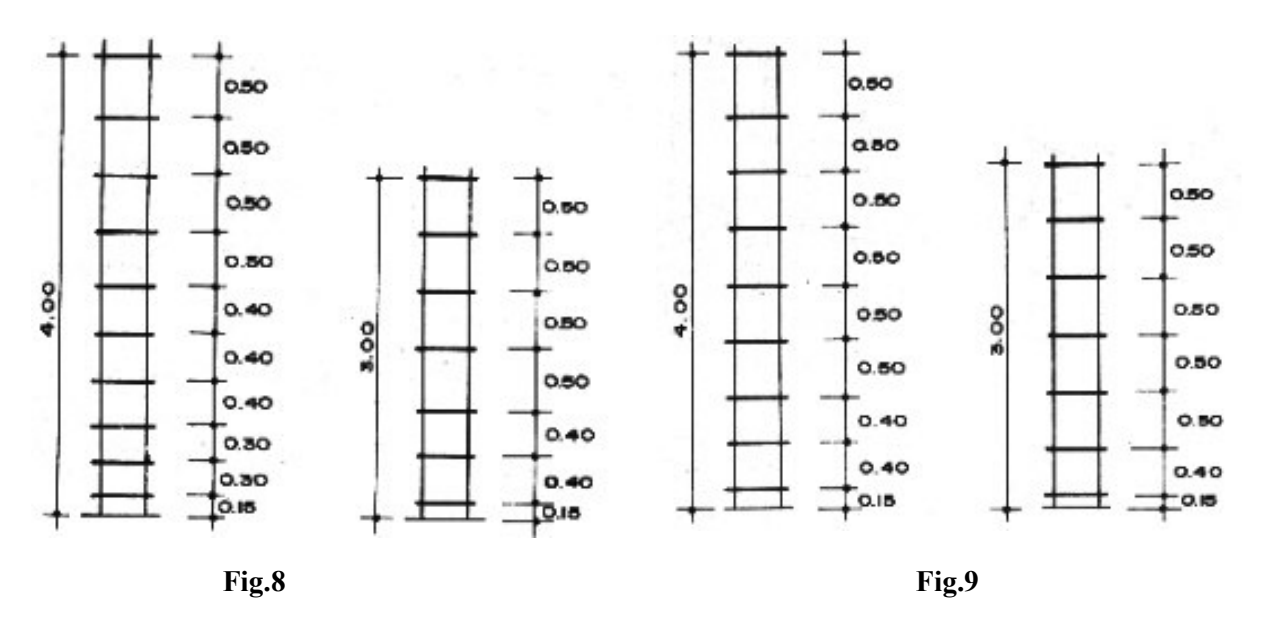

**Fig. 4 Espaciamiento de abrazaderas, costados formados con tablas de 1"**

#### **Fig. 5 Espaciamiento de abrazaderas, costados formados por tablas de 1.1/2"**

Por otra parte, considerando los significativos valores que alcanza la presión del concreto fresco, particularmente cuando la altura y la sección de las columnas exceden las convencionales, se suele complementar los encofrados con varales verticales para evitar la rotura de los barrotes de las abrazaderas o, en todo caso, su deformación **(Fig.10)**.

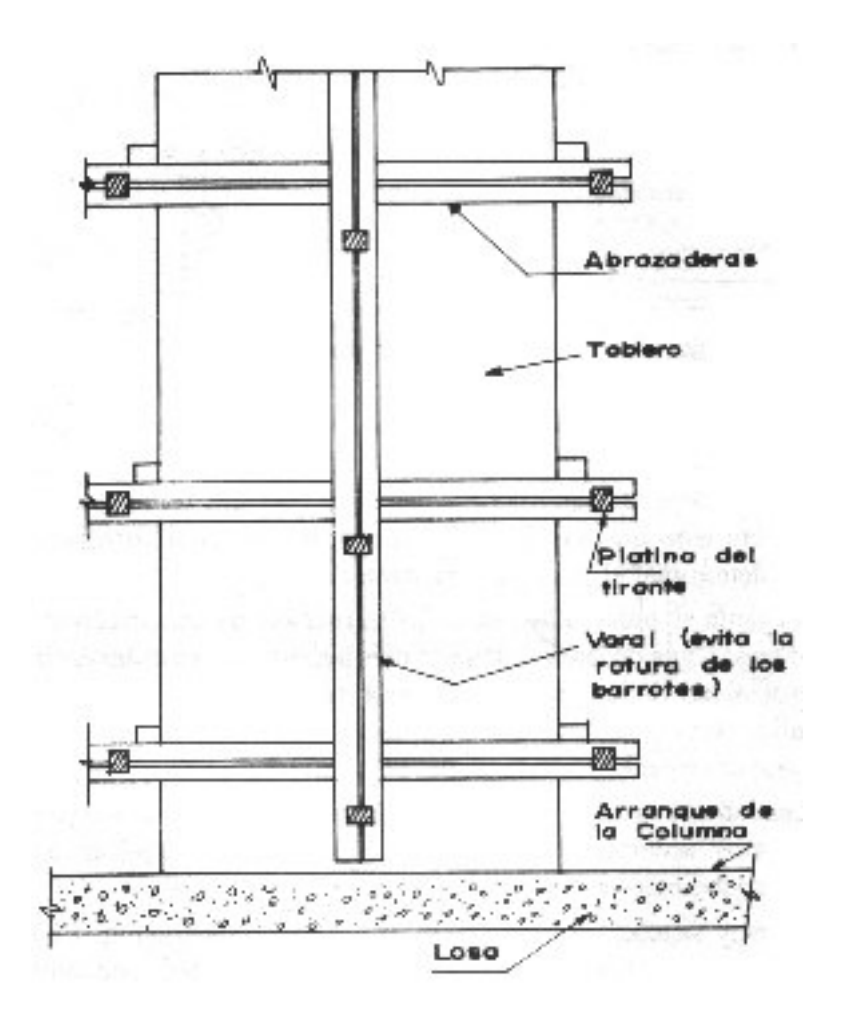

**Fig.10 Encofrado de columna, con varal**

En referencia a la habilitación de la madera, un aspecto importante es determinar apropiadamente los anchos de los tableros o paneles. El ancho de los tableros del canto o lado menor de la sección de la columna corresponderá a la dimensión de dicho lado; en cambio, los tableros del lado mayor de la columna deberán tener un ancho igual a este lado adicionando, al menos, el espesor de las tablas o paneles que corresponden al lado menor **(Fig. 11)**.

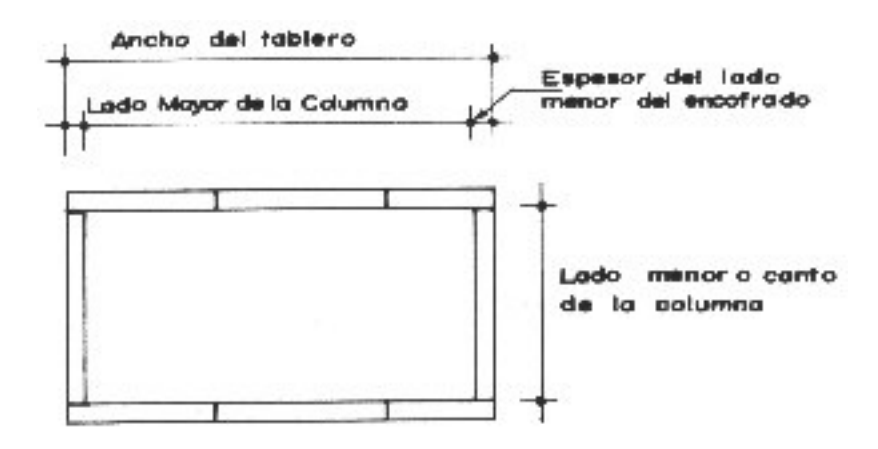

**Fig. 11 Habilitación de madera, en encofrados de columna**

Desde luego, la habilitación de los barrotes de las abrazaderas también debe merecer la mayor atención. La longitud de los barrotes depende del sistema de encofrado que se adopte; al

respecto, es recomendable dibujar a escala la sección del encofrado para determinar el largo de los barrotes.

En cuanto al procedimiento de construcción de encofrado de columnas, una de las operaciones más importantes es asegurar la verticalidad de los tableros. Para tal efecto, la verificación se realiza empleando la plomada. La operación debe realizarse con el mayor esmero.

El encofrado es arriostrado mediante tornapuntas, clavadas en "muertos" o durmientes previamente fijados en el suelo o en las correspondientes losas de los entrepisos.

Diversos sistemas de encofrados son empleados. La **Fig.12** muestra la sección de un encofrado de columna de concreto expuesto.

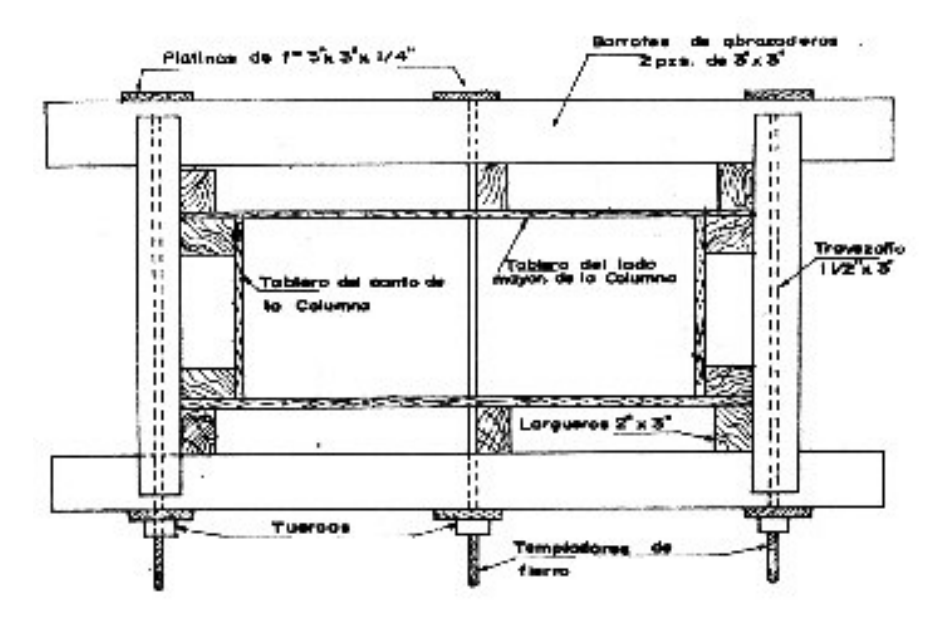

**Fig. 12 Modelo de encofrado de columna de concreto expuesto**

#### **6.8.9. Losas y forjados:**

Los proyectos de arquitectura rara vez son repetitivos en planta, ya que se tiende a soluciones individualizadas y particulares, por lo que se hace necesario un sistema de encofrado firme, seguro y polivalente.

Con un sistema arriostrado de pórticos y cruces de San Andrés, sin necesidad de tableros, pueden unirse las cubetas recuperables o perdidas, llegando a soportar sin problemas –teniendo en cuenta el peso global que esto supone- forjados de más de un metro de canto.

Sistemas de al menos siete elementos permiten encofrar losas a diferentes alturas con cimbrados (puntales de aluminio unidos entre sí con bastidores que trasmiten los esfuerzos horizontales originados por las cargas o por el traslado de la cimbra) de altura variable –desde 1'70 hasta 11m- y con distancias de puntales de 1'25 a 3m. Su premontaje se realiza en el suelo, manualmente, y se levanta con grúa. (*fofo 20, 21 y 22*)

Construir losas ligeras y delgadas ha sido el punto de partida de los forjados tipo steel-deck, en los que se sustituye el encofrado y la armadura del forjado por la disposición en la base de una plancha nervada metálica a modo de encofrado perdido. Se elimina el apuntalamiento y se dispone de superficies de trabajo de manera inmediata ( *foto 23, 24 y 25*).

Para el encofrado de forjados –tanto reticulares como unidireccionales es habitual utilizar moldes recuperables de plástico de una pieza o divididos en dos unidades ensamblables. La altura de la cubeta es de 18 a 40 cm y permitirán la disposición de nervios de diversos diámetros, cada 65-80 cm aproximadamente. (*foto 14,15,16, 17, 18 y 19*)

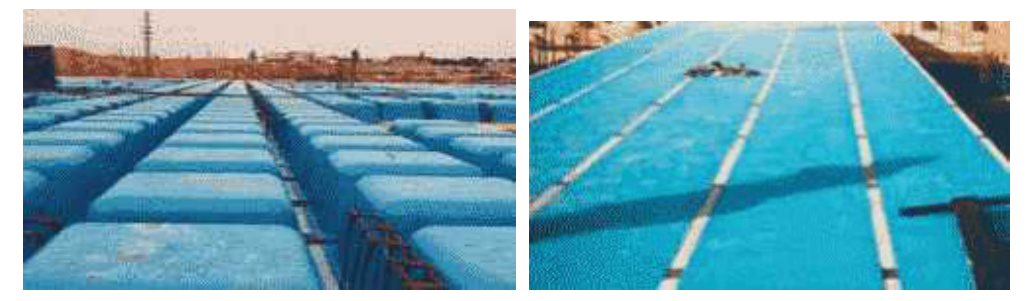

*Foto 14 Foto 15* 

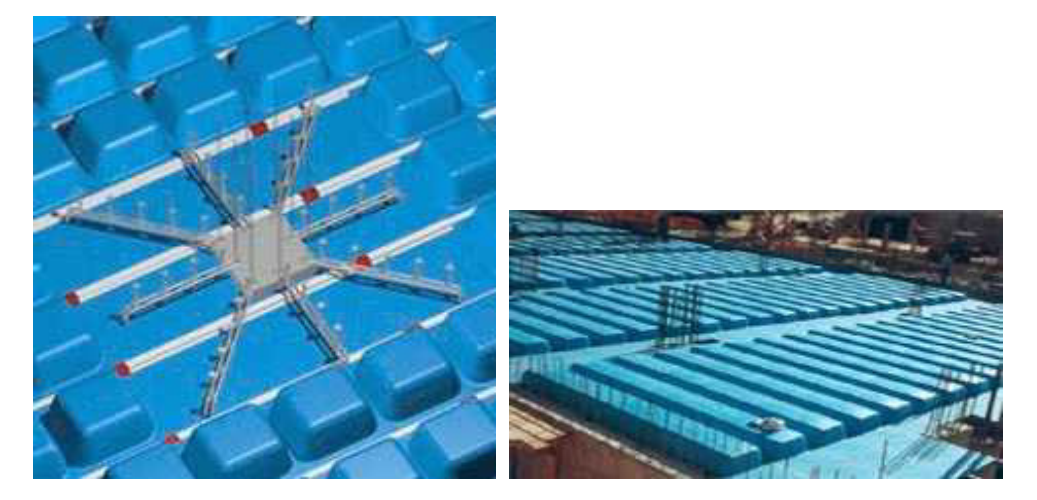

*Foto 16 Foto 17* 

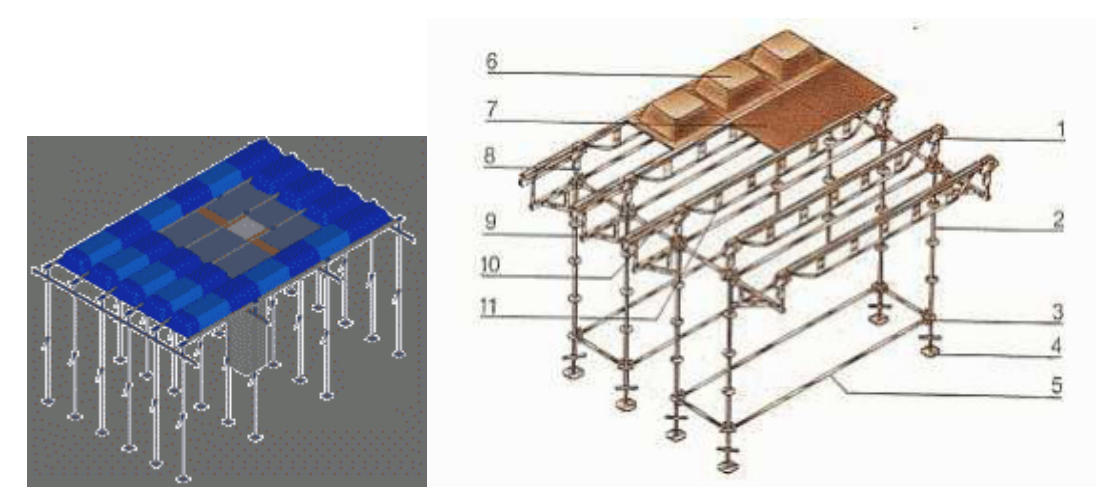

Foto 18 Foto 19

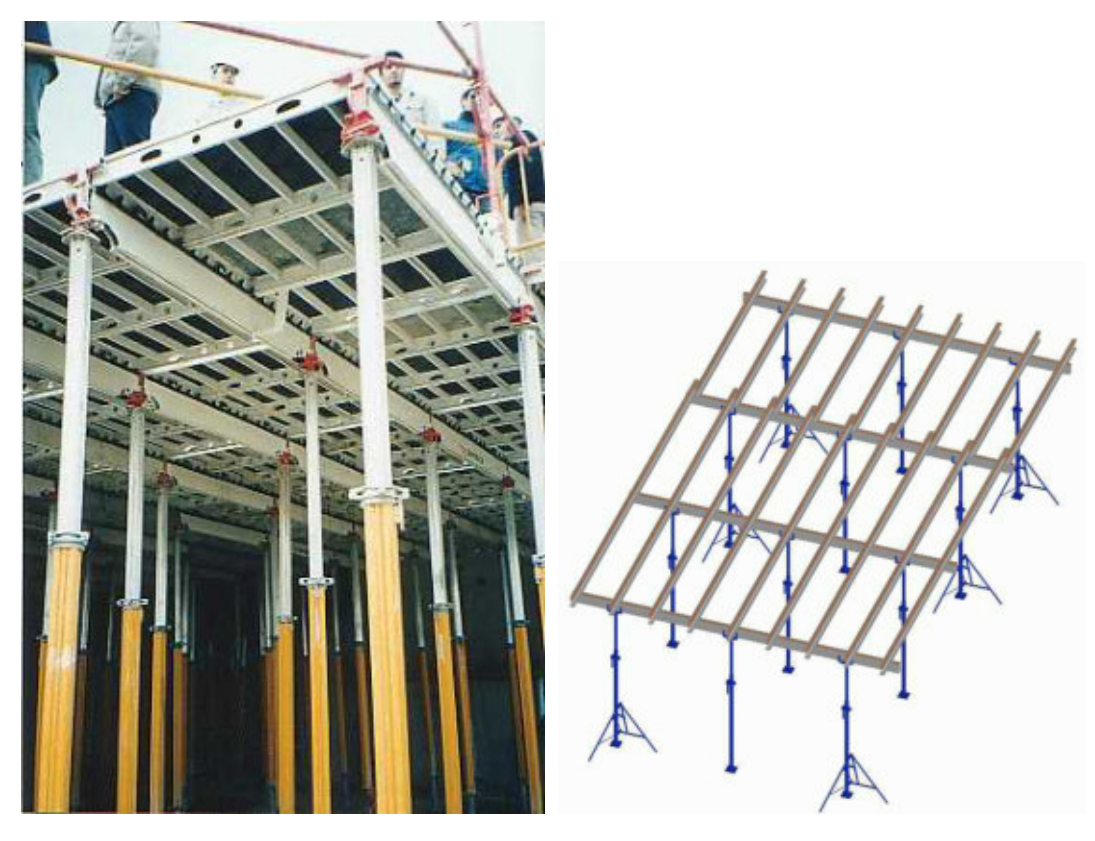

*Foto 20 Foto 21* 

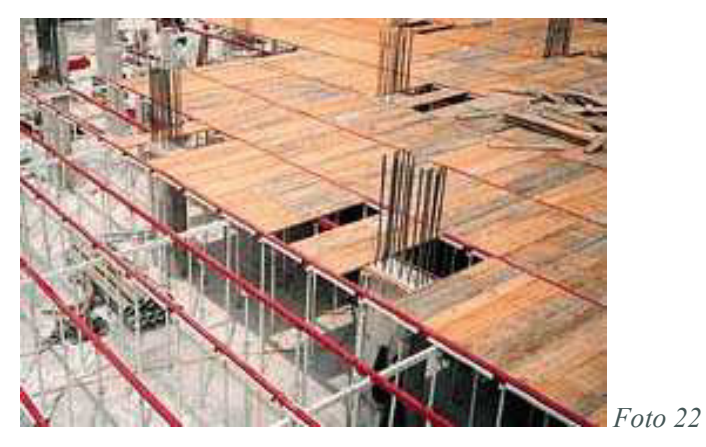

Descripción de datos de la foto 19:

- 1. Cabeza de encofrado.
- 2. Puntal
- 3. Collarín.
- 4. Base regulable.
- 5. Rigidizador.
- 6. Cubeta
- 7. Tablero metálico
- 8. Cabezal de recuperación
- 9. Ménsula
- 10. Viga (1m)
- 11. Viga de celosía (2 o 3 m.)

El encofrado de losas y forjados se puede realizar con bandejas recuperables de tableros fenólicos sobre cimbras de aluminio o utilizando como elementos de entrevigado chapas metálicas o casetones de plástico sobre cimbra de acero. Todos estos sistemas cuentan con mecanismos para facilitar la labor de desencofrado permaneciendo únicamente los puntales.

Los encofrados perdidos usados para forjados se desarrollan con el uso de planchas metálicas, esto reduce el canto de la losa al colaborar la chapa como armadura de tracción; elimina apuntalamientos y proporciona superficies de trabajo inmediatas. El GRC (hormigón reforzado con fibra de vidrio) utilizado como base encofrante, además de resistencia y protección a las armaduras, posibilita un acabado idéntico al del resto de la construcción en hormigón "in situ".

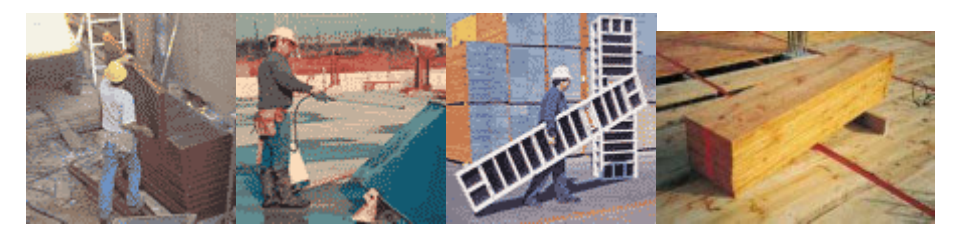

En las fotos superiores se puede observar a operarios procediendo a la limpieza de los encofrados de madera fenólica, y madera de pino lista para encofrar.

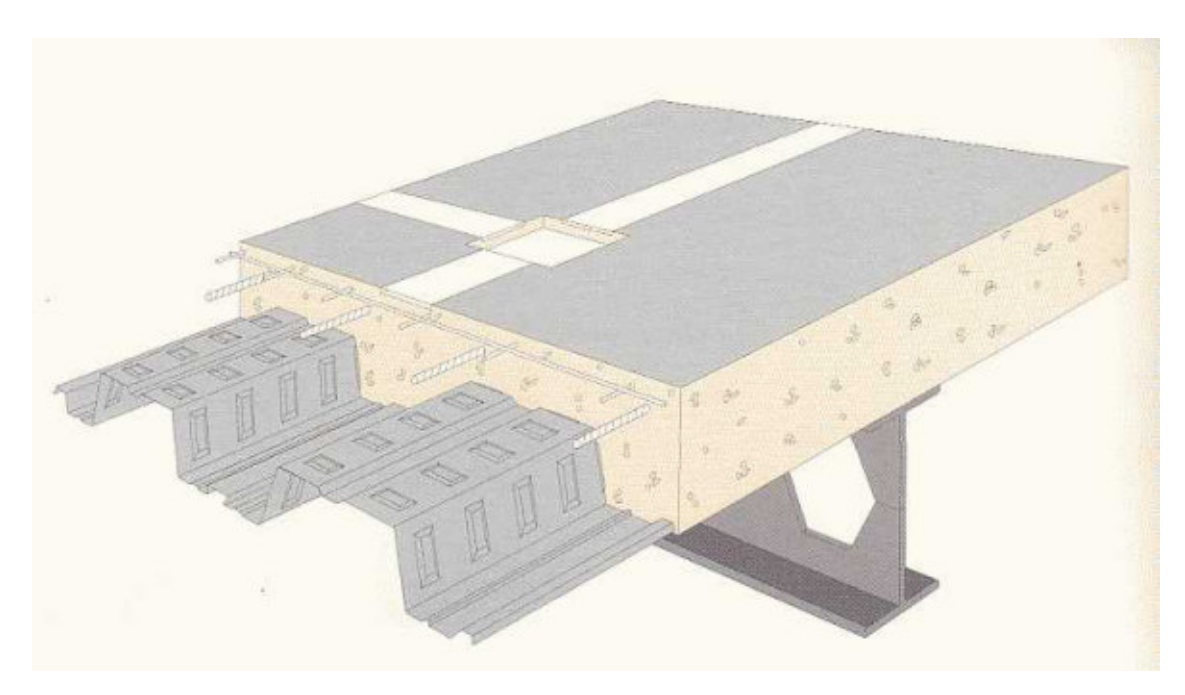

*Foto 23* 

#### PLANTA DE TRATAMIENTO DE MAIZ CON ESPIGA.

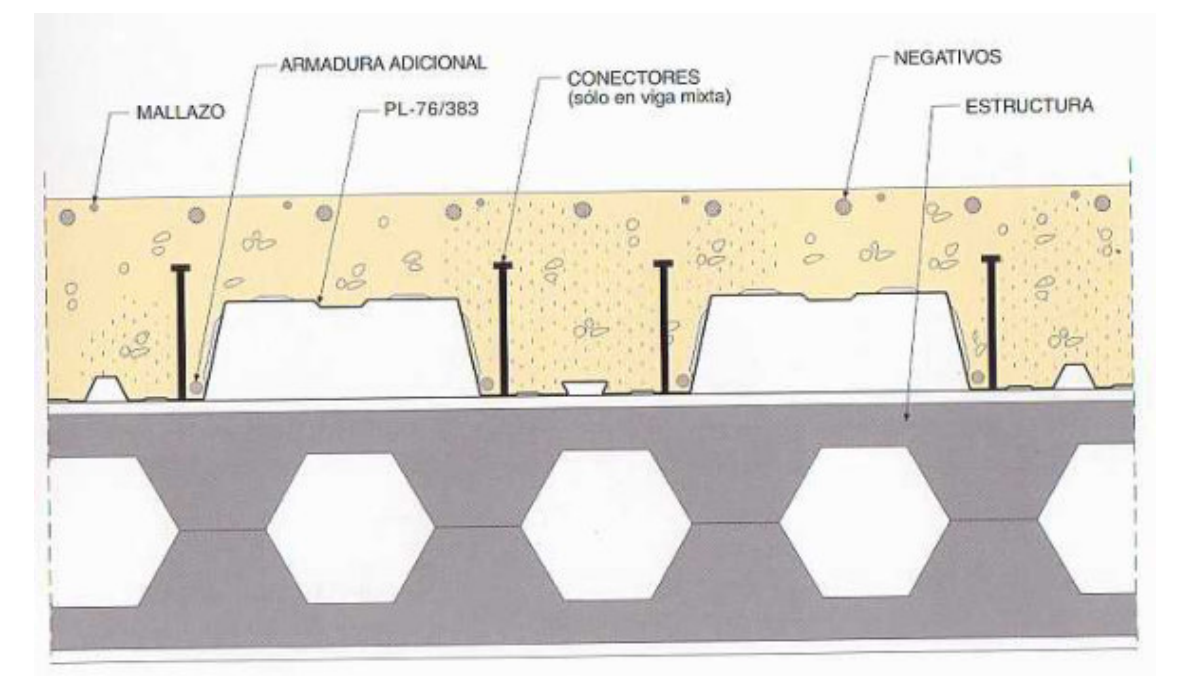

*Foto 24* 

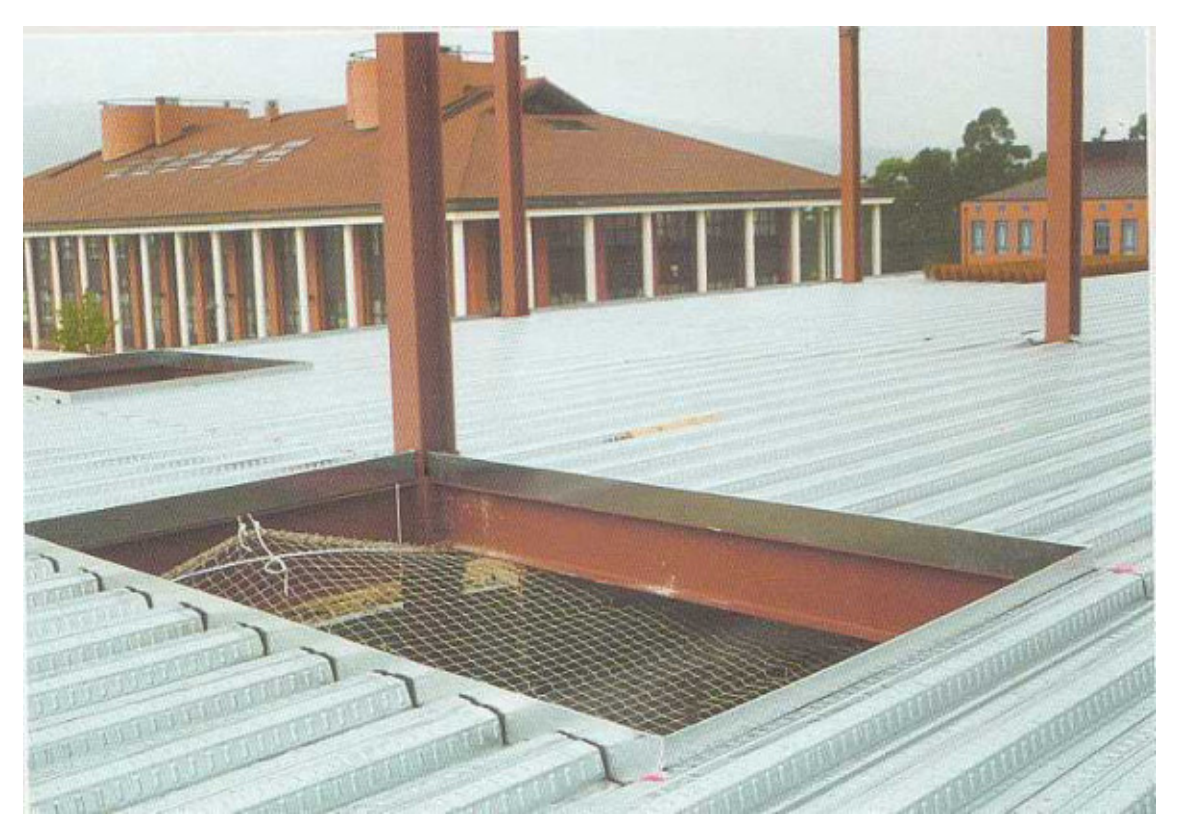

*Foto 25* 

#### **6.9. Visita de obras.**

Se presentan una serie de fotos que muestran diferentes sistemas de encofrados, para hormigón visto y para forjados, losas, escaleras.

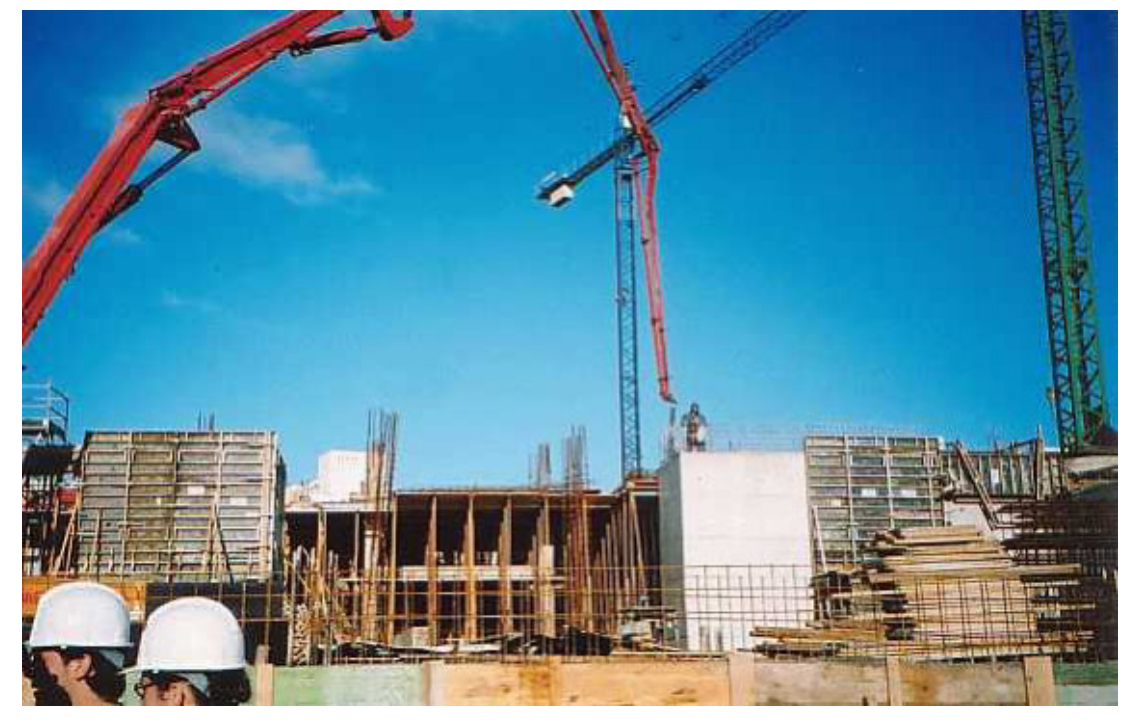

Vista de la obra a tratar, se pueden observar encofrados de forjados y de muros Para hormigón cara vista.

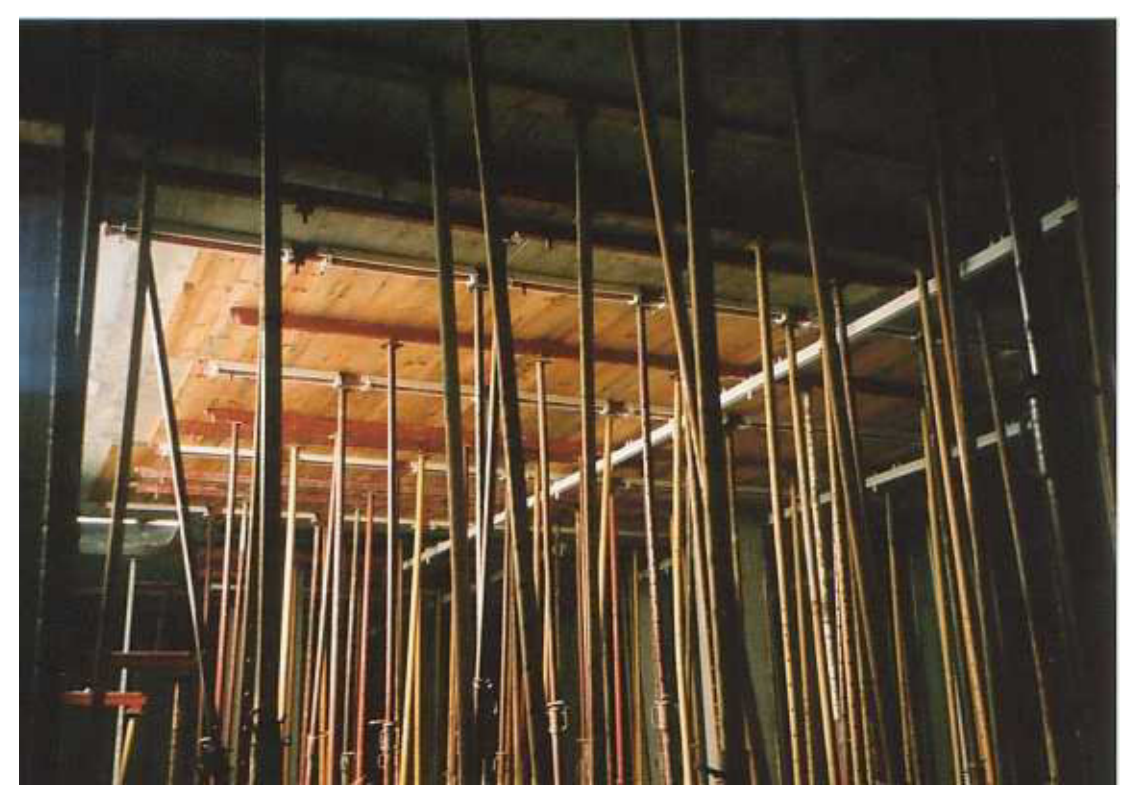

Sistema de encofrado para un forjado tradicional, formado por viguetas y bobedillas de mortero de cemento; el encofrado se realiza a base de puntales telescópicos apoyados sobre tablones,

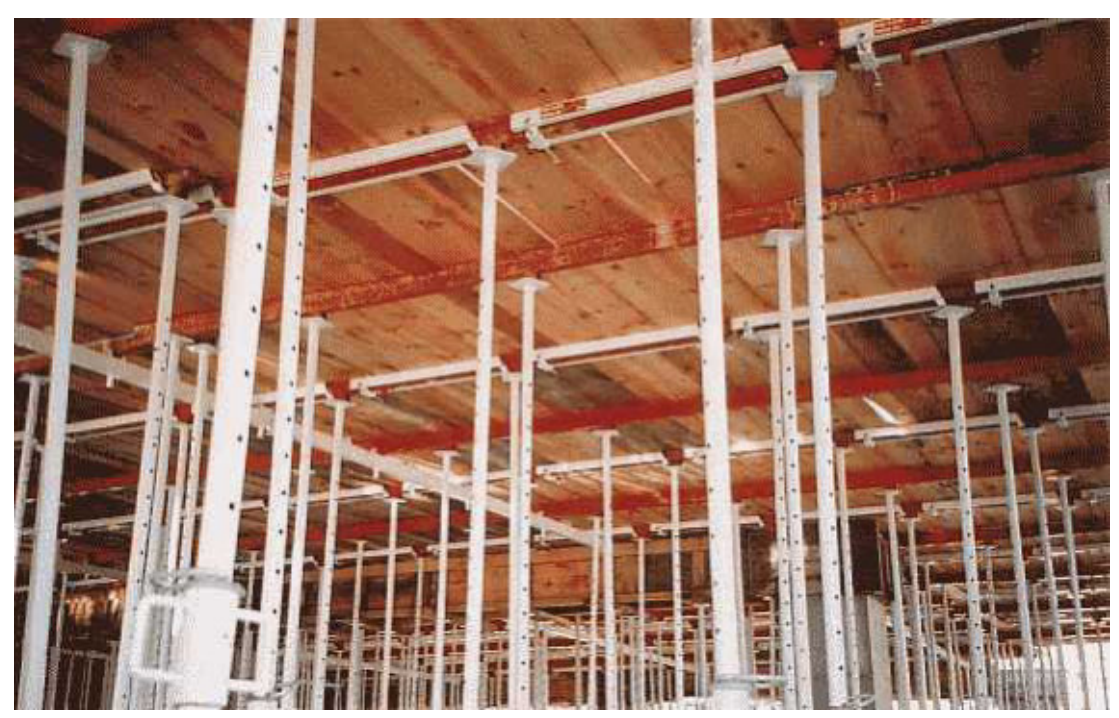

estos sostienen todo un entramado de guías metálicas y sobre estas tablas de madera de pino que confieren toda una base homogénea al futuro forjado.

Este sistema es el mismo que el anterior mencionado, la única diferencia apreciable es que los puntales son nuevos o recientes. Las guías metálicas (de color rojo) van unidas a otras (de color blanco) son estas las que a los tres días se quitaran, y con ellas el entablado de madera, de esta forma la ejecución es más rápida, y el presupuesto en encofrados es menor.

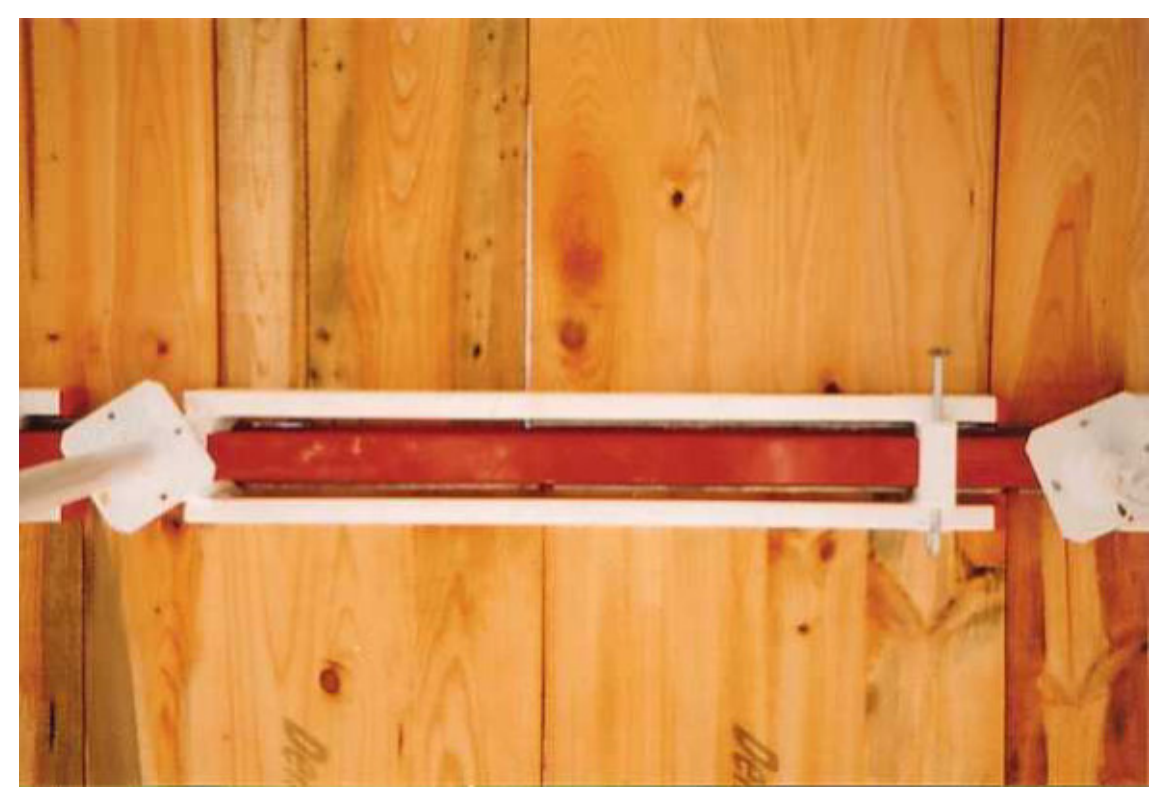

En esta foto en planta inferior se puede observar con mayor grado de definición como las guías rojas son sostenidas por los puntales, a su vez las blancas se encuentran atornilladas con un

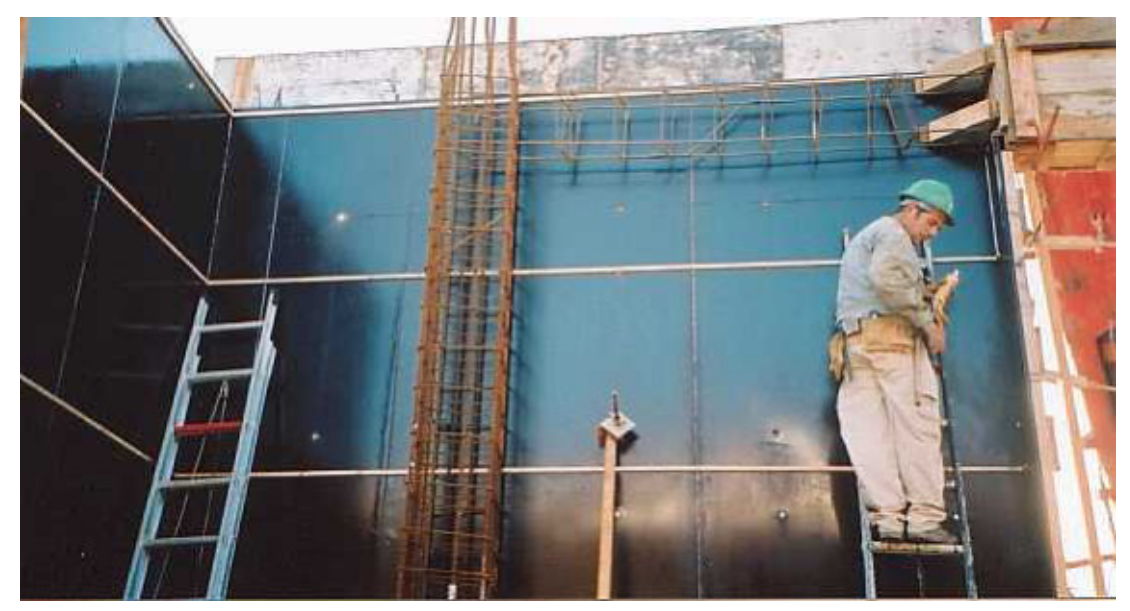

tornillo pasante a las rojas, de esta manera son independientes a los puntales. Los tablones de madera que sirven de encofrado, están sujetas por las guías blancas, estas maderas son de pino.

Como se puede ver, esta foto muestra el encofrado de un muro para hormigón visto, las maderas utilizadas son de melamina, y están tratadas con un producto de terminación para una mayor facilidad de desencofrado (este es aplicado con un trapo empapado en la substancia, y repartido uniformemente sobre la melamina), las guías de madera de pino clavadas sobre los encofrados sirven para acentuar bajorrelieves en el hormigón una vez que este haya sido desencofrado. Las juntas entre las maderas del encofrado se sellan para que no pase humedad a travas de estas.

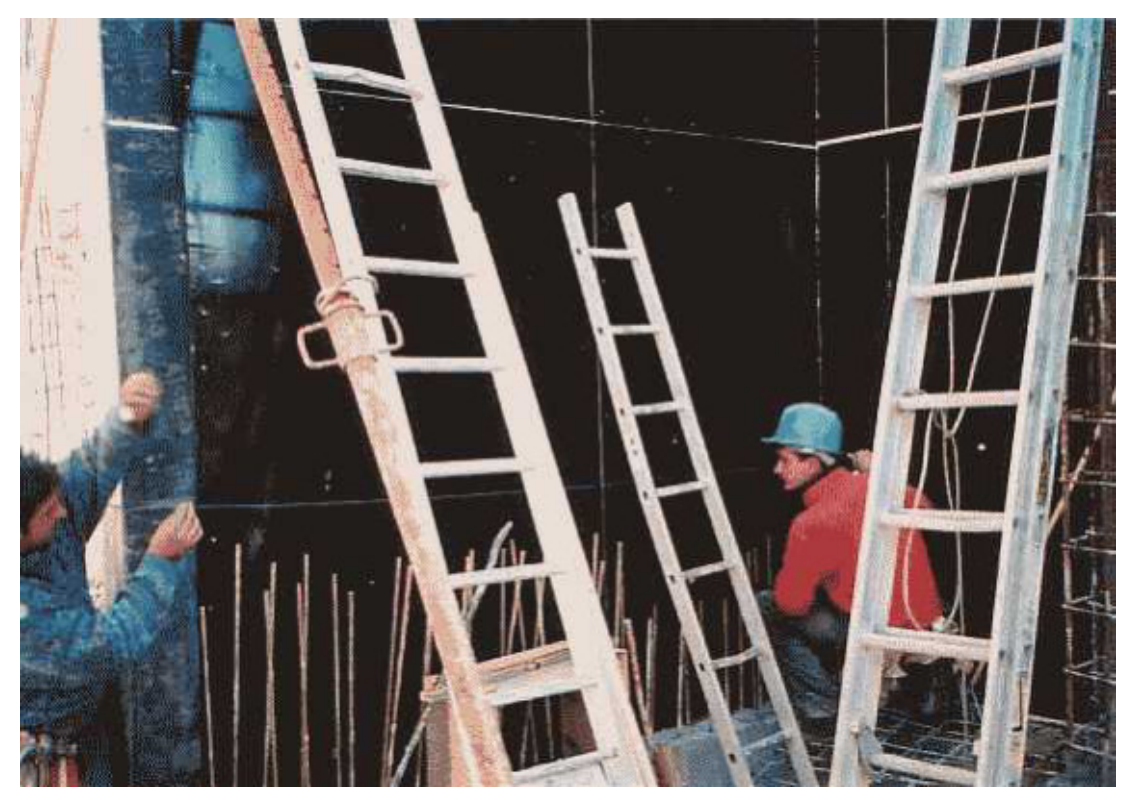

Aquí se puede observar a dos operarios marcando una línea a determinada distancia para posteriormente clavar las guías de madera anteriormente mencionadas. Para ello hacen uso del denominado azulete, que fijado con cierta tensión en sus extremos, y mediante un momentáneo movimiento deja marcado en la superficie una estela de color azul.

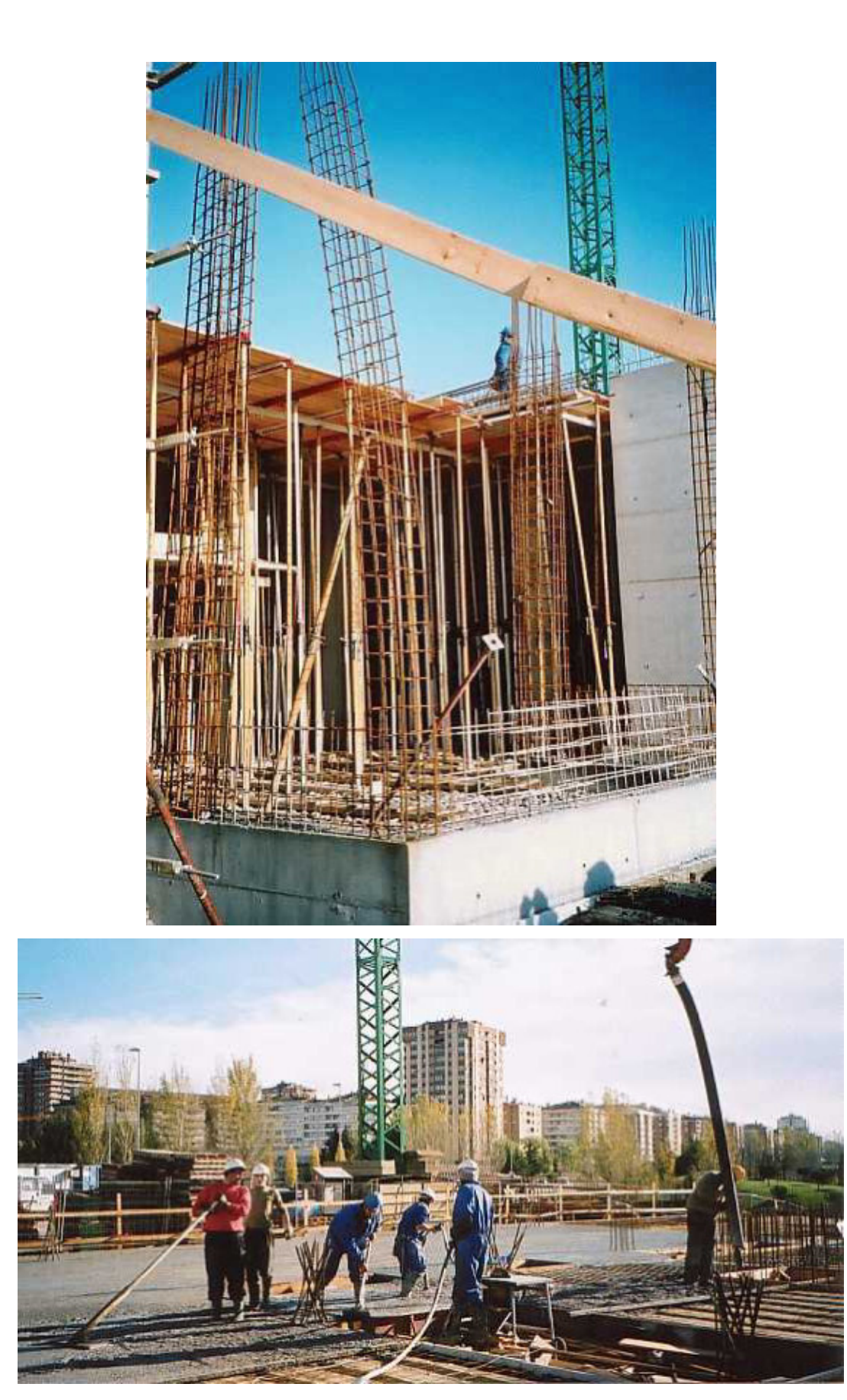

Vertido y vibrado del hormigón en un futuro forjado de viguetas y bobedillas de mortero, los operarios alisan y vibran el hormigón mientras otro lo vierte con ayuda de una manguera proveniente de un camión cisterna.

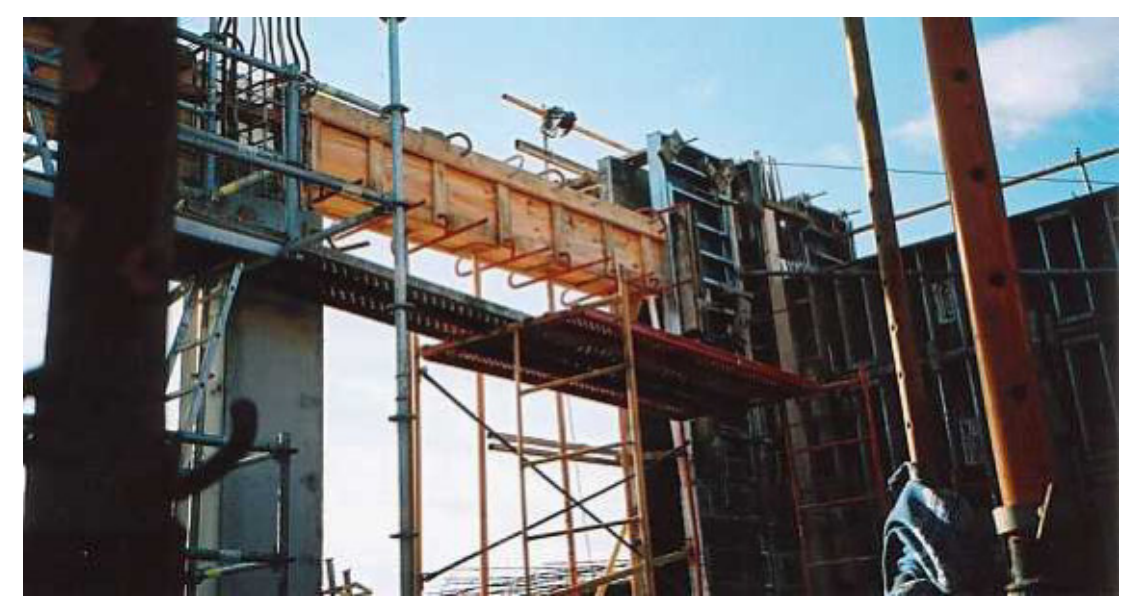

Encofrado de viga de canto con un encofrado normal de pino, y encofrados metálicos para la ejecución de muro de hormigón cara vista. Para dar mayor unión a las tablas de pino que conforman el encofrado de la viga, se ayudan de unas pinzas.

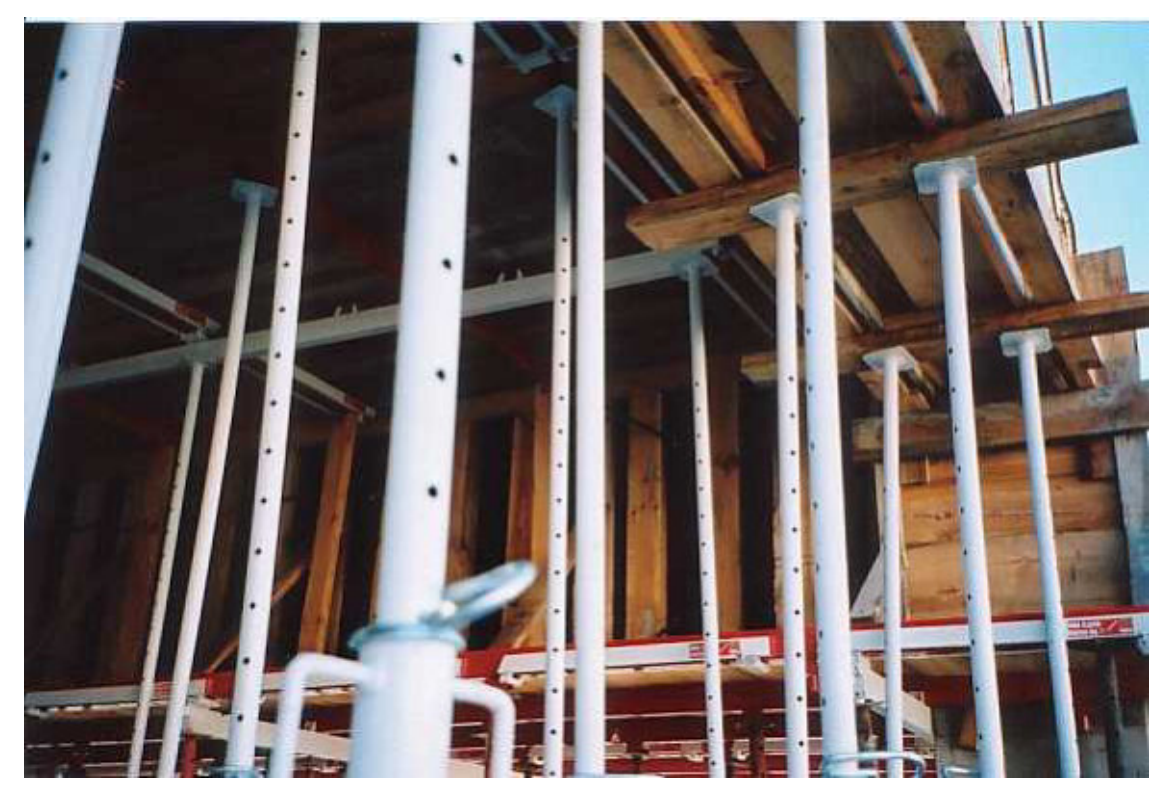

Se puede observar un encofrado de viga de canto, el encofrado ha sido reforzado con madera de pino, pero el acabado va a ser de hormigón visto. En su parte superior va apoyado una viga plana (se encuentra enrasada con el forjado en su parte superior e inferior).

#### PLANTA DE TRATAMIENTO DE MAIZ CON ESPIGA.

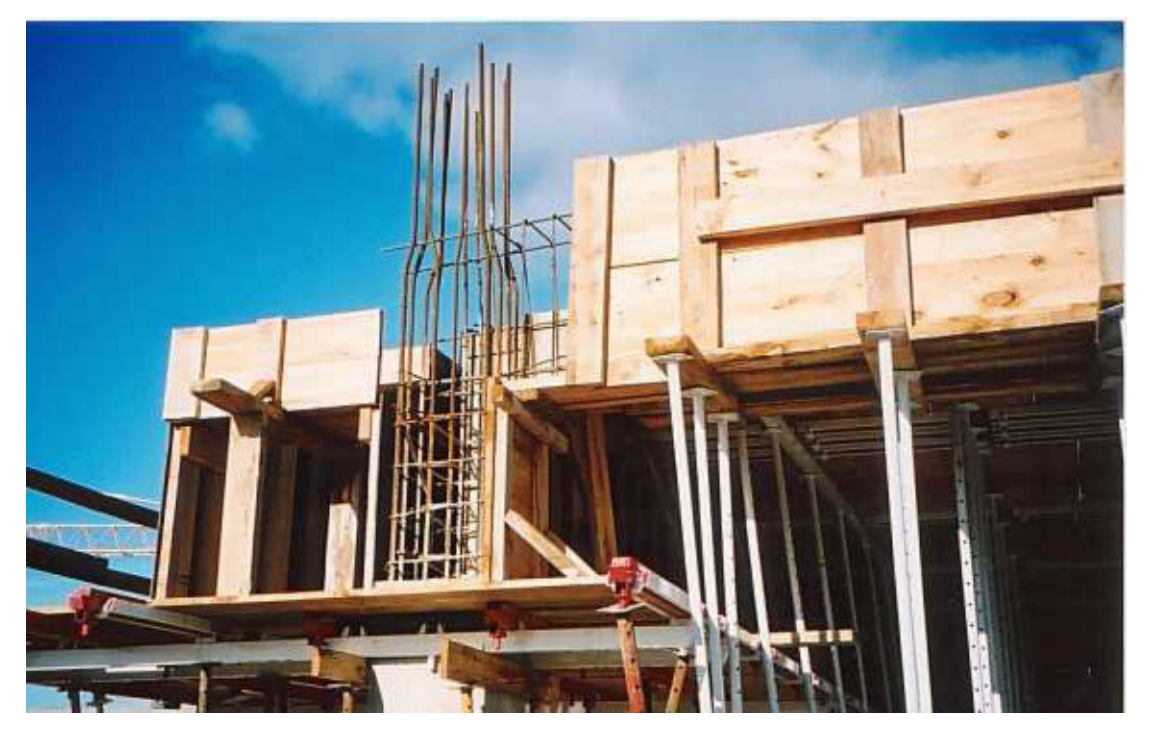

La misma viga que la foto anterior vista de frente.

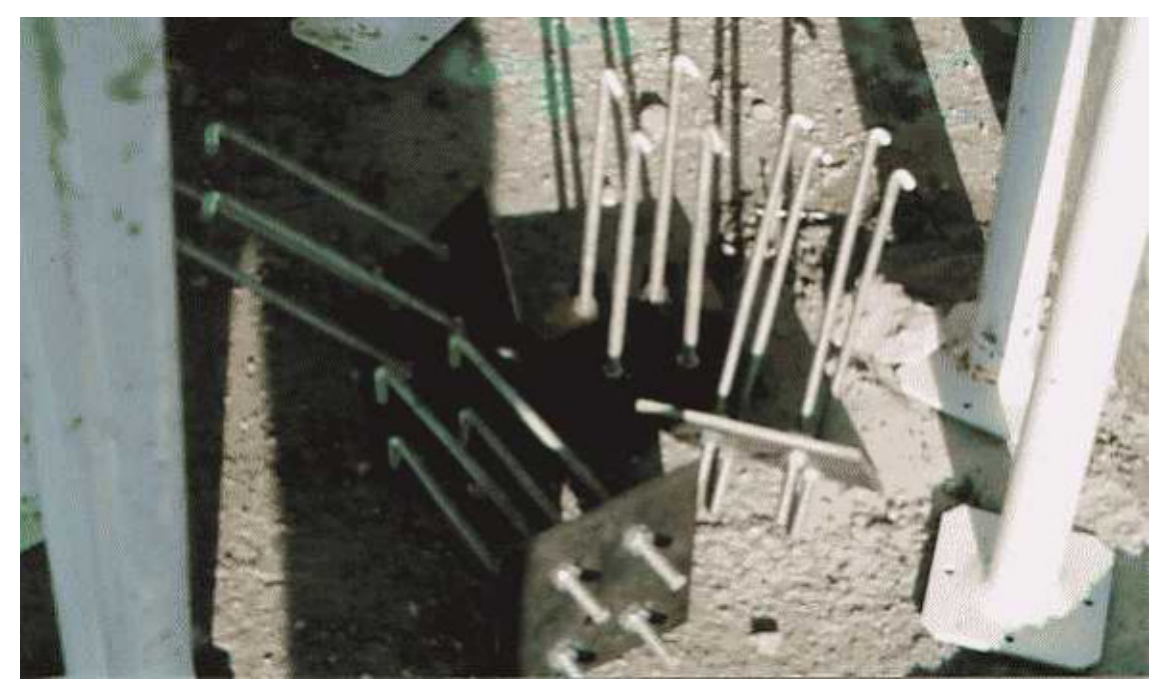

Anclajes que se embuten en los forjados para posteriormente atornillar pilares prefabricados de acero, con los tornillos se nivelan estos y se aploman.

**6.10. Arriostramiento.-** Ya se ha visto que el diseño y la construcción de encofrados de techos deben asegurar que cada uno de los elementos sea suficientemente resistente; sin embargo, también es indispensable arriostrar apropiadamente los encofrados para conferirles estabilidad ante las acciones que suelen manifestarse debido al empleo de equipos (winches, vibradores, etc.) empleados para el vaciado de concreto y también por colocación no uniforme del concreto durante el llenado de los techos.

#### **6.11. ANDAMIOS**

Conjunto de elementos tipo "Mecano" que utilizan barras o armazones, principalmente tubulares, para conformar estructuras auxiliares que permiten acceder a distintas zonas para efectuar trabajos.

En grandes líneas podemos definir tres tipos de estructuras:

#### **6.11.1. TIPOS DE ANDAMIOS**

**a)- Andamios "Tubulares" o de "Caños y Nudos":** compuestos por barras de 48 mm de diámetro, en varios largos standard y accesorios para prolongación ("Espigas Expansibles"), apoyo ("Bases Fijas","Tornillones" y "Ruedas") y vinculación ("Nudos Fijos, Giratorios, Paralelos").

Su gran ventaja sobre los demás sistemas, es la extrema versatilidad pues los puntos de unión entrecaños no están predeterminados, sino que son uniones de fricción que pueden hacerse en cualquier punto de las barras. Se pueden armar estructuras diversas requiriendo personal experimentado para alcanzar un correcto montaje y buen rendimiento.

Los pisos de trabajo se montan generalmente cada 1,80/2,00 m de altura, y los travesaños para apoyo de tablones cada 2,00/2,50 m.

Los tablones habituales son de madera de Pino Brasil o Pino Paraná de 2"x 12" de sección , o de aleación de aluminio de 0,30 m de ancho.

La continuidad del solado se obtiene por solape de los tablones sobre un travesaño de apoyo. El acceso al andamio se realiza con escaleras tipo marineras armadas con el mismo material.

Este tipo de andamios ha sido superado en cuanto a rendimientos de montaje, en aplicaciones específicas como andamios para fachadas rectas, pero sigue siendo imprescindible cuando se trata de superficies o volúmenes irregulares como: frentes con balcones, desniveles, entrantes, plantas circulares, obras con gran cantidad de obstáculos: refinerías, fábricas, etc.

**b)- Andamios de Marcos** Son estructuras optimizadas para el trabajo sobre fachadas rectas, conformados por Bastidores Planos con escalera marinera incorporada, unidos entre sí en longitud mediante crucetas o largueros y provistos de conectores para prolongación a enchufe en altura.

La estructura así armada tendrá niveles de trabajo de 1,22 m de ancho cada 1,83 m de altura.

La modulación en longitud es de 2,50 m y el sistema se completa con:

- Tornillones para usarse como bases regulables.
- Ruedas fijas o giratorias, con llanta de hierro o goma.
- Parantes para Baranda Superior.
- Tablones de chapa estampada de 0,30 m de ancho y 2,50 m de largo, provistos de superficie labrada y uñas de apoyo que calzan en los bastidores.
- Escaleras de Servicio con peldaños y barandas laterales.
- Bastidor Base para permitir la circulación peatonal bajo el andamio.
- Rodapies.
- Ménsulas para pantallas protectoras.

Los parantes de los bastidores son de 48mm de diámetro, lo que permite la fijación de Nudos del

Sistema Tubular para complementar la estructura en zonas fuera de modulación.

Este sistema no requiere mano de obra especializada puesto que las fijaciones son a puntos fijos predeterminados, lo que da una gran velocidad de montaje.

**c)- Sistema Multidireccional :** Está compuesto por Parantes provistos de Rosetas de conexión cada 500mm de altura, y barras tubulares con anclajes en sus extremos que calzan en las rosetas con un golpe de martillo, sin utilizar llaves.

Las rosetas permiten el anclaje en 8 direcciones y las barras se proveen en varias medidas, permitiendo conformar estructuras planas, como andamios de fachada, o volúmenes como carteles, apuntalamientos, escenarios, tribunas, andamios para barcos, etc.

El sistema se completa con accesorios como Tablones, Escaleras, Rodapiés, etc. que mantienen la consigna de no utilizar llaves para su armado, con lo que se logra un excelente rendimiento de mano de obra que no necesita gran experiencia.

# **CAPITULO: Nº7**

### PUBLICACIONES SOBRE ESTRUCTURAS SIMILARES.

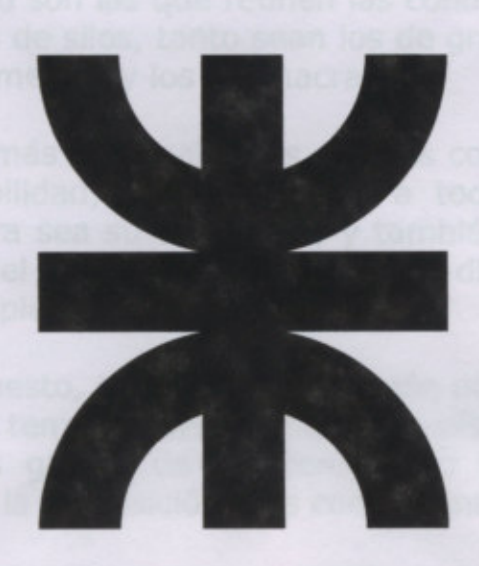

Universidad Tecnológica Nacional - Facultad regional Venado Tuerto.
### **SILOS MONOLÍTICOS DE HORMIGÓN ARMADO INTEGRIT**

En los últimos tiempos numerosas empresas especializadas, han lanzado al mercado nuevos sistemas constructivos para los diferentes tipos de silos de hormigón armado para chacras.

El mayor interés es producto de los ambiciosos planes oficiales de duplicar la capacidad existente para almacenamiento de granos, circunstancia que fue puesta en conocimiento de los lectores de este Boletín en un artículo en el que además se señalaba que las estructuras de hormigón armado son las que reúnen las condiciones más ventajosas para la construcción de silos, tanto sean los de gran capacidad, como los portuarios, los intermedios y los de chacra.

Sus características más sobresalientes son sus conocidas condiciones de resistencia y durabilidad, que distinguen a todas las estructuras de hormigón, cualquiera sea su aplicación, y también la hermeticidad, que aseguran la vida del cereal y, que por eso, distinguen a un silo de hormigón de un simple depósito.

En virtud de lo expuesto, los silos de hormigón poseen una estabilidad a prueba de vientos y tempestades, son incombustibles, de un costo inicial razonable, mínimos gastos de mantenimiento y amplísima duración, siendo por lo tanto, la adquisición más conveniente para el agricultor.

En esta oportunidad nos vamos a referir a los silos que construye Integrit, construcciones industrializadas con encofrados túneles recuperables, sobre cuya aplicación a la construcción de edificios se publicó también una nota en este Boletín.

La primera obra de esta firma consiste en una batería compuesta por cuatro silos, construida en la estancia ¨ La Argentina ¨, ubicada en el km 19 de la RN 227, entre Quequén y Pieres.

Son silos monolíticos construidos totalmente con hormigón, armado con doble armadura compuesta por malla soldada, de cuerpo cilíndrico, tolva cónica(subterránea) y una cubierta de igual forma. La unión entre techos, paredes verticales y tolva ha sido tratada en forma adecuada para obtener una estructura monolítica y totalmente hermética.

El cuerpo cilíndrico mide 7,914 m de diámetro interior y 8,860 m de altura, siendo de 0,12 m el espesor de su pared, la que va apoyada en un murete circular de 0,22 m de espesor y 1,10 m de altura, asentado sobre una zapata de 0,60 m de ancho.

La tolva tiene 2,73 m de profundidad y el techo, de 0,08 m de espesor, lleva una cúpula cenital de  $\phi$  0,71 m en la que se ubican los caños de descarga de las norias centrales y una boca de inspección.

Cada silo tiene 547 m<sup>3</sup> de capacidad, equivalente a 437 t de trigo o sea 1 748 t para la batería de cuatro silos.

Las tapas que cierran las bocas de los silos han sido especialmente diseñadas para asegurar la hermeticidad.

Los moldes empleados pertenecen al sistema Integrit, los que por primera vez se aplicaron para la construcción de silos para almacenamiento de granos.

Los moldes para el hormigón de la pared cilíndrica son de chapa metálica; están formados por 21 piezas, tanto para el molde exterior como para el interior. Las piezas del molde exterior son de 2,40 m de altura por 1,20 m de ancho, y en las del interior de la misma altura y de 1,17 m de ancho. Los moldes están reforzados verticalmente por hierros ángulos y horizontalmente por aros.

Con esta altura de moldes se cumple el hormigonado del muro en 4 etapas a partir del murete circular de base. Para la remoción y elevación de los moldes para el hormigonado de las sucesivas etapas se usa un andamio giratorio central. Con este sistema constructivo se ha logrado construir silos estructuralmente inobjetables que garantizan la mejor conservación de los granos almacenados.

La firma Integrit tiene su sede en esta Capital, en la calle San Martín 686, 3 er piso.

### **SILOS DE HORMIGÓN ARMADO DE GRAN DIÁMETRO**

### **Se construyen en Estación Barrow del Partido de Tres Arroyos de la Provincia de Buenos Aires**

Los importantes volúmenes alcanzados en la producción de granos en el país han vuelto a poner de manifiesto la necesidad de incrementar la capacidad de almacenaje, en plantas aptas para tal fin, en la etapa previa a su embarque.

Nos ocupamos en esta nota de la planta de tres silos de grandes dimensiones de hormigón armado que, la Fábrica de Aceites Vegetales de la Asociación de Cooperativas Argentinas (ACA) del Partido de Tres Arroyos, está levantando en la localidad de Barrow. Dos de ellos ya terminados y el tercero en etapa de ejecución.

Después de analizar las diferentes alternativas posibles entre construcciones metálicas y de hormigón armado, las empresas contratistas se orientaron – a partir de un primer análisis – hacia las soluciones en hormigón armado y mixtas, por considerar que las mismas cumplían con algunas de las premisas determinantes del proyecto, a saber: buena calidad de los silos, bajo costo de construcción y bajo costo de mantenimiento.

En una segunda etapa del análisis se estudió la conveniencia de realizar silos verticales de hormigón armado o silos horizontales con cubierta metálica. Si bien estos últimos ofrecían a primera vista ventajas económicas, los primeros ofrecían en cambio mejores condiciones de almacenamiento para los granos. Por otra parte un estudio más detenido del problema demostró que los silos de hormigón armado verticales podían construirse a igual o menor costo que los horizontales si se diseñaban unidades de gran tonelaje y se utilizaban técnicas constructivas correctas.

Se decidió entonces construir silos de 30 m de diámetro interior y más de 27 m de altura, con una capacidad de 20 000 t cada uno, para lo cual fue necesario perfeccionar y ajustar las técnicas de los encofrados deslizantes que permitieron ejecutar cilindros de gran diámetro y a más bajo costo. Para ello se diseñó un nuevo tipo de molde de gran estabilidad dimensional, fácil de montar y desmontar, relativamente liviano, seguro y reutilizable un gran número de veces. Del tipo deslizante, se eleva con auxilio de gatos trepadores a razón de 0,15 m por hora.

El cuerpo cilíndrico del silo, está articulado en su base o losa de fondo y su pared de 0,30 m de espesor está armada con una doble armadura interior y exterior. En el sentido anular se disponen barras  $\phi$  16 c/9 en la cara interior  $y \phi$  20 c/9 en la exterior. En ambas caras se coloca armadura vertical  $\phi$  12 c/30. Para la elaboración del hormigón se utilizó como agregado fino una mezcla de arena de la zona con arena de trituración, piedra partida y 340 kg de cemento por metro cúbico con una relación agua – cemento de 0,45. Cada silo insumía 1200 m<sup>3</sup> de hormigón.

El proyecto de la cubierta también mereció un acabado estudio a fin de garantizar el menor costo posible, rapidez constructiva, impermeabilidad segura y buena aislación térmica para evitar la condensación del vapor de agua.

Se diseñaron entonces techos troncocóncios formados por dovelas prefabricadas de hormigón con agregados livianos, de forma trapezoidal y un nervio de rigidez en el sentido longitudinal. Posteriormente a su montaje los elementos son postesados de manera de tener un estado de compresión permanente bajo cualquier estado de cargas, con lo que se asegura ausencia de fisuras y consecuentemente riesgos de filtración de agua de lluvia. Completado el montaje de las dovelas se procedió al hormigonado de una losa de vinculación en la clave. El empuje horizontal de la cúpula es absorbido por un anillo pretensado en el coronamiento del fuste.

Los silos se completan con las respectivas galerías de carga, los sistemas de ventilación y sensores de temperatura, tolvas, fosa de norias, balanzas, casilla de pesaje, etc.

Como se indicó al comienzo se han terminado ya dos silos, otro está en etapa de ejecución y un cuarto previsto para elevar la capacidad de almacenaje a un total de 100 000 t de semilla.

Otras obras realizadas con la misma técnica y por las mismas empresas son: tres silos de 22 000 t de capacidad cada uno en Puerto San Martín, Provincia de Santa Fe, un silo de 16 000 t en Chacabuco, Pcia de Buenos Aires y dos silos de 20 000 t para almacenar cobre calcinado en Ensenada. En el puerto de Quequén se halla también en construcción una planta de almacenaje de 56 000 t para FACA C.I.

Los plazos de ejecución en este tipo de obras han resultado ser inferiores a los que se obtienen para tonelajes similares de almacenamiento, pero realizados mediante otros sistemas.

A título de ejemplo, la empresa constructora nos ha proporcionado algunos tiempos de ejecución, los que ilustran sobre las mejoras introducidas en las técnicas de trabajo y en la ingeniería aplicada:

- Tiempo de hormigonado del cuerpo de un silo de 31 m de diámetro y casi 30 m de altura: 9 días.
- Tiempo de montaje de la cubierta troncocónica de 31 m de diámetro y 755 m<sup>2</sup> de superficie: 30 días.
- Ejecución del pilotaje para la fundación del conjunto de tres silos: 24 días.
- Estas estructuras de hormigón así diseñadas y ejecutadas, han demostrado un buen grado de economía y óptimo comportamiento, lo que permite augurar un fuerte incremento en la demanda de este tipo de depósitos en muy breve plazo. -

Las empresas encargadas del proyecto y construcción de esta obra fueron Codel y Echevería S.A. y Sistemas Constructivos Industriales SA.

## **CAPITULO: Nº8**

### **COMPUTO Y PRESUPUESTO.**

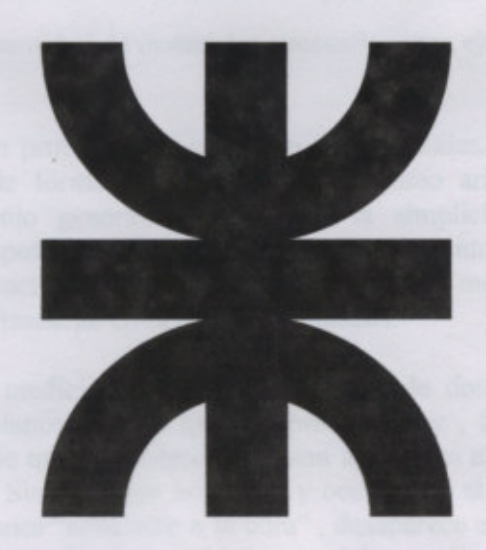

Universidad Tecnológica Nacional - Facultad regional Venado Tuerto.

### **CAPITULO 8**: CÓMPUTO Y PRESUPUESTO.

### *8.1.FINALIDAD DEL CÓMPUTO MÉTRICO*

Por medio del cómputo métrico se miden las estructuras que forman parte de una obra de ingeniería o arquitectura, con el objeto de:

- Establecer el costo de la misma, o de una de sus partes;
- Determinar la cantidad de materiales necesarios para ejecutarla.

Se trata de un problema de medición de longitudes, áreas y volúmenes, que requiere el manejo de fórmulas geométricas y planteo aritméticos, por lo común sencillos y de dominio general. No obstante la simplicidad de sus métodos y fundamentos, el computo métrico supone el conocimiento de los procedimientos constructivos de la practica y su éxito depende, en gran medida de una experiencia sólida y un control permanente en las tareas ejecutadas.

El trabajo de medición puede ser ejecutado de dos maneras: sobre la obra misma, o sobre los planos. Puesto que la obra debe ser , teoricamente igual en los planos, podría pensarse que los criterios que son aplicables en la primera forma, valen también para la otra. Sin embargo no es así, y ocurre que el rigor de exactitud que se exige para las mediciones "conforme a la obra" , desaparece en el estudio de proyectos, donde prima el criterio del computista, que debe suplir con su conocimiento y experiencia, la falta de información característica de muchos de los proyectos. Debido a que cada obra presenta particularidades distintas que la diferencian de las demás y obligan a un estudio especial en cada caso, pueden darse algunos principios completamente generales, que deben ser respetados y servirán como guía en el desarrollo del trabajo:

- a) *Estudiar la documentación*: ésta es una de las operaciones que reviste la mayor importancia; da la primera idea sobre la marcha del cómputo y al tiempo que permite planificarlo, informa sobre el carácter de la obra y el contenido de la documentación.
- b) *Respetar los planos:* la medición debe corresponderse con la obra, y el cómputo se hará siguiendo las indicaciones de los planos y los pliegos.
- c) *Ajustarse a normas*: las normas que rigen el cómputo, tanto en la medición de proyectos como en la de obras, tienen distintos orígenes, por lo tanto es necesario ajustarse a normas invariables.
- d) *Medir con exactitud*: dentro de los límites razonables de tolerancia se debe lograr un grado de exactitud tanto mayor, cuanto mayor sea el costo del rubro que se estudia.

La técnica del cómputo, consiste en dividir el trabajo por etapas, cada una de las cuales constituye un rubro del presupuesto. Esta clasificación por ítem debe ser hecha con criterio de separar todas las partes que sean susceptibles de costo distinto, ya que esto sirve para facilitar la formación del presupuesto, y además como lista indicativa de los trabajos a ejecutar. Se debe buscar un orden, es decir una disposición que permita reducir al mínimo el número de operaciones y el de mediciones. No deben descuidarse ciertas operaciones de control que permiten asegurarse contra errores groseros.

Para determinar la cantidad de materiales, se requiere la ejecución previa del cómputo métrico. También se necesita el conocimiento de las características de los materiales, es decir, sus dimensiones, pesos, rendimientos, formas de expendio en el mercado, etc.

El detalle de los materiales necesarios para hacer la obra, o una de sus partes, sea para confeccionar una lista de compra o formular un análisis de precios, no puede realizarse sin conocer las clases de materiales que la componen y la cantidad con que cada uno de ellos interviene.

### *8.2.FINALIDAD DEL PRESUPUESTO*

El presupuesto es el cálculo anticipado del costo de una obra, o de una de sus partes, cuya magnitud debe representarse con toda la exactitud con que pueda determinarse.

Según sea la finalidad de la estimación será el método por aplicarse. Existen tres tipos de métodos para la valoración:

- a) *Por analogía***:** este método tiene fundamentos muy simples. Se basa en el hecho cierto de que dos obras semejantes por su función y sus características técnicas, deben tener un costo proporcionado a su magnitud, porque la unidad de edificación tendrá el mismo valor para ambas.
- b) *Por equivalencia***:** se basa en la aplicación de los números índices del costo de la construcción establecidos con el objeto de dar las variaciones relativas de éste a lo largo de los años.
- c) *Por analogía de precios***:** en aquellos casos en que el presupuesto significa el compromiso de la ejecución, por ejemplo en los concursos de precios y contrataciones, es necesario determinar el costo con la máxima aproximación. Éste método da mayor seguridad con respecto a los anteriores. Un presupuesto desarrollado por análisis de costos se convierte en el documento más importante de la obra, que debe servir de guía a la organización operativa de la misma y al contralor de su rendimiento económico.

Por lo tanto, el presupuesto se planea y detalla para poder derivar, de acuerdo a los requerimientos, de su estudio los siguientes aspectos:

- la cantidad y costo total de los materiales;
- la cantidad y costo total de las especialidades de la mano de obra;
- el plan de trabajo;
- el plan de inversiones;
- el plan financiero.

Es importante tener presente que los gastos que se pueden producir en la construcción de una obra, intervienen en el presupuesto final a través del *Costo Directo*, y del *Costo Indirecto*, los cuales se detallan a continuación:

### *Costo Directo*

Son los gastos y consumos que pueden ser claramente aplicados a una actividad por existir una determinación concreta de cantidad y valoración de los recursos empleados.

Por lo tanto, se reconocen como *costos directos*, los que corresponden a la obra principal, propiamente dicha, excluyendo los costos directos que demanden las obras accesorias. Sus elementos componentes son:

- Materiales;
- Mano de obra;
- Máquinas, instalaciones, herramientas y medios auxiliares,
- Transportes,
- Plantas de producción de materiales, elementos elaborados o semielaborados,
- Subcontratos.

### *Costo Indirecto*

Son los gastos que no pueden llevarse a una actividad por no resultar posible o práctica, la determinación precisa de la parte consumida en cada trabajo, siendo entonces necesario recurrir a la imputación indirecta, mediante prorrateo, que se realiza empleando algún criterio determinado. Se considera el *costo indirecto* como un determinado porcentaje del costo directo. Se dividen en:

- Gastos comunes de obra;
- Gastos indirectos de producción;
- Gastos generales de obra;
- Gastos generales de empresa;
- Gastos fiscales, impuestos y tasas;
- Gastos de financiación;
- Beneficio.

### 8.3. A CONTINUACION SE PRESENTAN EL COMPUTO Y PRESUPUESTO PARA LOS PROYECTOS, RESUELTOS EN HORMIGON ARMADO Y ACERO.

### PLANTA DE TRATAMIENTO DE MAIZ CON ESPIGA.

UNIVERSIDAD TECNOLOGICA NACIONAL-FACULTAD REGIONAL VENDO TUERTO.

22226

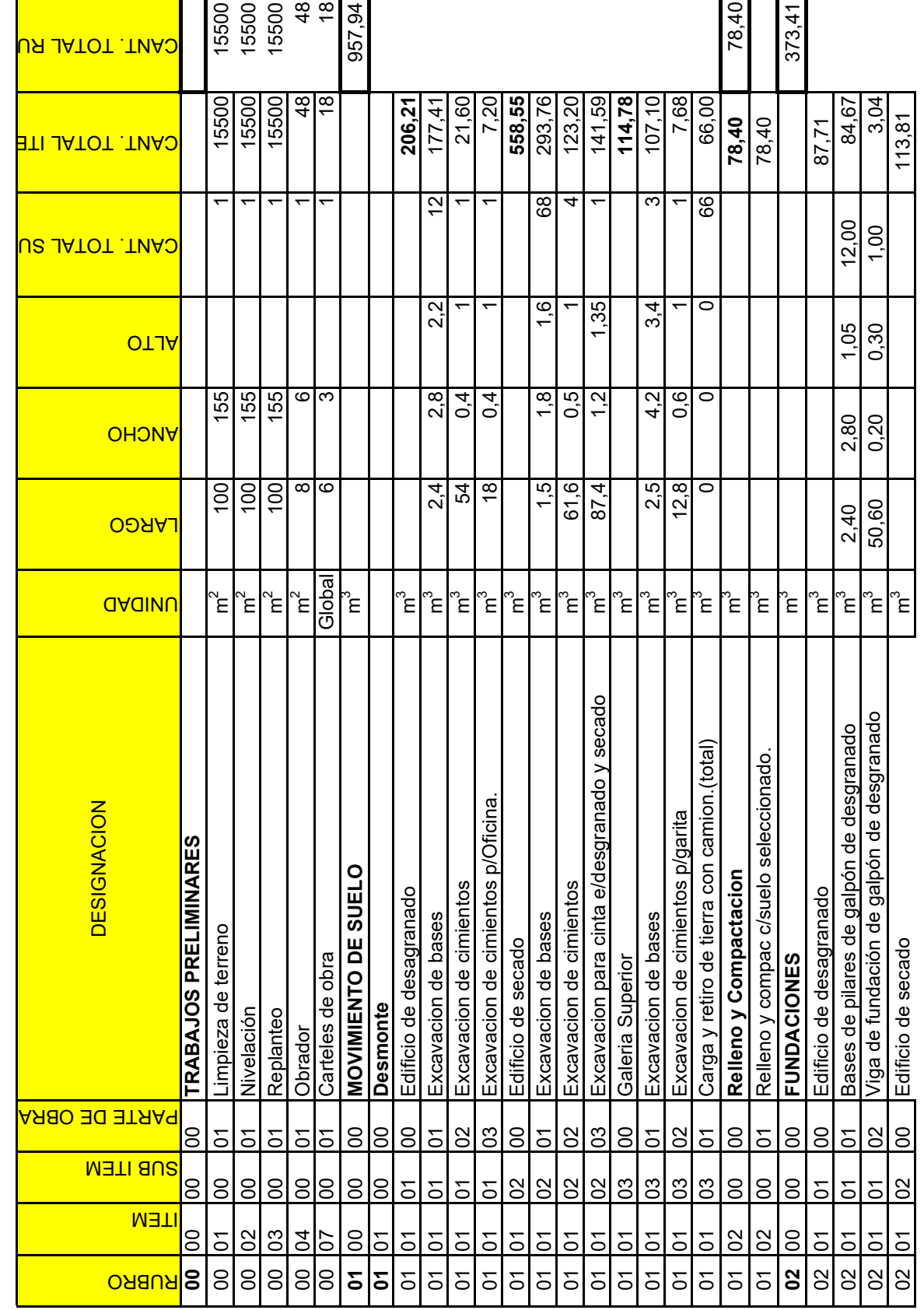

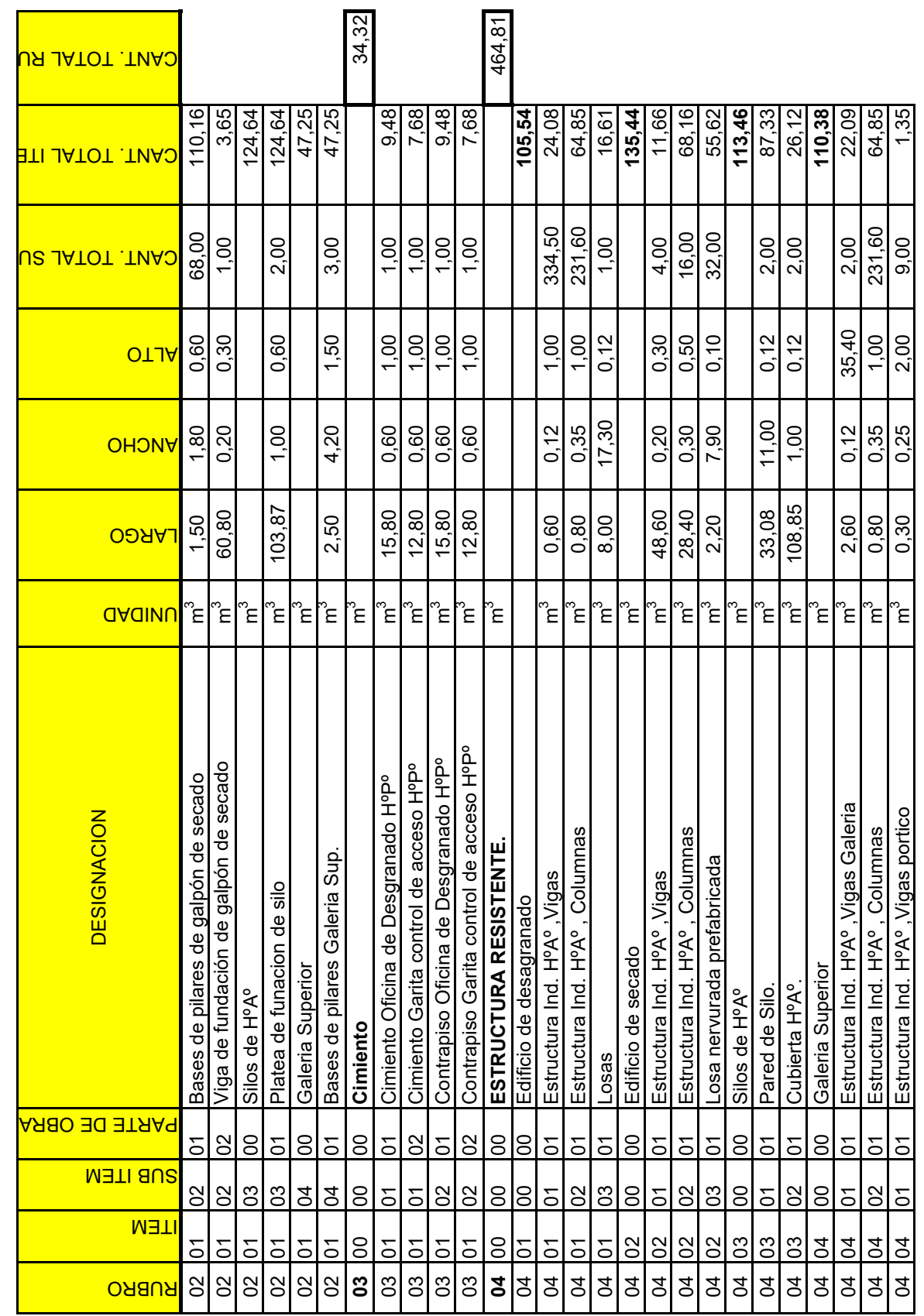

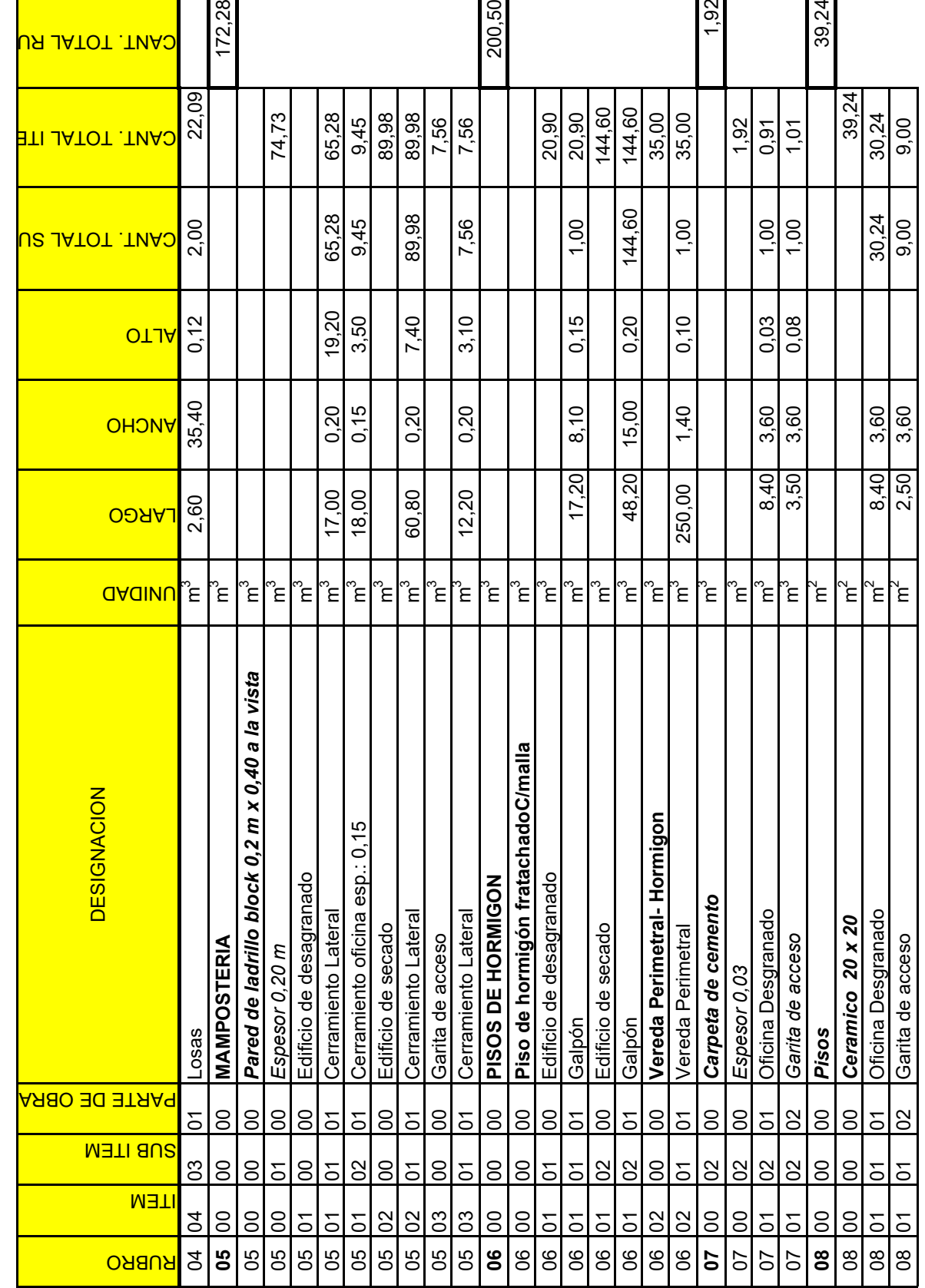

 $\blacksquare$ 

 $\mathbf{r}$ 

 $\blacksquare$ 

÷,

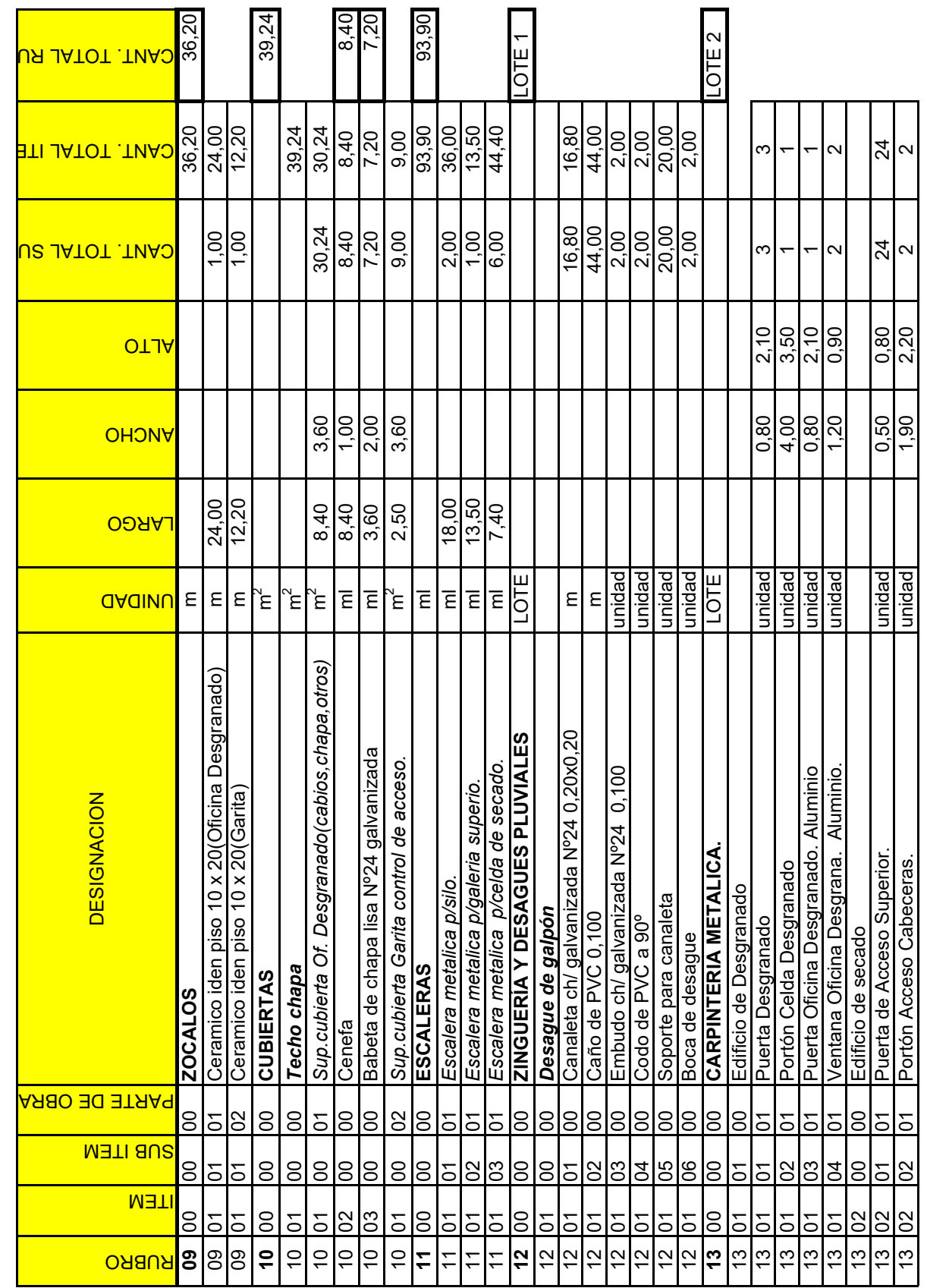

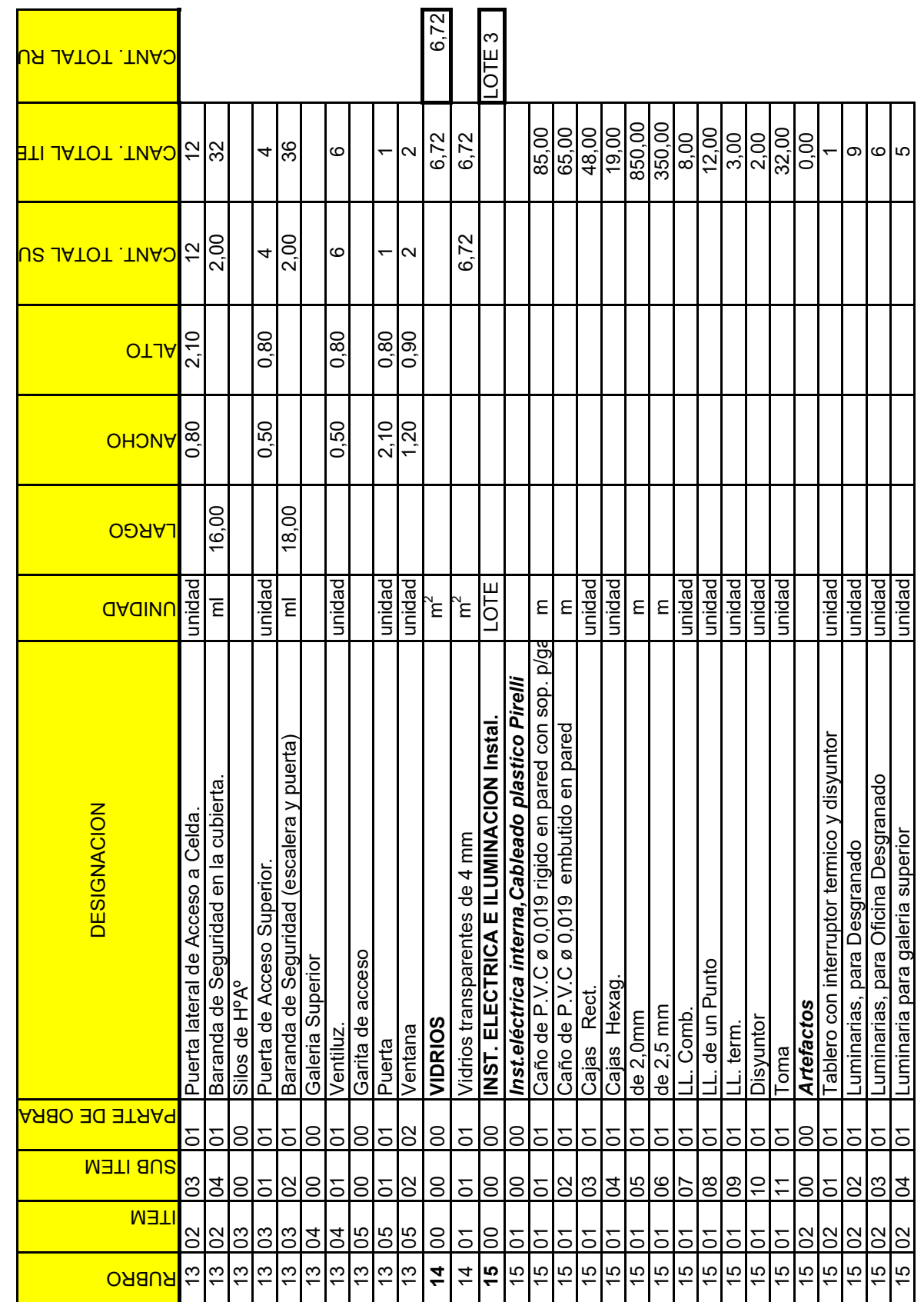

 $\mathbf{r}$ 

T

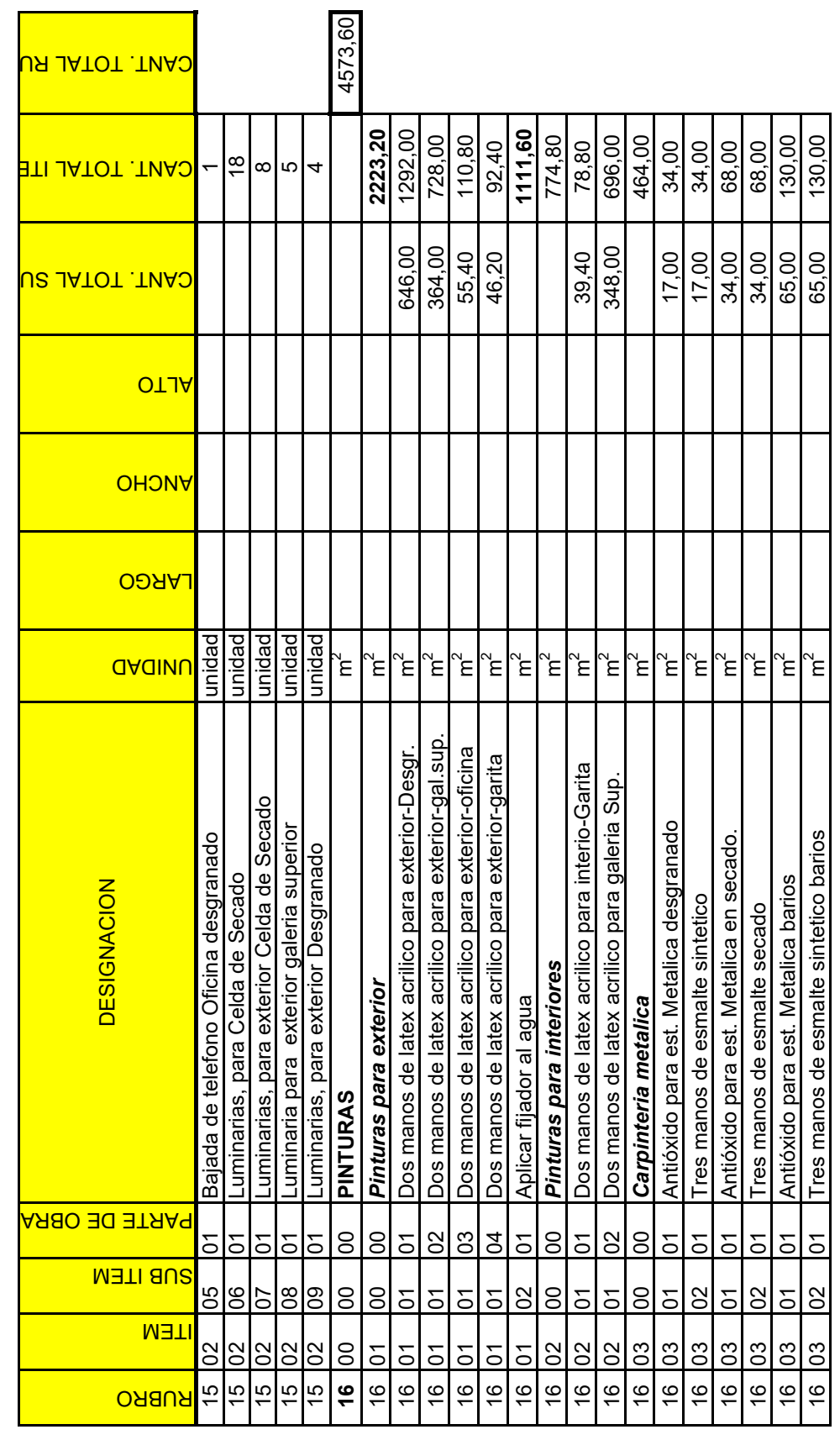

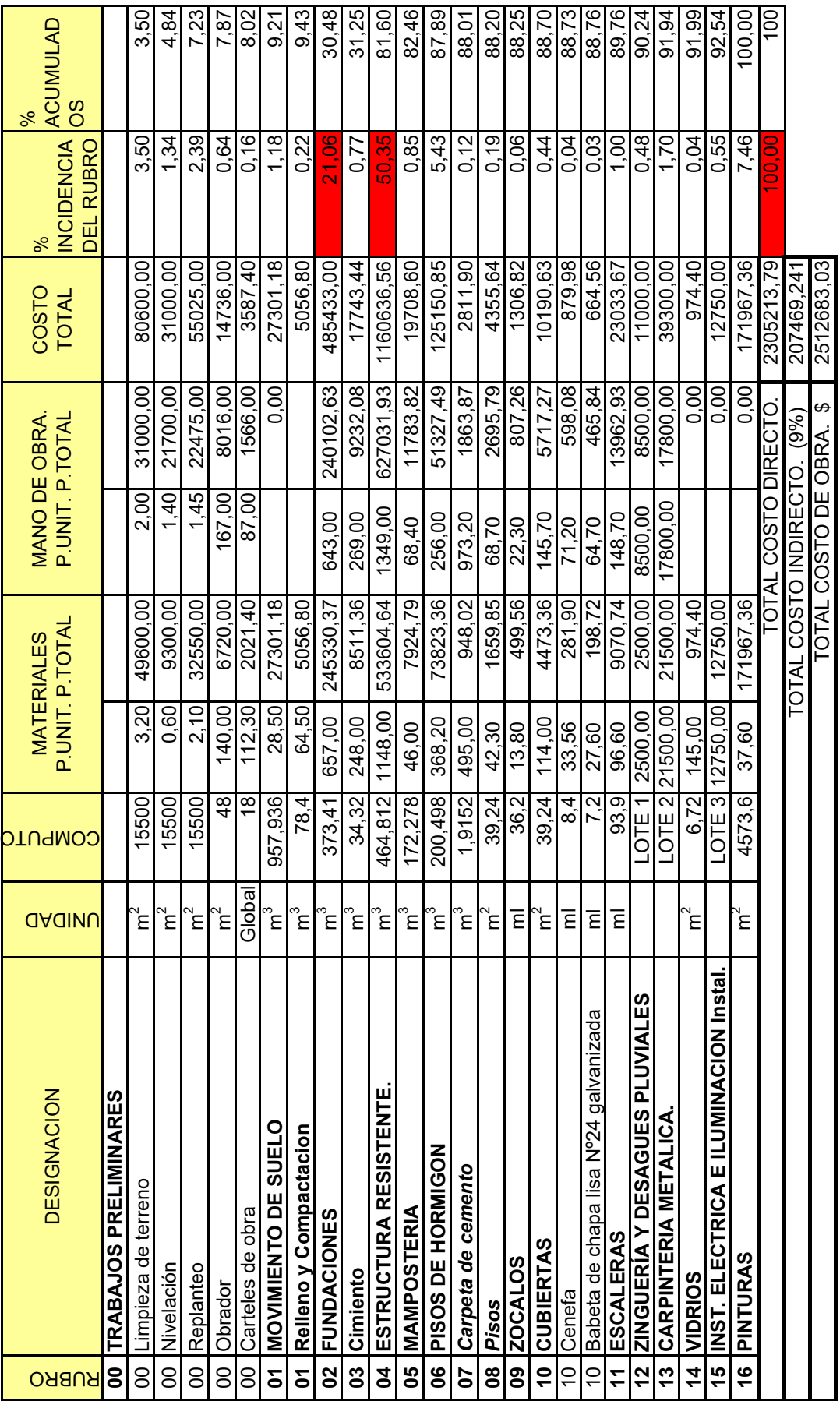

T. T. T

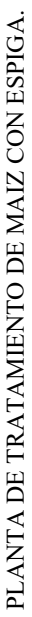

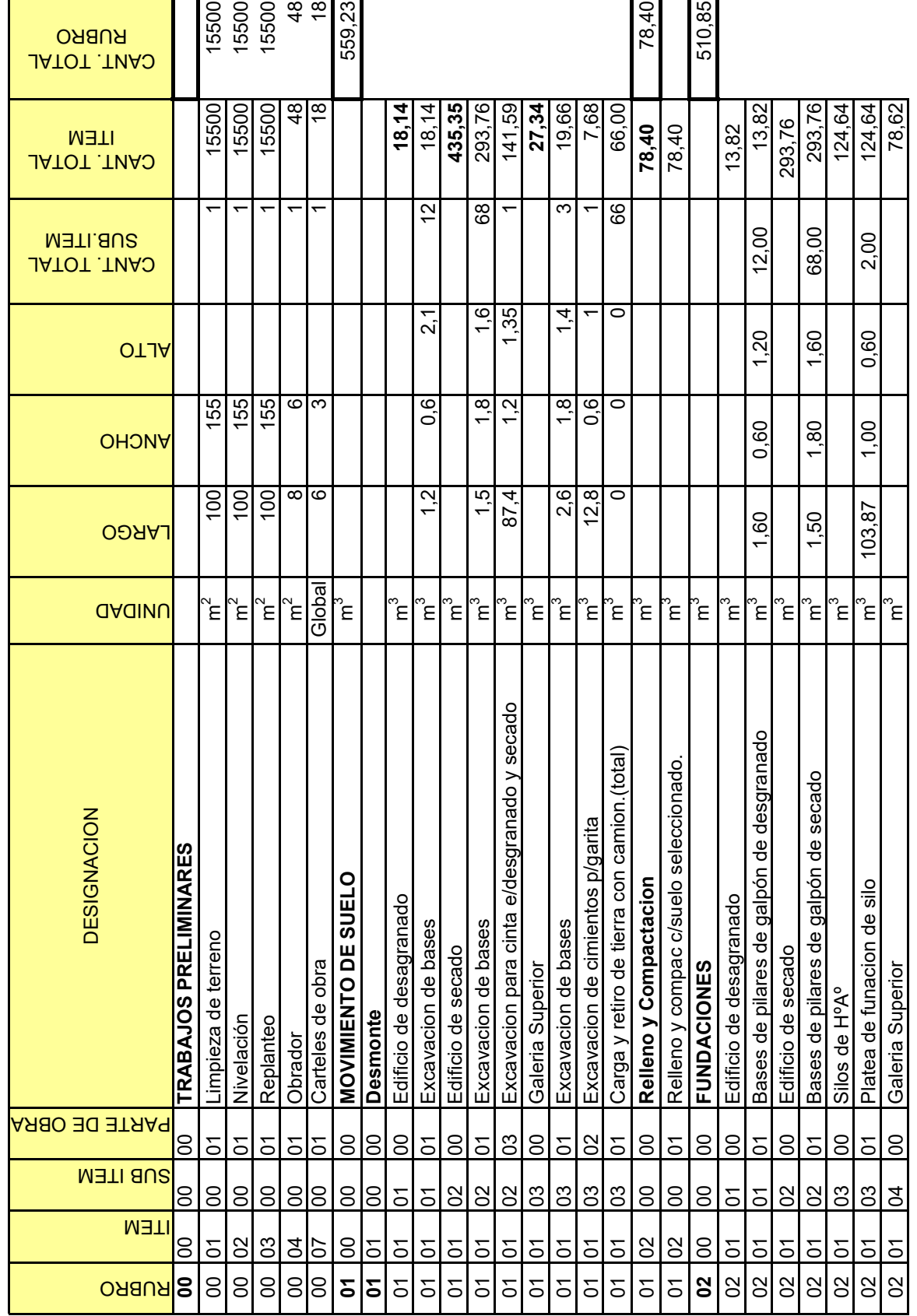

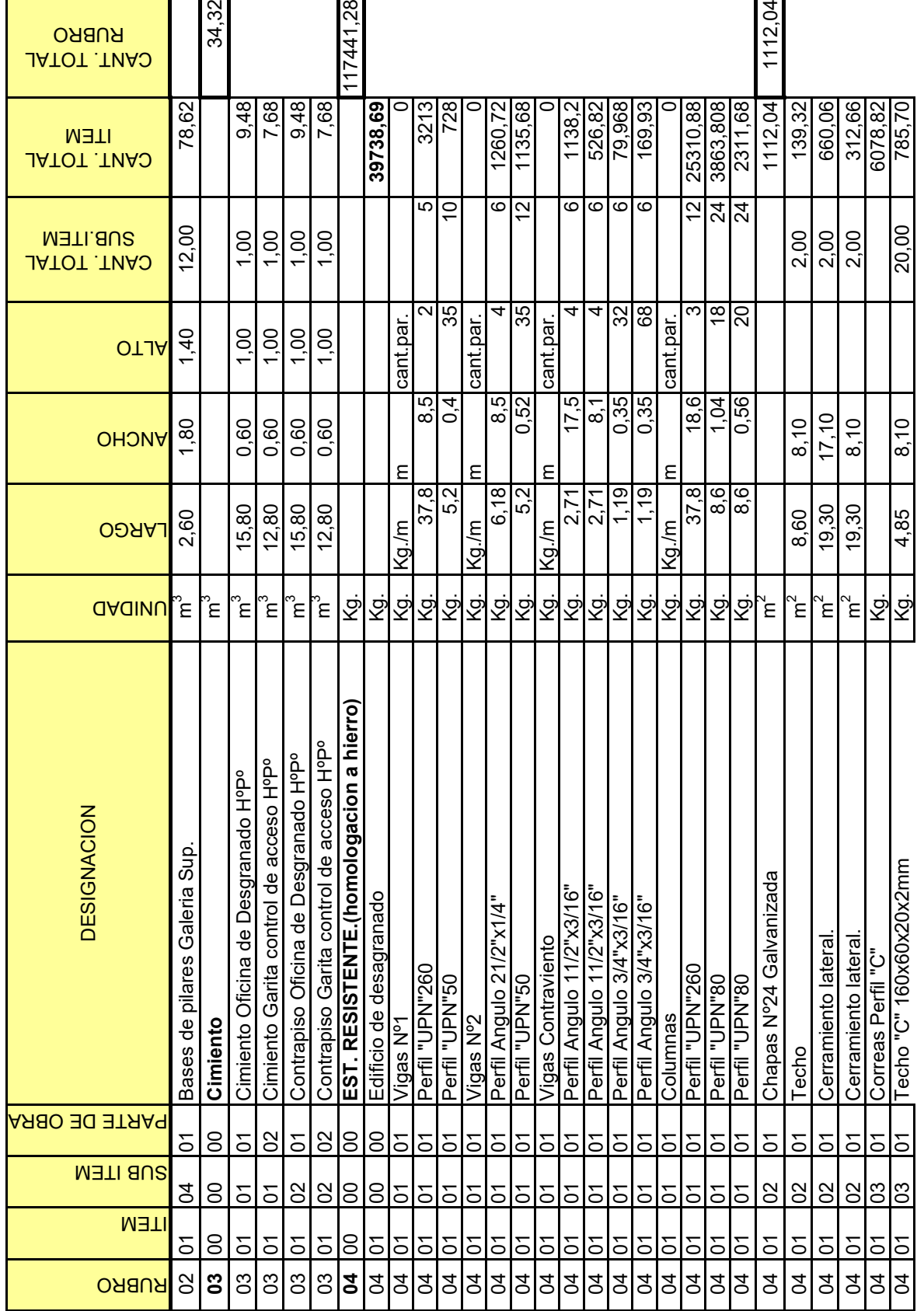

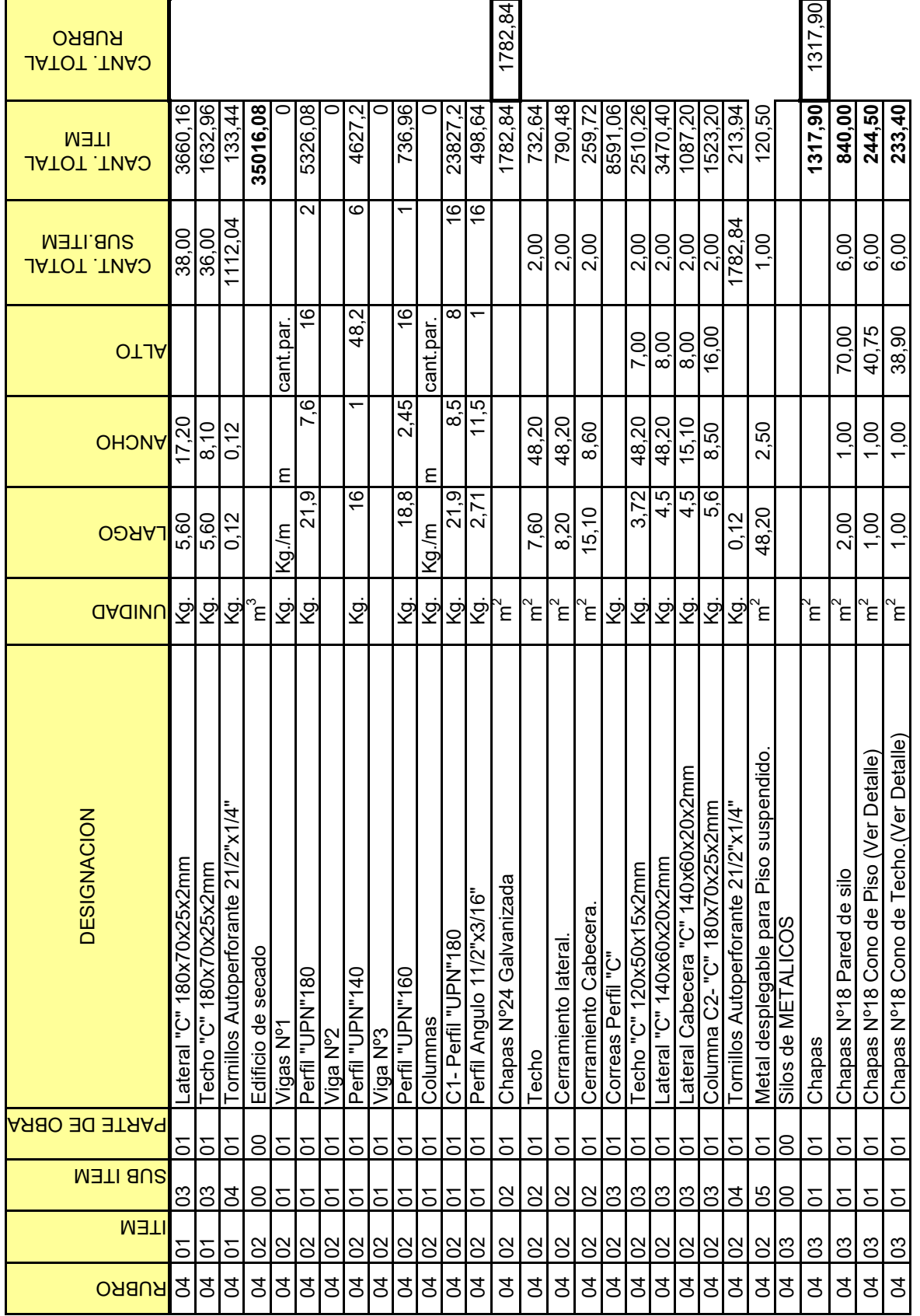

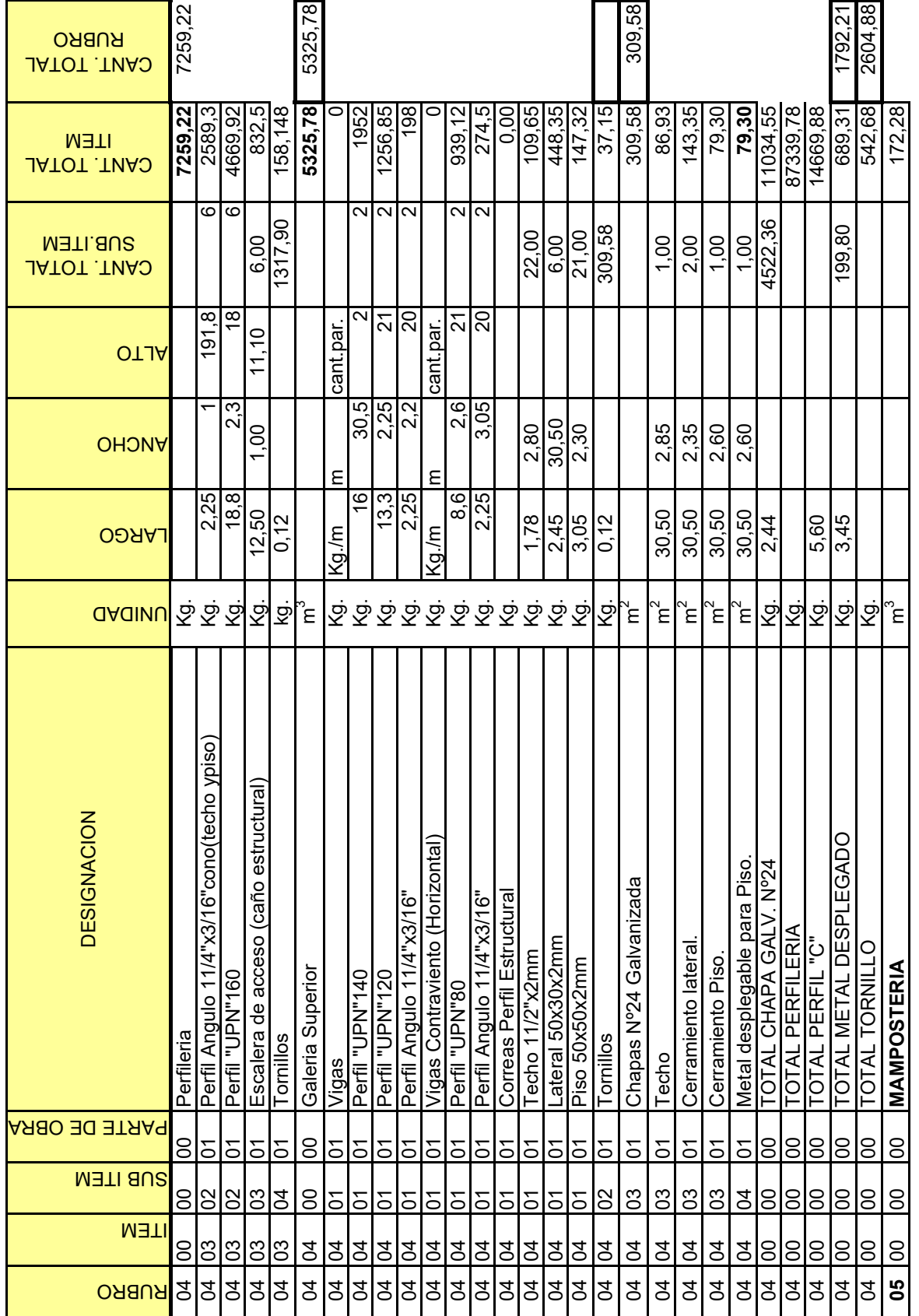

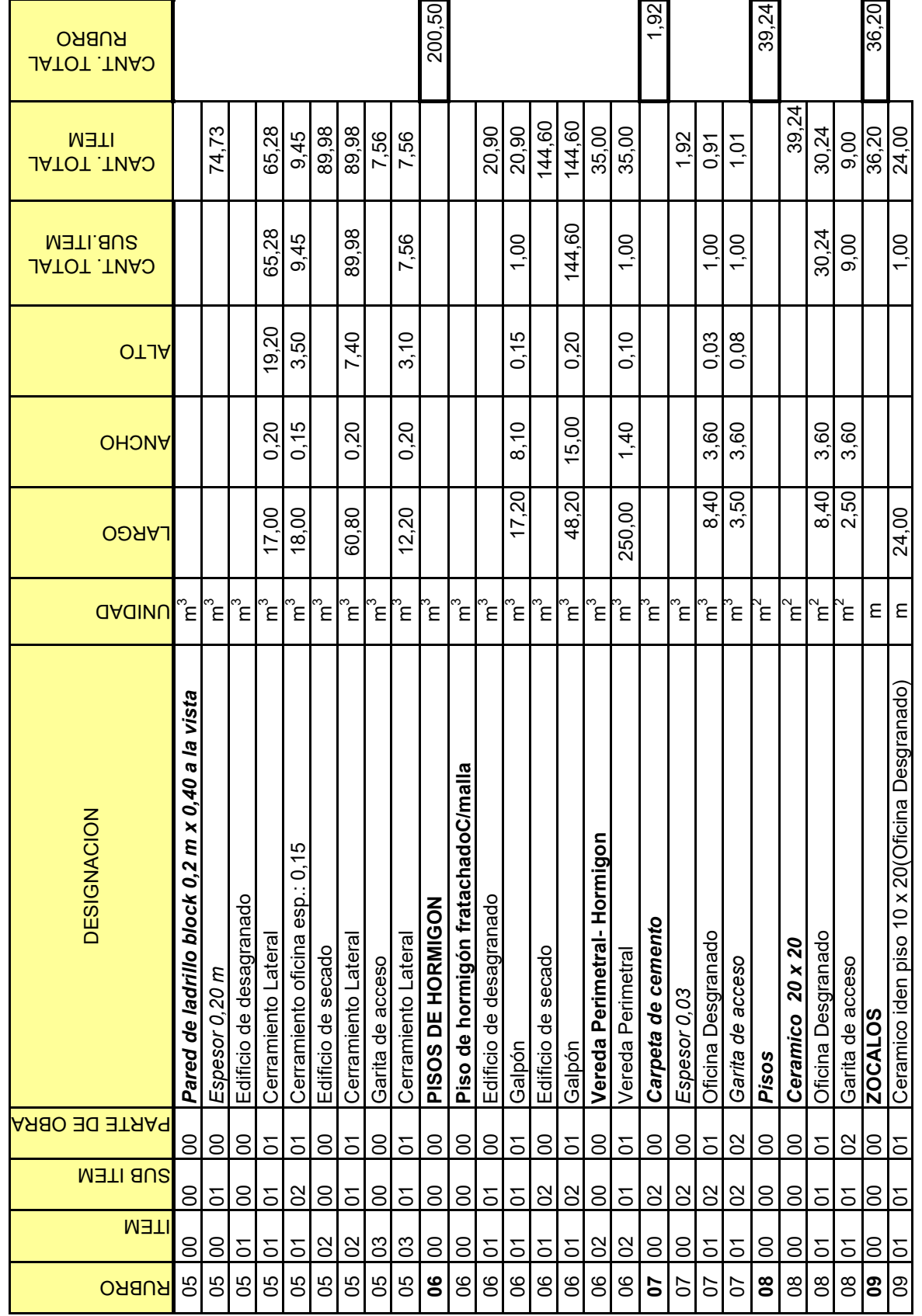

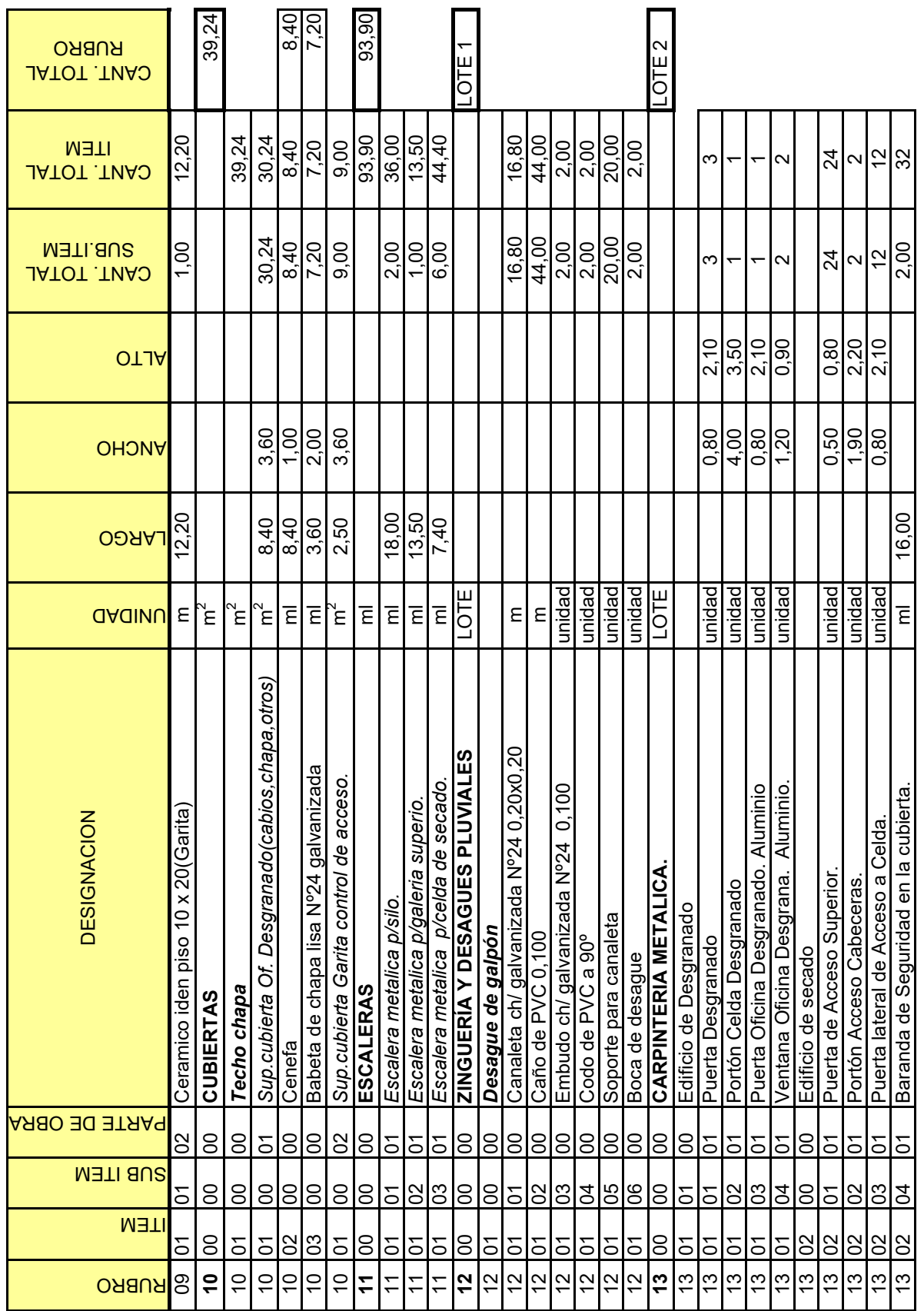

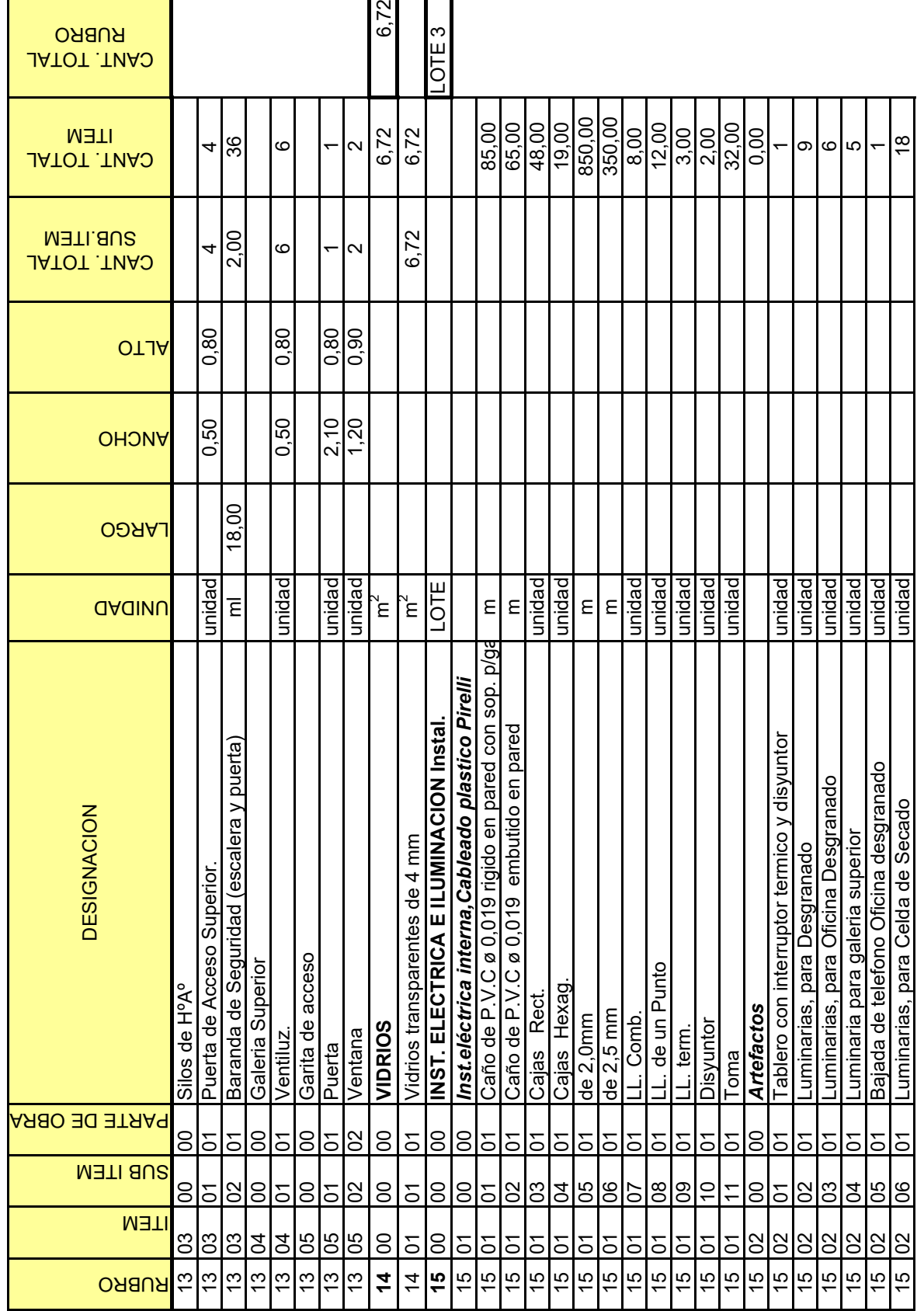

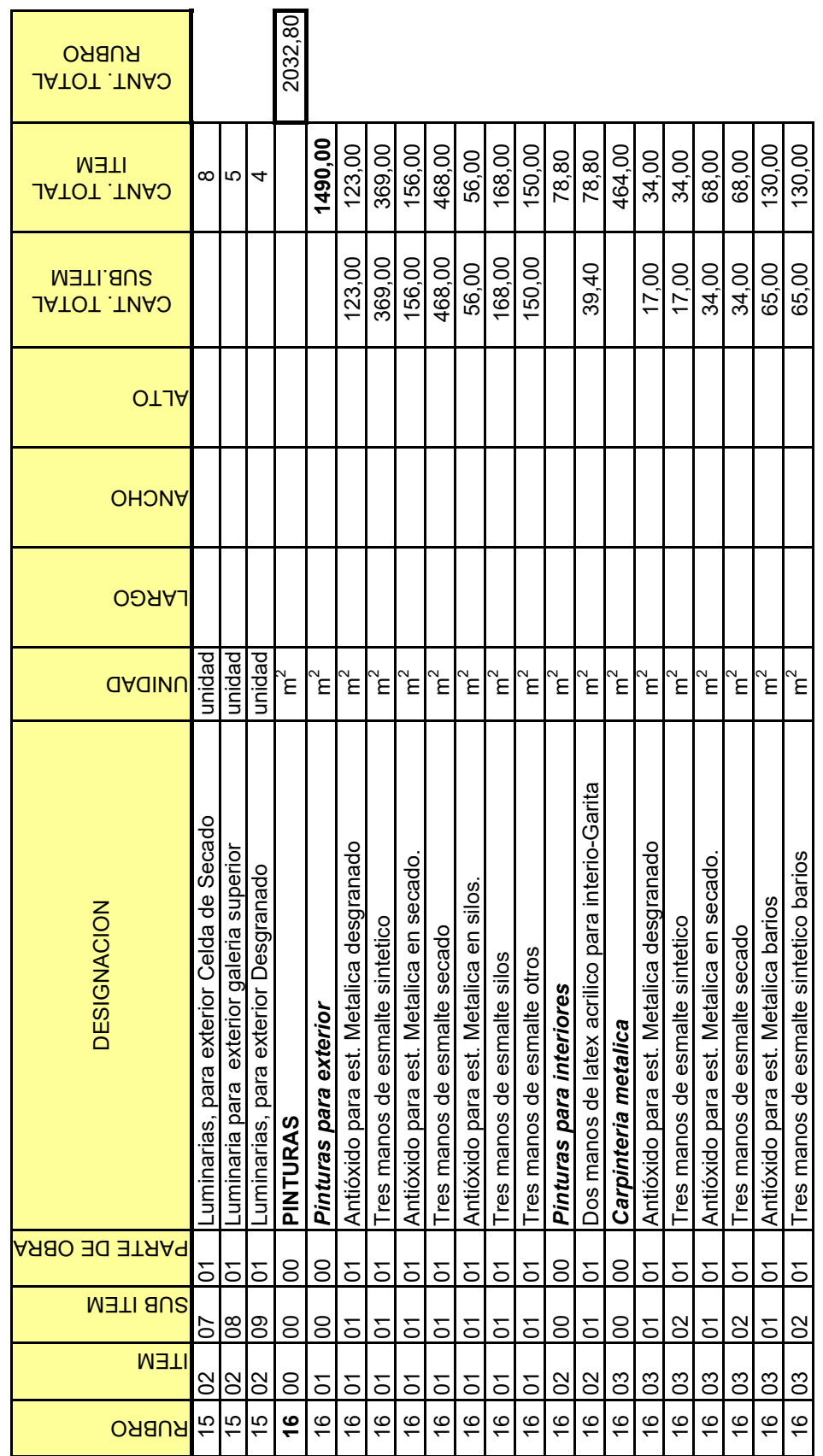

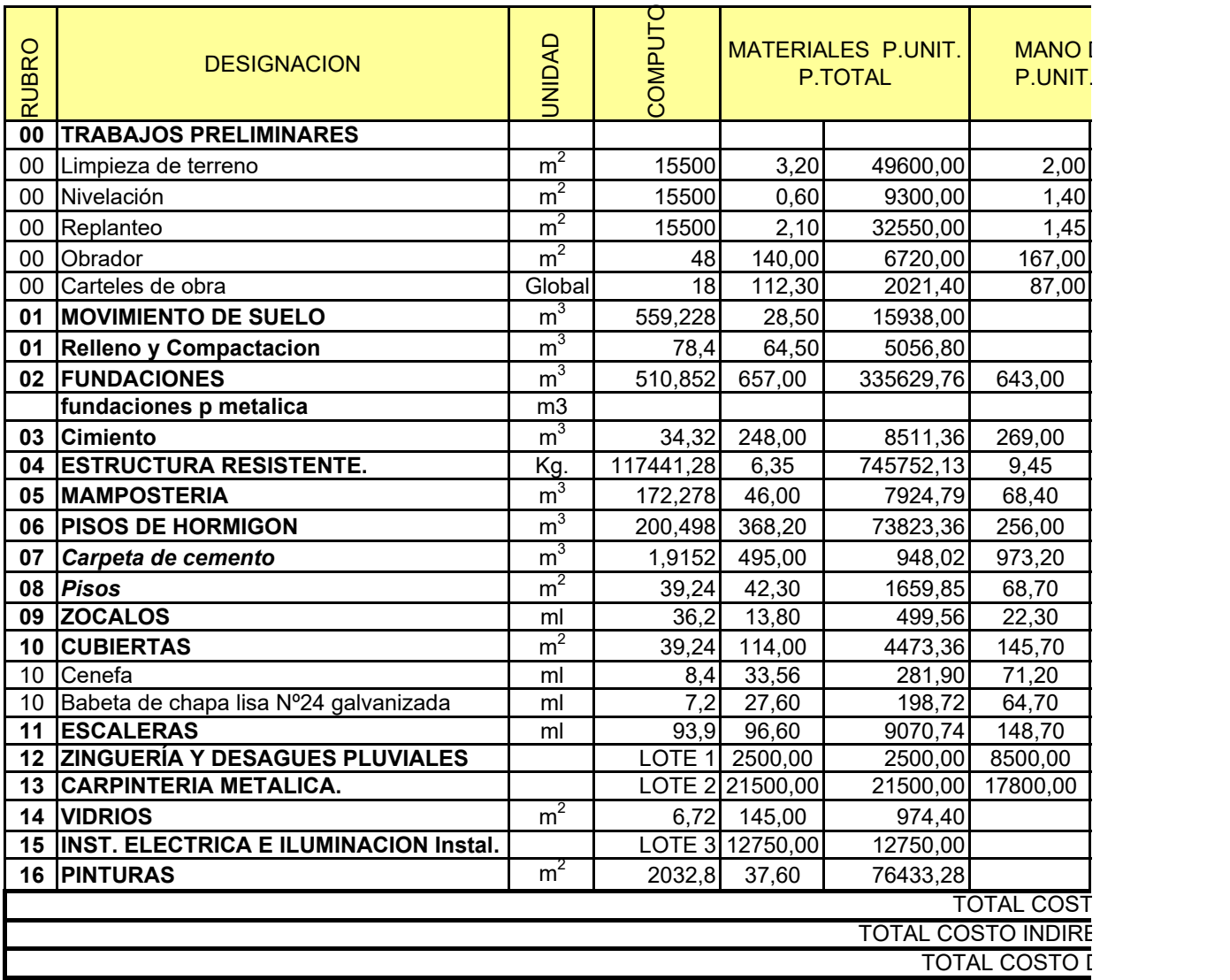

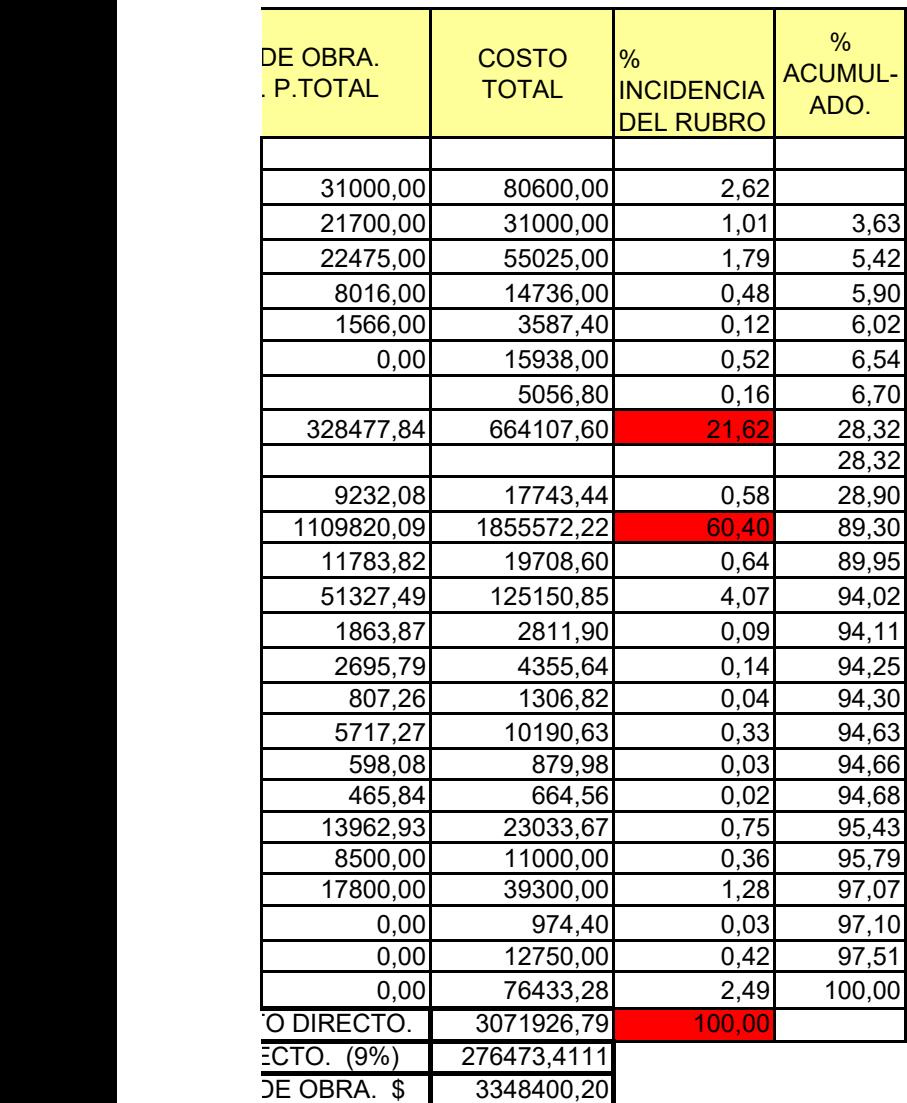

# CAPITULO: Nº9

## PLANIFICACION Y PROGAMACION.

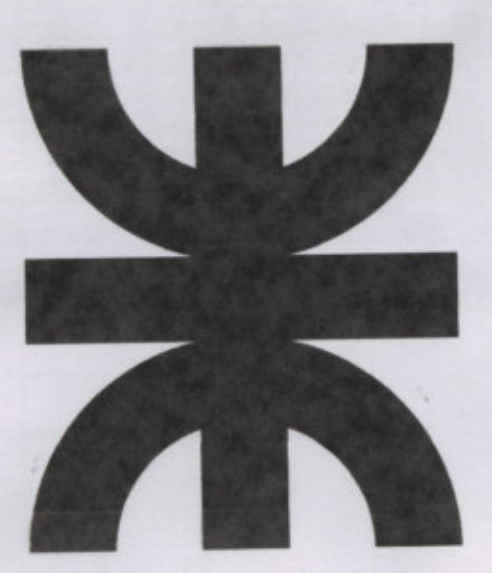

Universidad Tecnológica Nacional - Facultad regional Venado Tuerto.

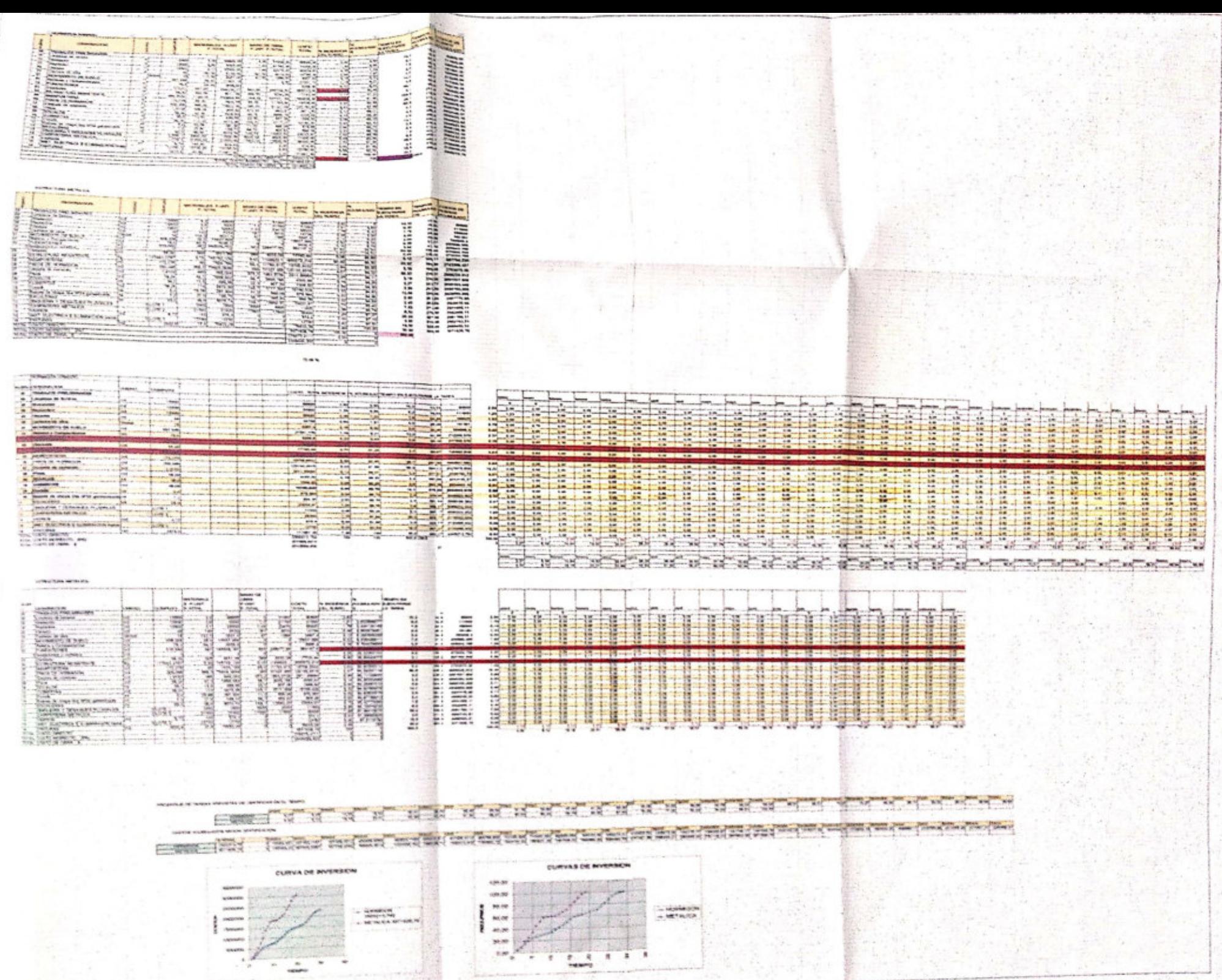

# **CAPITULO: Nº10**

### ANALISIS DE INVERSION.

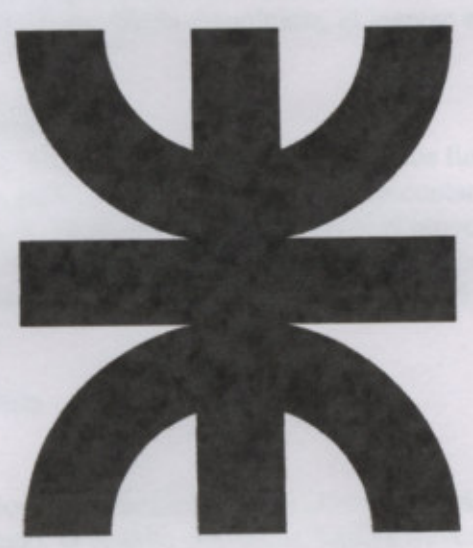

usual a U.S. es posee se la alcase de sua dicha una considerar es l'avia en ma

Universidad Tecnológica Nacional - Facultad regional Venado Tuerto.

### **CAPITULO 10**: ANALISIS DE INVERSION.

### *10.1- Analisis de los dos proyectos desarrollados por medio de las herramientas financieras como el VAN y TIR.*

 El VAN o Valor Actual Neto y el TIR o Tasa Interna de Retorno, son dos herramientas financieras procedentes de las matemáticas financieras que nos permiten evaluar rentabilidad de un proyecto de inversión , entendiéndose por proyecto de inversión no solo como la creación de un nuevo negocio , sino también , como inversión que podemos hacer en un negocio en marcha, tales como el desarrollo de un nuevo producto, la adquisición de una nueva maquinaria, el ingreso en un nuevo rubro de negocio, etc.

### **Valor Actual Neto (VAN).**

El VAN es un indicador financiero que mide el flujo de los futuros ingresos y egresos que tendrá un proyecto, para determinar, si luego de descontar la inversión inicial, nos quedaría alguna ganancia. Si el resultado es positivo, el proyecto es viable. Basta con hallar el VAN de un proyecto de inversión para saber si dicho proyecto es viable o no. El VAN también nos permite cual proyecto es el mas rentable entre varias opciones de inversión.

VAN= BNA - Inversión

Donde el beneficio neto actualizado (BNA) es el valor actual del flujo de caja o beneficio neto proyectado, el cual ha sido actualizado a través de una tasa de descuento.

La tasa de descuento (TD) con la que se descuenta el flujo neto proyectado, es la tasa de oportunidad, rendimiento o rentabilidad mínima, que se espera ganar, por lo tanto, cuando la inversión resulta mayor que el BNA (VAN negativo o menor que 0 ) es porque no se ha satisfecho dicha tasa. Cuando el BAN es igual a la inversión (VAN igual a 0 ) es porque se ha cumplido con dicha tasa. Y cuando el BNA es mayor que la inversión es porque se ha cumplido con dicha tasa y además, se ha generado una ganancia o beneficio adicional.

VAN es Mayor que 0, el proyecto es rentable.

VAN es igual a 0, el proyecto es rentable también, porque ya esta incorporado ganancia de la TD.

VAN es Menor que 0, el proyecto no es rentable.

Tasa Interna de Retorno (TIR).

La TIR es la tasa de descuento (TD) de un proyecto de inversión que permite que el BNA sea igual a la inversión (VAN igual a 0 ). La TIR es la máxima TD que puede

tener un proyecto para que sea rentable, pues una mayor tasa ocasionaría que el BNA sea menor que la inversión (VAN menor que 0 ).

Por lo tanto para hallar la TIR se necesitan:

- Tamaño de la inversión.
- Flujo de caja neto proyectado.

### Proyecto A<br>Estructura de Hormigon Armado

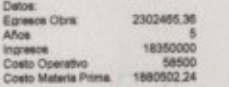

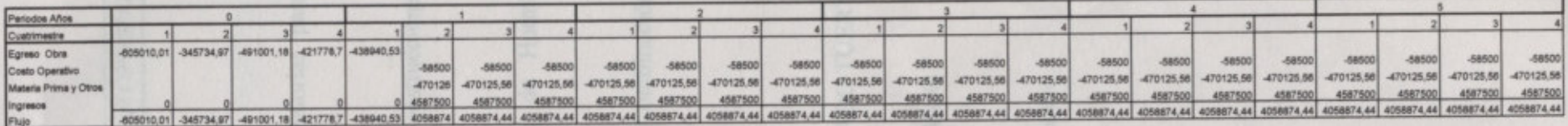

#### TIR. 58%

#### Calculo del VAN Afour 5:

o ce caja anual proyectada.<br>Tasan 16%

VAN= \$23586480.27

Proyecto B<br>Estructura de Acero.

Datos: 0<br>Egresos Obra: 0971926.79<br>Años : 58700<br>Costo Operativo : 58500<br>Costo Materia Prima : 1880502.24

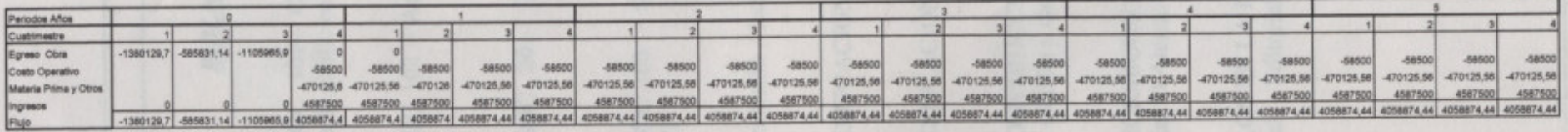

TR.

Calculo del VAN

o de caja anual proyectada.<br>Tasan 16%

VAN- \$36515453.85

easy

*PLANTA DE TRAAMIENTO DE MAIZ CON ESPIGA.*

### *BIBLIOGRAFÍA*

- 1- "REGLAMENTO CIRSOC 101– Cargas y Sobrecargas Gravitatorias para el Cálculo de las Estructuras de Edificios" - INTI
- 2- "REGLAMENTO CIRSOC 102 Acción del Viento sobre las Construcciones" INTI
- 3- "REGLAMENTO CIRSOC 201– Reglamento de Estructuras de Hormigón Armado" - INTI
- 4- "REGLAMENTO CIRSOC 105 Superposición de Acciones (Combinación de Estados de Carga)" - INTI
- 5- " CUADERNO 220" Comisión Alemana del Hormigón Armado

### 6- "REGLAMENTO DE EDIFICACIÓN DE LA CIUDAD DE VENADO TUERTO "

- 7- "REGLAMENTO DE EDIFICACIÓN DE LA CIUDAD DE ROSARIO "
- 8- " EL ACERO EN LA CONSTRUCCIÓN" Manual para el proyecto, cálculo y ejecución de construcciones en acero.
- 9- "ESTRUCTURAS DE HORMIGÓN ARMADO" Fritz Leonhardt – Editorial El Ateneo
- 10- "MECANICA DE SUELOS EN LA INGENIERÍA PRÁCTICA" Karl Terzaghi- Ralph Peck – Editorial El Ateneo

*PLANTA DE TRAAMIENTO DE MAIZ CON ESPIGA.*

- 11- " CÓMPUTOS Y PRESUPUESTOS" Manual para la construcción de edificios. Mario E. Chandías - Editorial Alsina
- 12-Información obtenida de Internet.